## **Interaction tactile multi-points et gestuelle**

#### **Sylvain Malacria**

<http://www.malacria.com/> [mailto:sylvain.malacria@inria.fr](mailto:nicolas.roussel@inria.fr?subject=)

*ressources*:<http://malacria.com/teachings/>

Diapositives adaptées de Géry Casiez et Gilles Bailly

**CS Education Week Recognizing the Transformative Role of Computing**

> Certified Software A Conversation with Pixar's Ed Catmull Bayesian Networks The Theft of Business Innovation

> > **COL**

 $\epsilon$  and  $\epsilon$  and  $\epsilon$ 

# **History of Multi-touch interaction**

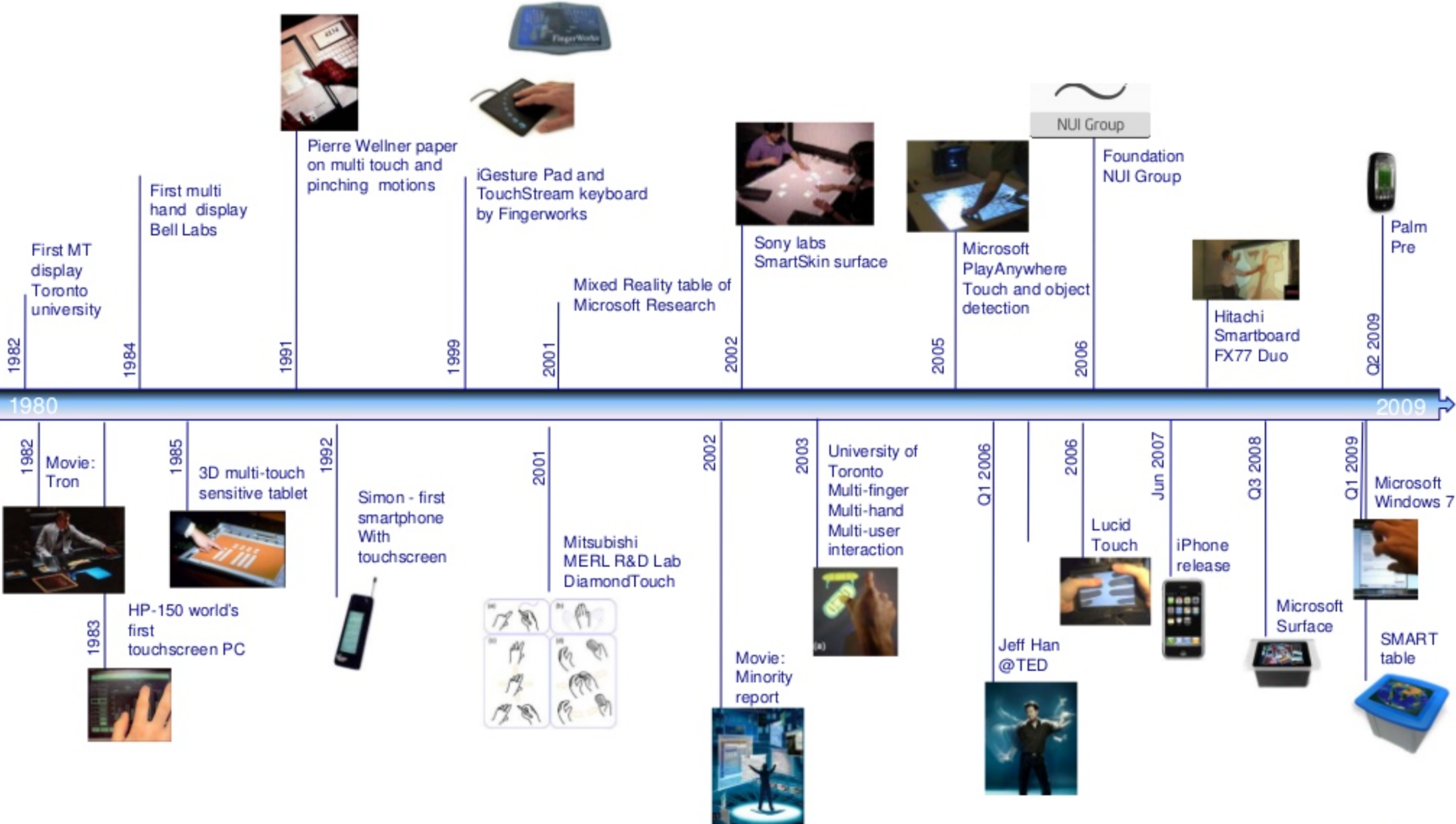

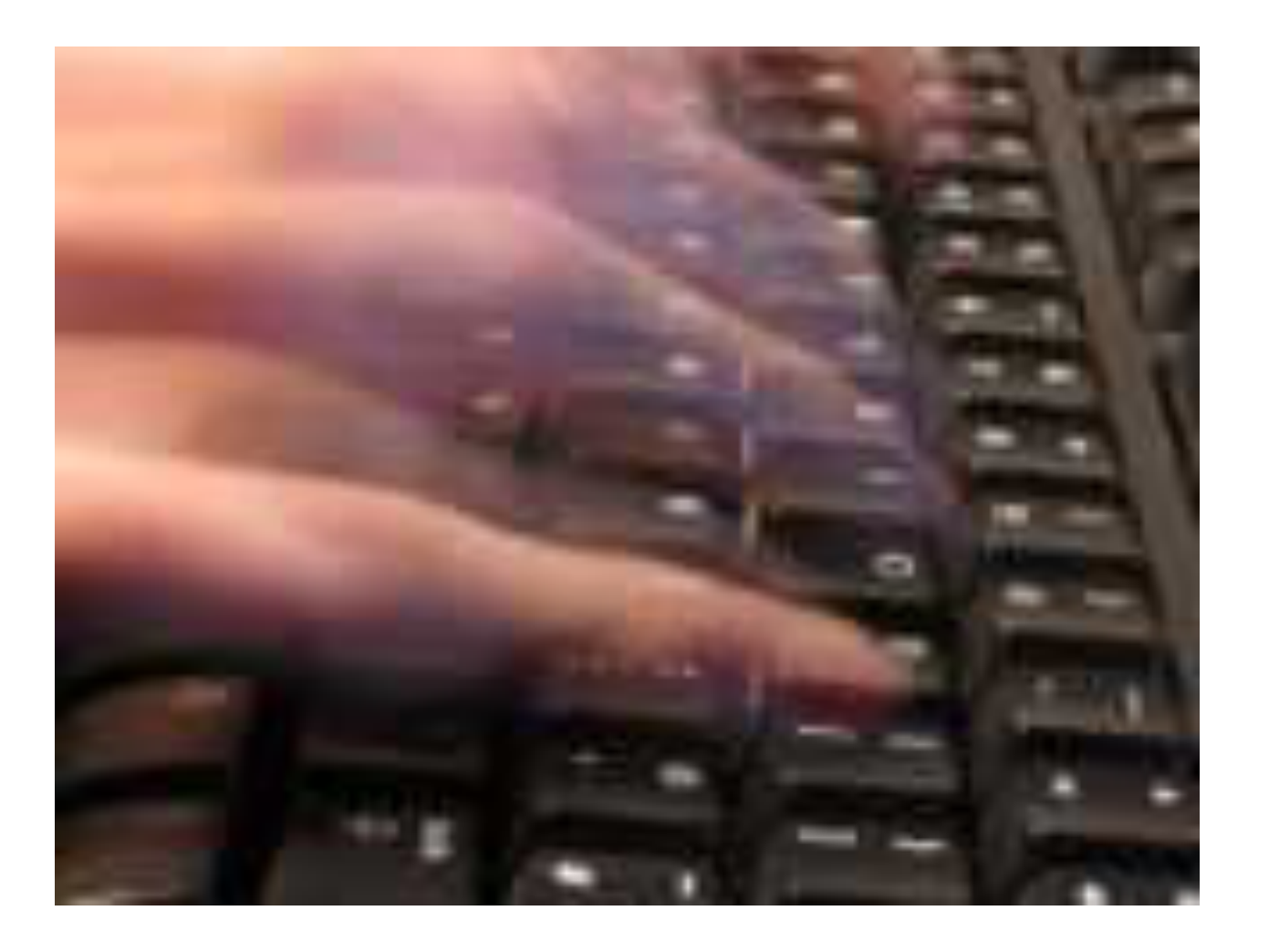

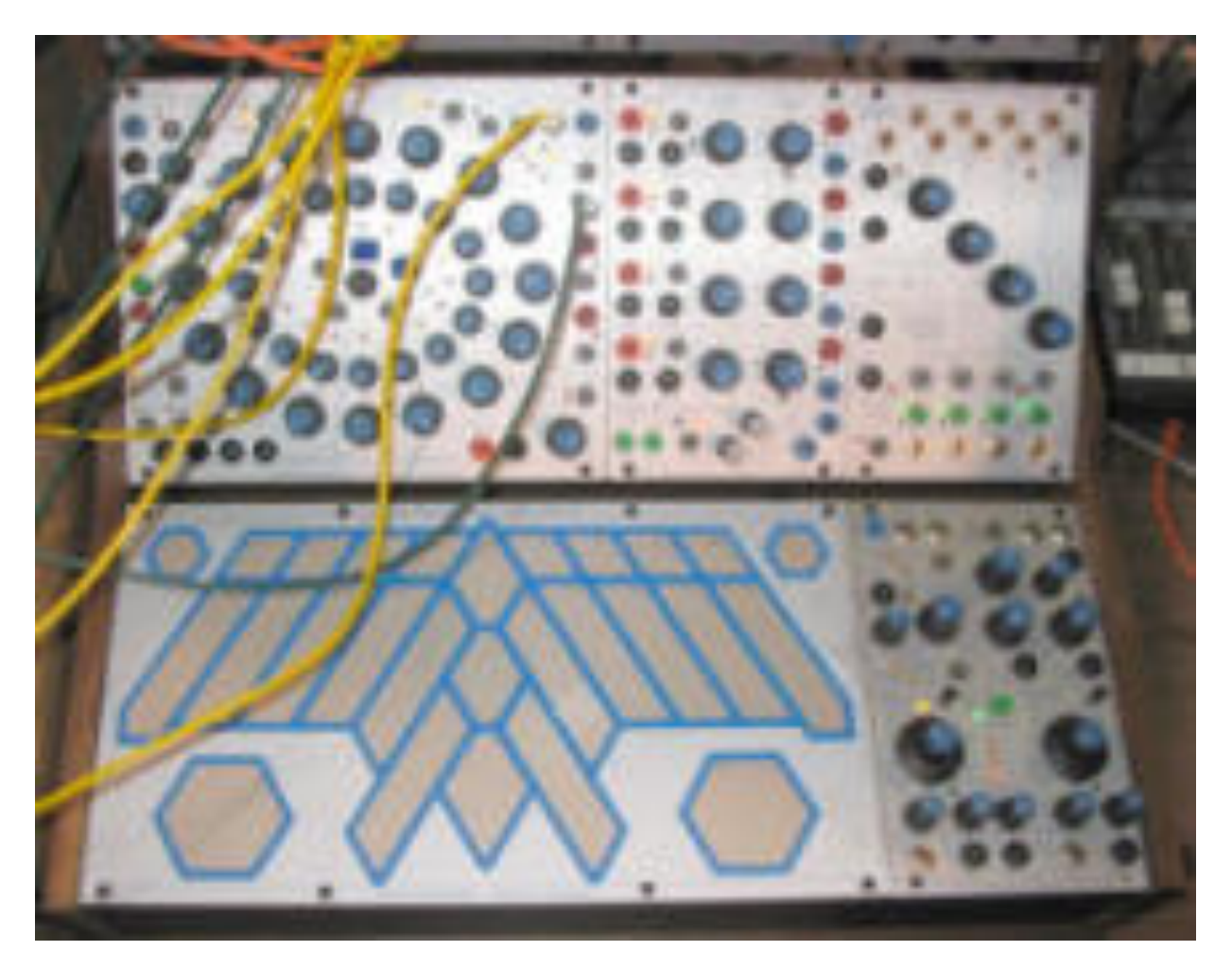

Keyboard Electronic Touch Sensor

#### *VideoPlace*

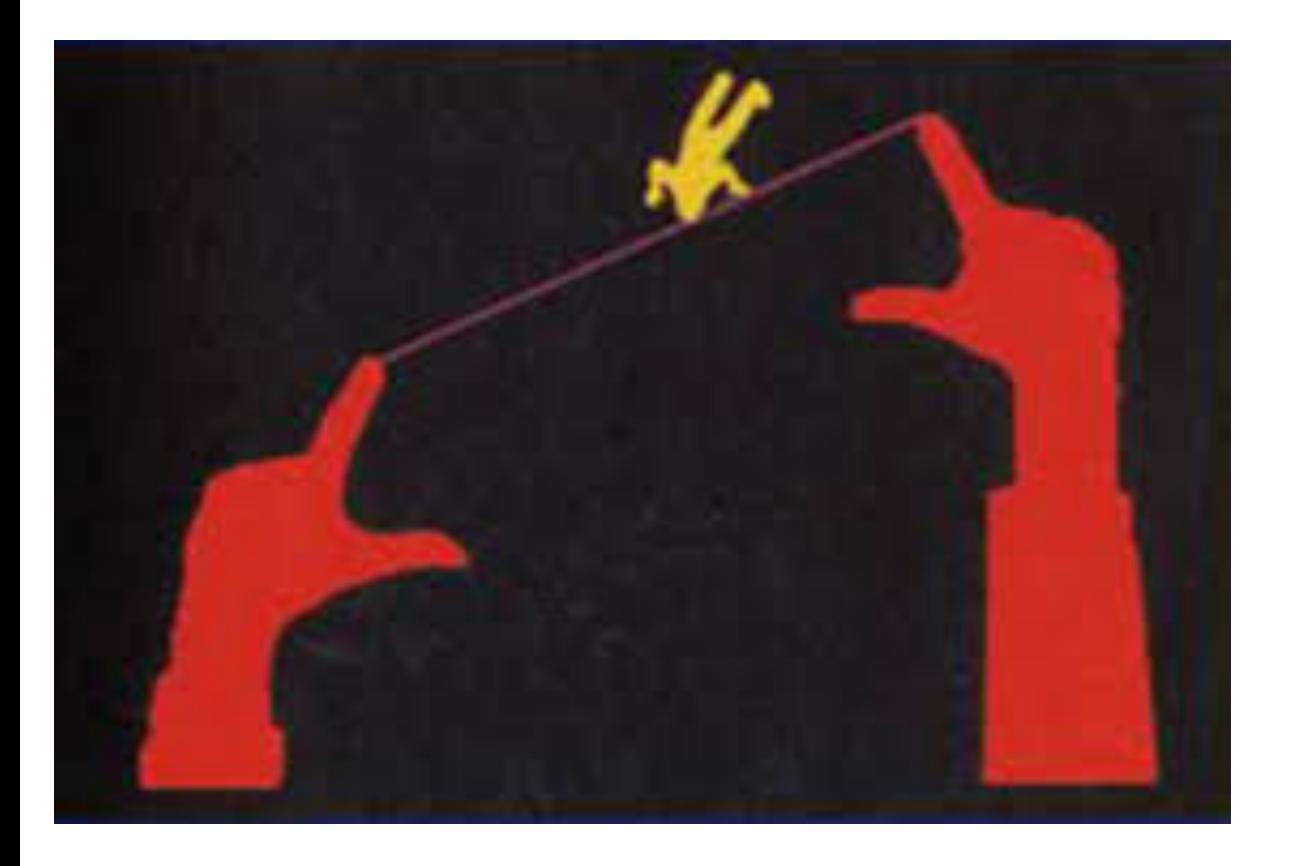

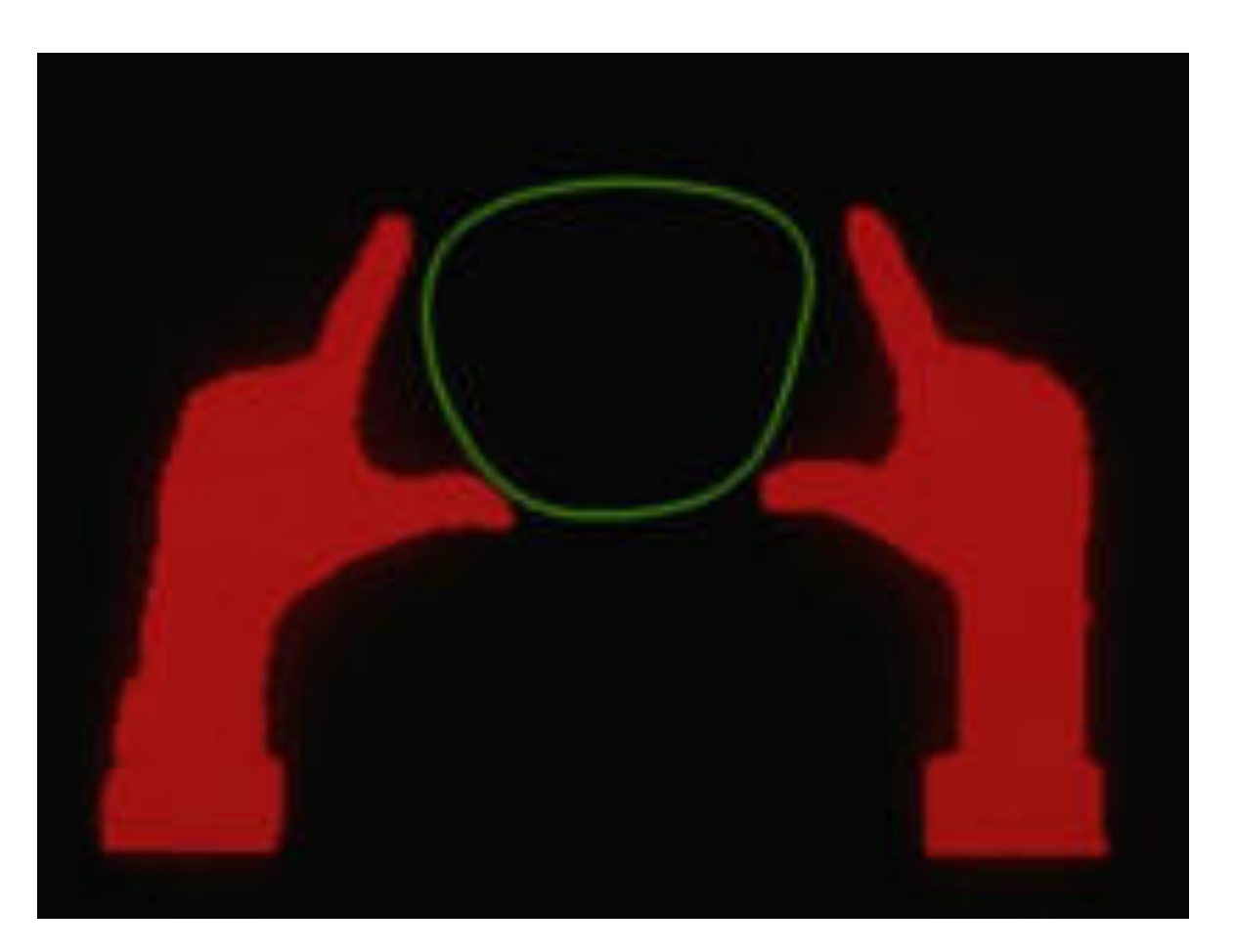

#### *RST [Krueger et al.]*

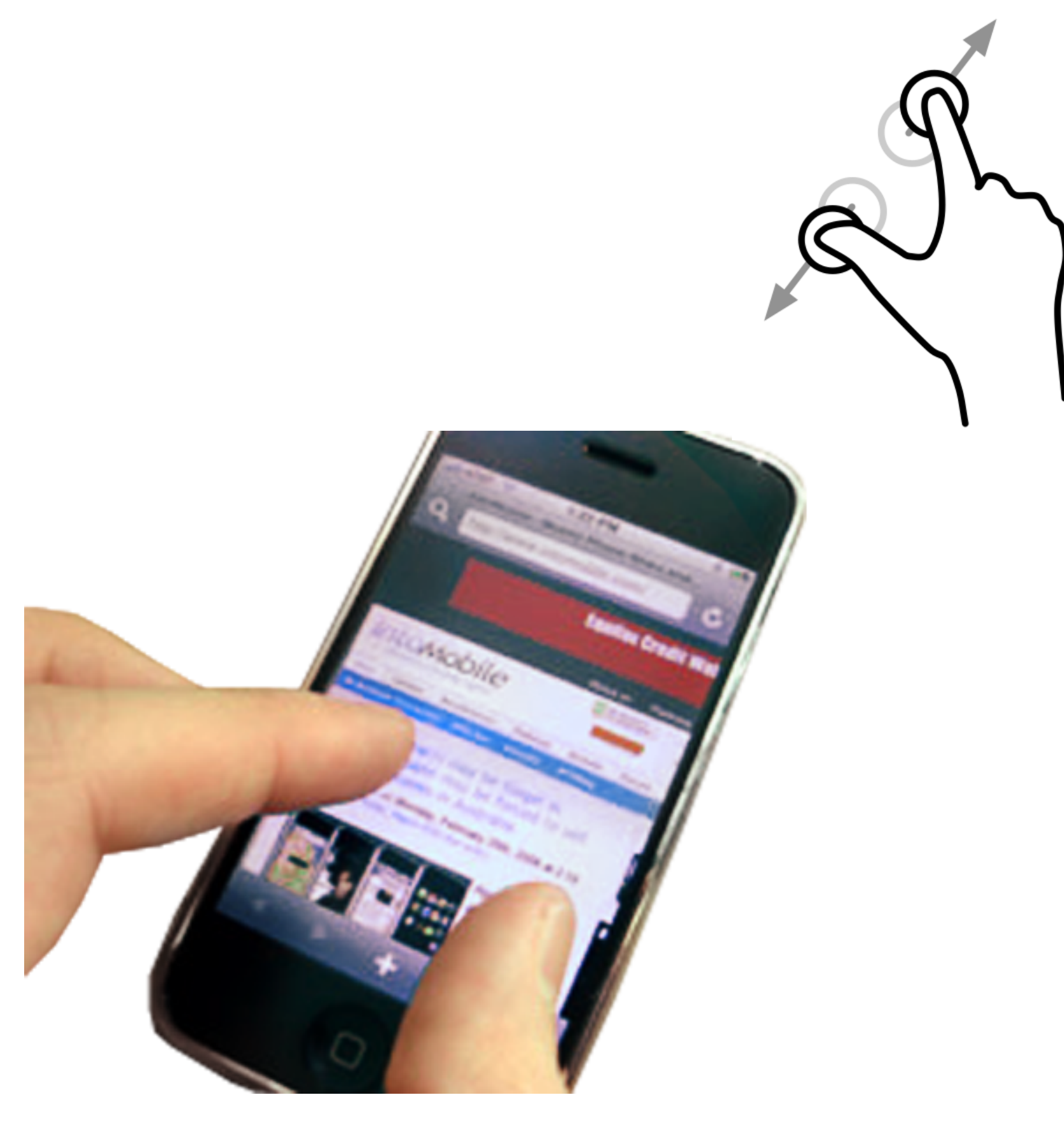

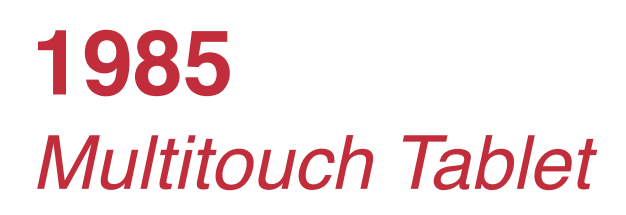

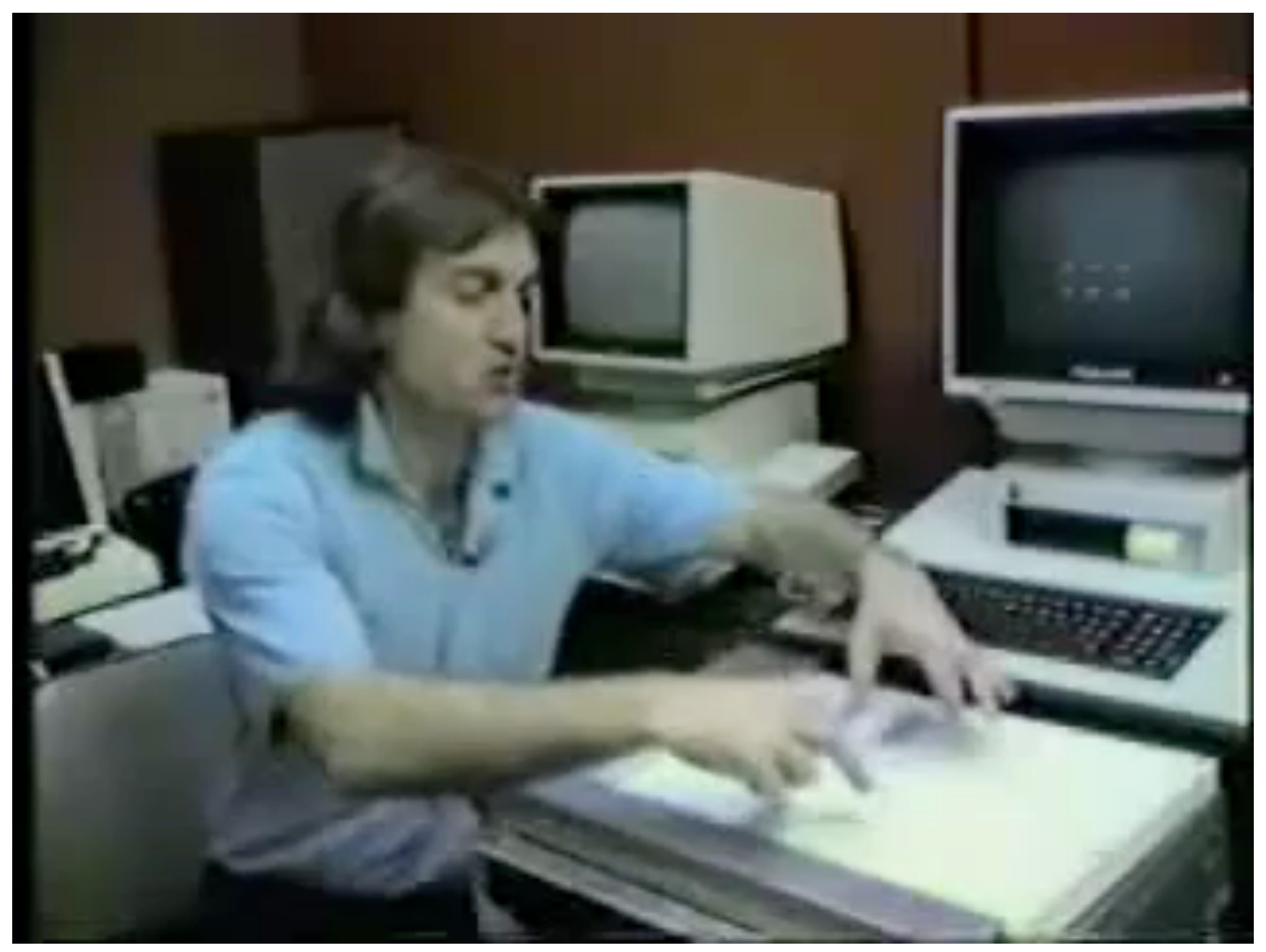

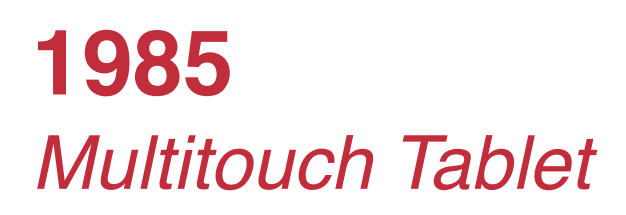

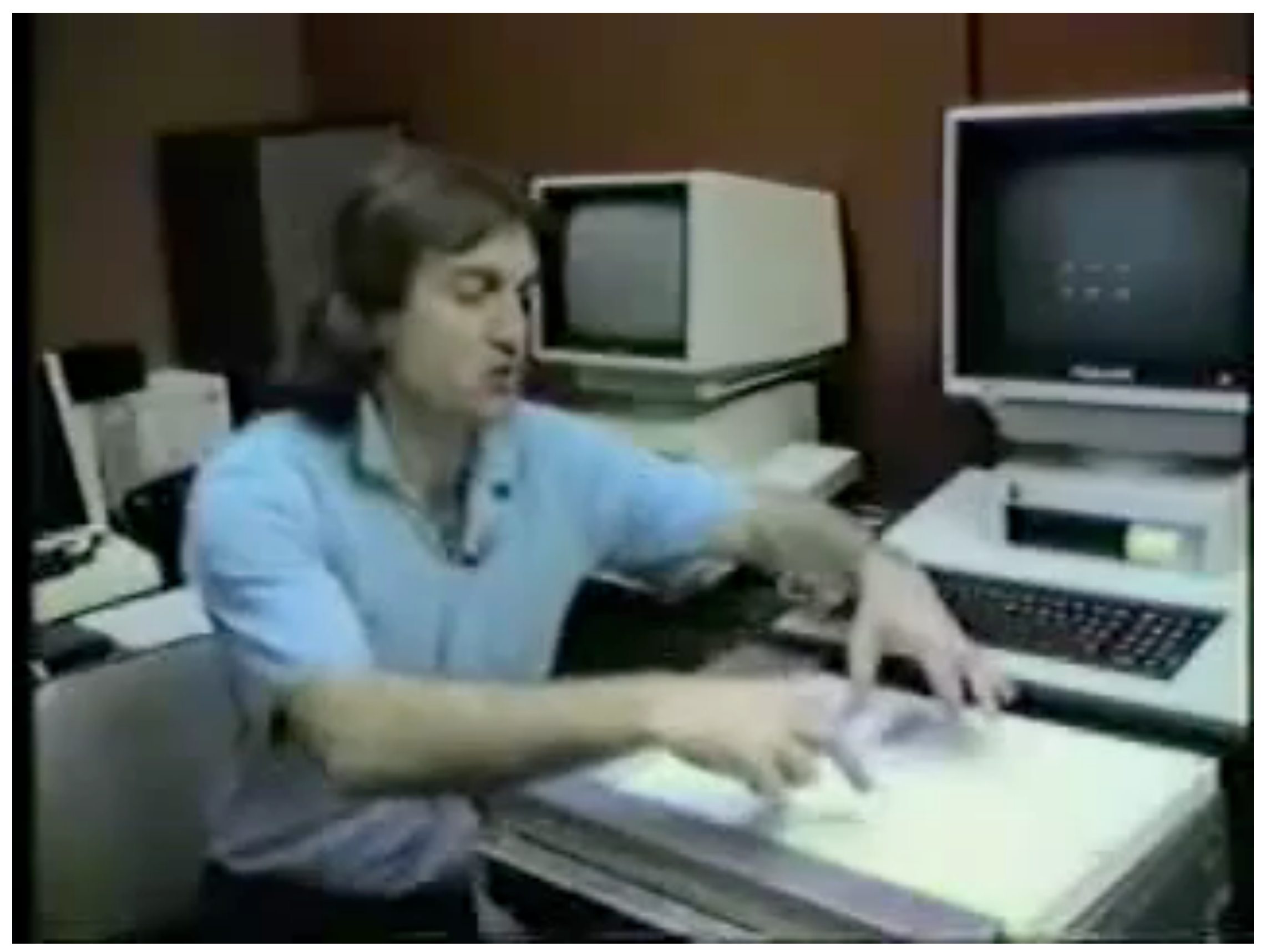

#### **1991**  *DigitalDesk*

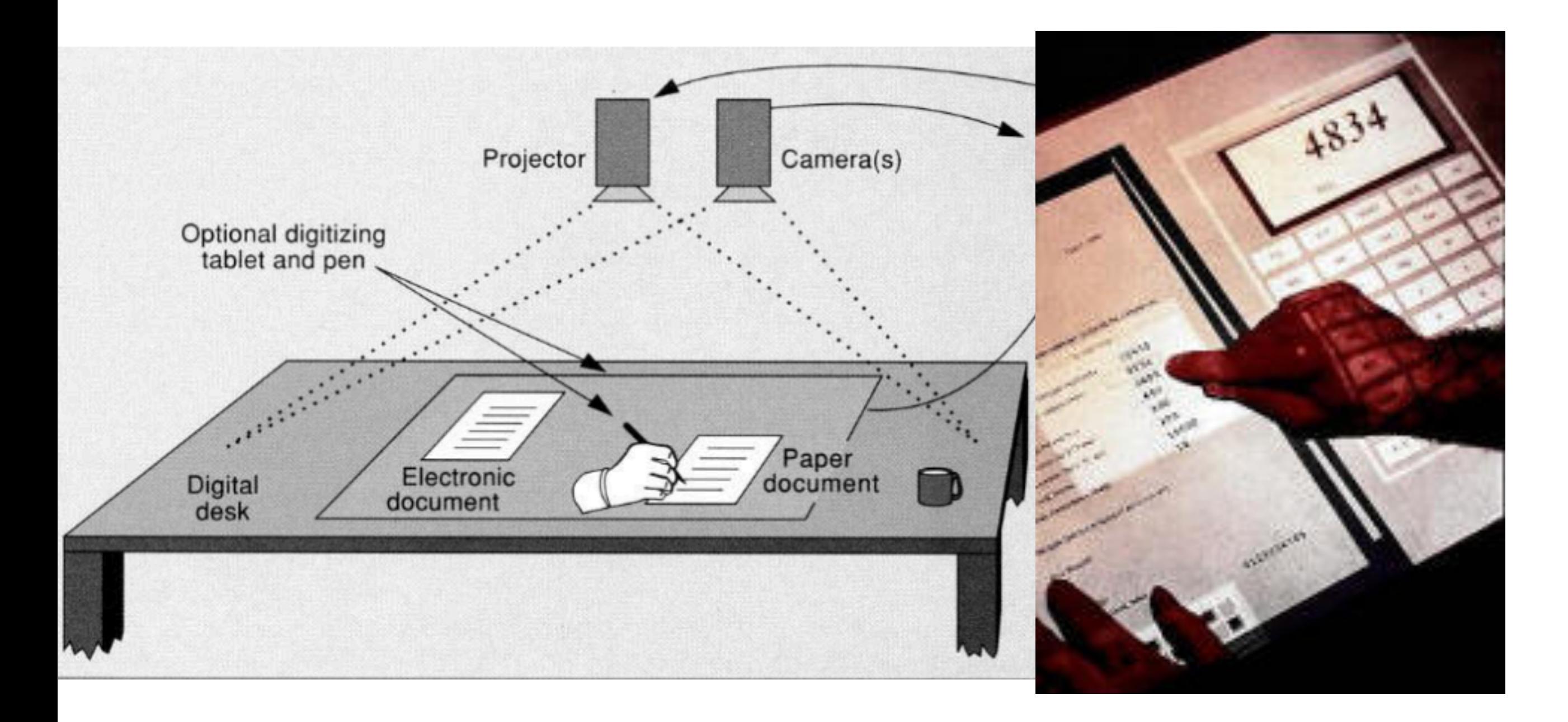

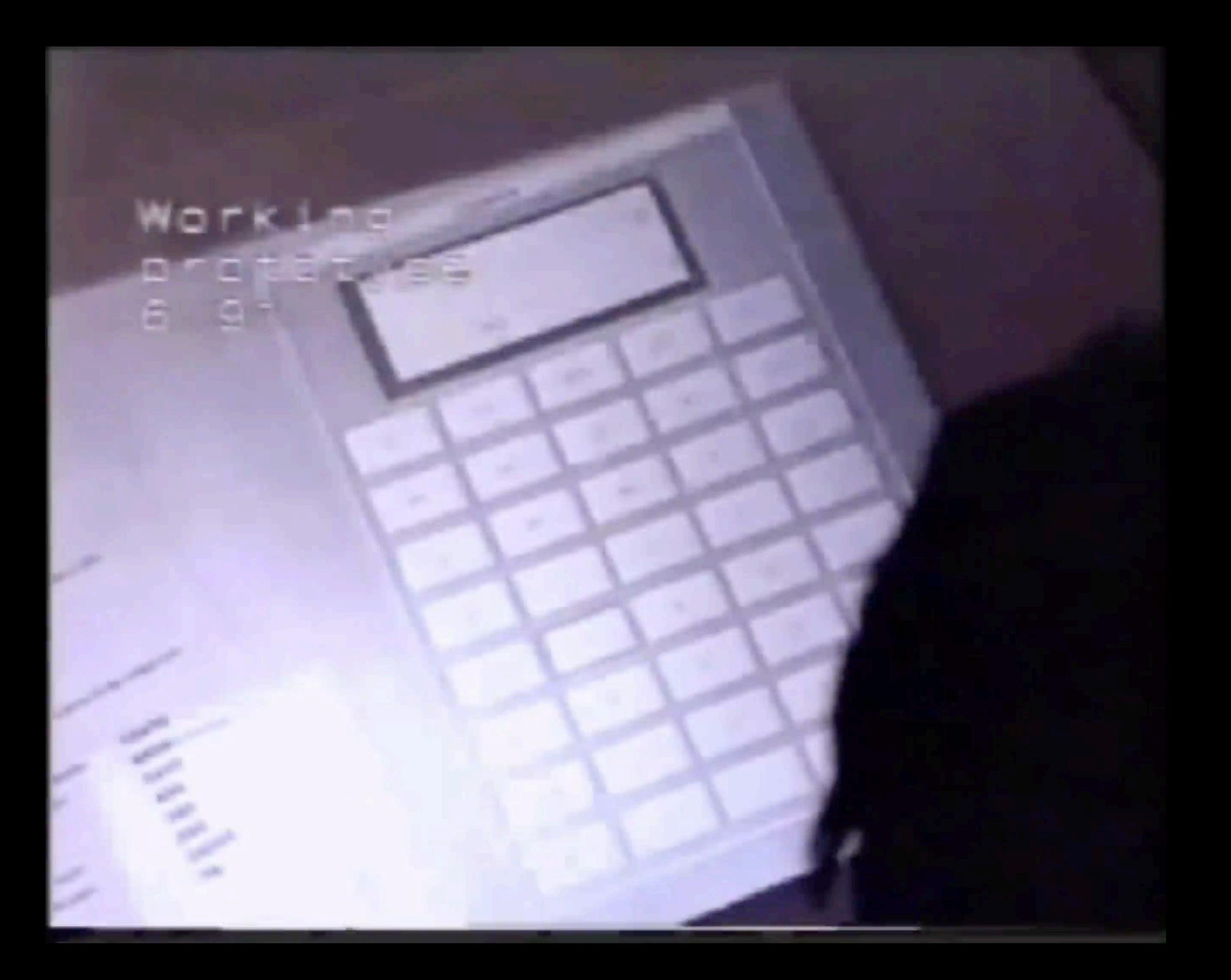

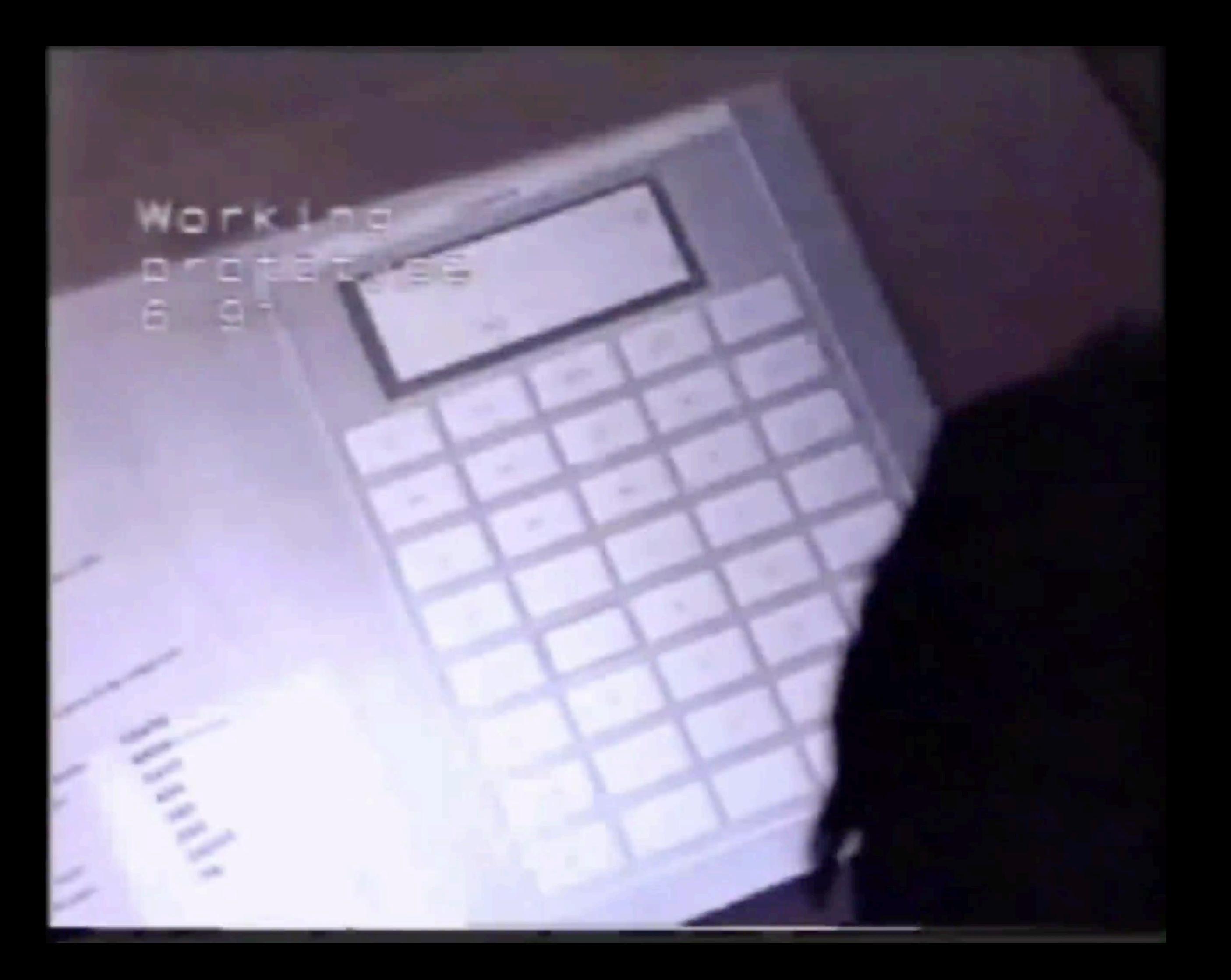

#### 

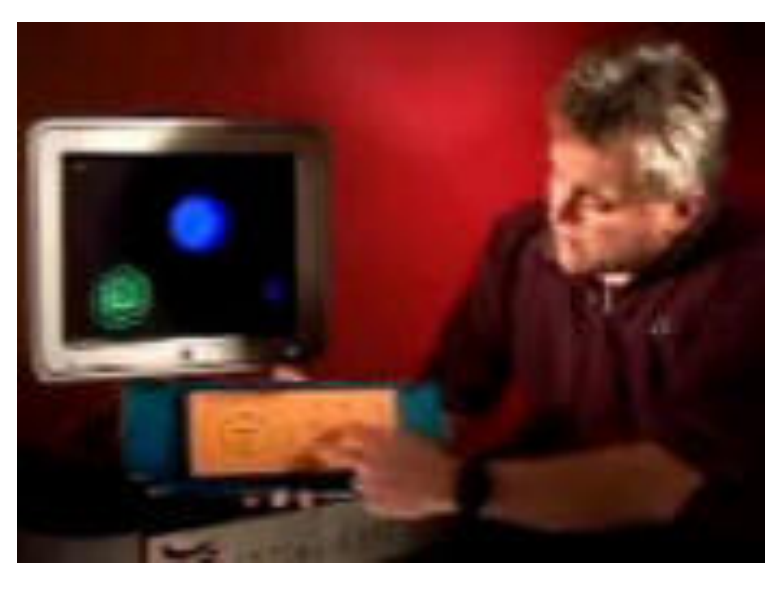

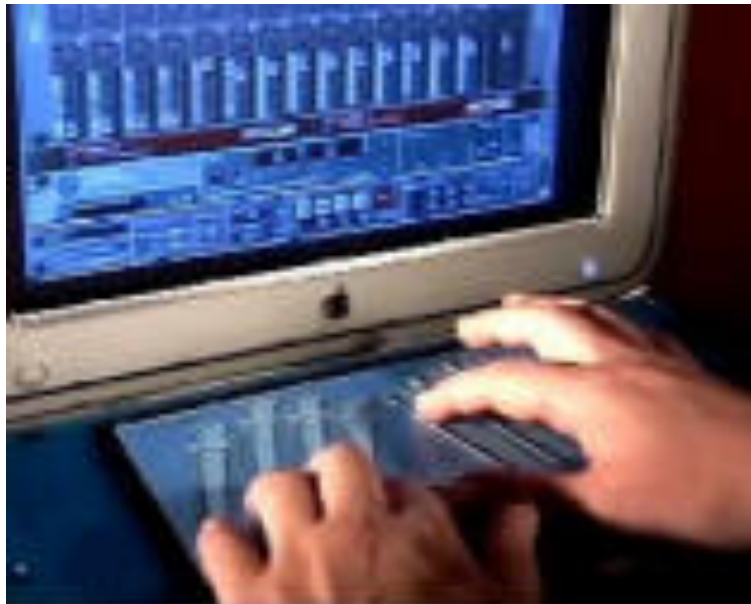

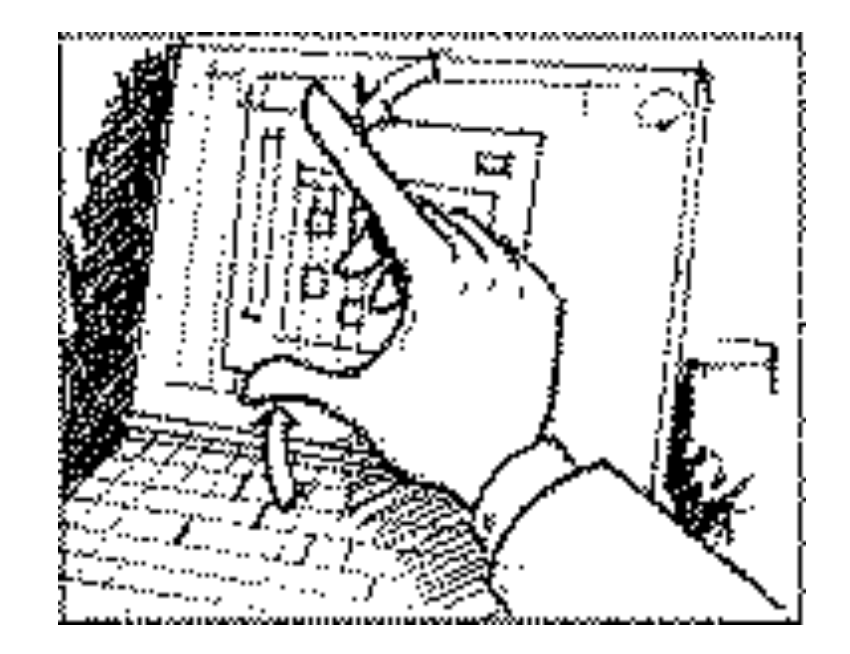

Flip Keyboard Wacom Starfire

#### *FingerWorks*

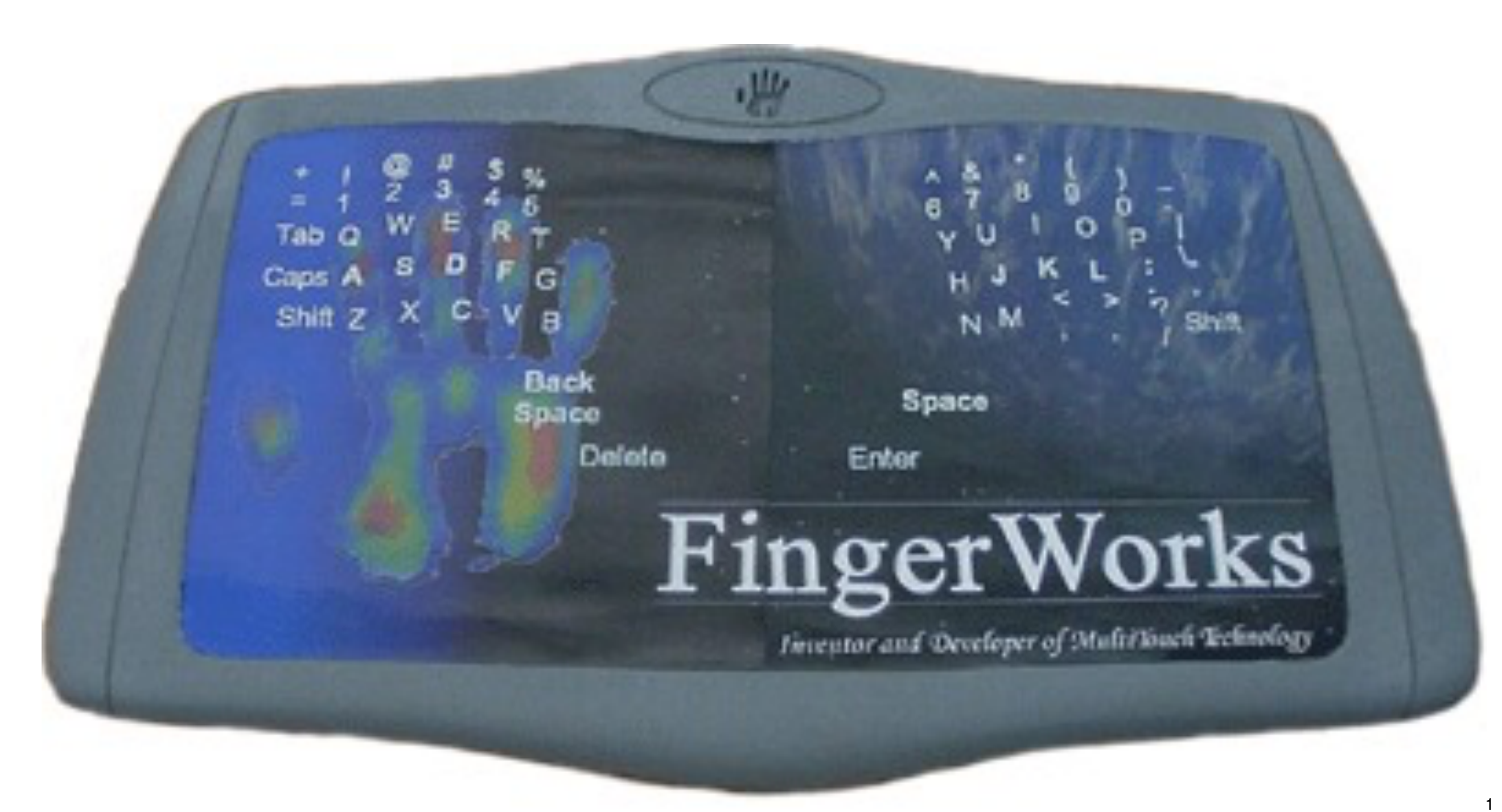

#### *Diamond Touch*

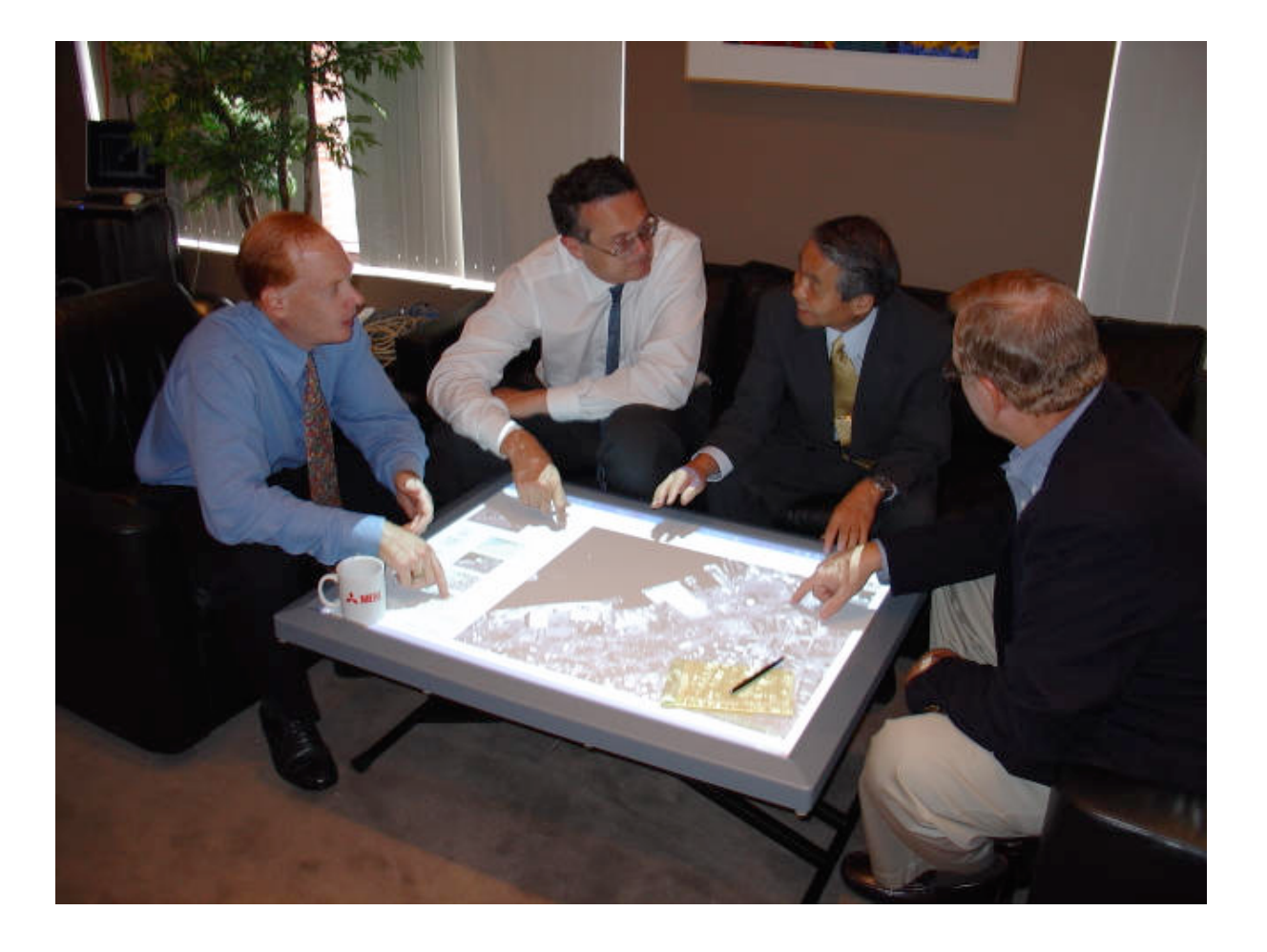

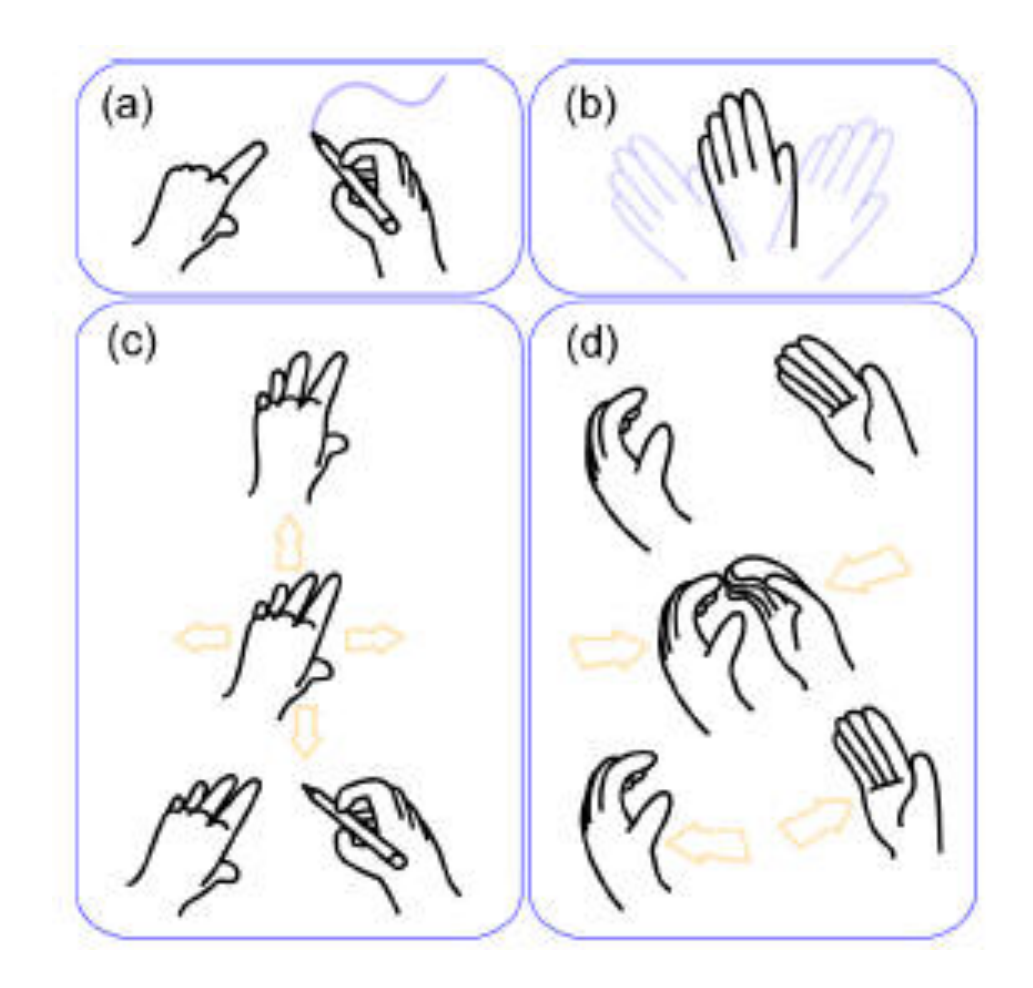

#### *Smartskin*

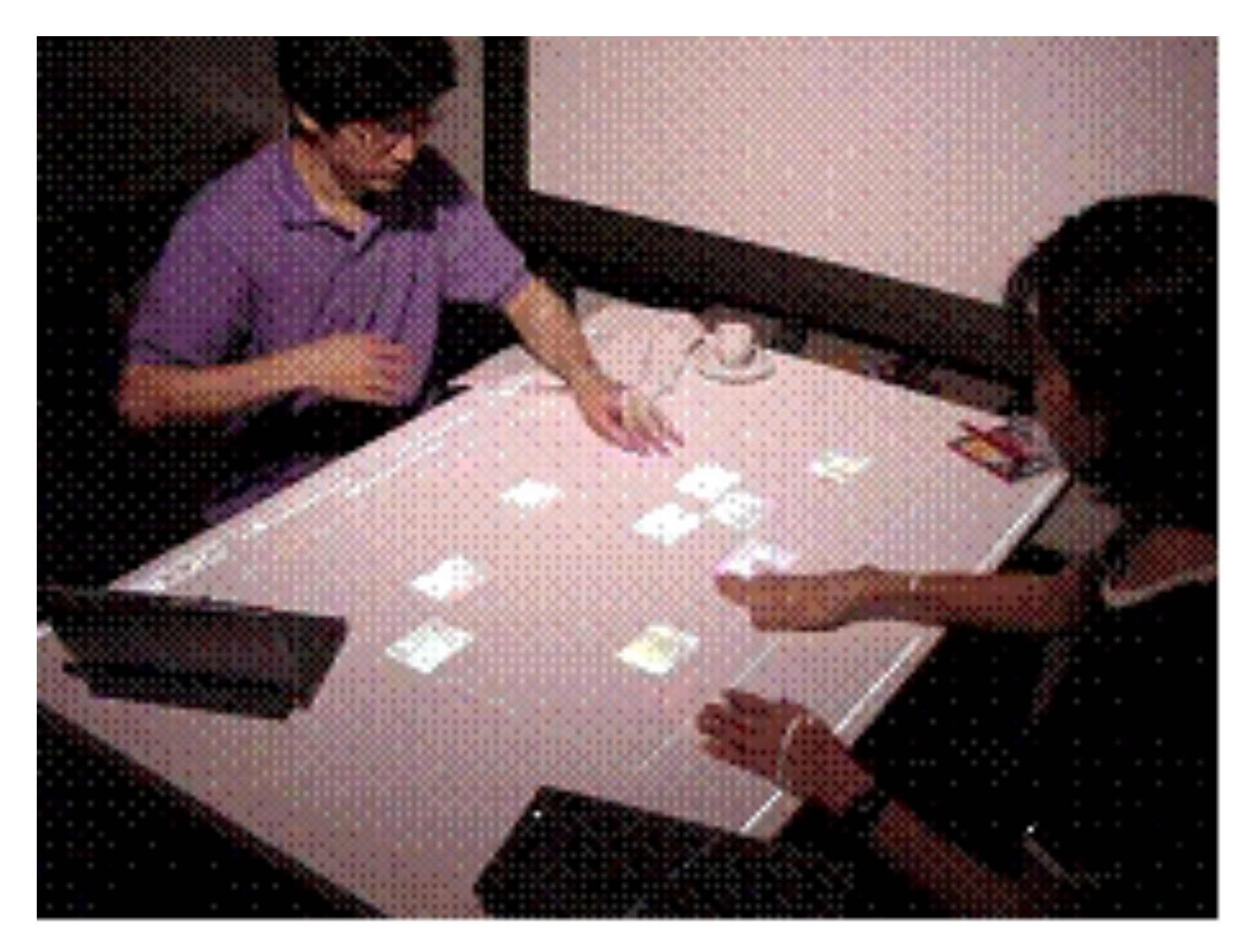

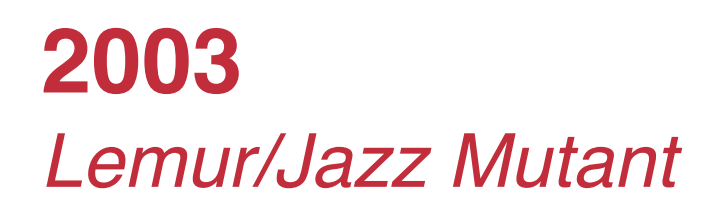

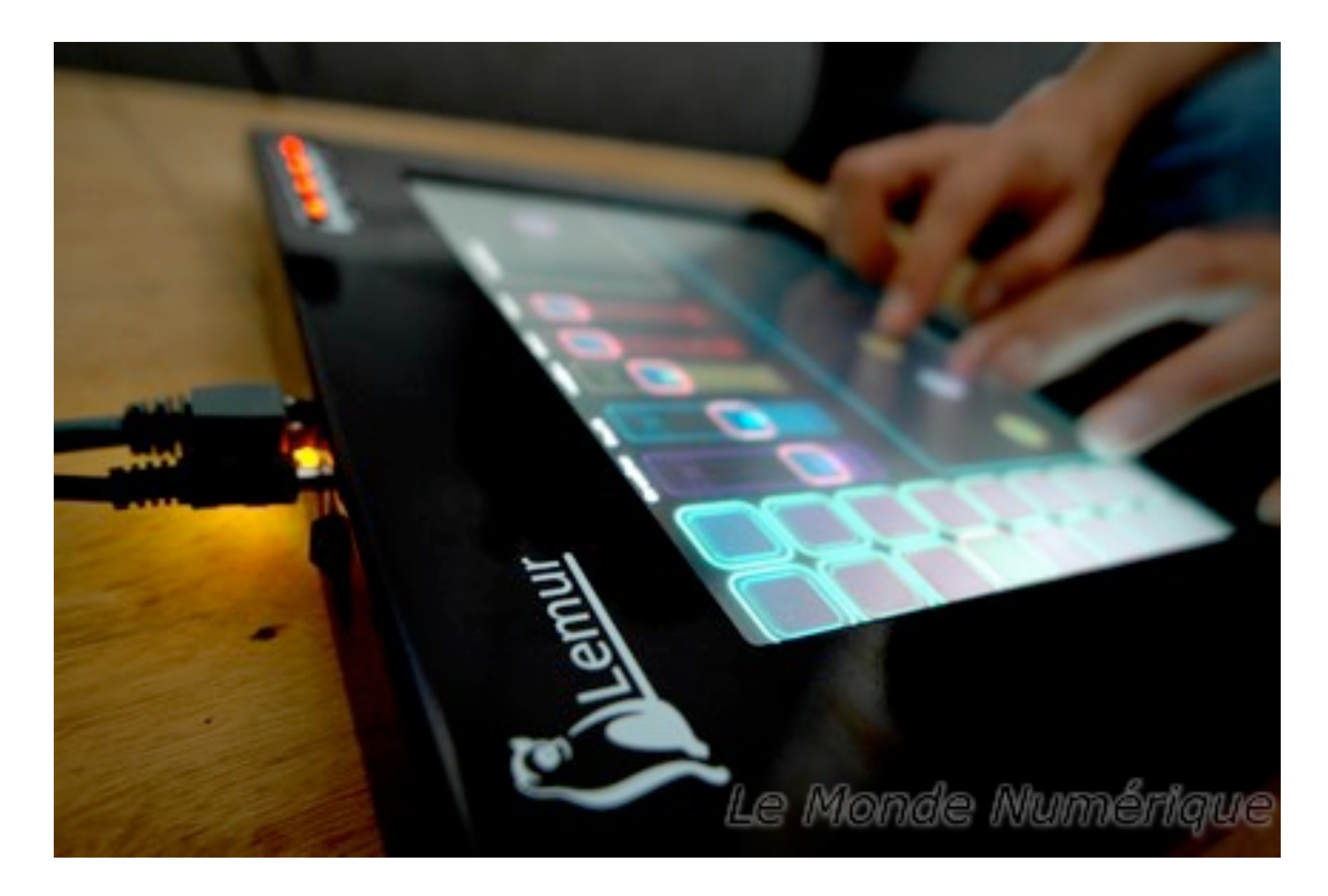

#### 

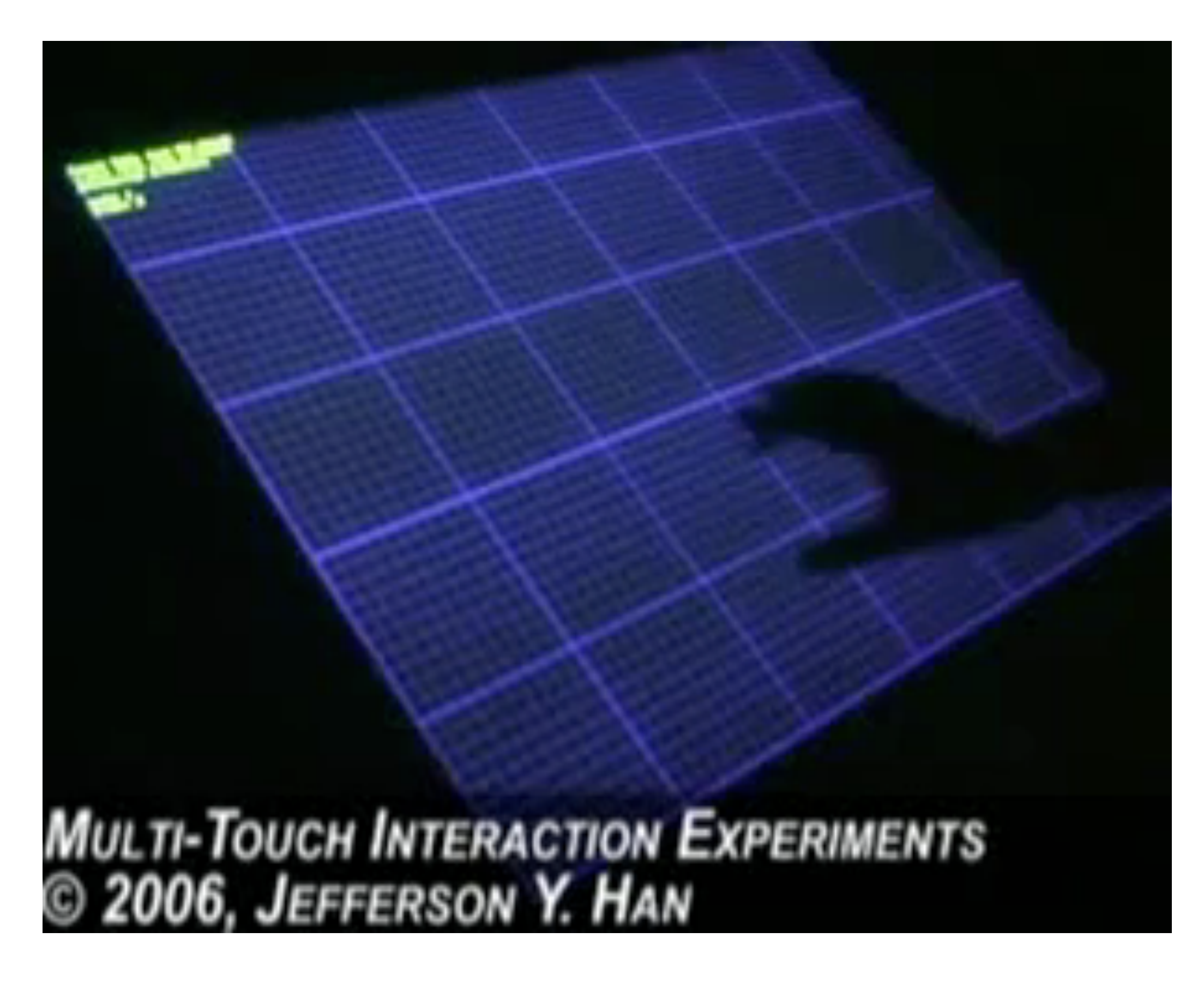

#### 

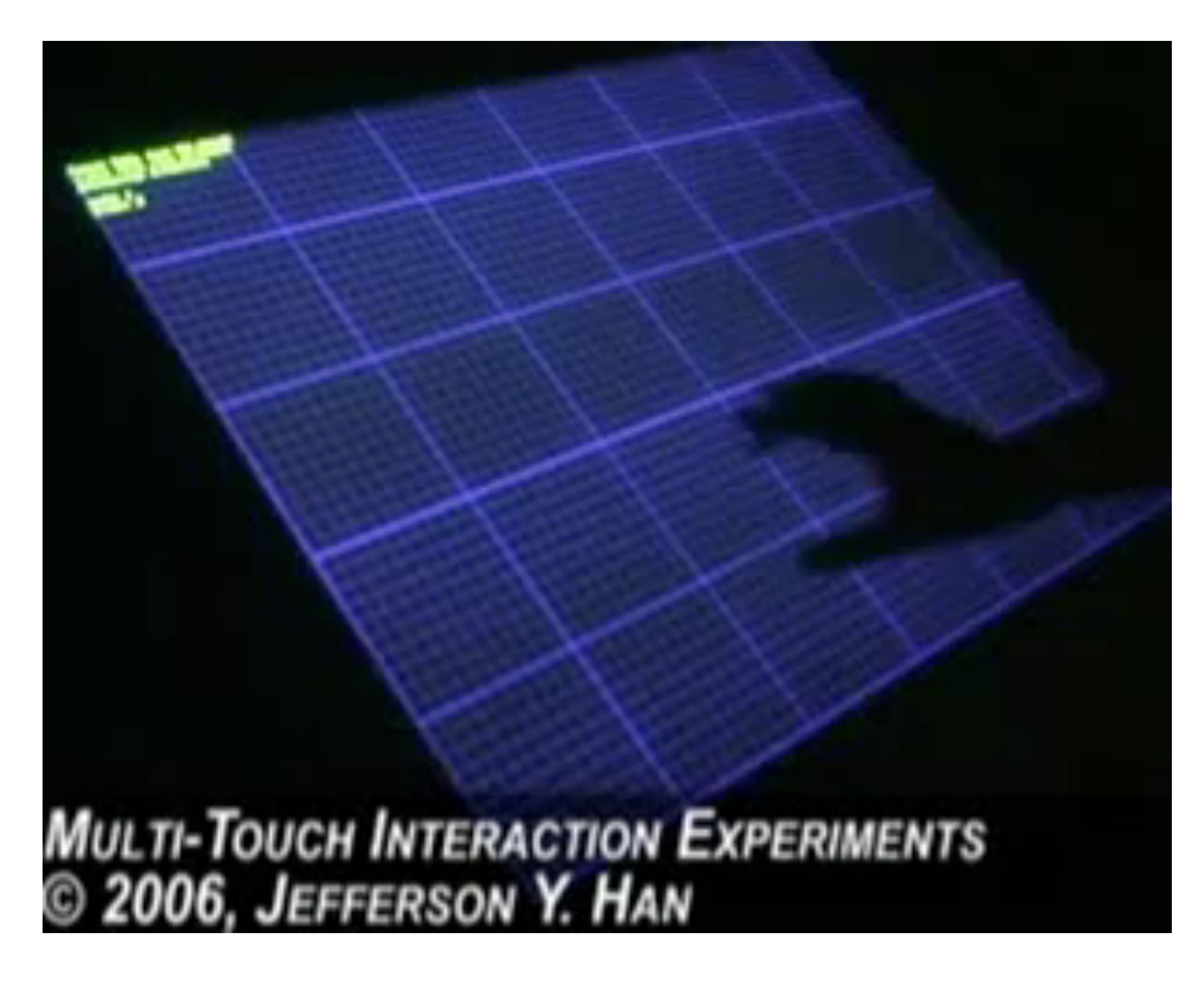

#### *iPhone*

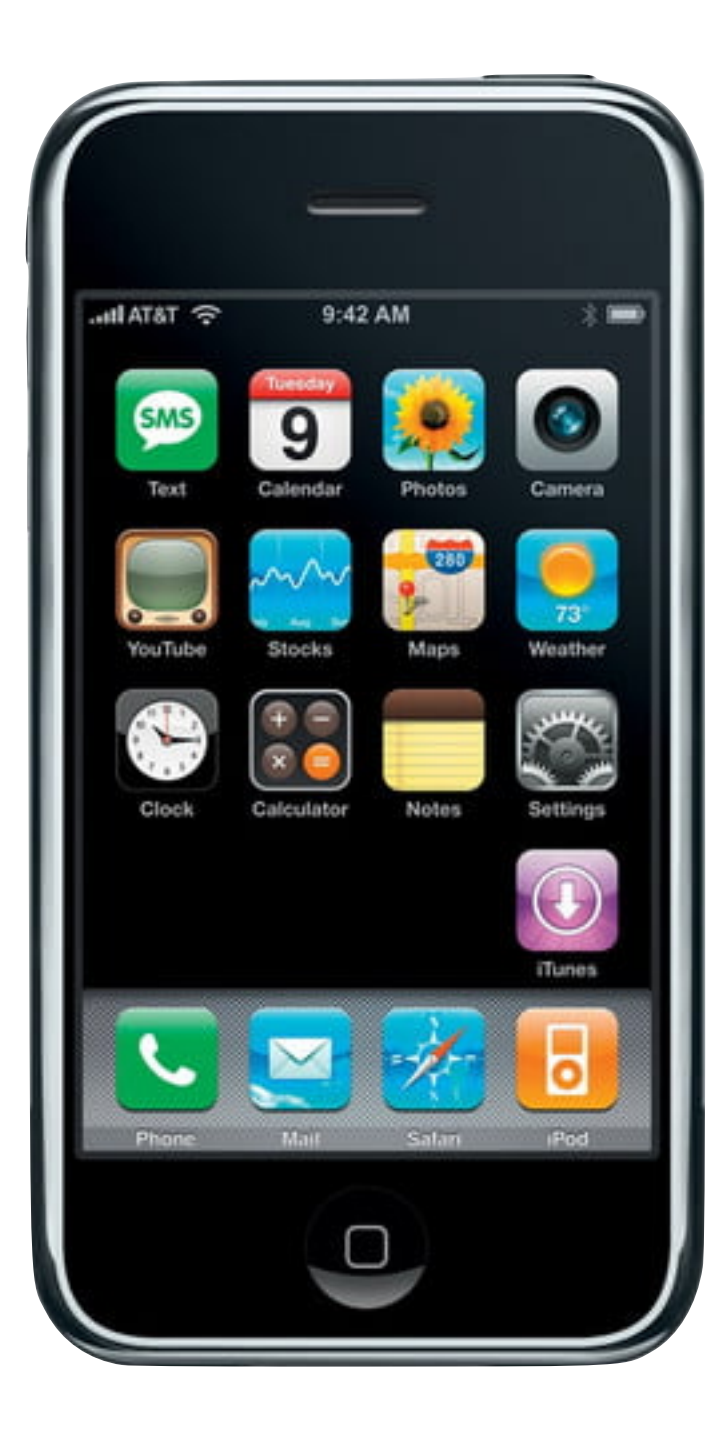

#### *Microsoft Surface*

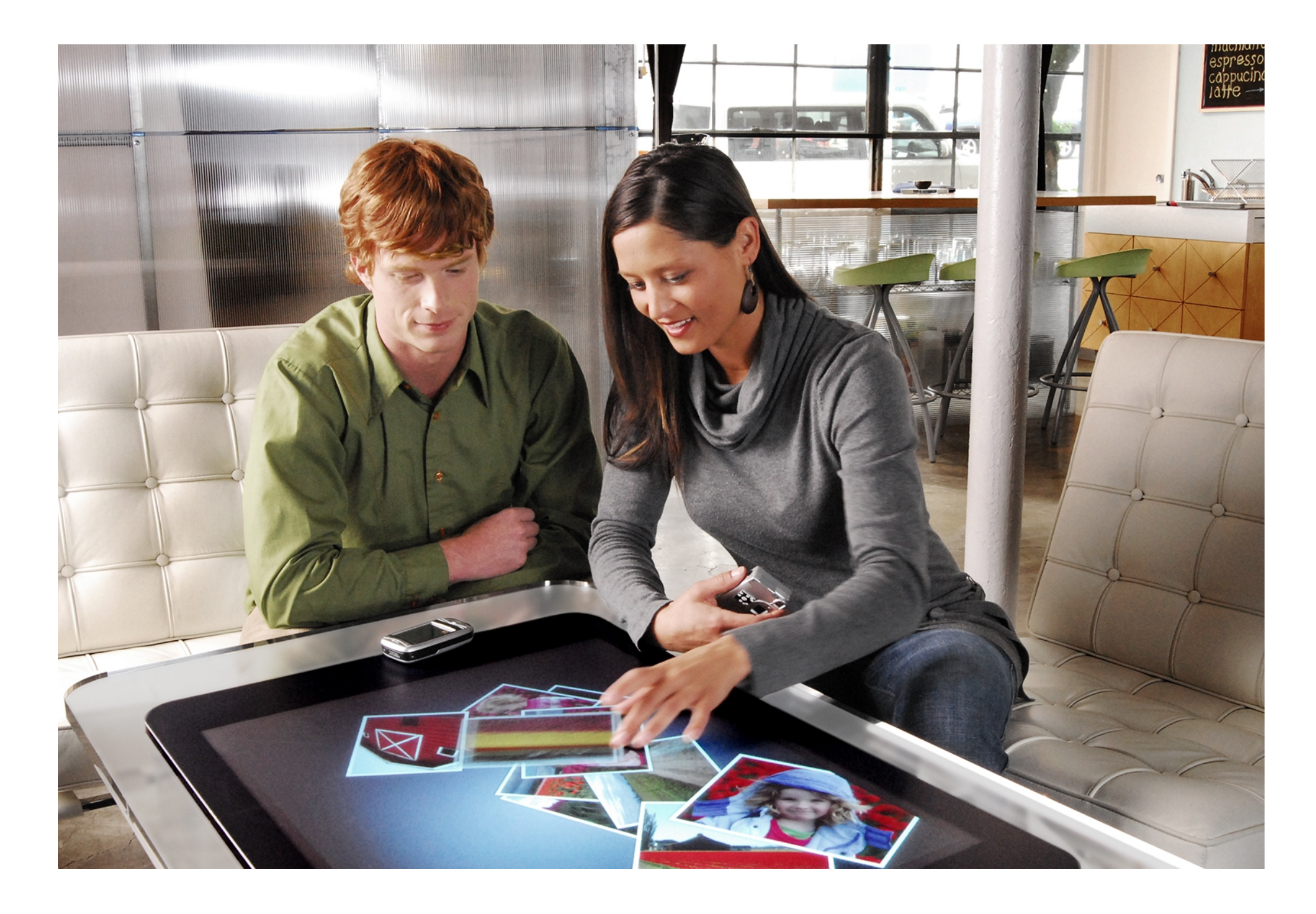

 *ThinSight*

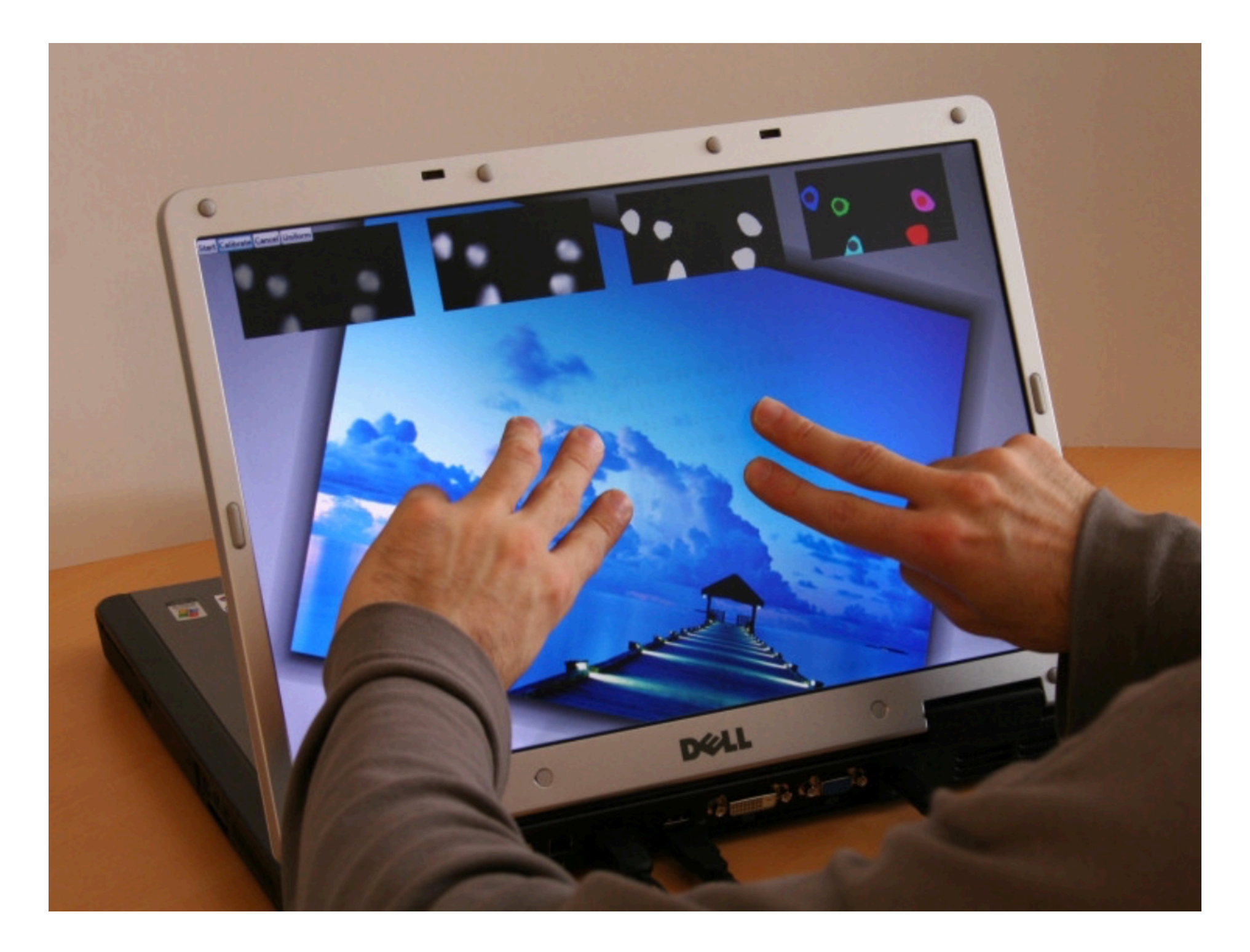

 *Microsoft Surface 2.0*

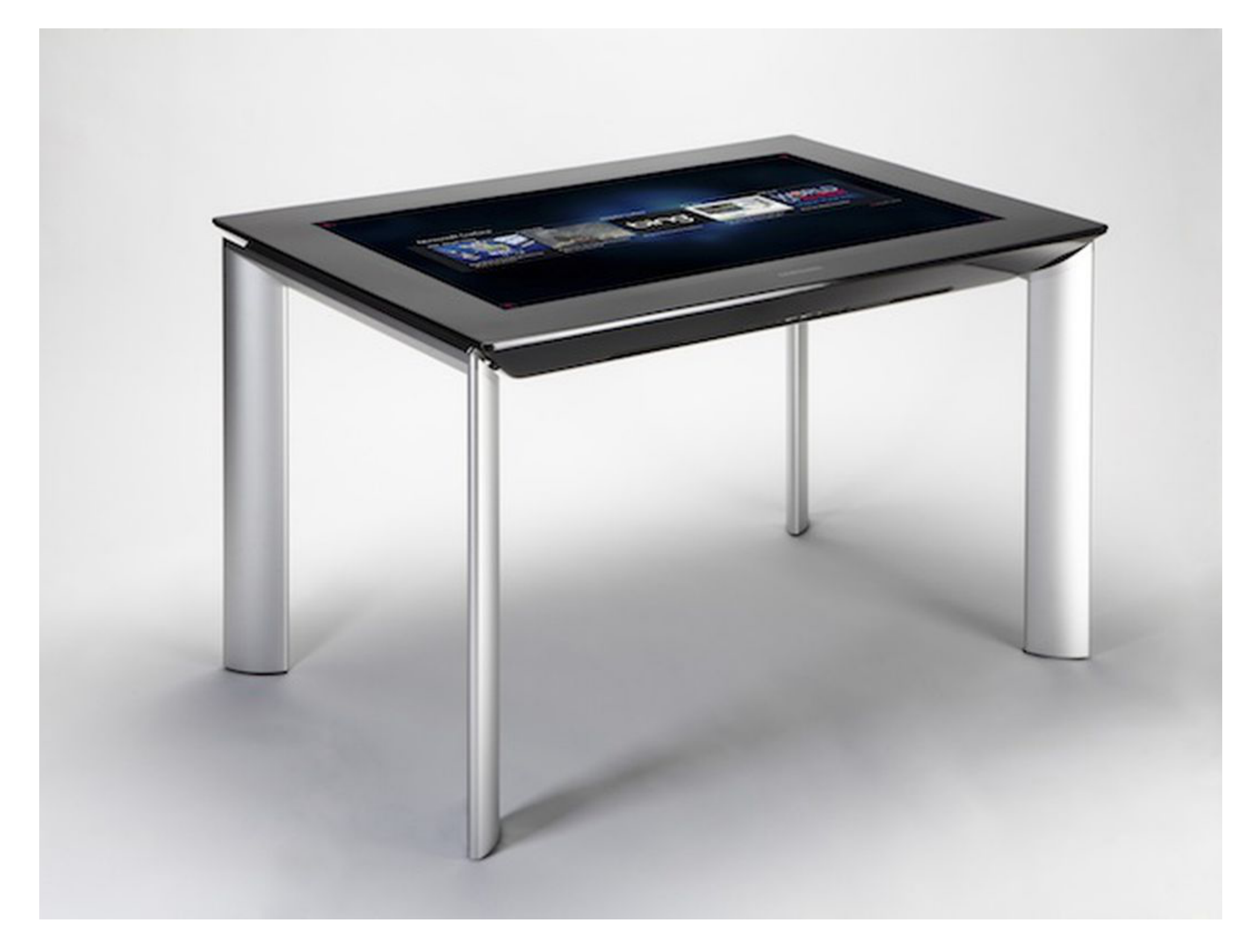

#### **Technologie**

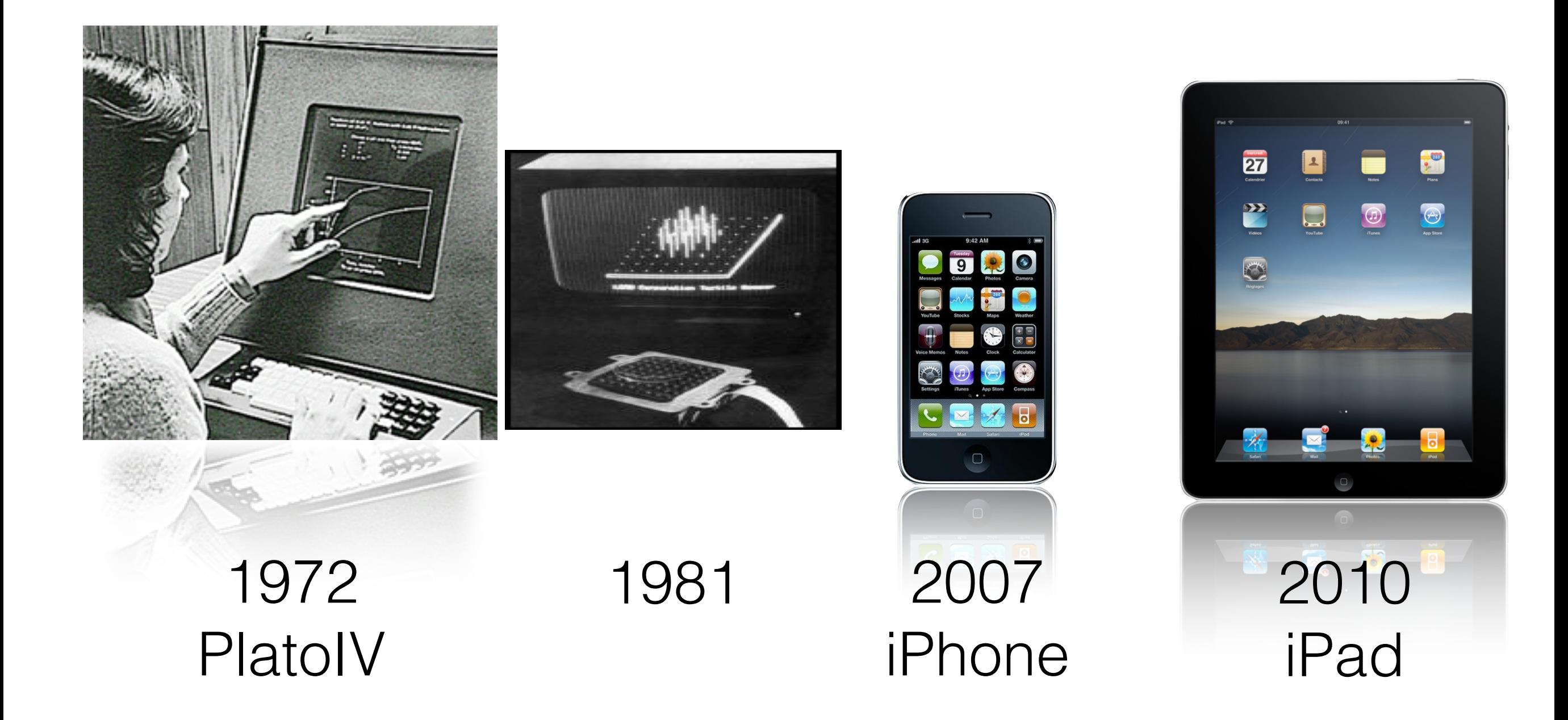

#### **The long nose of innovation**

Bill Buxton

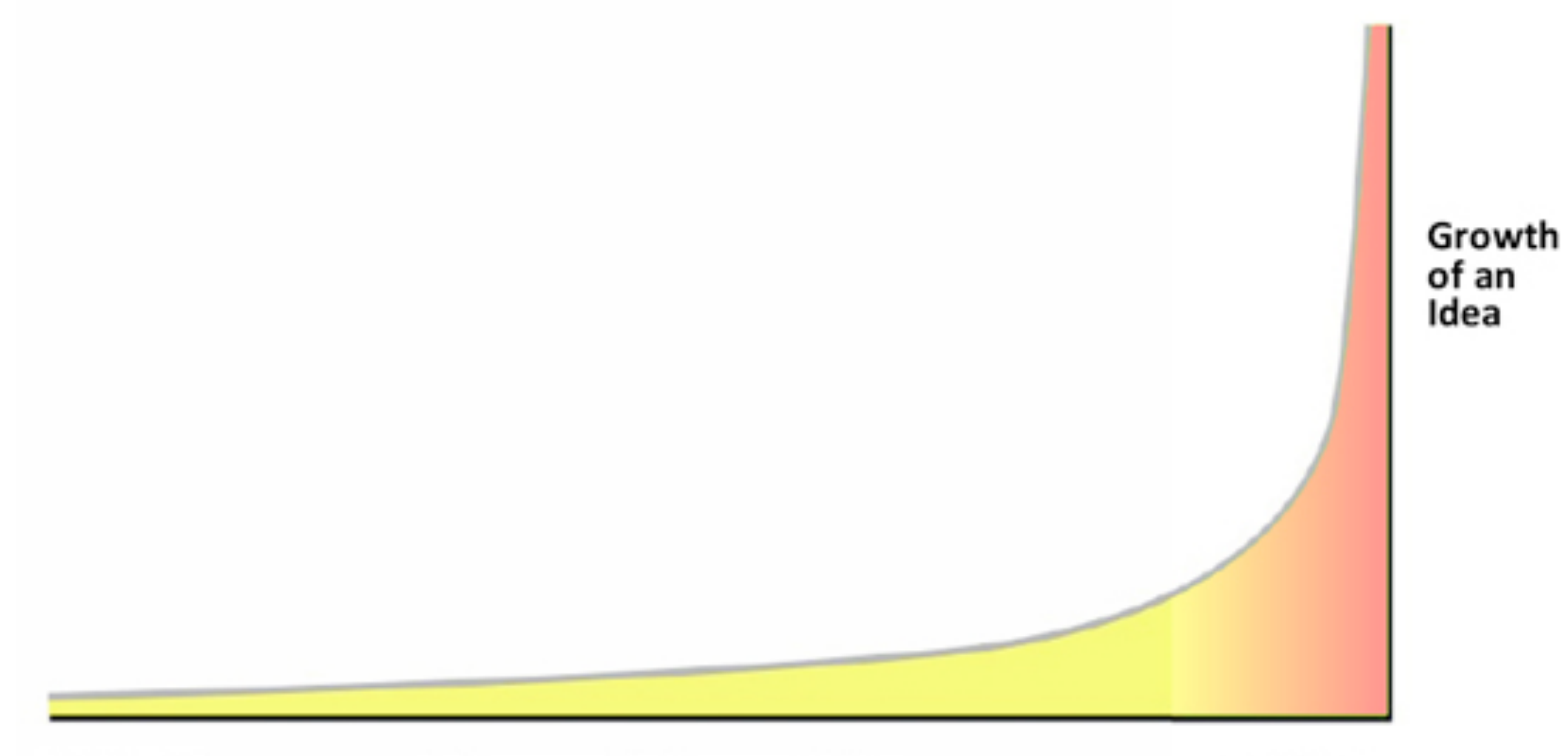

Invention

**Refinement & Augmentation** 

**Traction** 

#### **Technologie**

Vente de tablettes (millions d'unités)  $\mathcal{L}(\mathcal{A})$ 

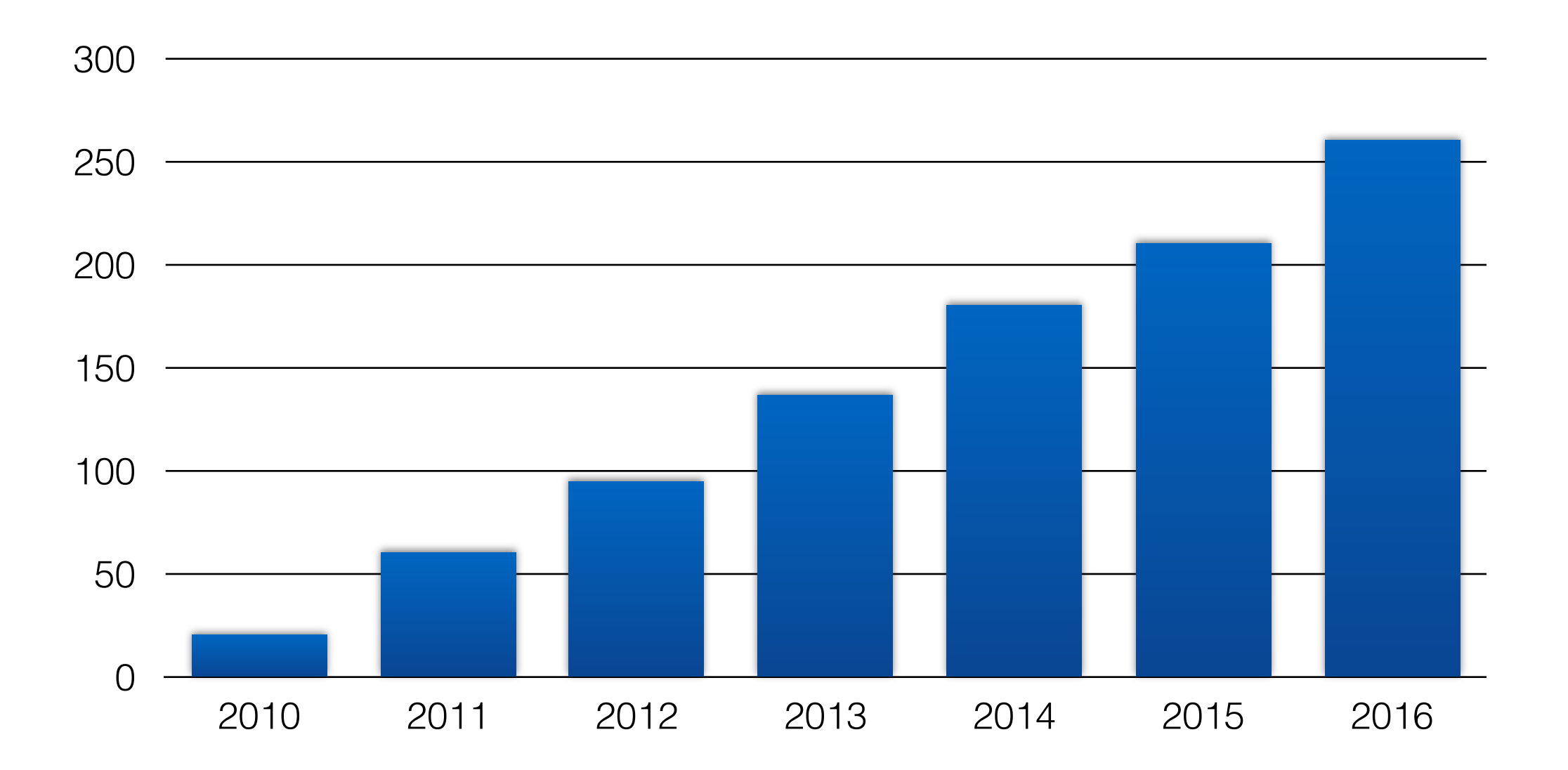

# **Technologie tactile**

Nombre de périphériques tactiles dans les espaces publics $\frac{1}{2}$ 

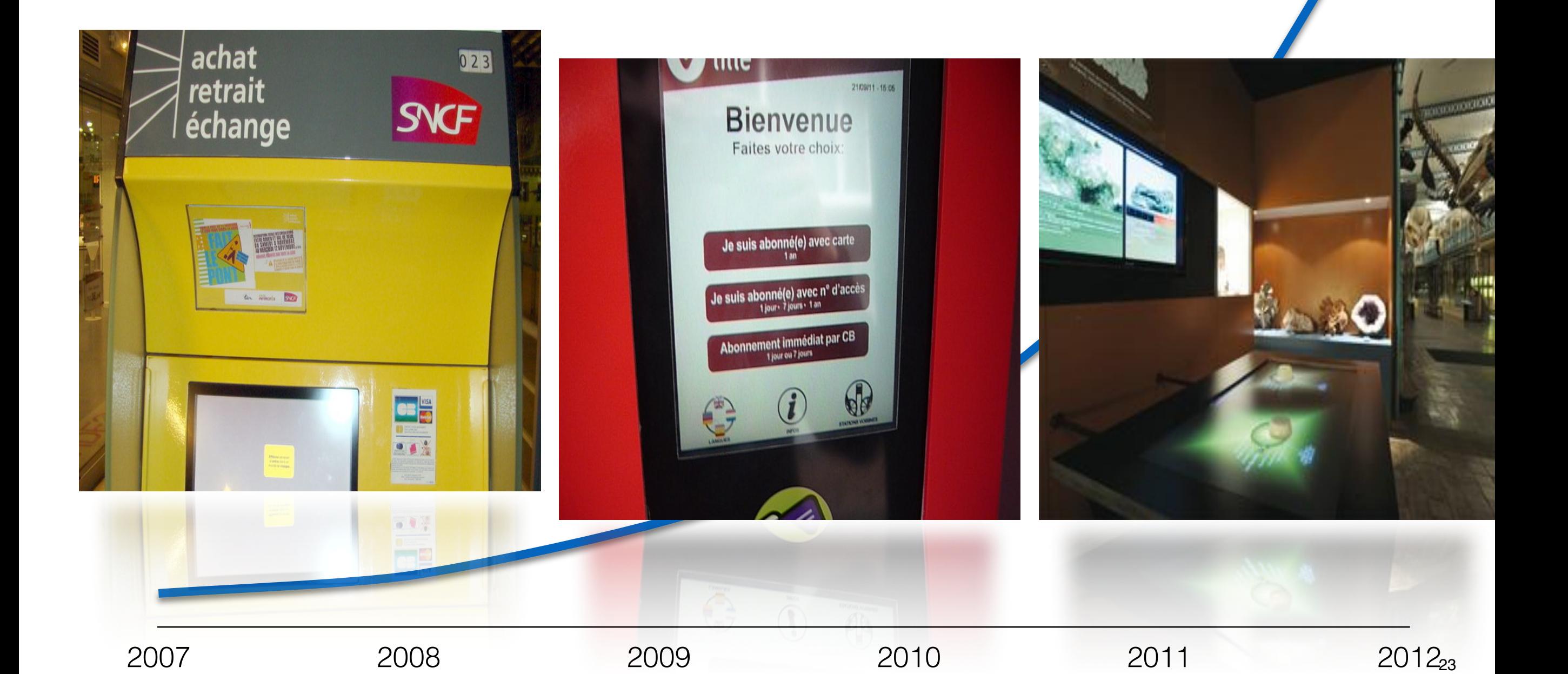

« Everything is best for something and worst for something else. The trick is knowing what is what, for what, when, for whom, where, and most importantly, why. »

–Bill Buxton

#### **Avantages**

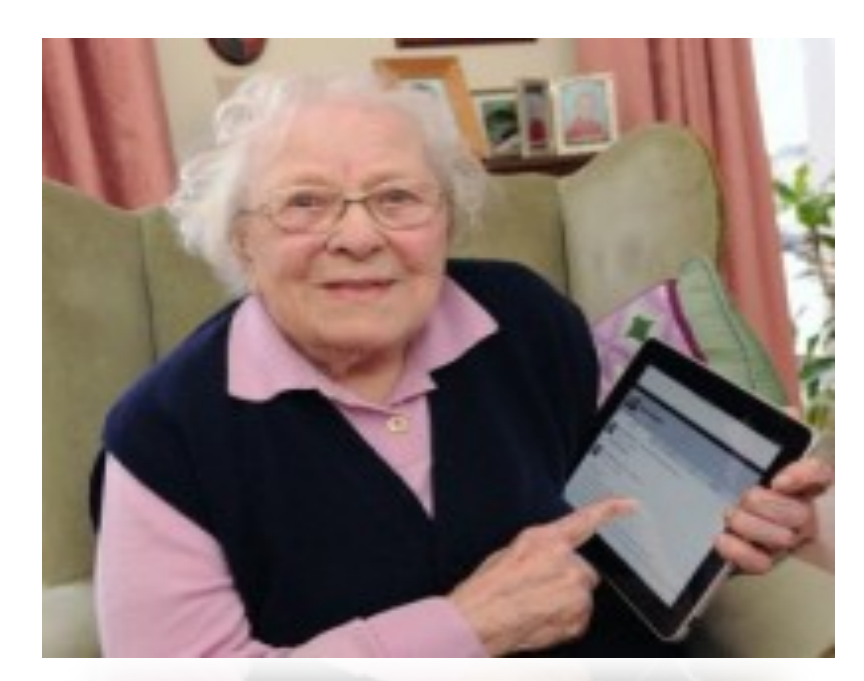

# Barrière d'entrée

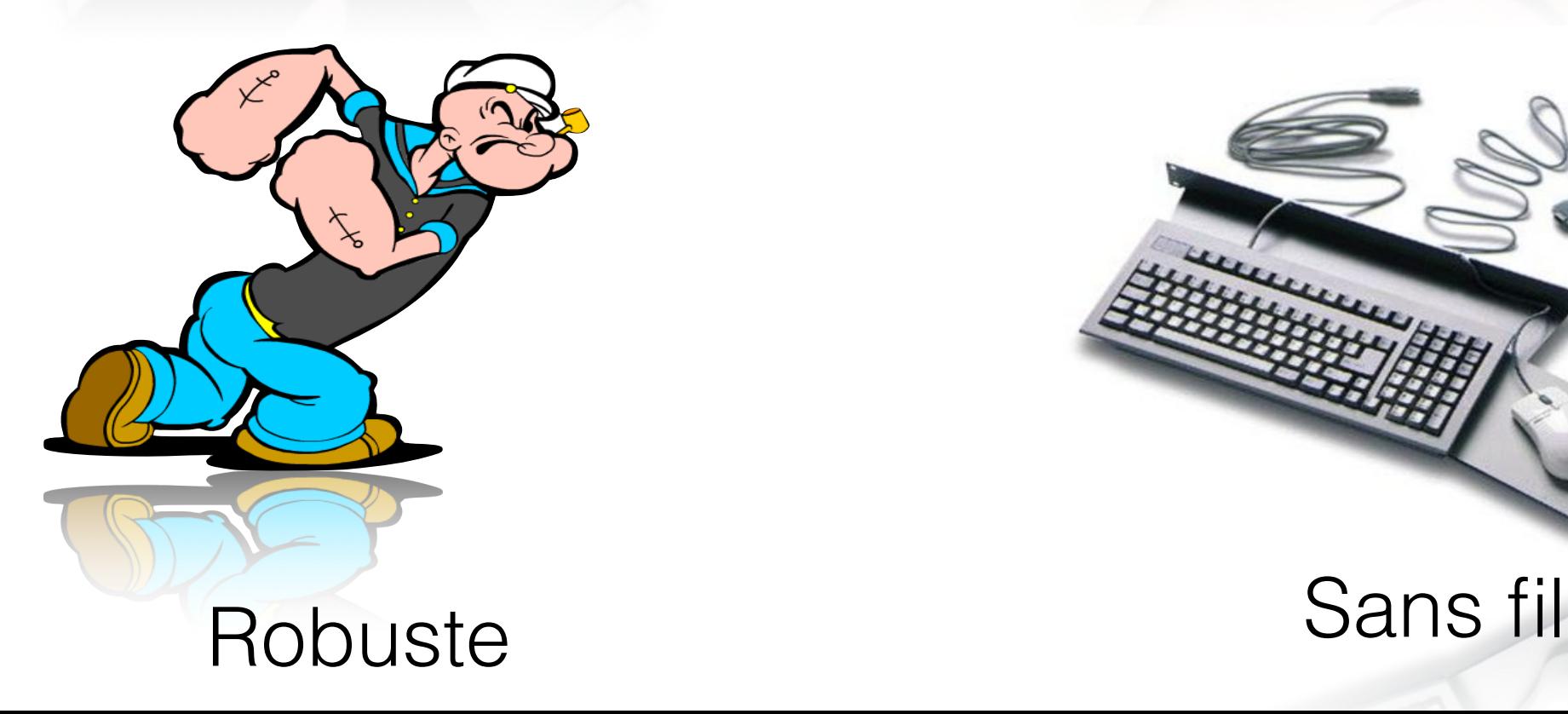

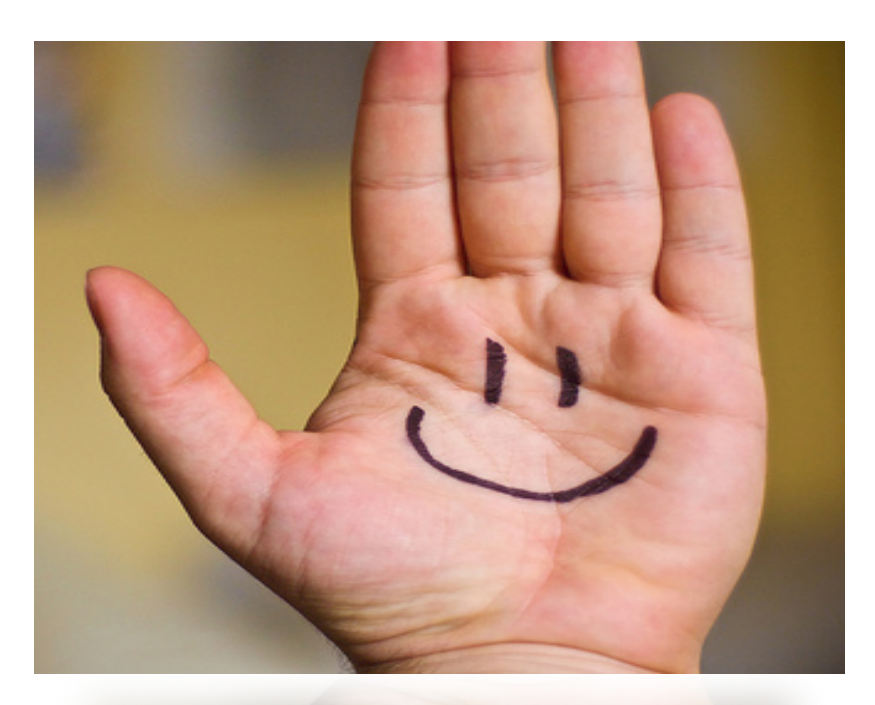

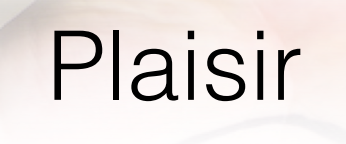

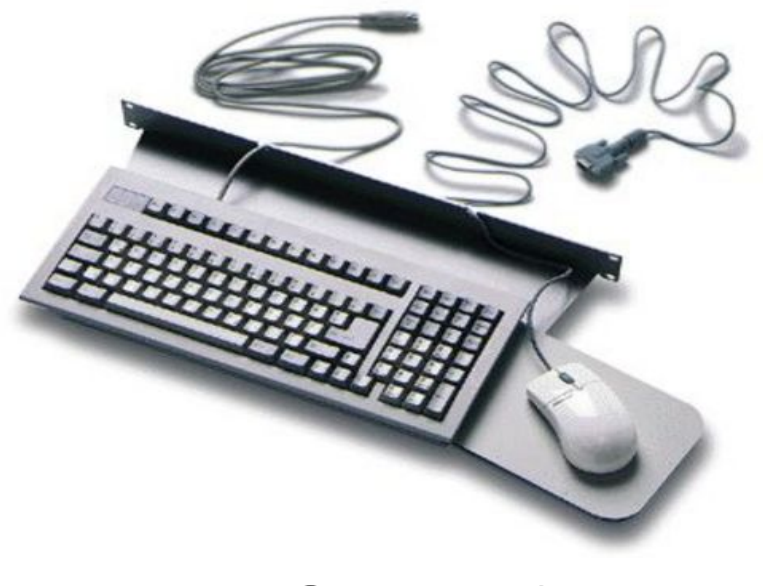

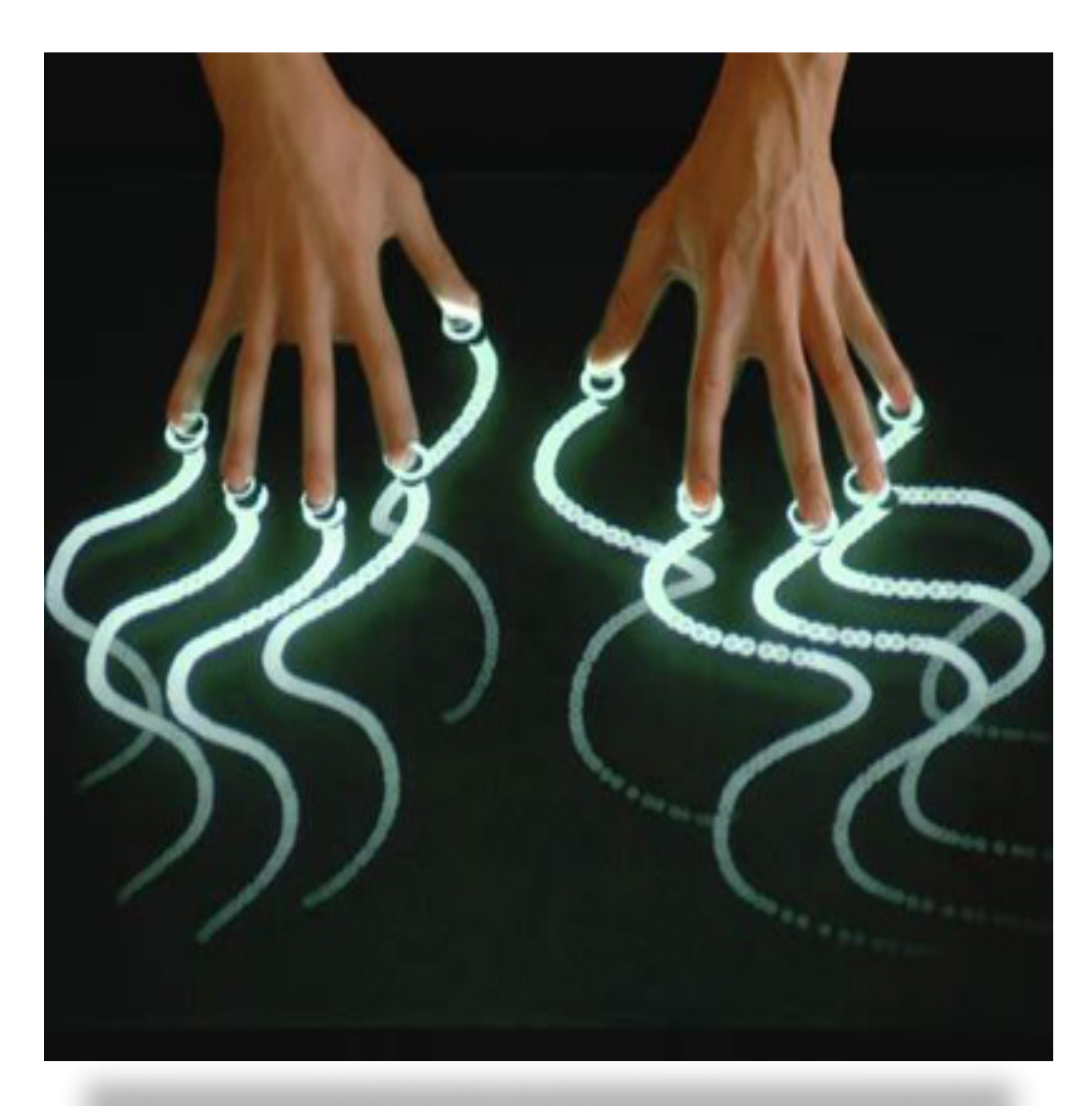

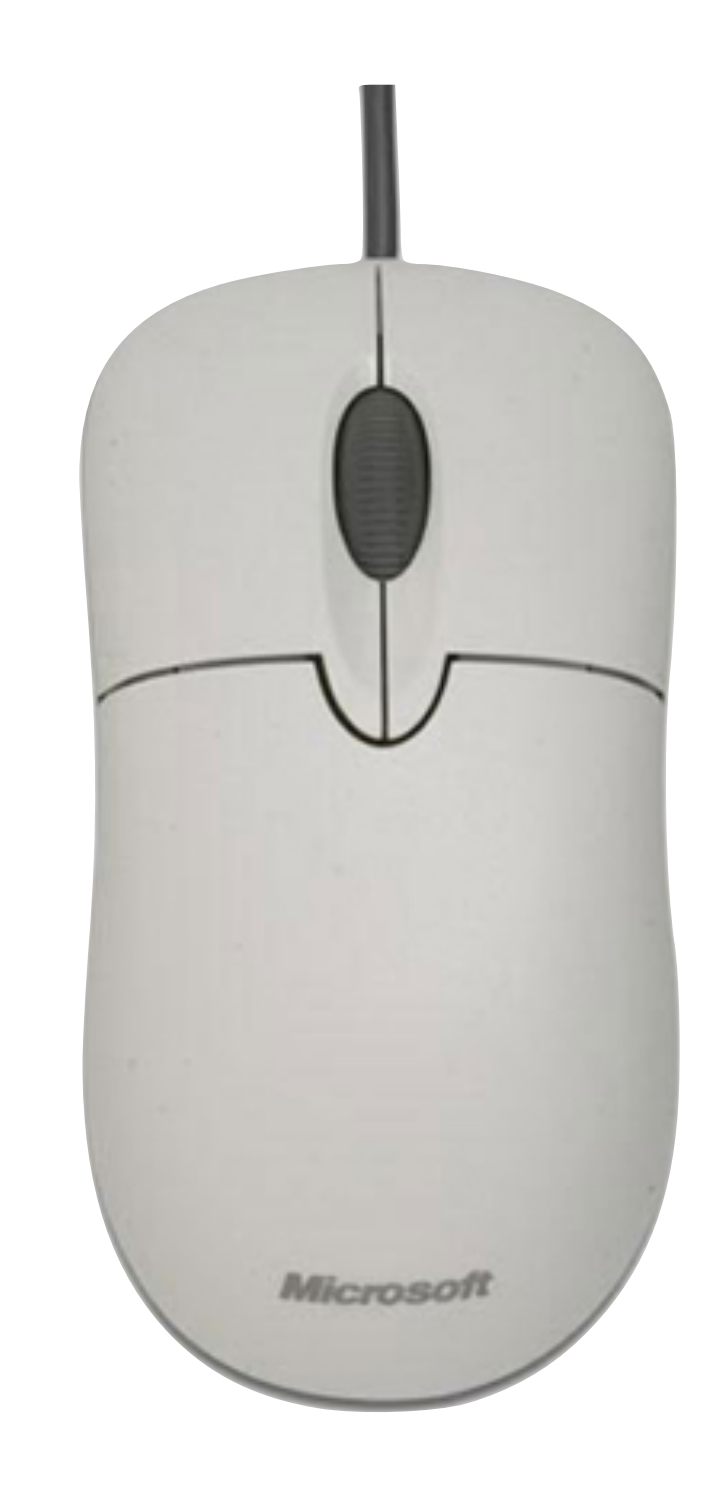

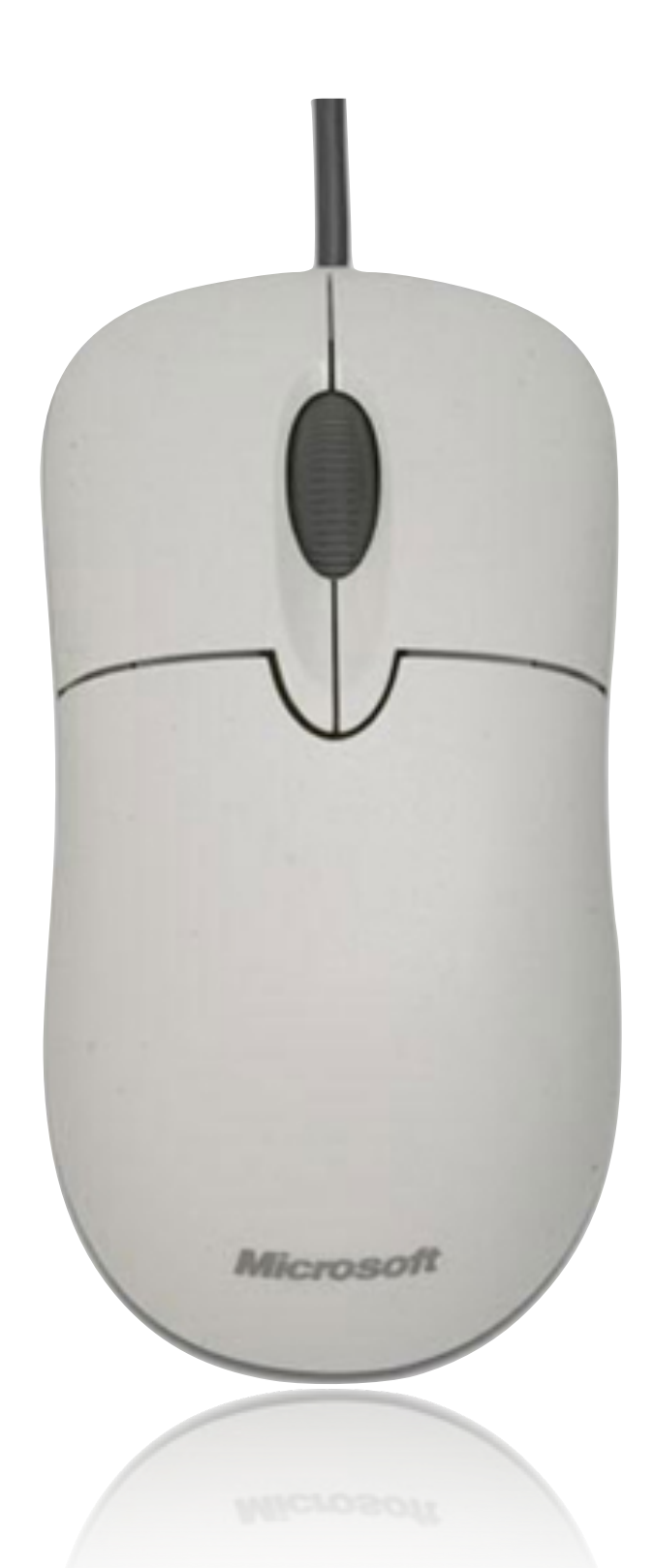

(2) Degrés de Liberté (DDL) intégrés

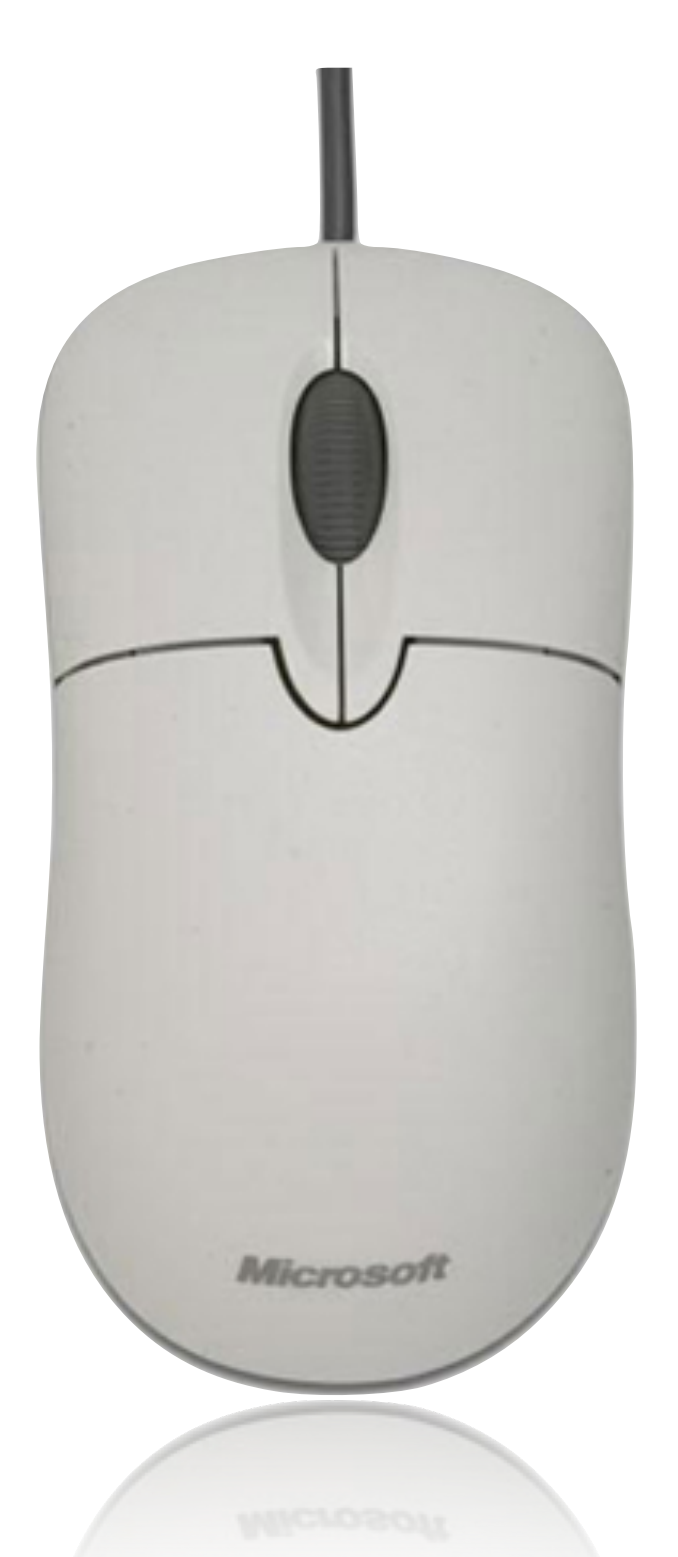

(2) Degrés de Liberté (DDL) intégrés

(1) pointeur

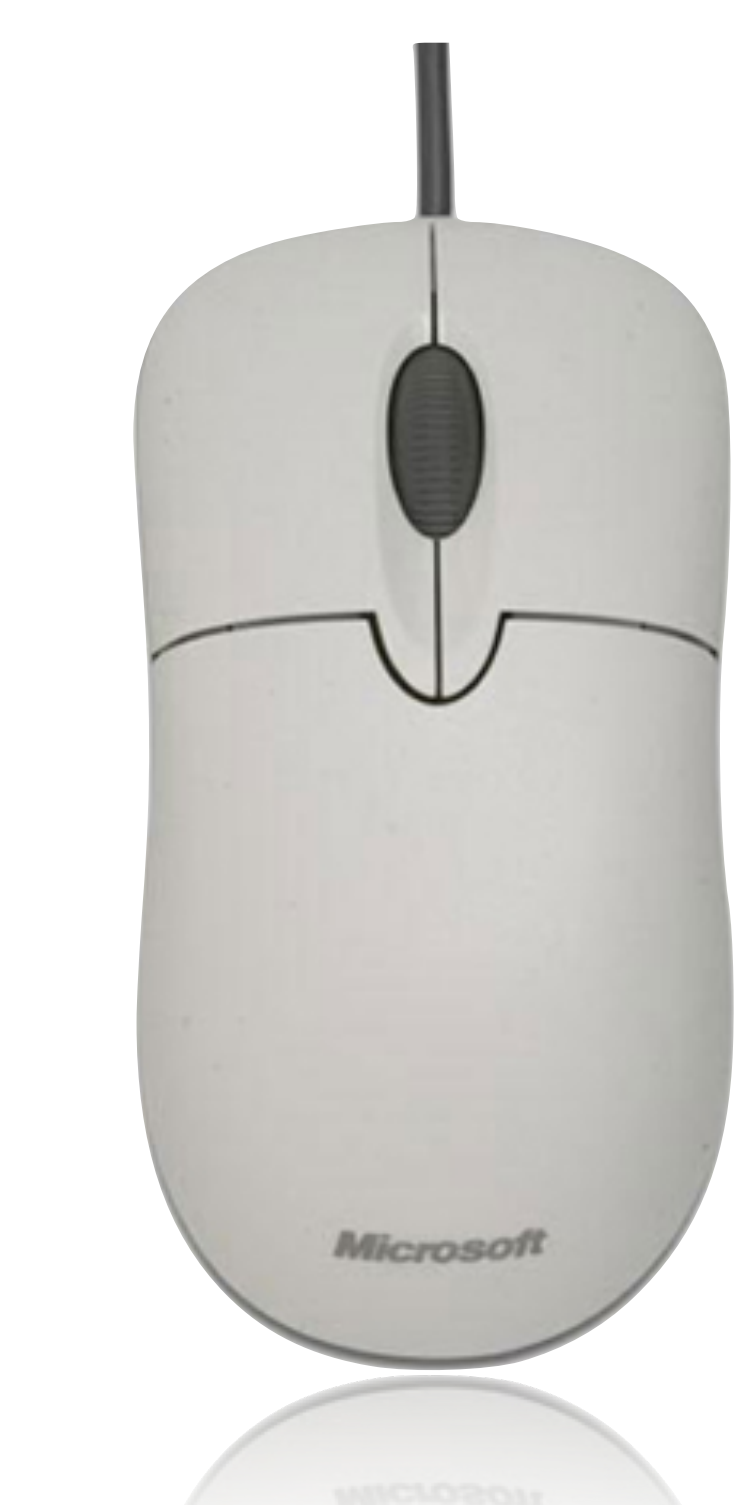

(2) Degrés de Liberté (DDL) intégrés

(1) pointeur

interaction *indirecte*

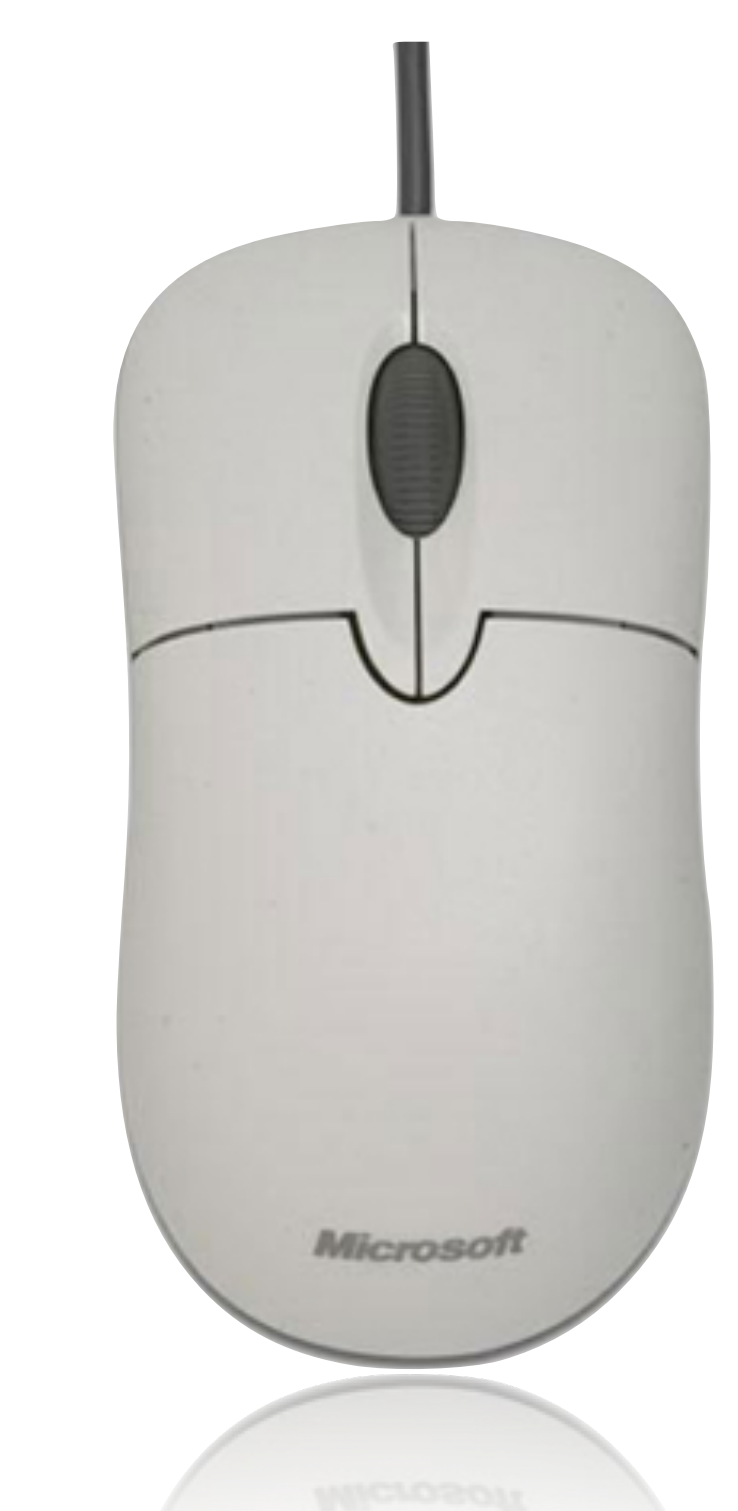

(2) Degrés de Liberté (DDL) intégrés

(1) pointeur

interaction *indirecte*

+1 DDL séparé

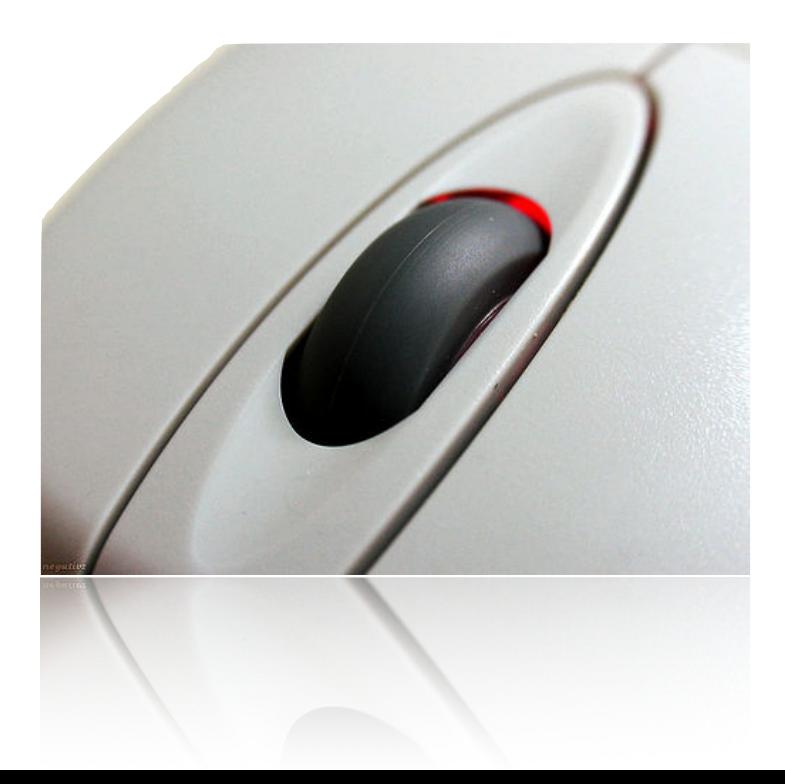

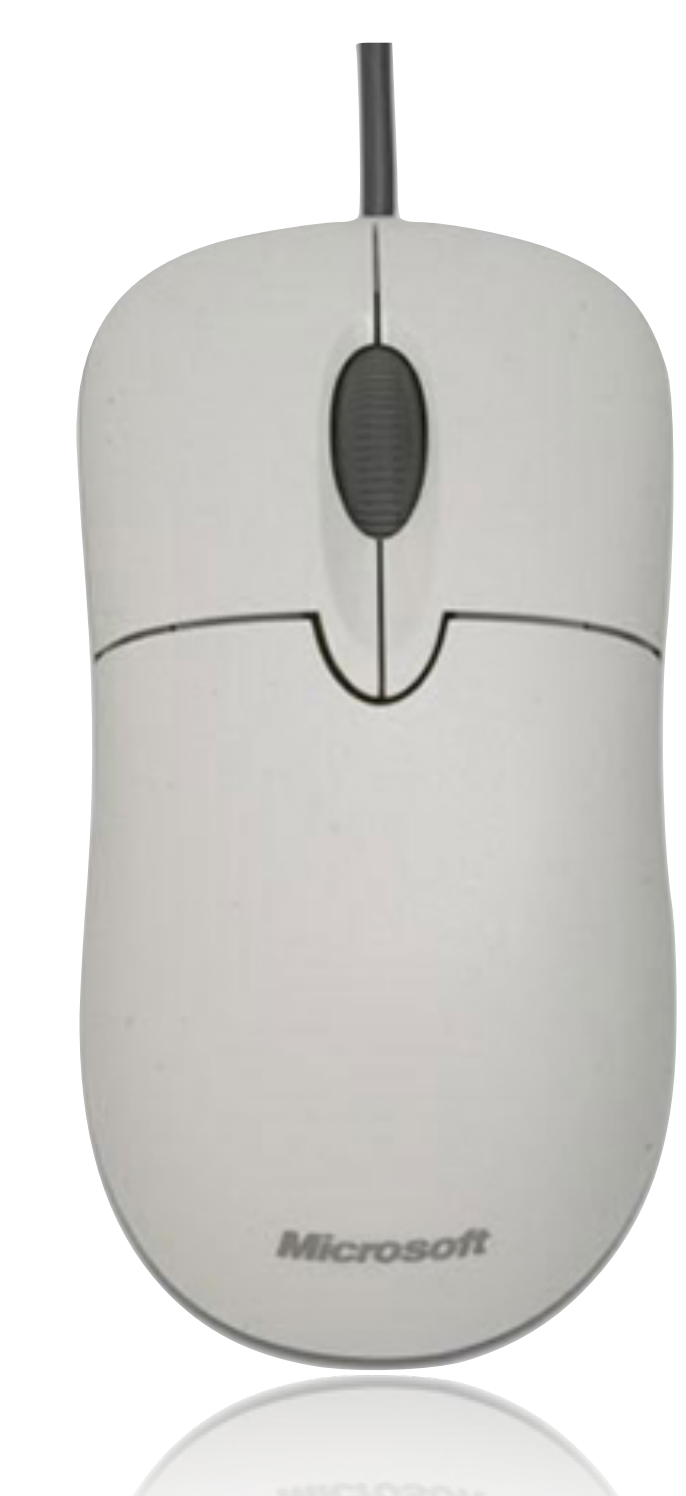

## **Directivité**

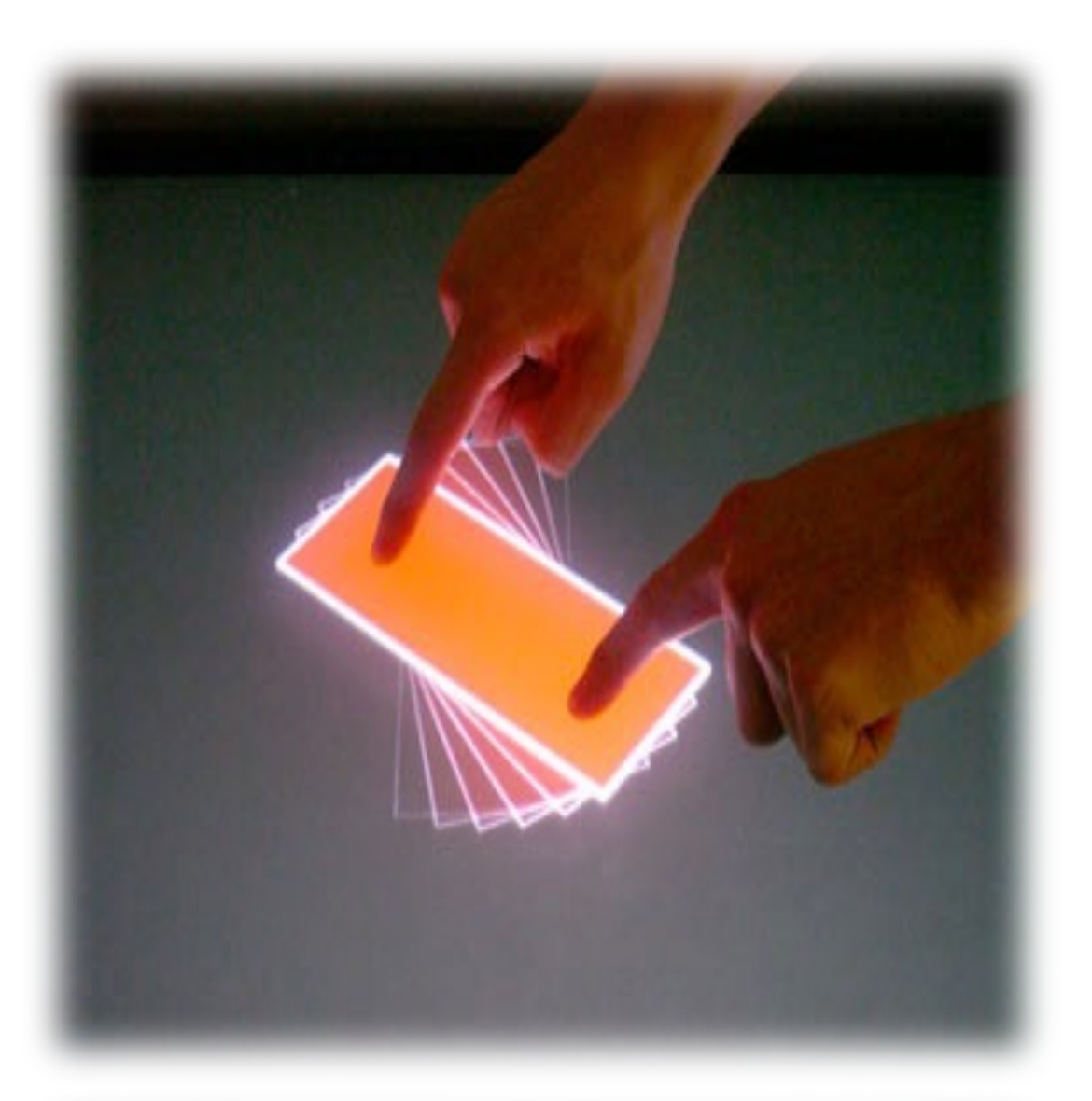

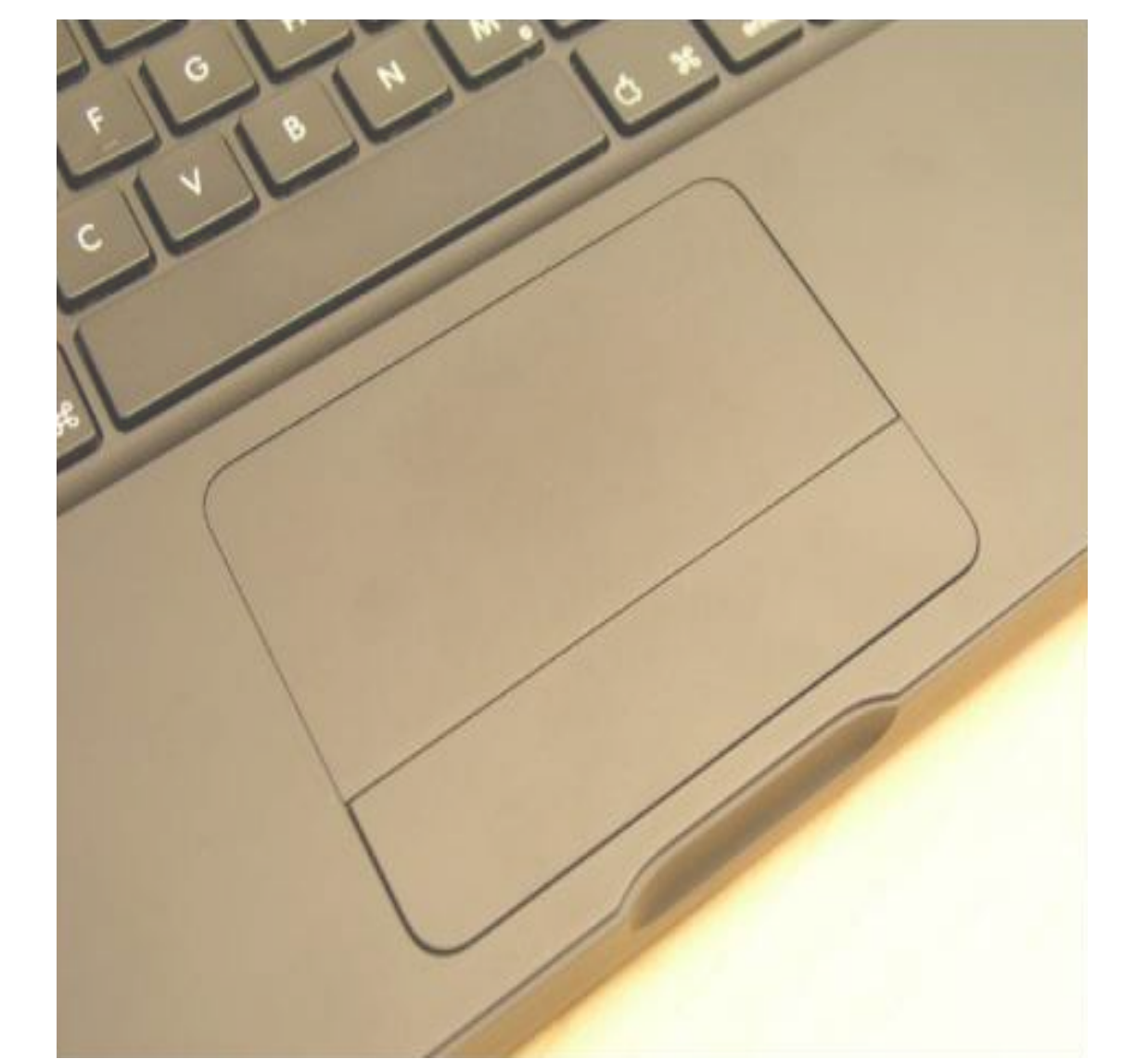

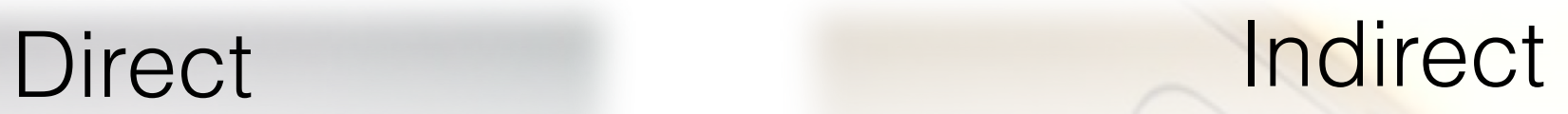

#### **Problems**  *Fat Finger*

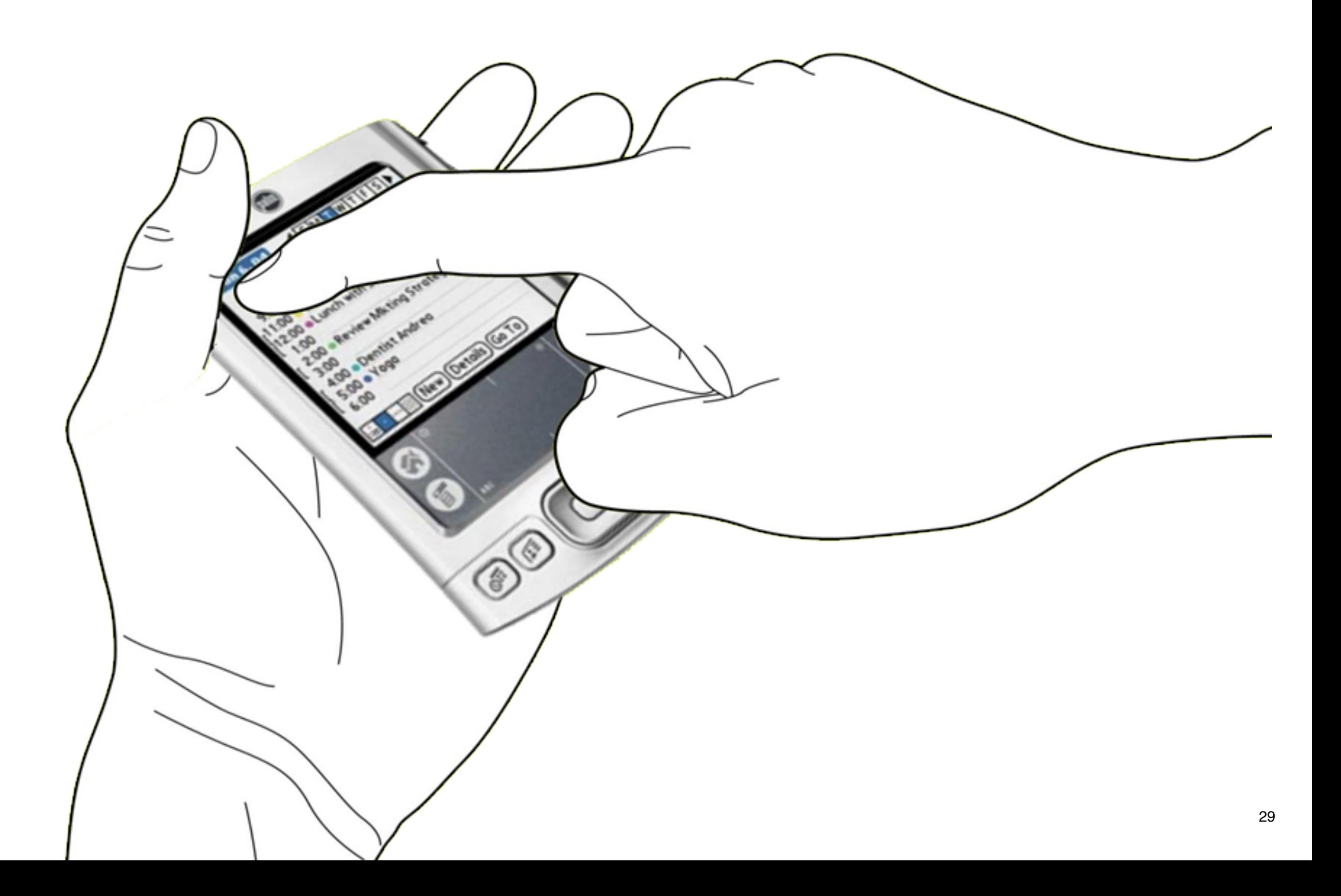
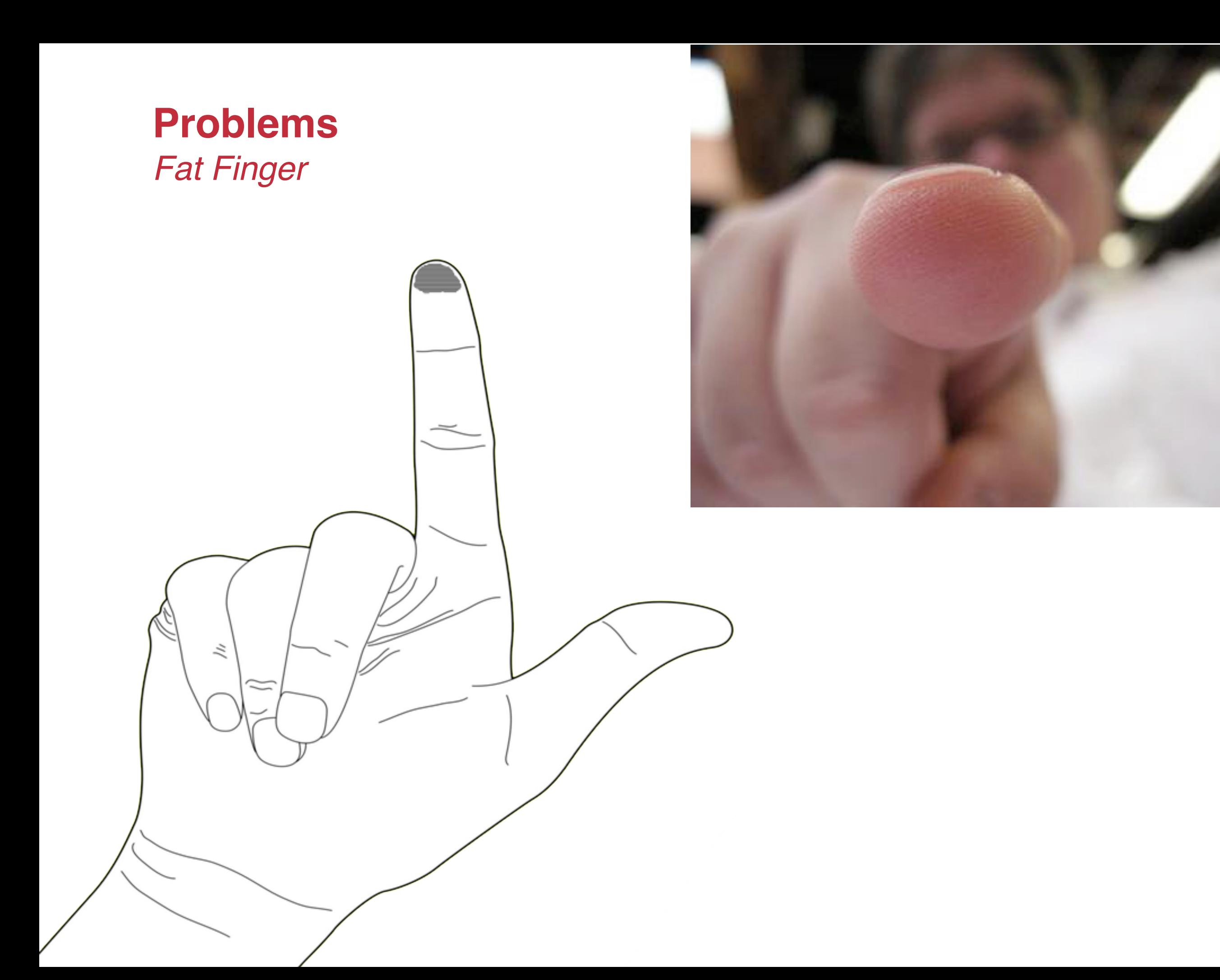

### **Problems**  *Precision*

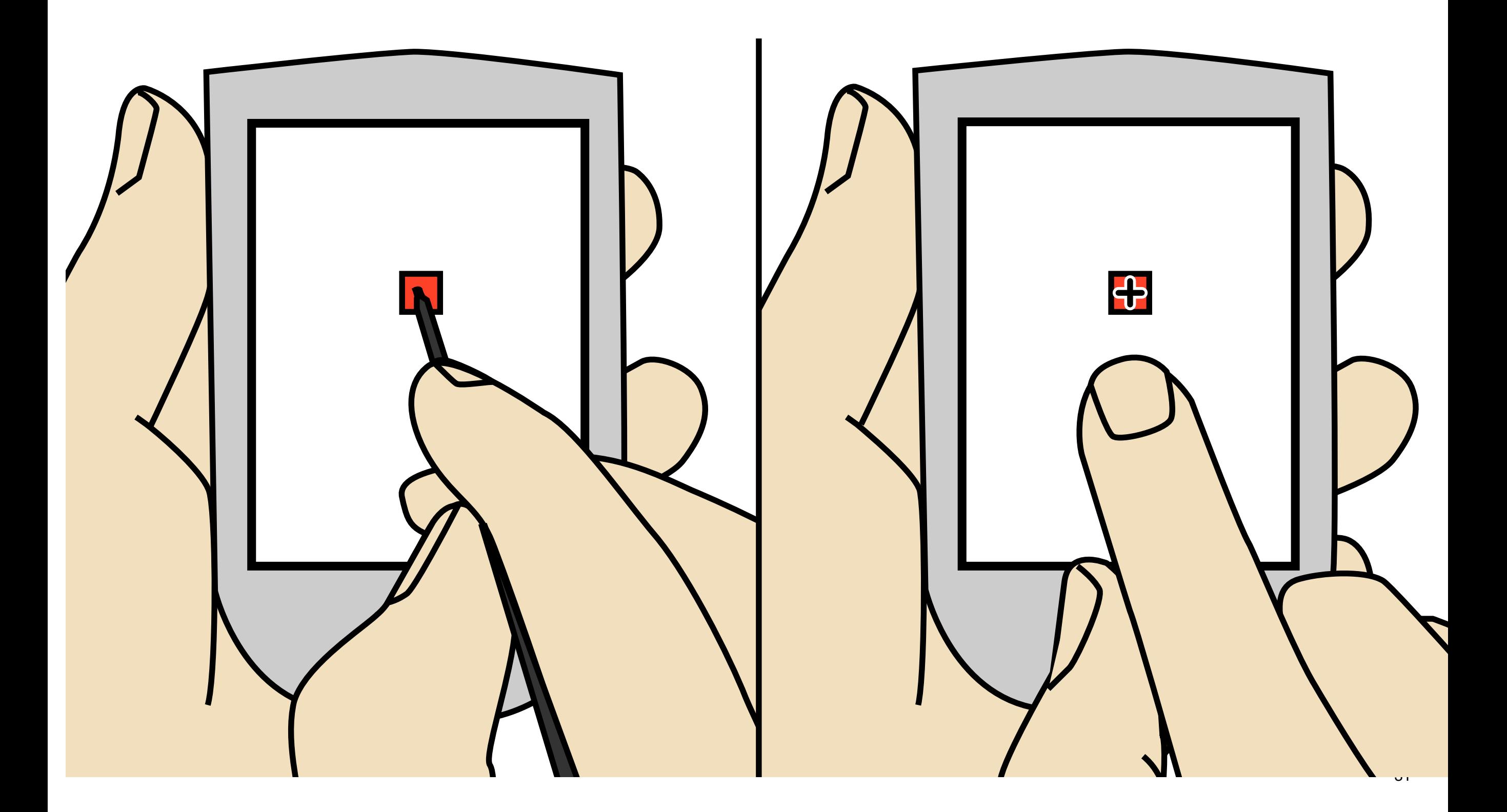

## **Shift**  *[Vogel et al. 2007]*

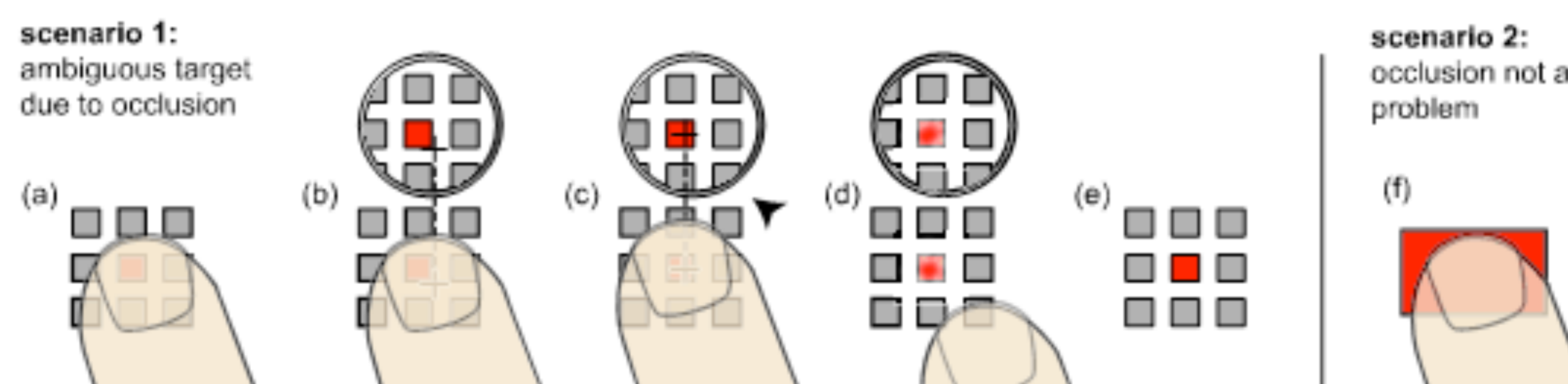

occlusion not a

 $(g)$ 

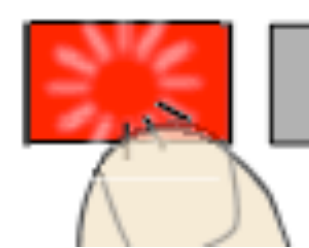

## **Shift**  *[Vogel et al. 2007]*

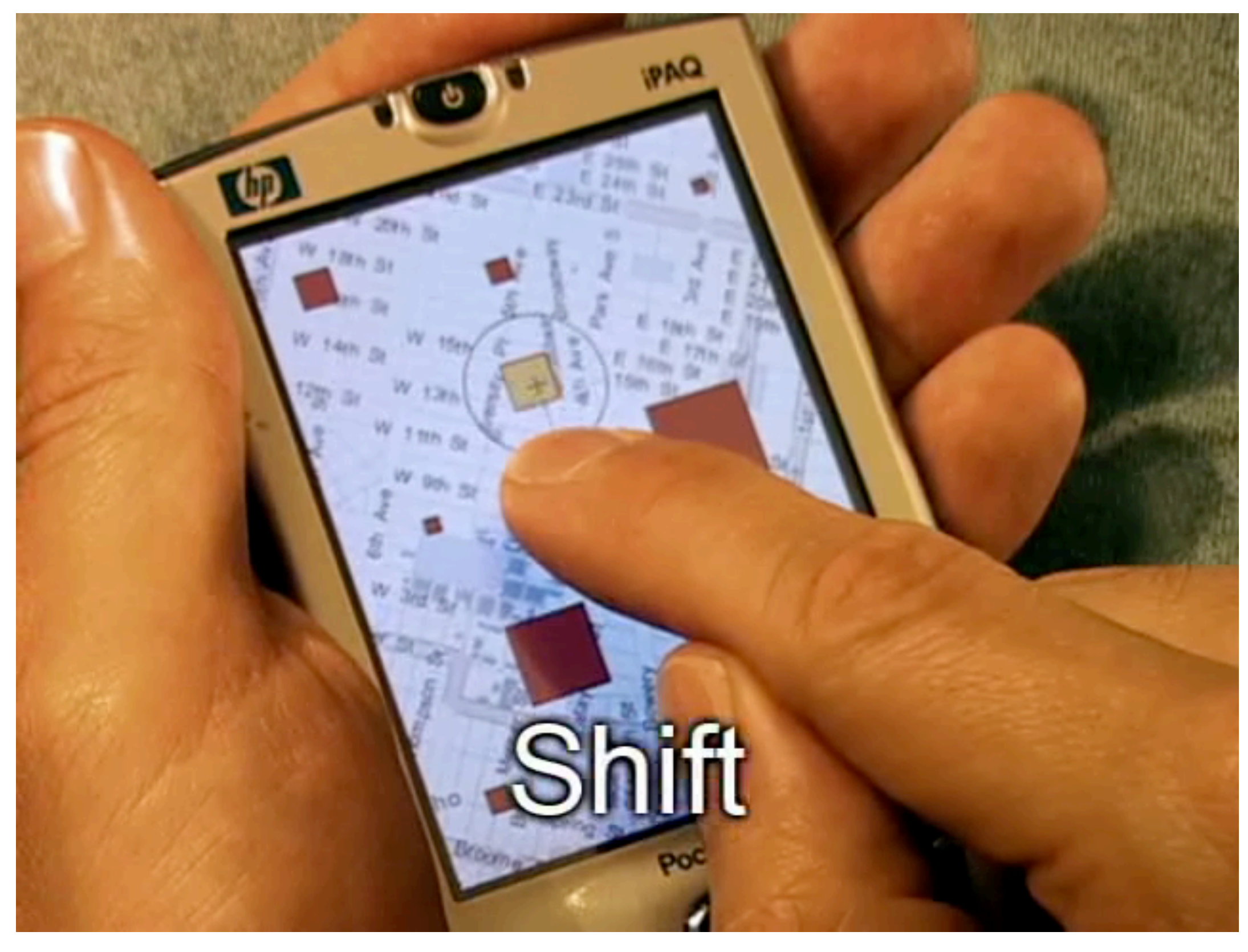

## **Shift**  *[Vogel et al. 2007]*

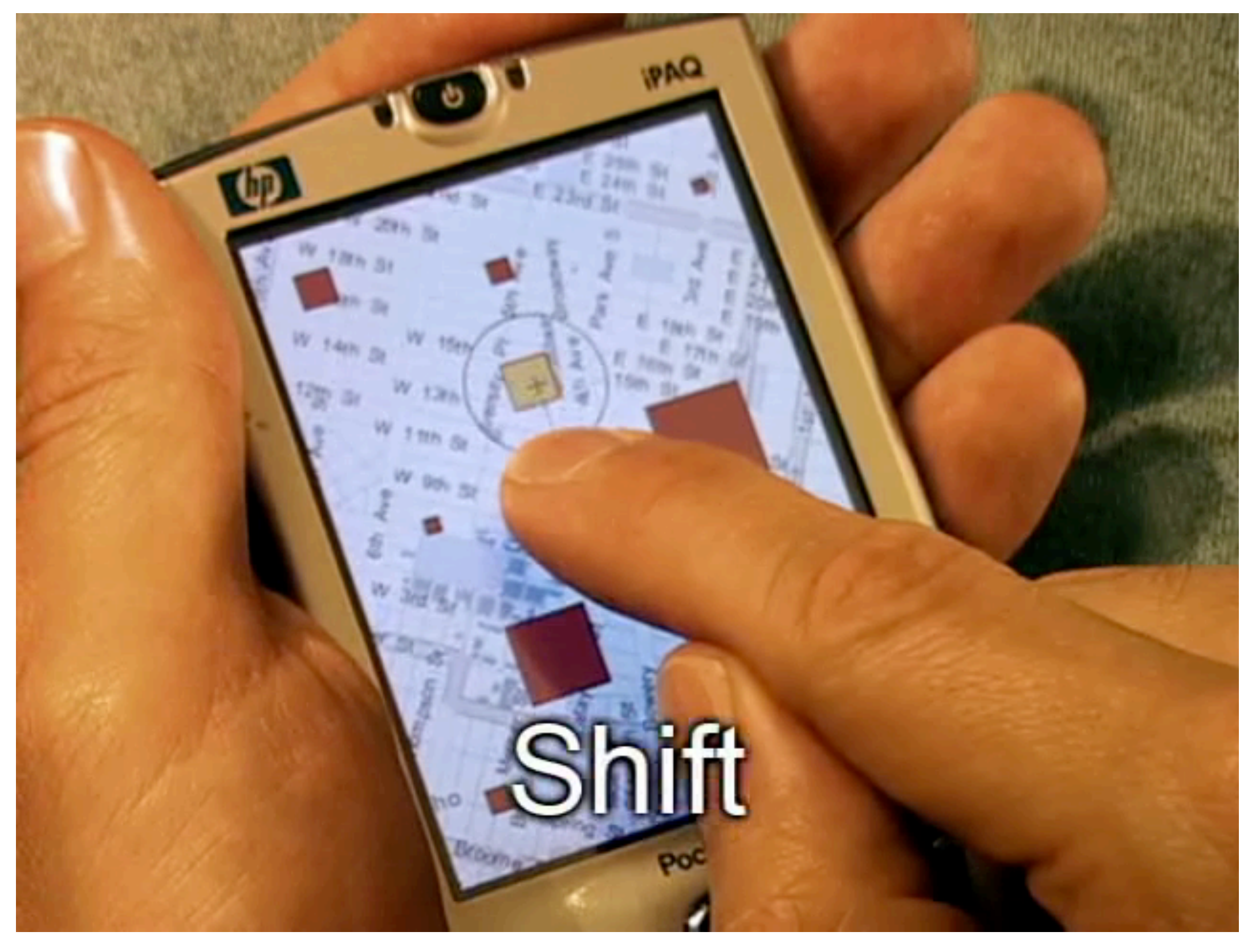

#### **Behind touch**  *[Hiraoka et al. 2003]*

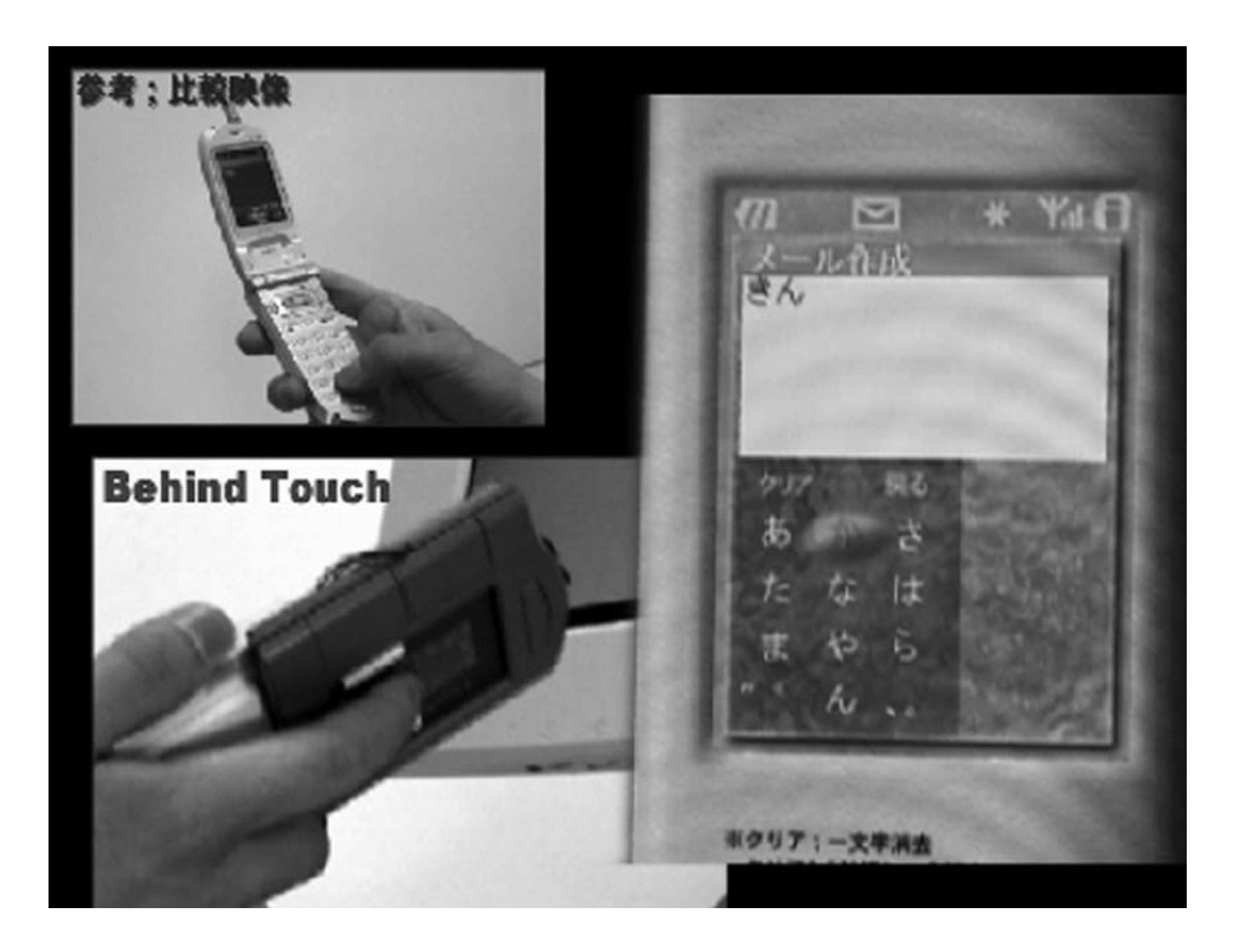

## **Behind touch**  *[Wigdor et al.]*

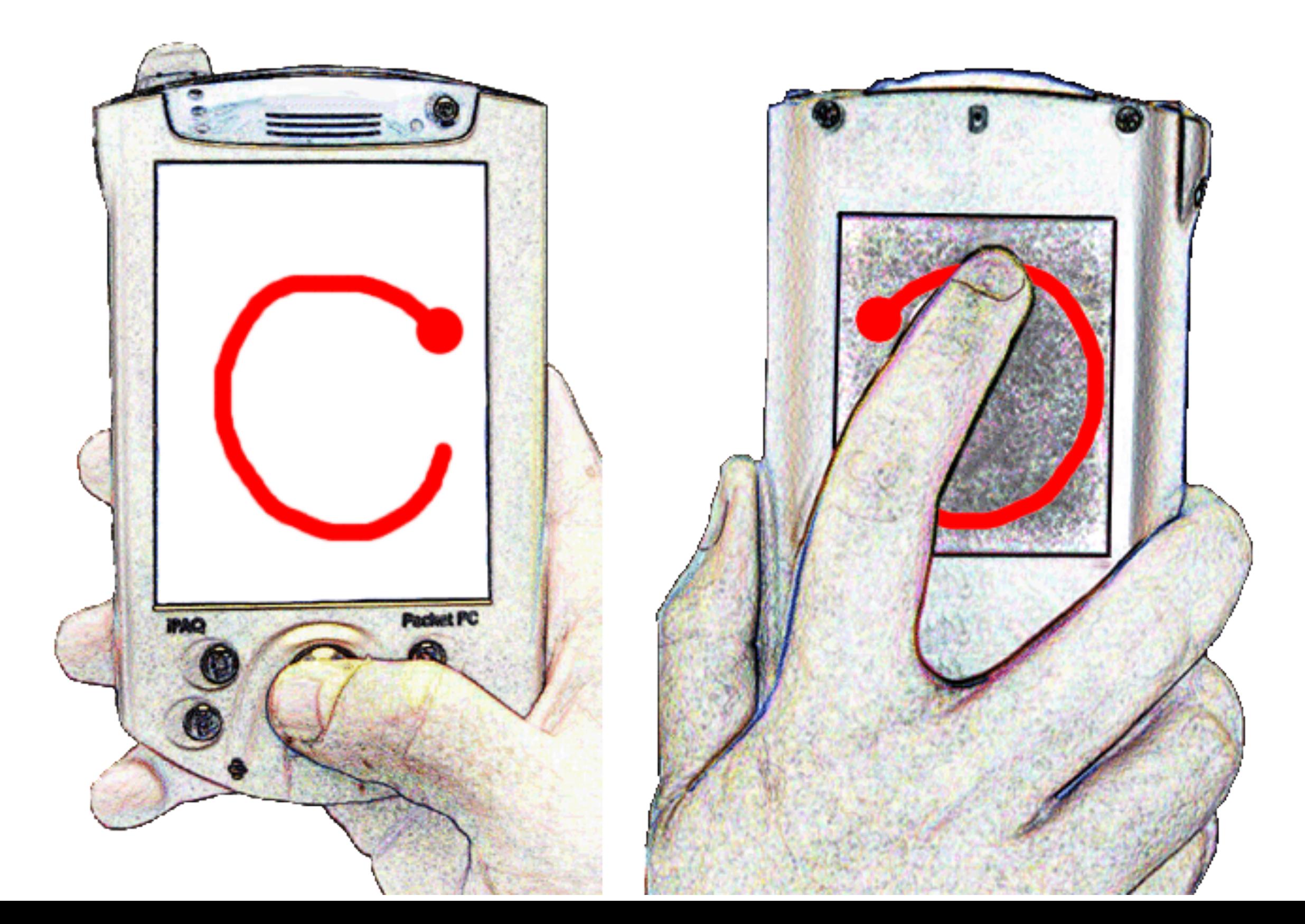

# **Behind touch**

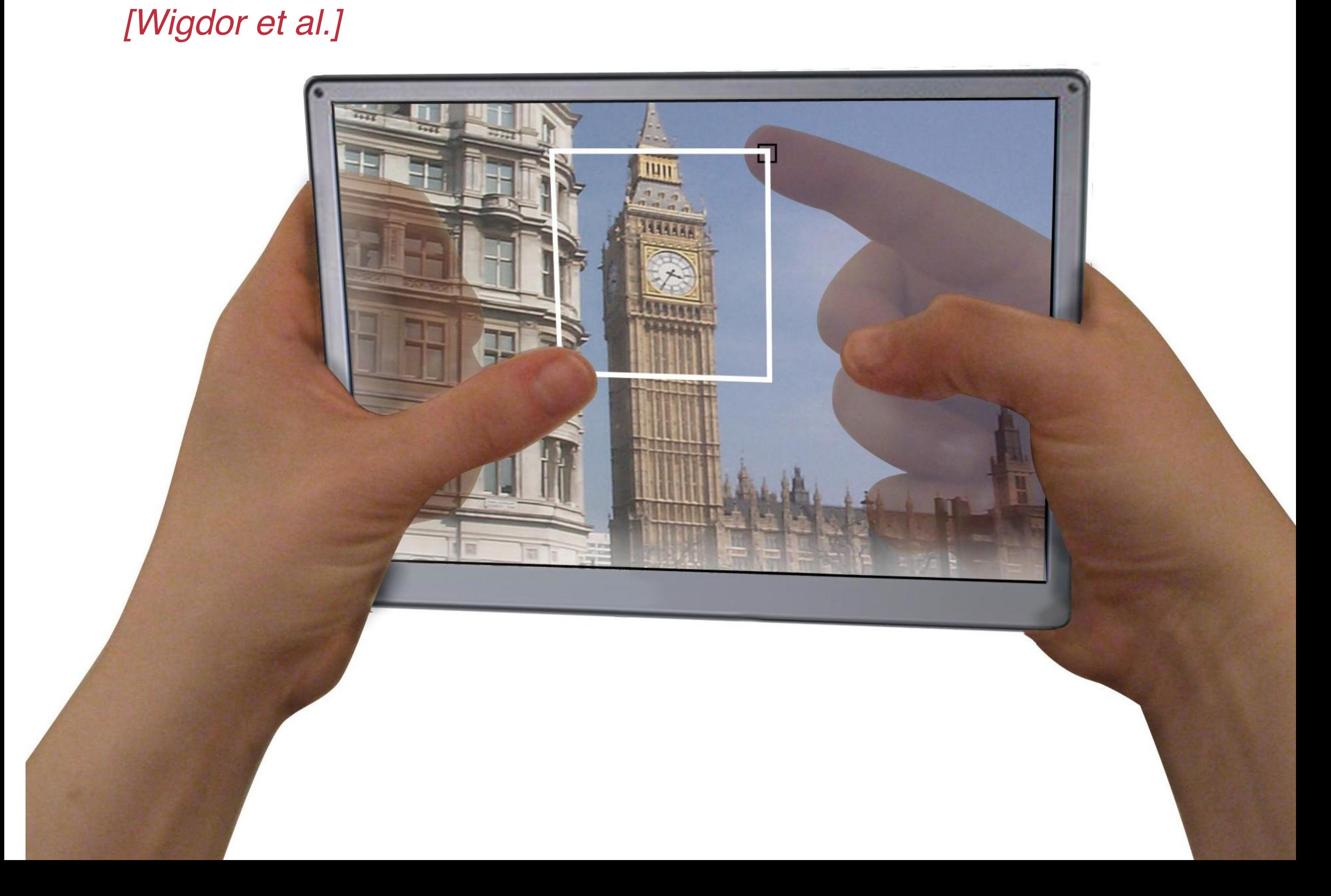

## **Lucid touch**  *[Wobbrock et al.]*

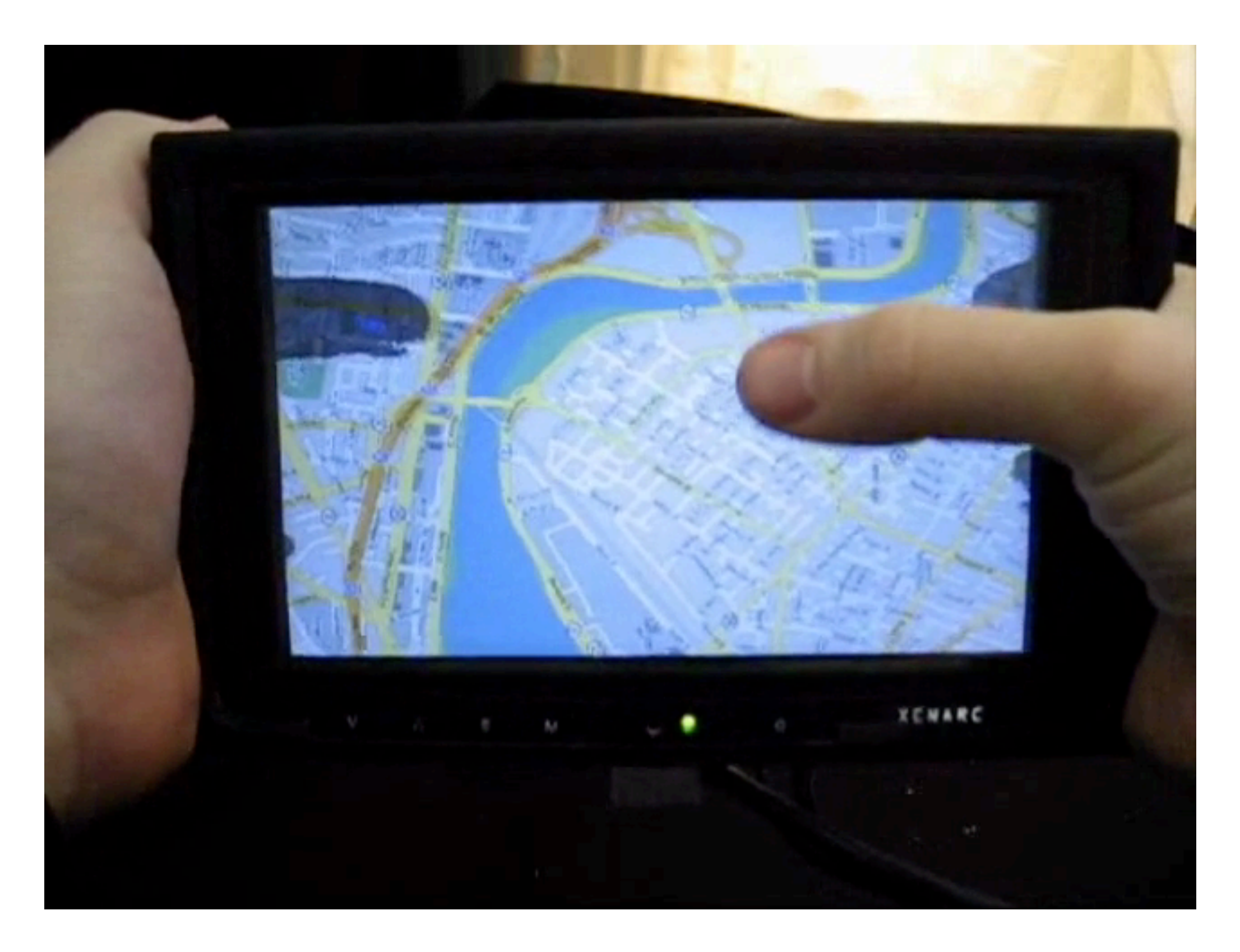

## **Lucid touch**  *[Wobbrock et al.]*

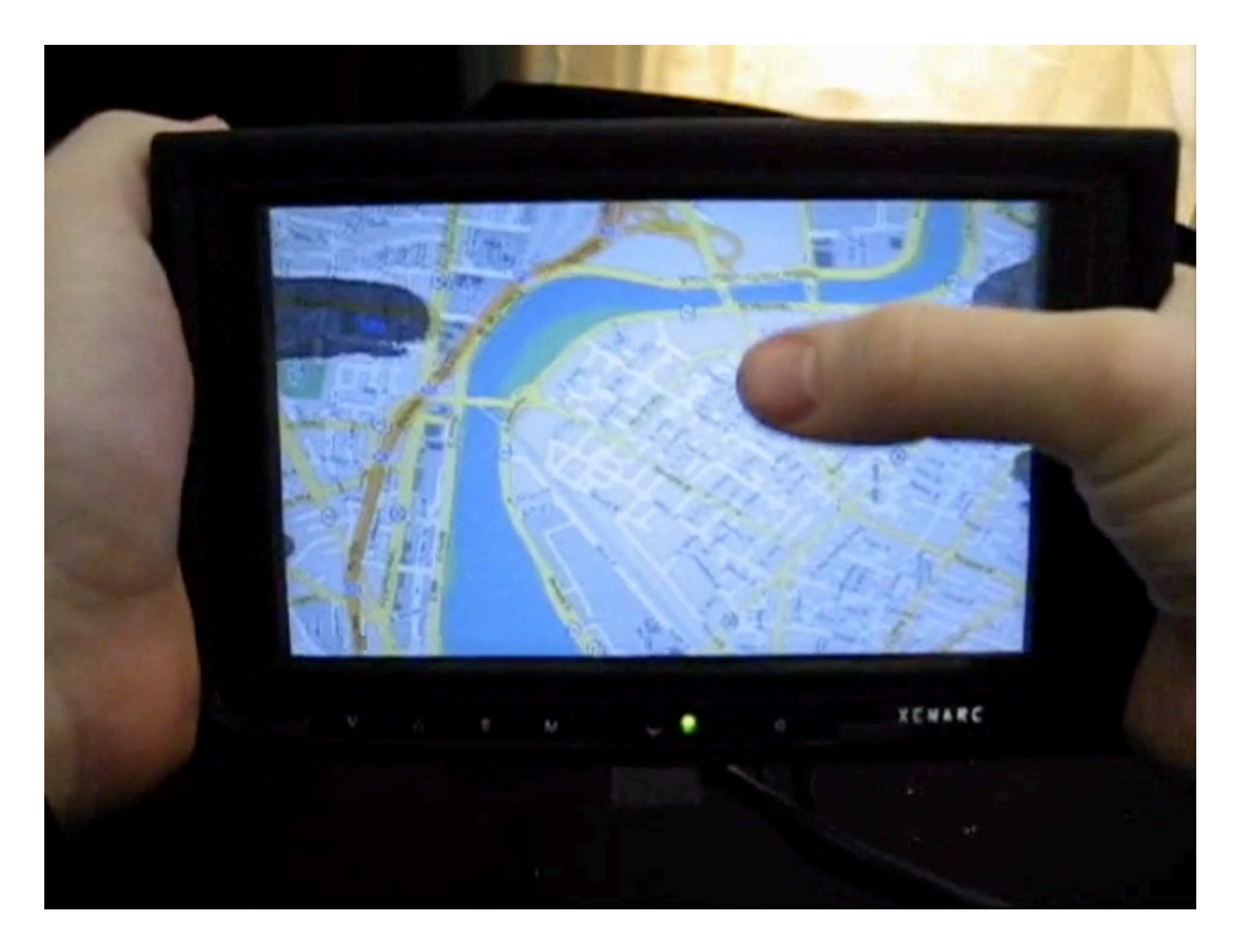

#### **Lucid touch**  *[Wobbrock et al.]*

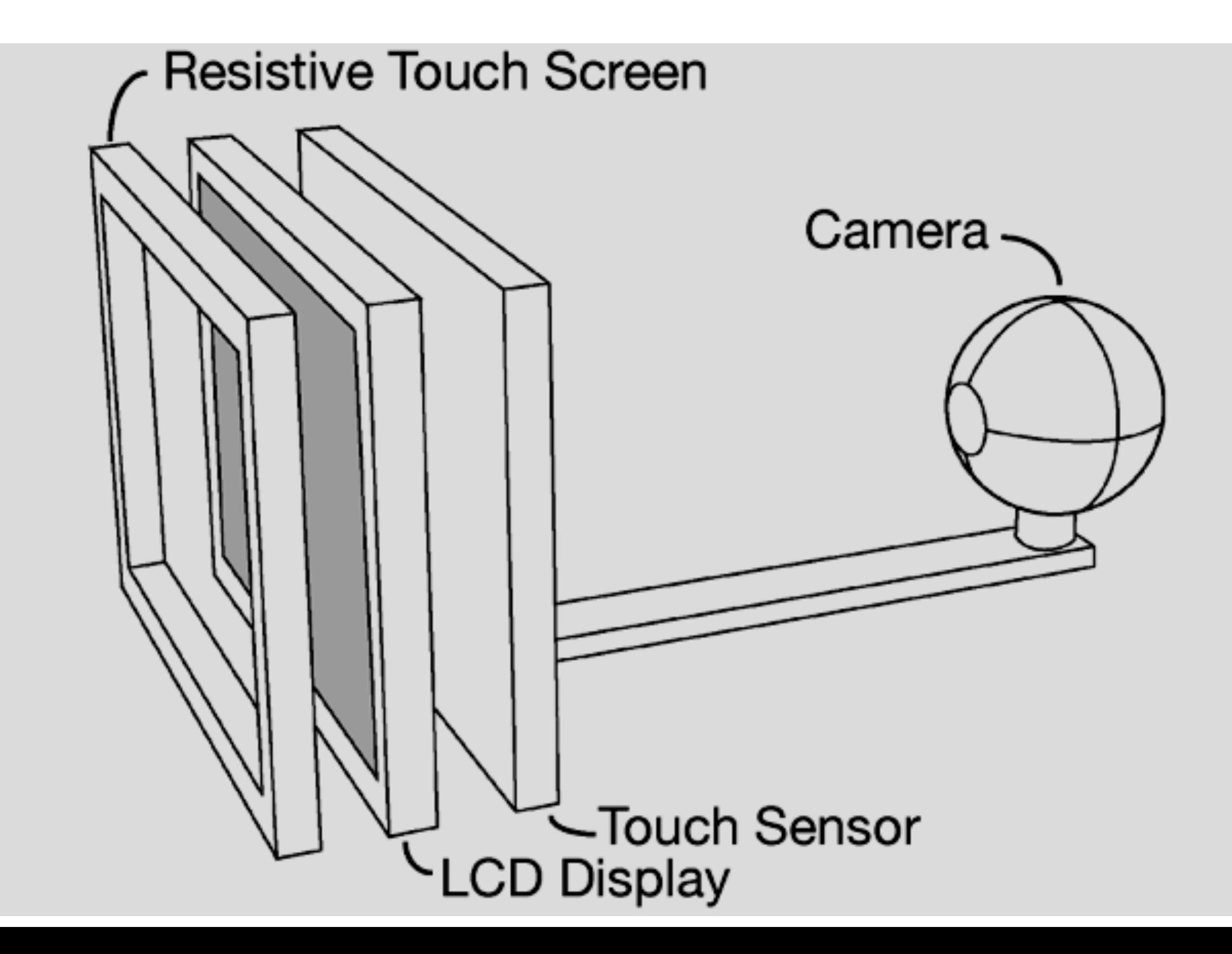

## **Lucid touch 2** [Baudisch and Chu]

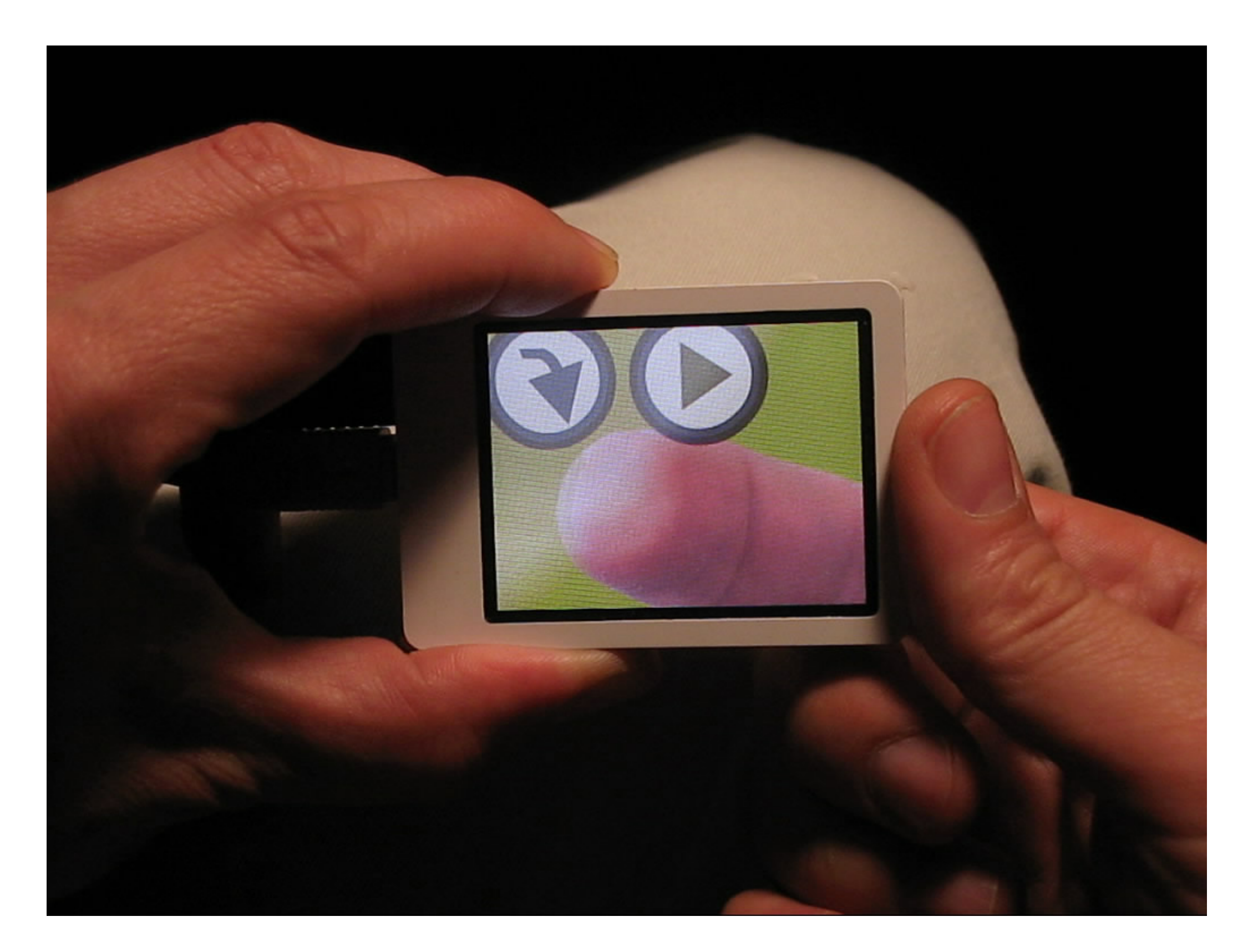

## **Lucid touch 2** [Baudisch and Chu]

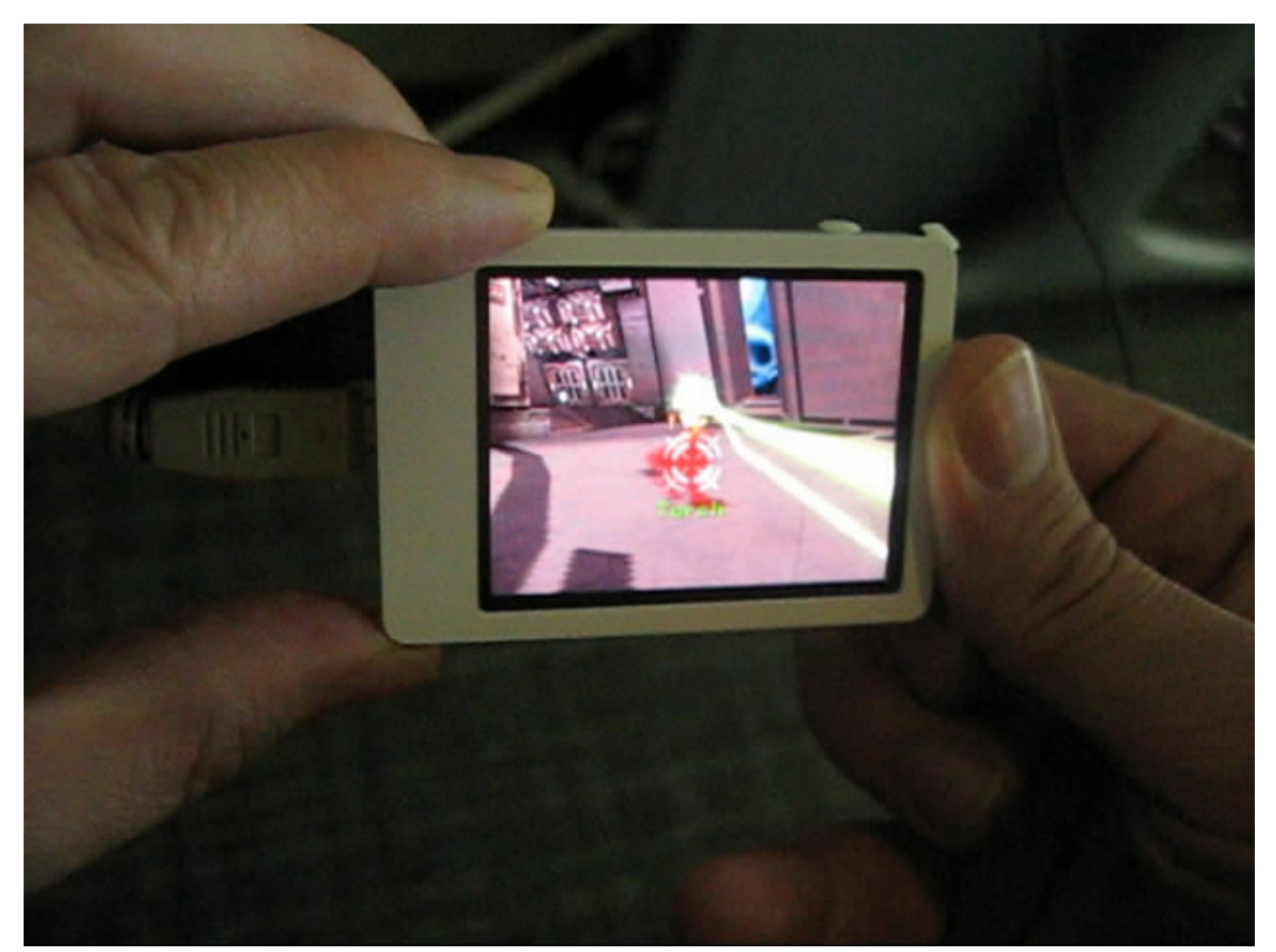

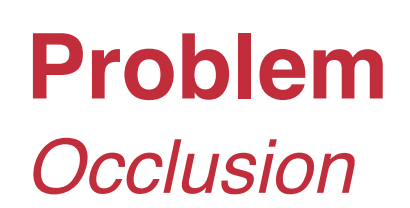

# Occlusion-Aware Interfaces

Daniel Vogel<sup>1,2</sup> and Ravin Balakrishnan<sup>1</sup>

<sup>1</sup>Dept. of Computer Science<br>University of Toronto, CANADA

<sup>2</sup>Dept. of Math & Computer Science<br>Mount Allison University, CANADA

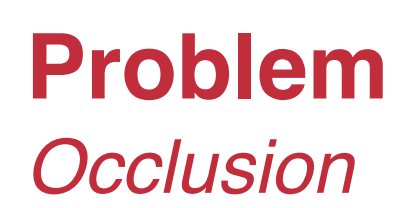

# Occlusion-Aware Interfaces

Daniel Vogel<sup>1,2</sup> and Ravin Balakrishnan<sup>1</sup>

<sup>1</sup>Dept. of Computer Science<br>University of Toronto, CANADA

<sup>2</sup>Dept. of Math & Computer Science<br>Mount Allison University, CANADA

## **Contexts / usages**

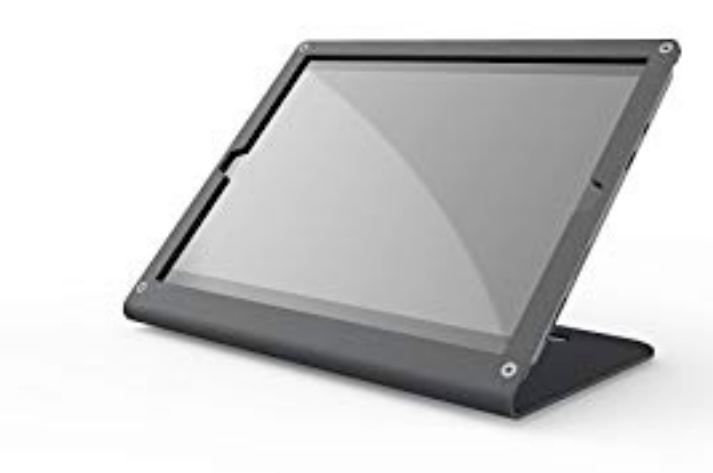

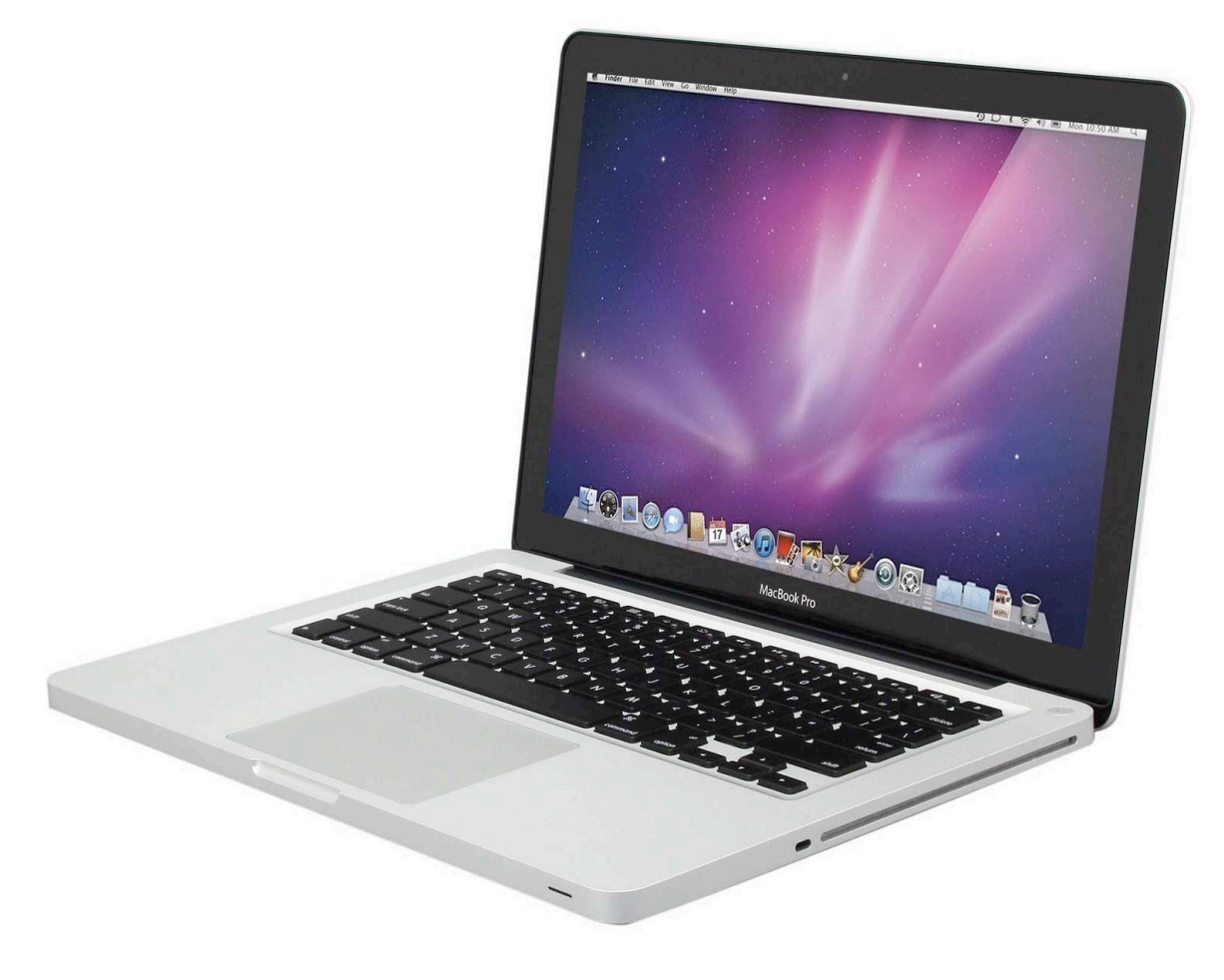

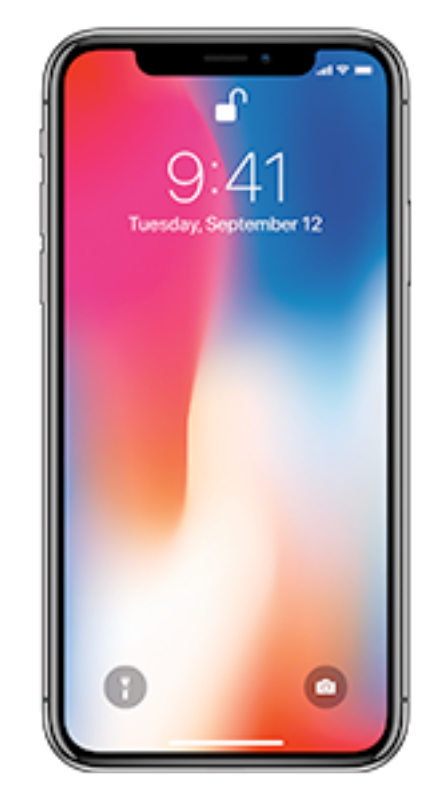

#### 1 user

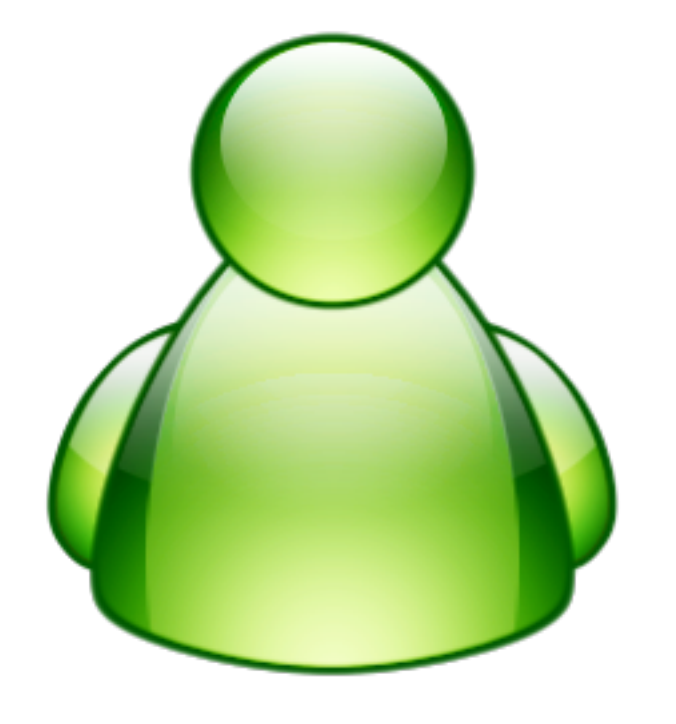

## Smartphone, Tablets

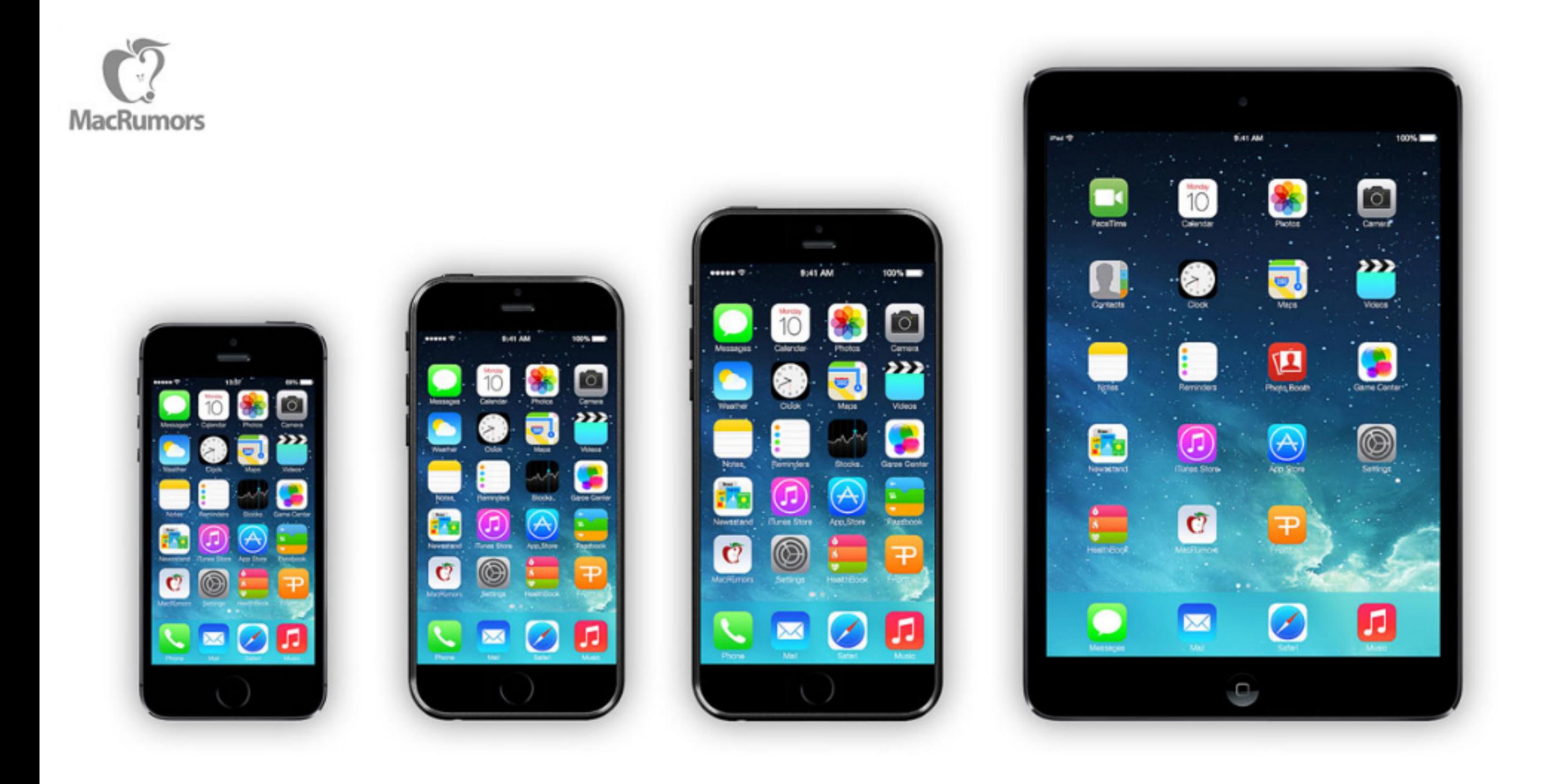

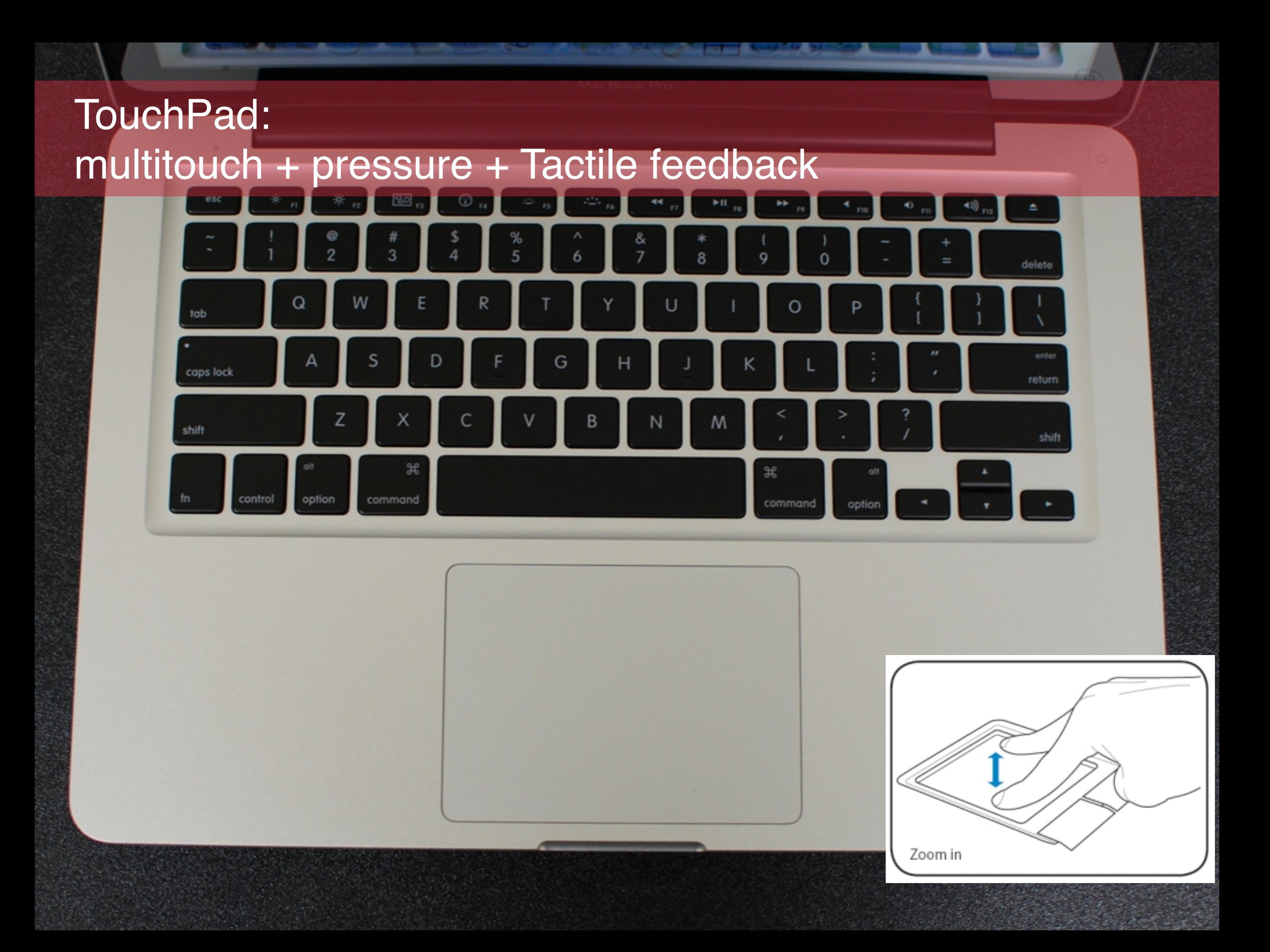

## Touchscreen

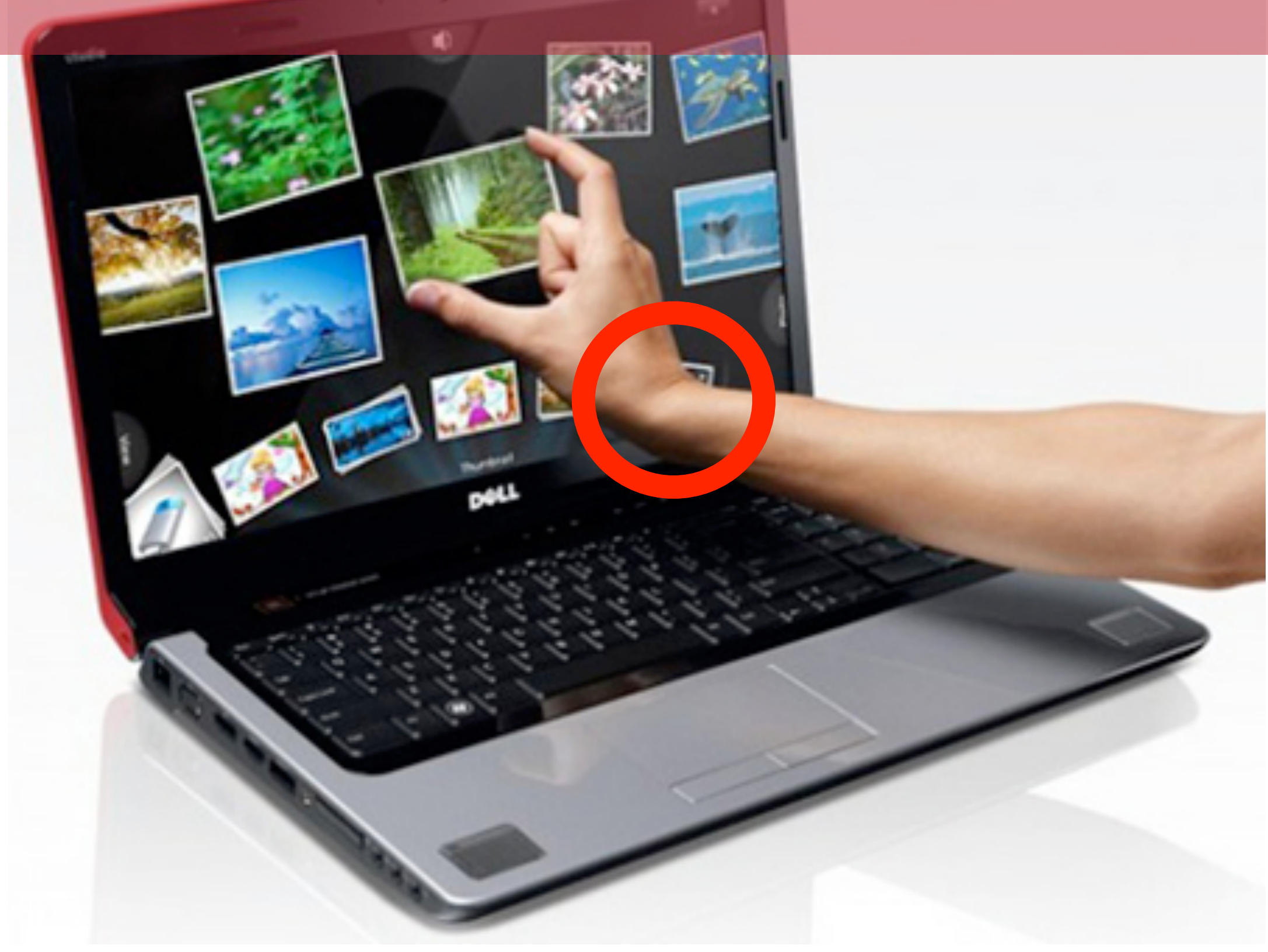

## Mouse

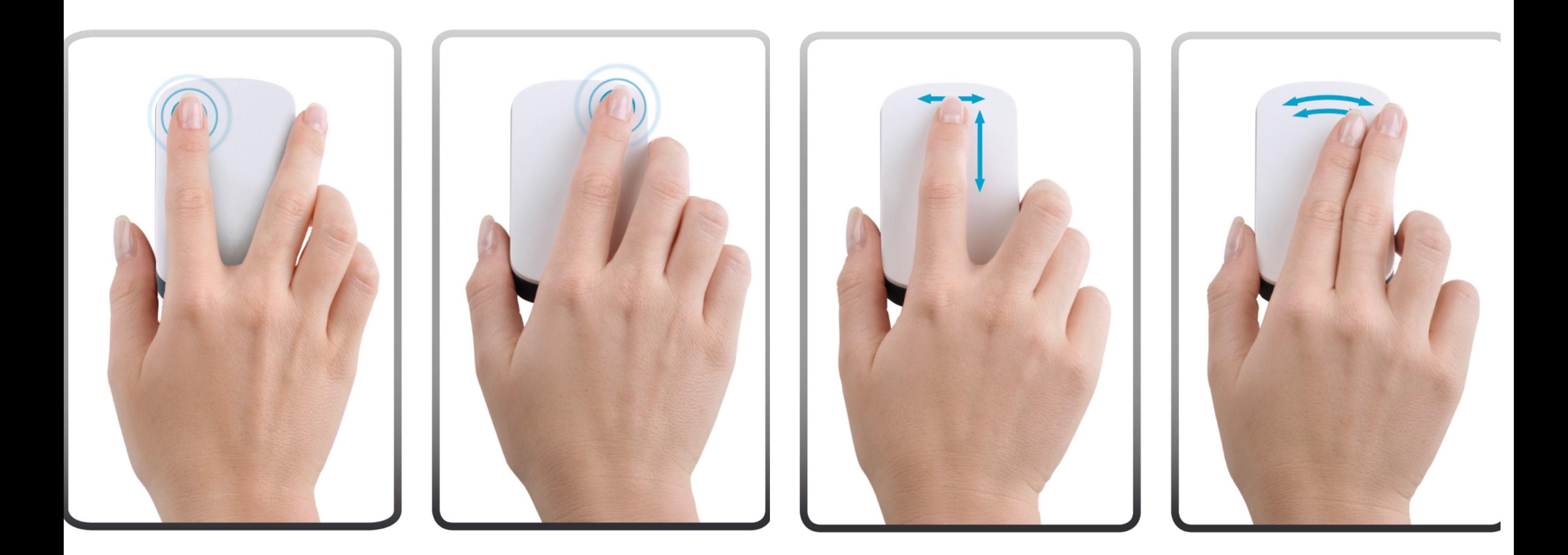

## CubeTile [Immersion]

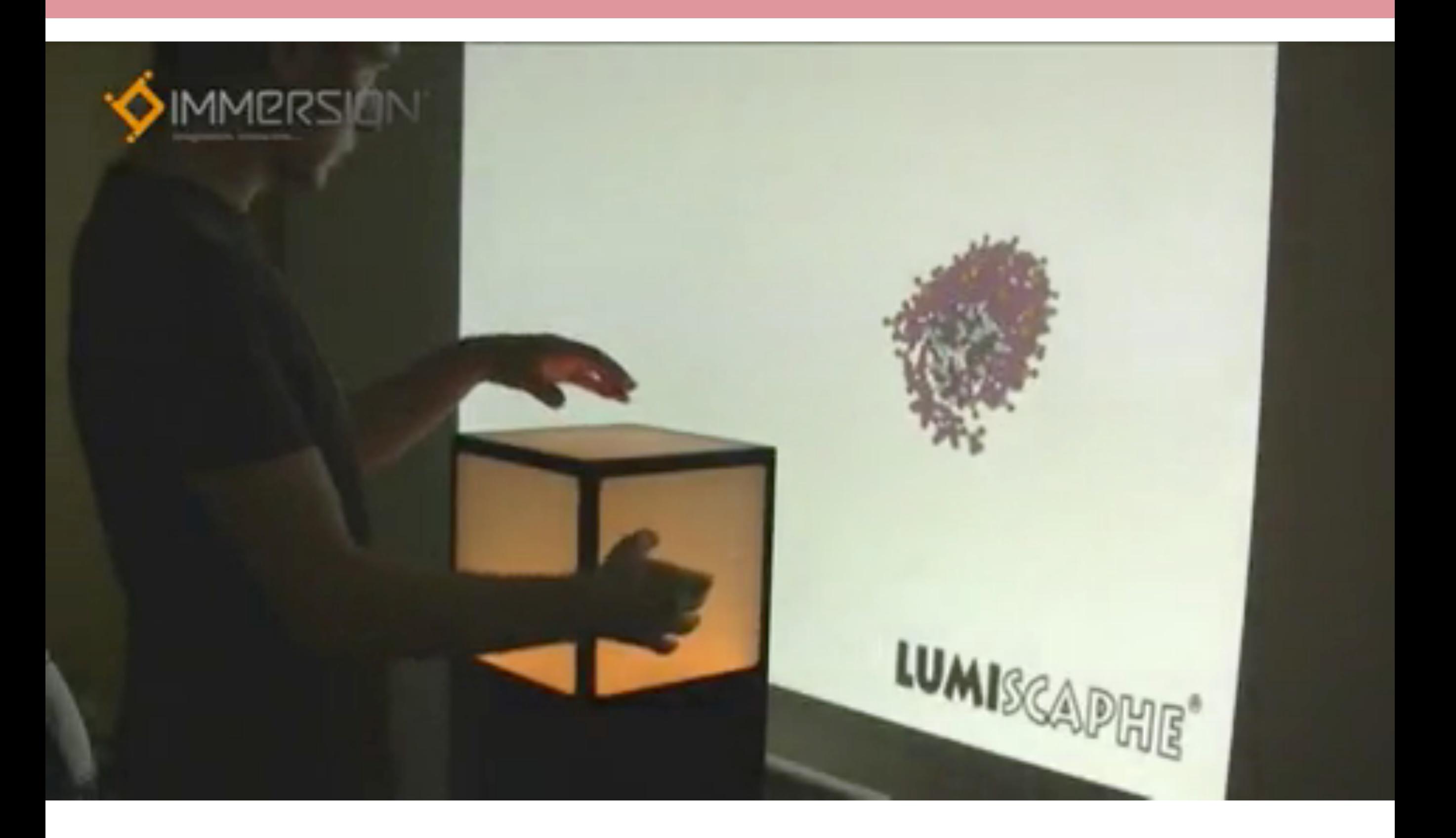

## CubeTile [Immersion]

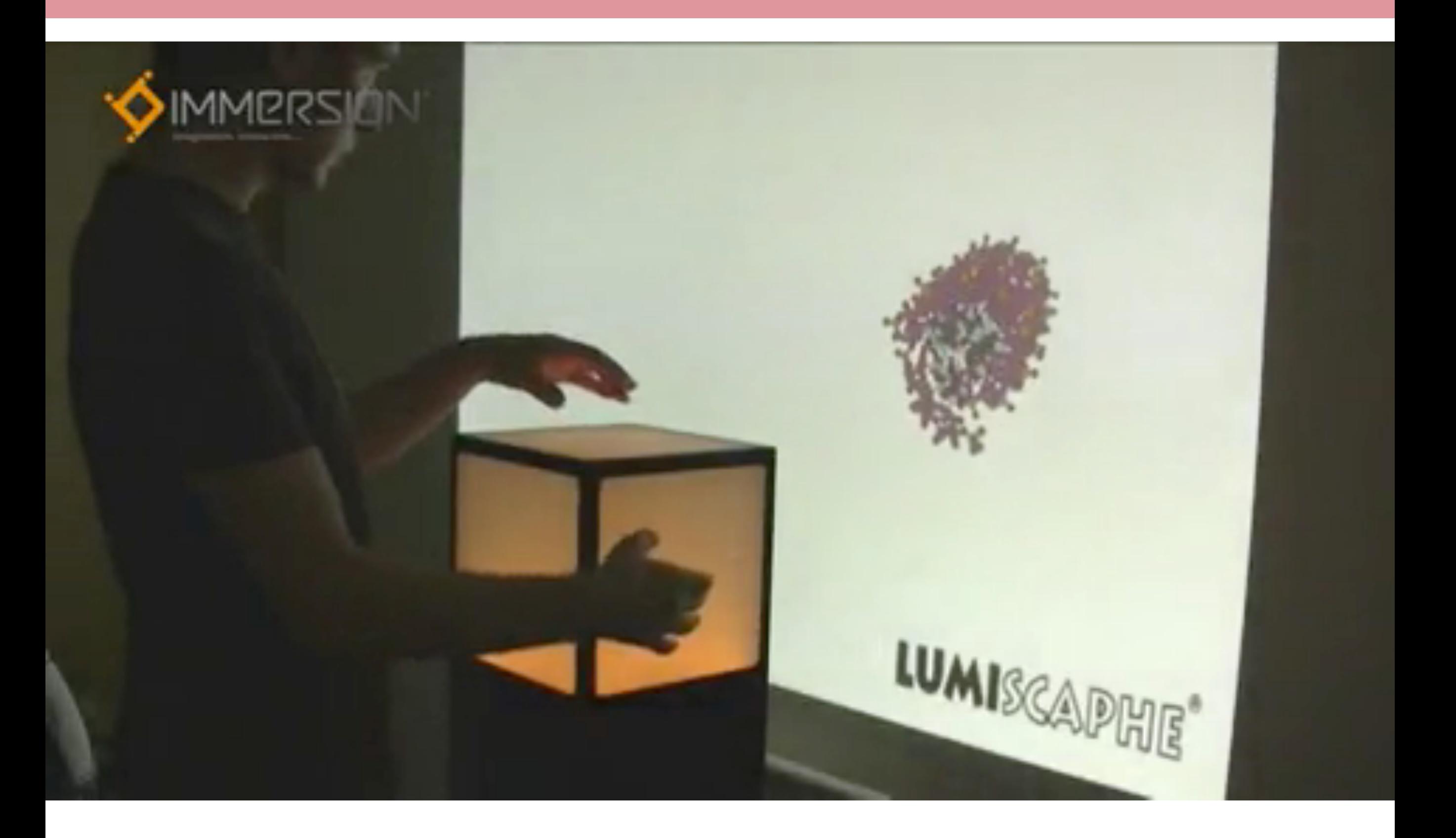

## Sphere

## Microsoft Sphere

## Surfaceless

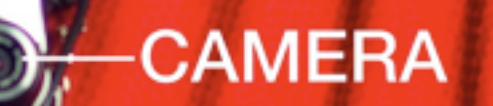

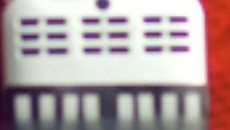

#### **COLOR MARKERS**

#### PROJECTOR

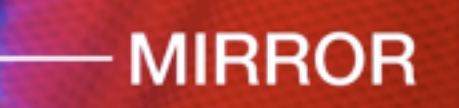

SixthSense [Mistry and Maes]

**NE EMERICA PROPI** 100 mm 27

## Obama **Cabinet** nominee pulls out

**F BUT Rich.**<br>Maaki Presi

Contract in bogs down R.A.

**Puston Blak** 

**Deadly Conflict** 

MONDAY, JANUARY 5, 2009

Printed combat spreaked to have been com-<br>Figures of Ghas had stated the bear com-<br>Talers of Ghas had stated that length

**ATTNS** 

amid calls for a cease-fire

ON THE GRACIE OVER FORDER - N

**First bump in proces** for president-elect

dent also drawing as **CONTRACTOR ANTIQU Hyperion Indo Bow** of Richardson's point donors was \$1.5 million in state contracts. The In state contracts. The first state of the first problem in Observation of the first state of the first state of the first state of the first state of the first state of the first state of the first state of the first stat

Church

struggles

**AT GATERY AR** 

**Barth's group** 

Ay.

**This** 

In the news

**PARK AV** 

**MICR THE PROJECT PURPOSE ONLY** Number over as Lermont Indianary and distributed into Gama yearserday. The battles so far have been outside or ban areas. Israelis split Gaza in two

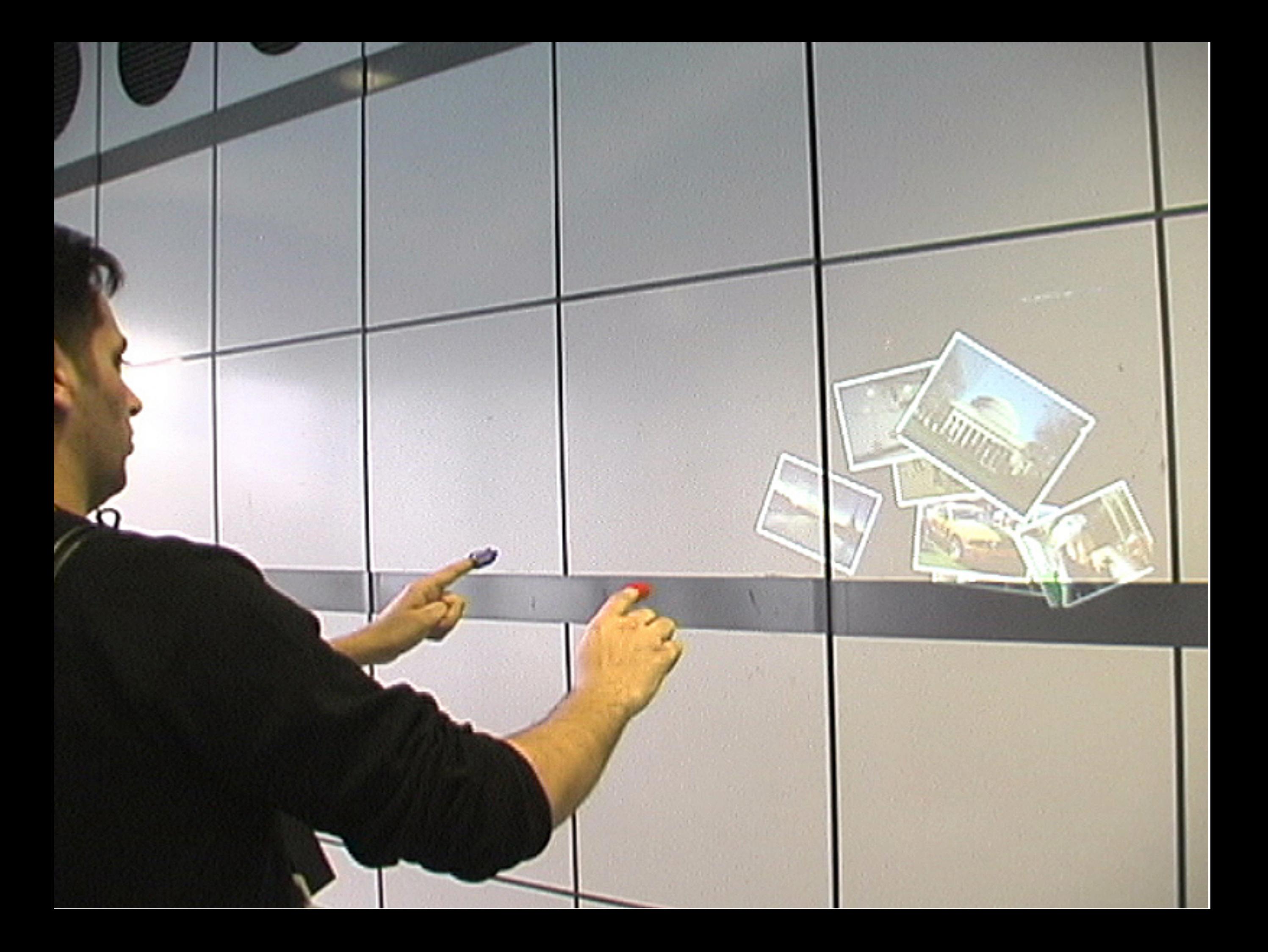

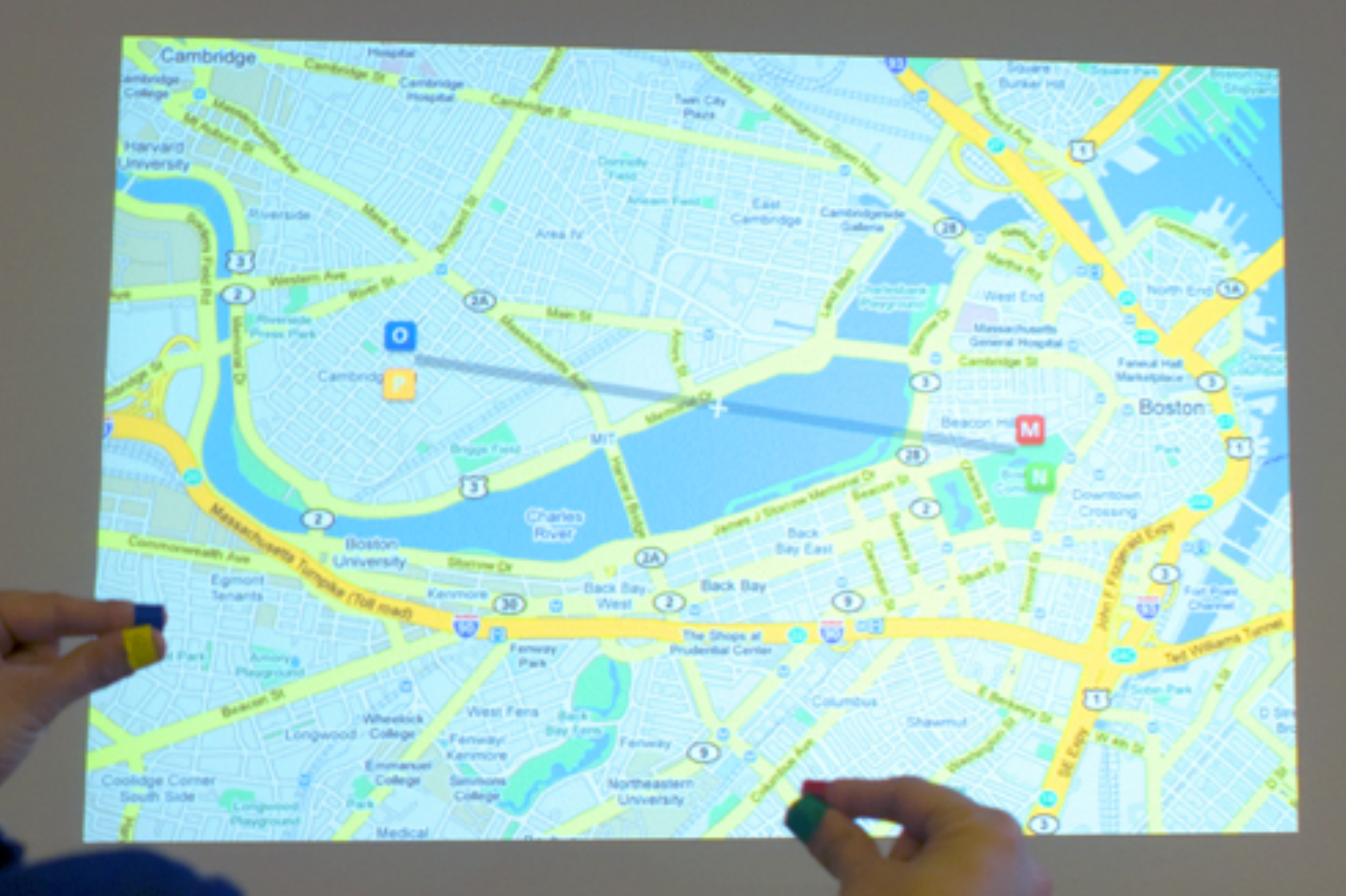

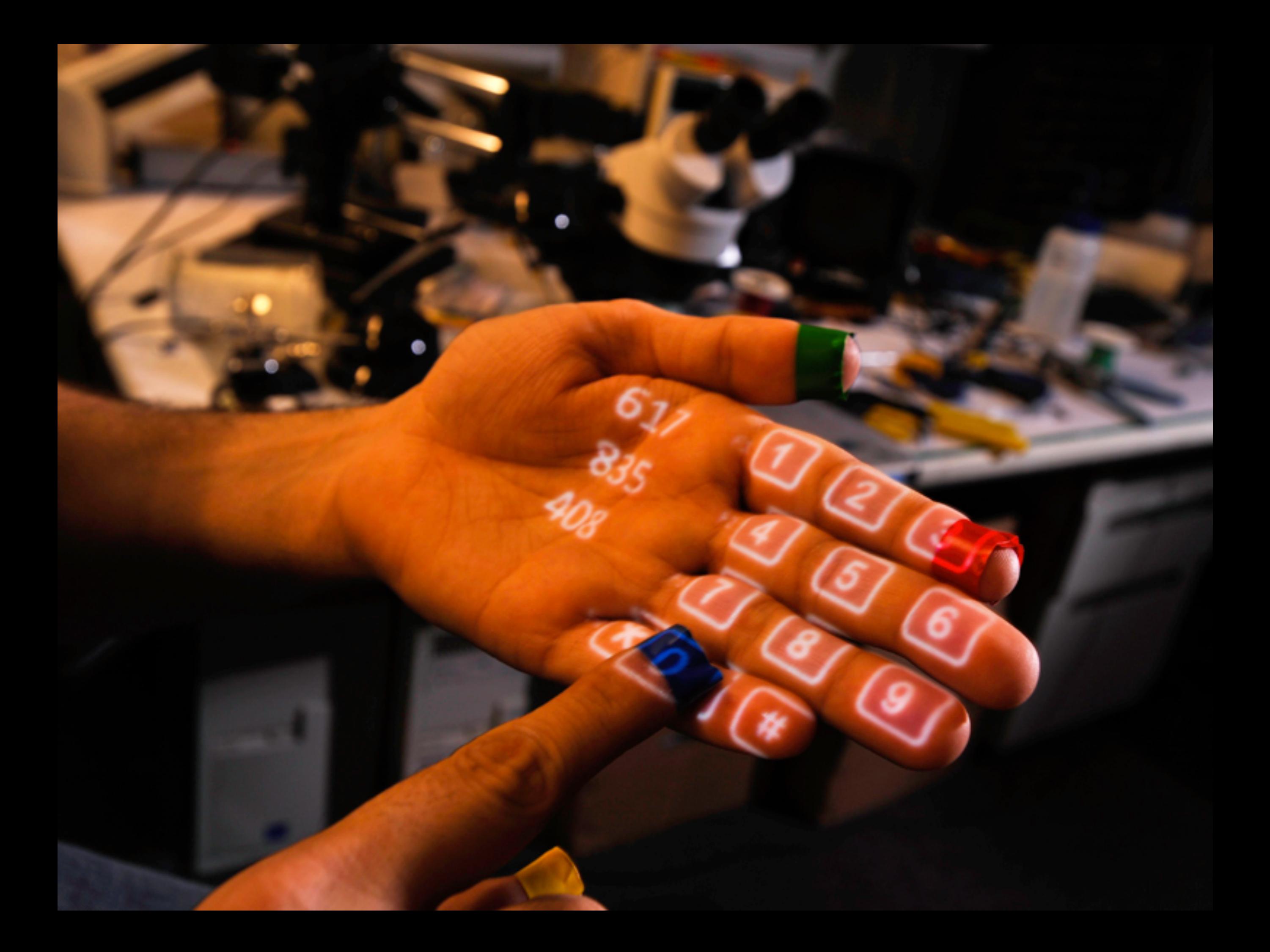

## 2 users

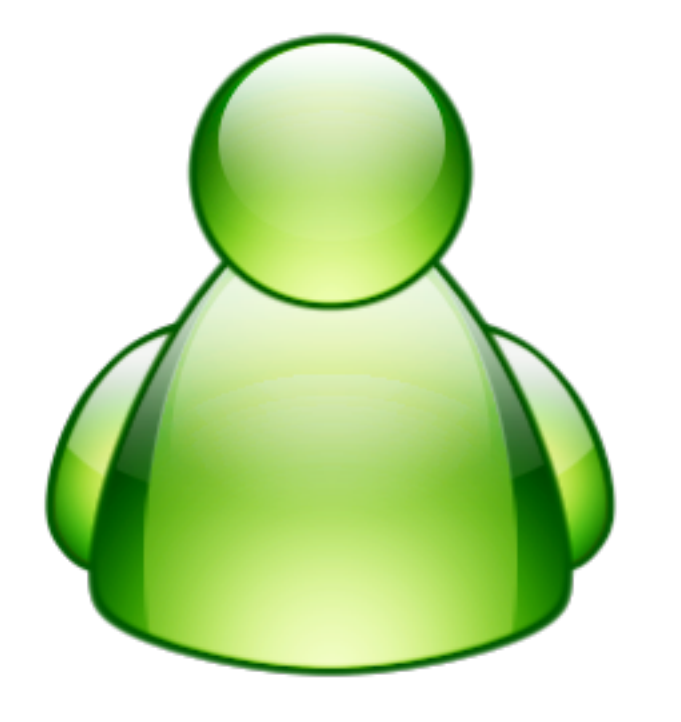

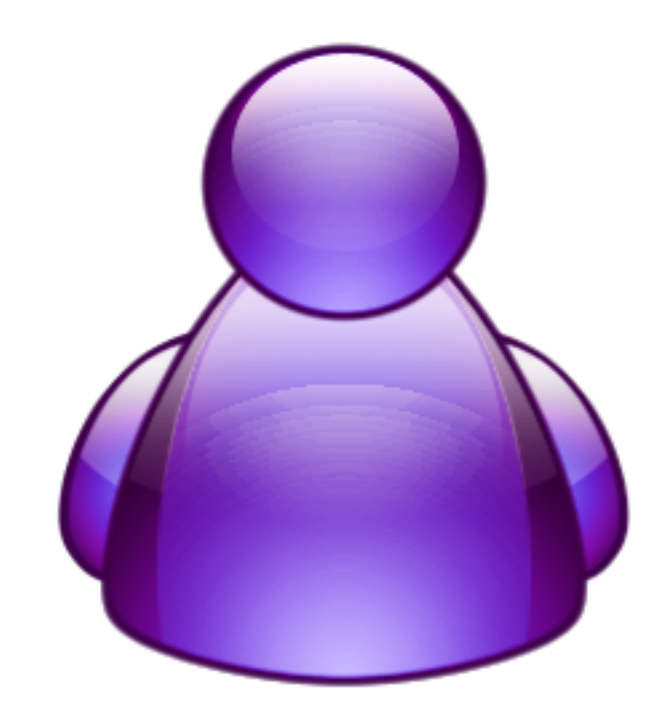

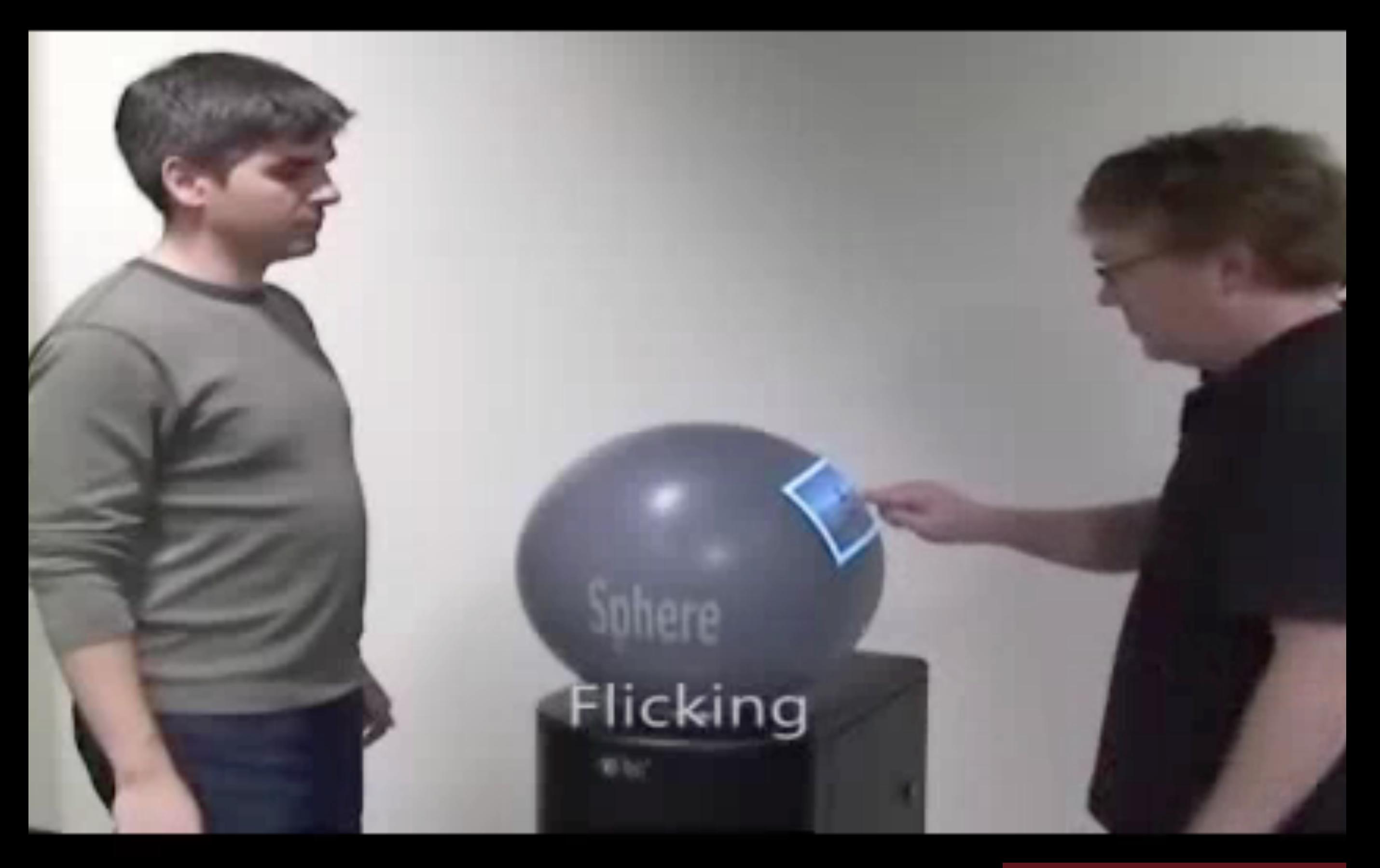

Microsoft Sphere

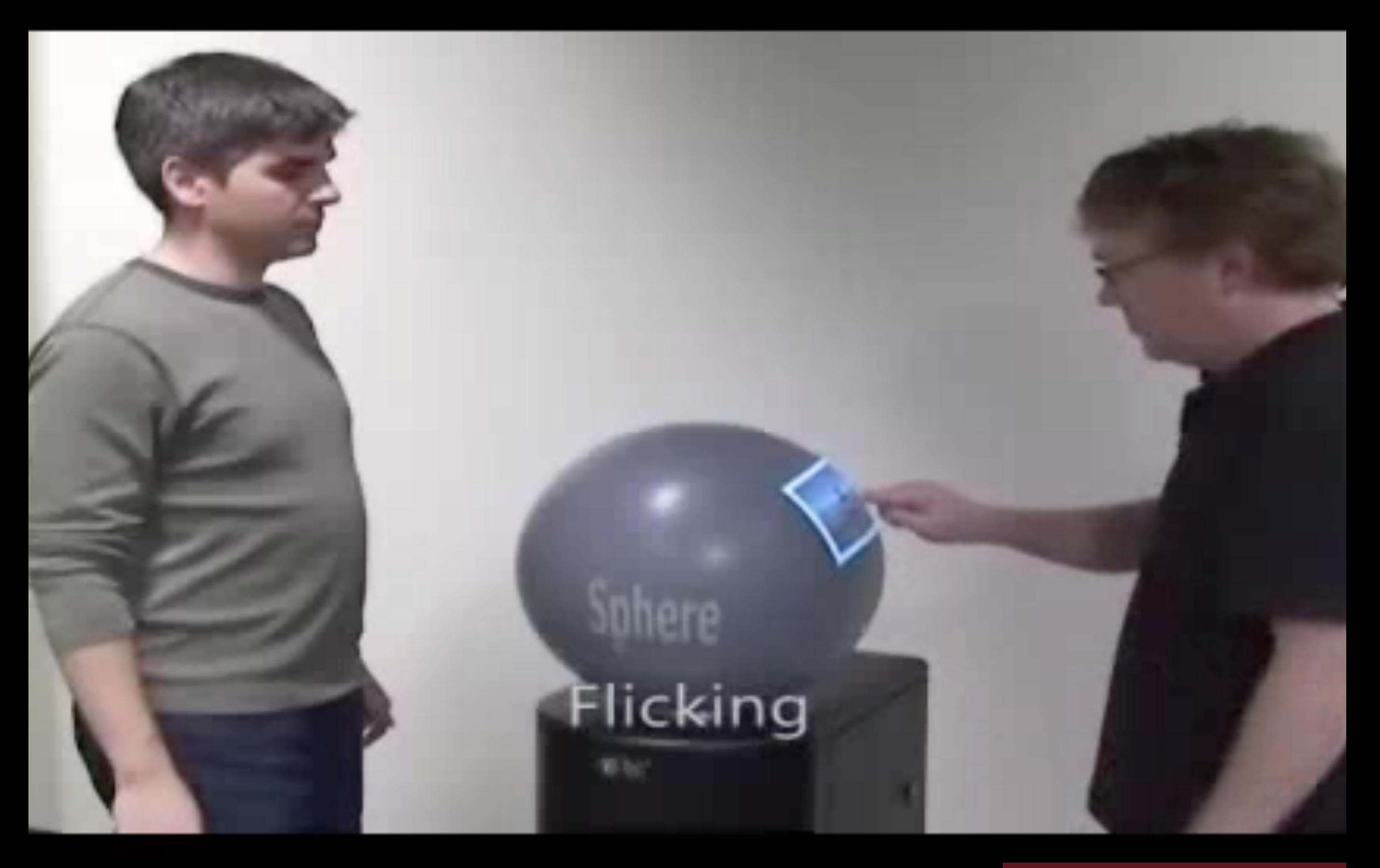

Microsoft Sphere

## Coffee Table

Microsoft Surface

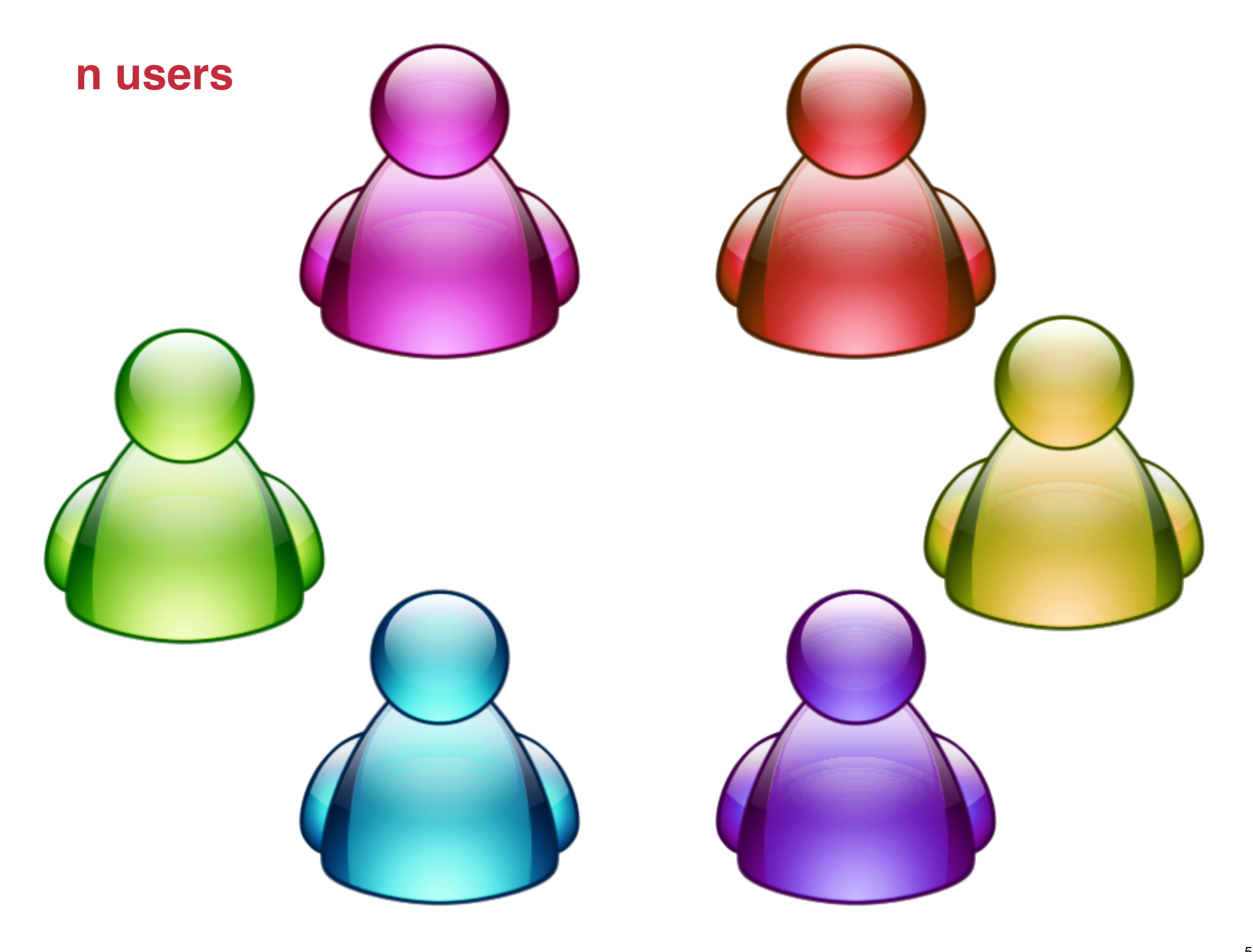

## Tabletop

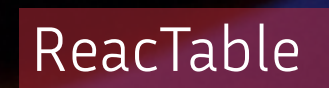

#### **TableTop**  *Reactable*

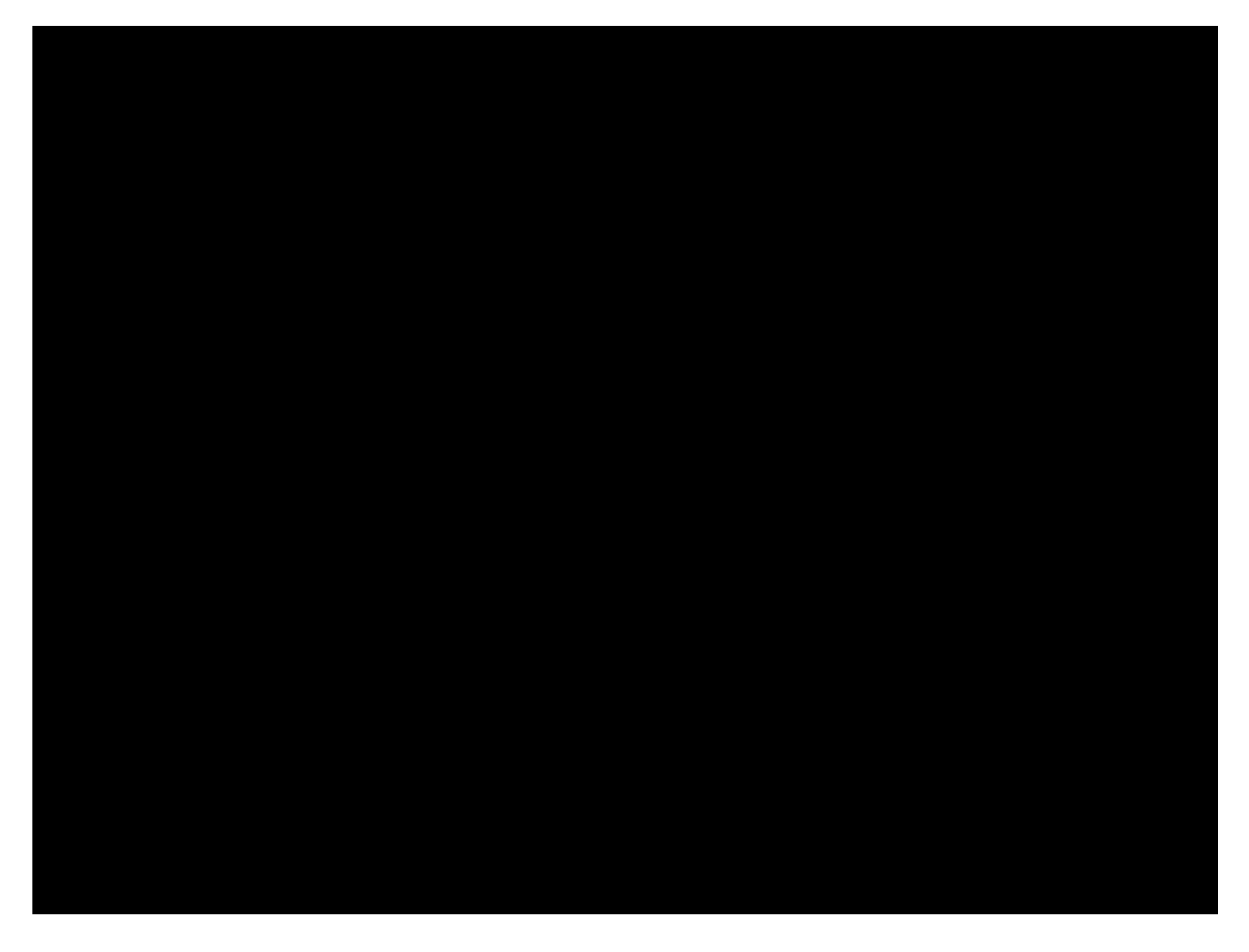

http://reactable.com/
#### **TableTop**  *Reactable*

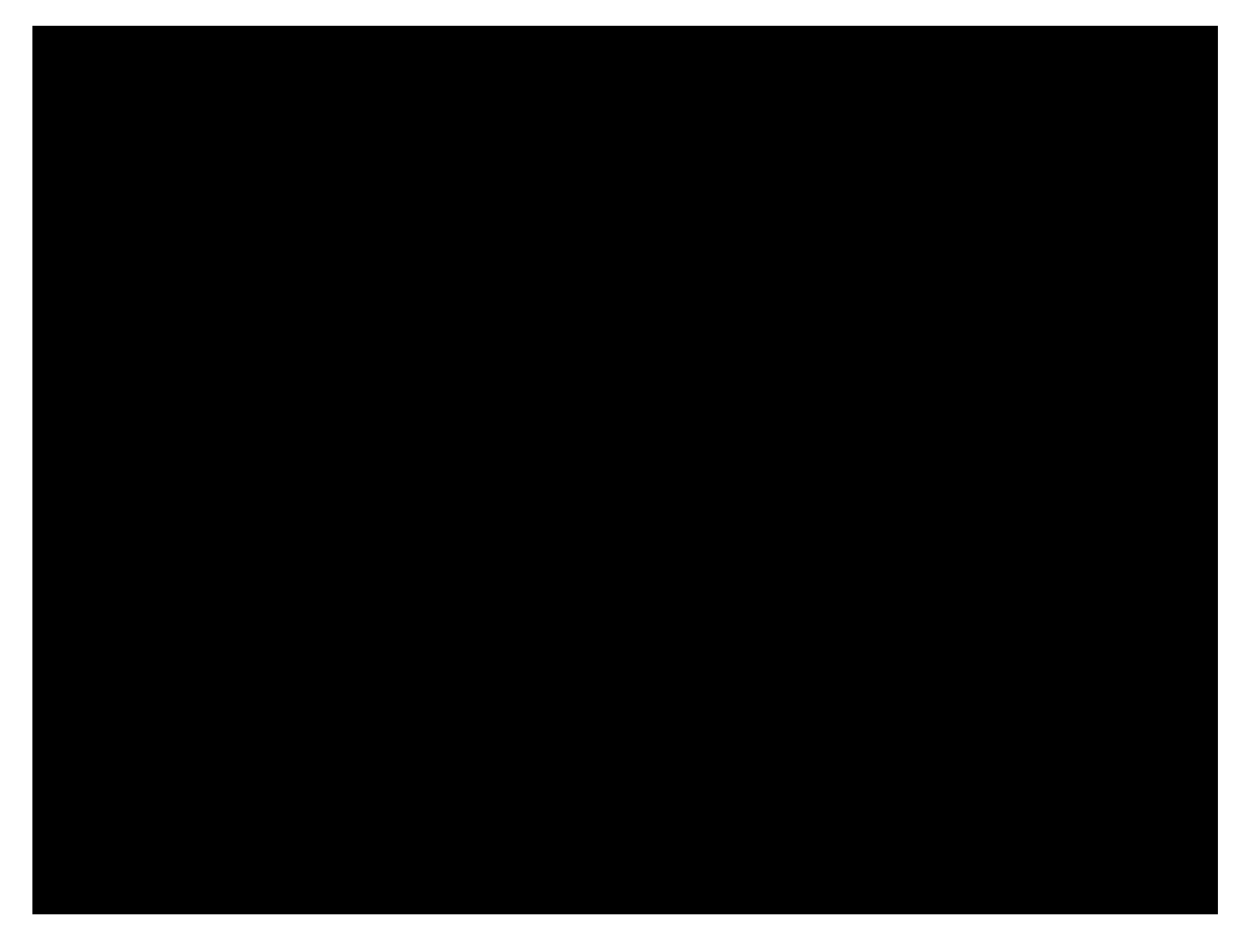

http://reactable.com/

# Interactive wall displays

# Interactive wall displays

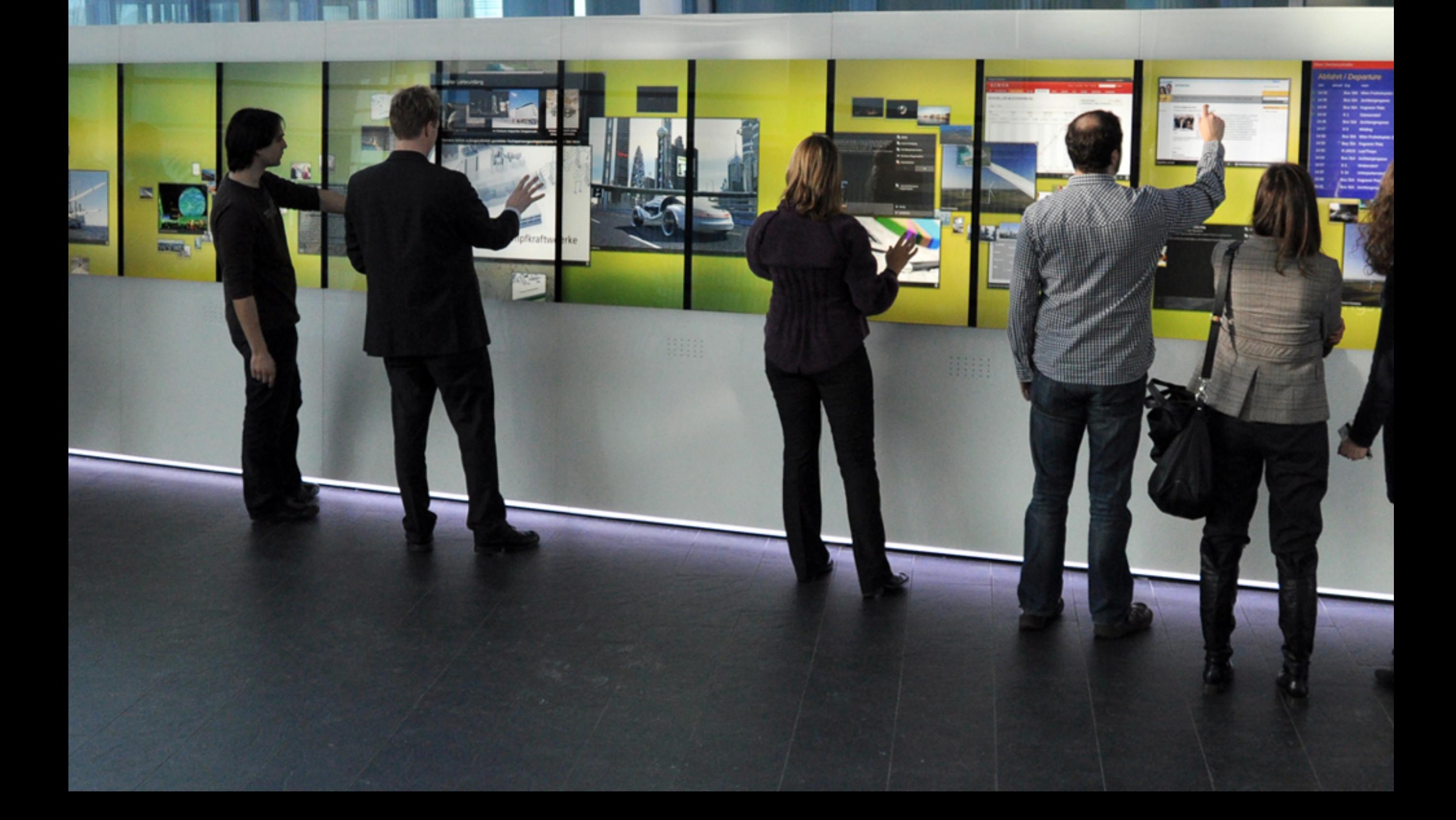

#### Interactive floor

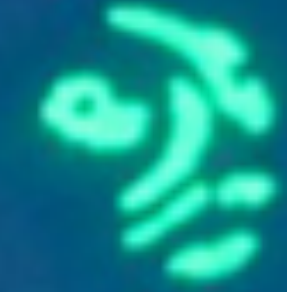

 $\overline{\mathbf{z}}$ 

즑

5

€

## **Interactive Floor**

*Multitoe [Fetzer et al.]*

https://hpi.de/baudisch/projects/multitoe.html

## **Interactive Floor**

*Multitoe [Fetzer et al.]*

https://hpi.de/baudisch/projects/multitoe.html

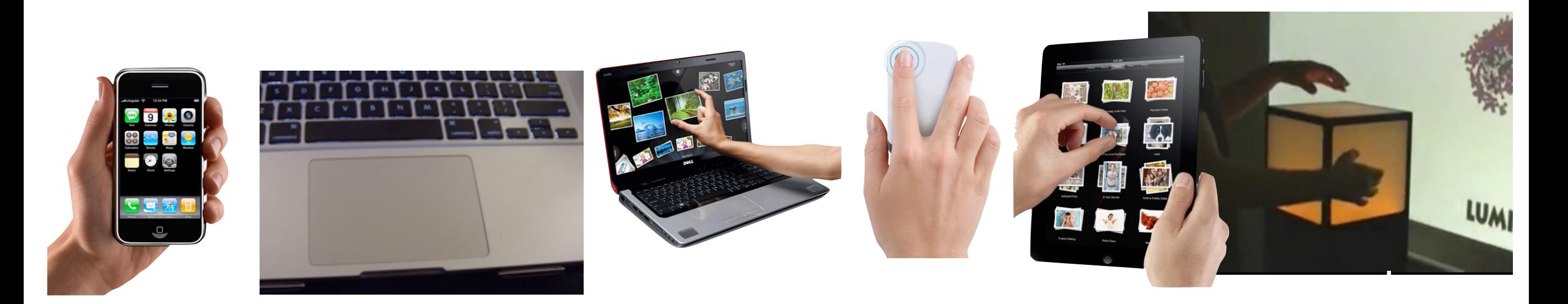

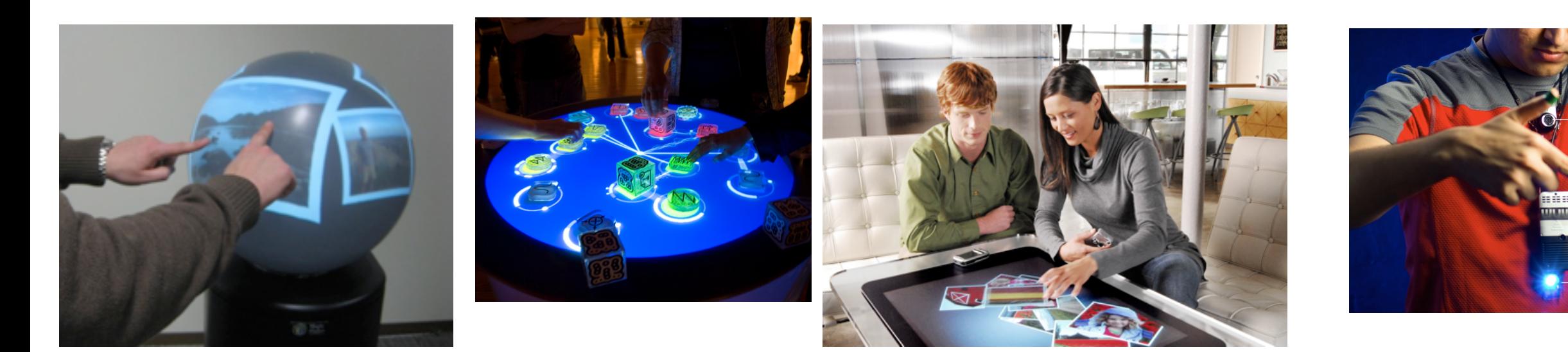

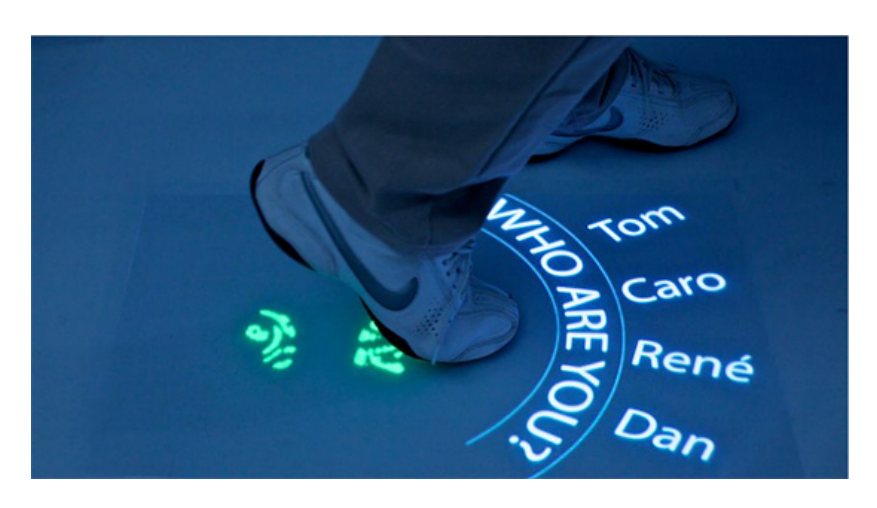

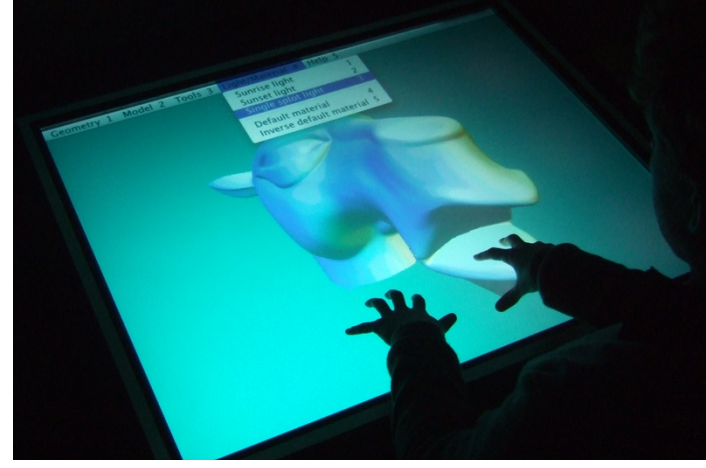

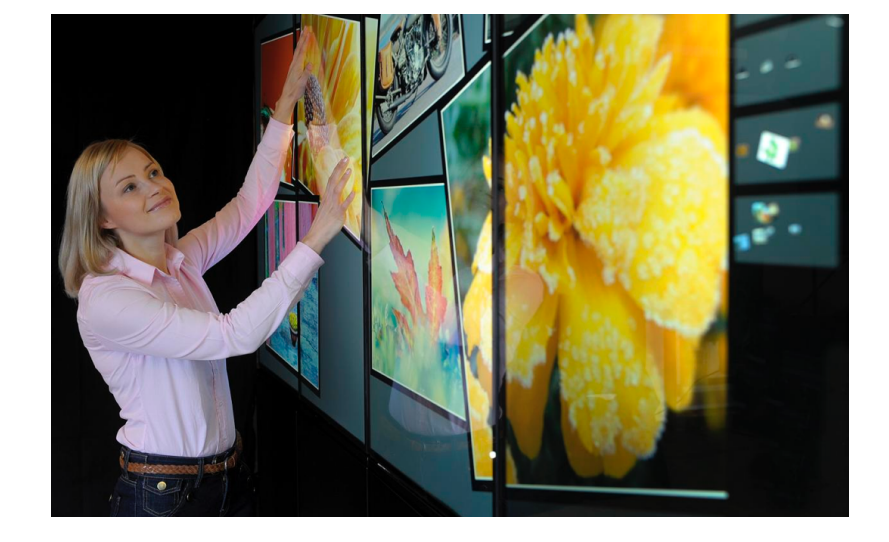

**COLOR MARKERS** 

**PROJECTOR** 

**MIRROR** 

# Interaction gestuelle

# **Windows Icons Menus Pointer**

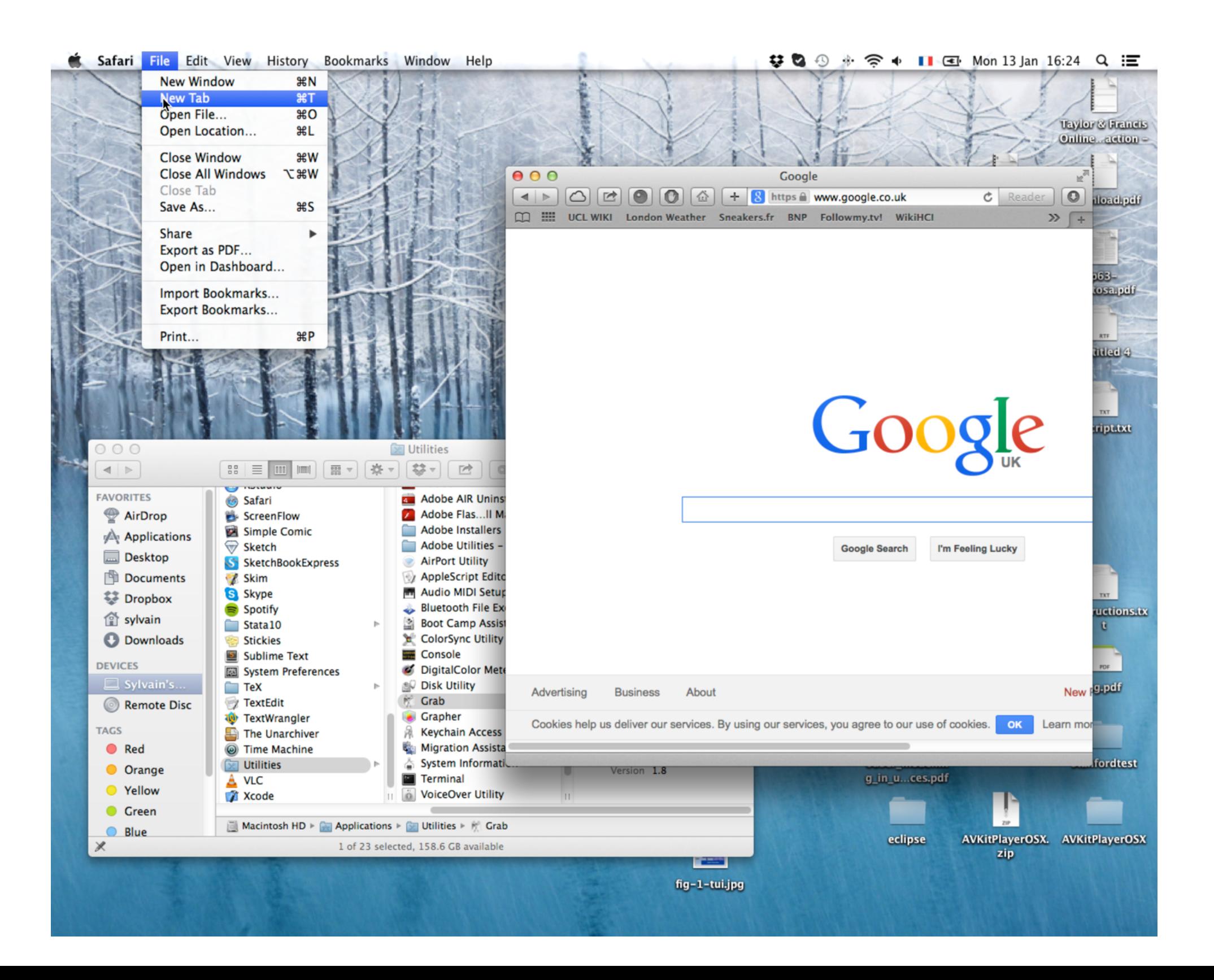

#### **Pas "suffisamment directe"**

Interaction *indirecte* via la manipulation d'elements graphiques

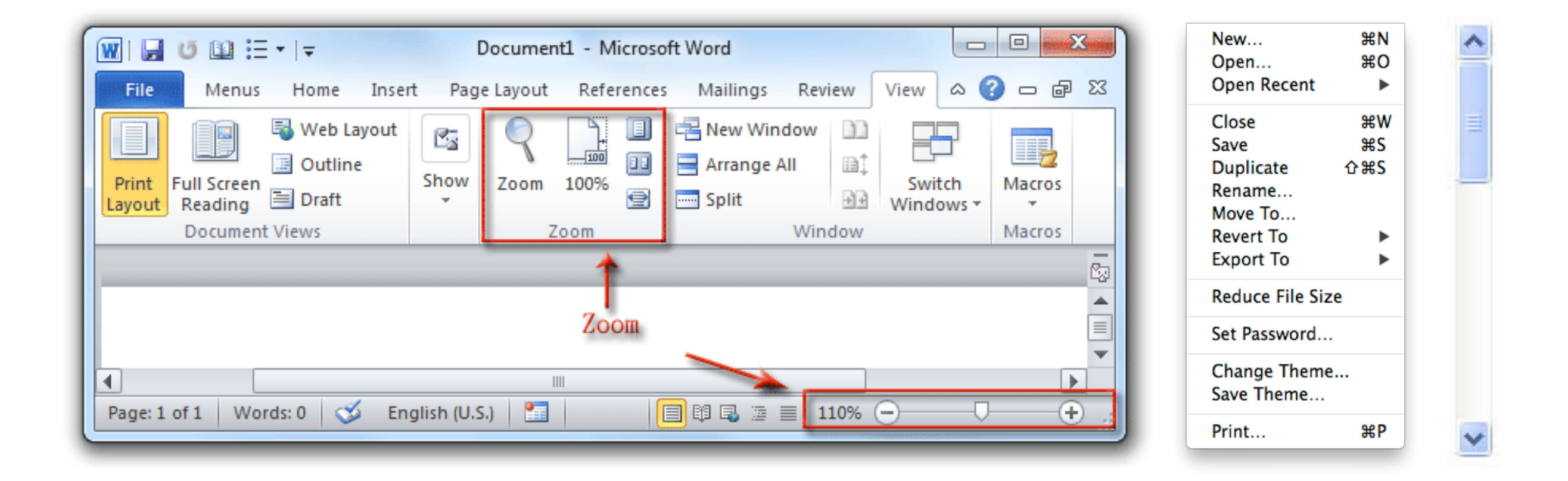

# **Inadaptée**

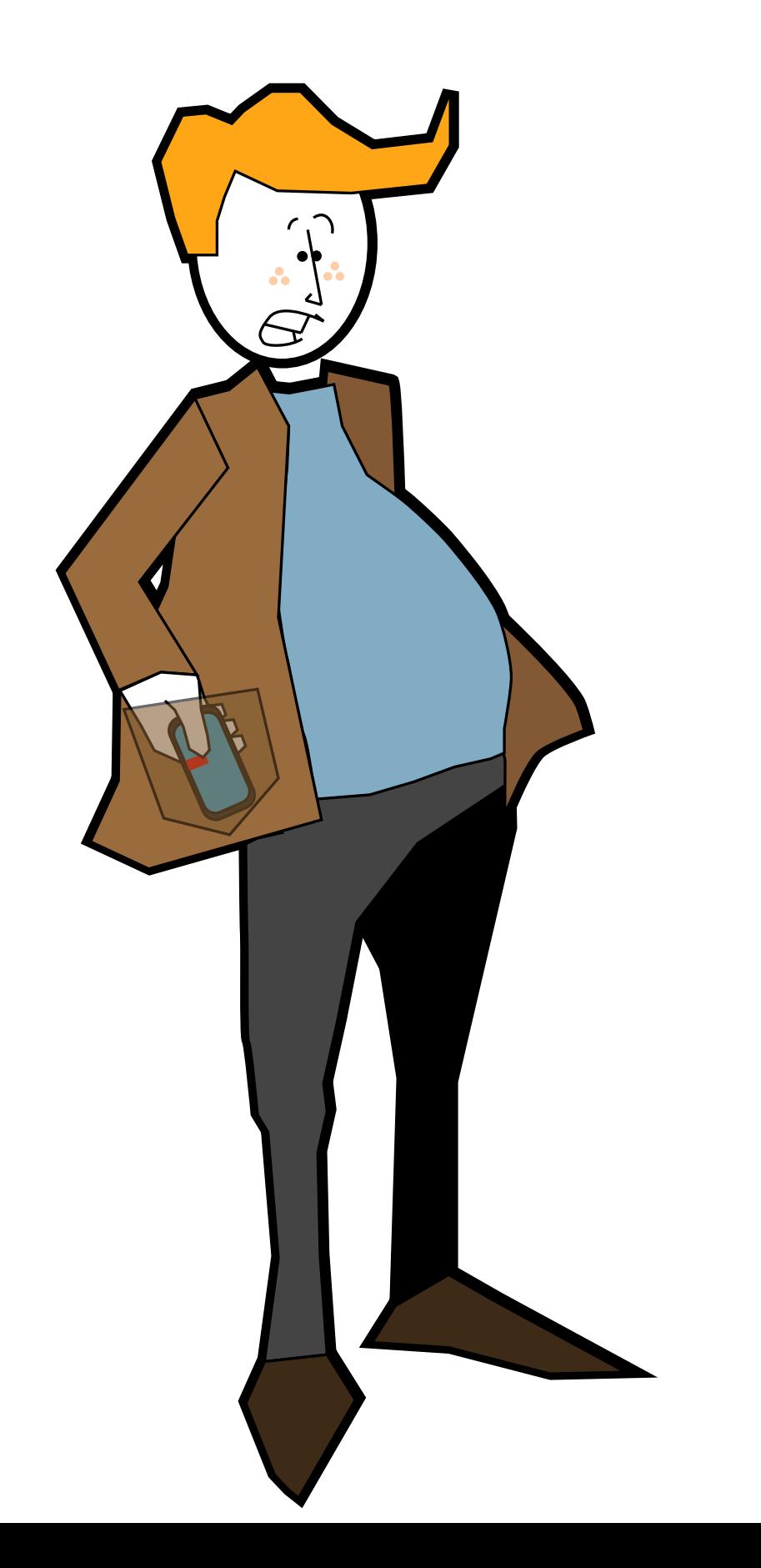

### **Inadaptée**

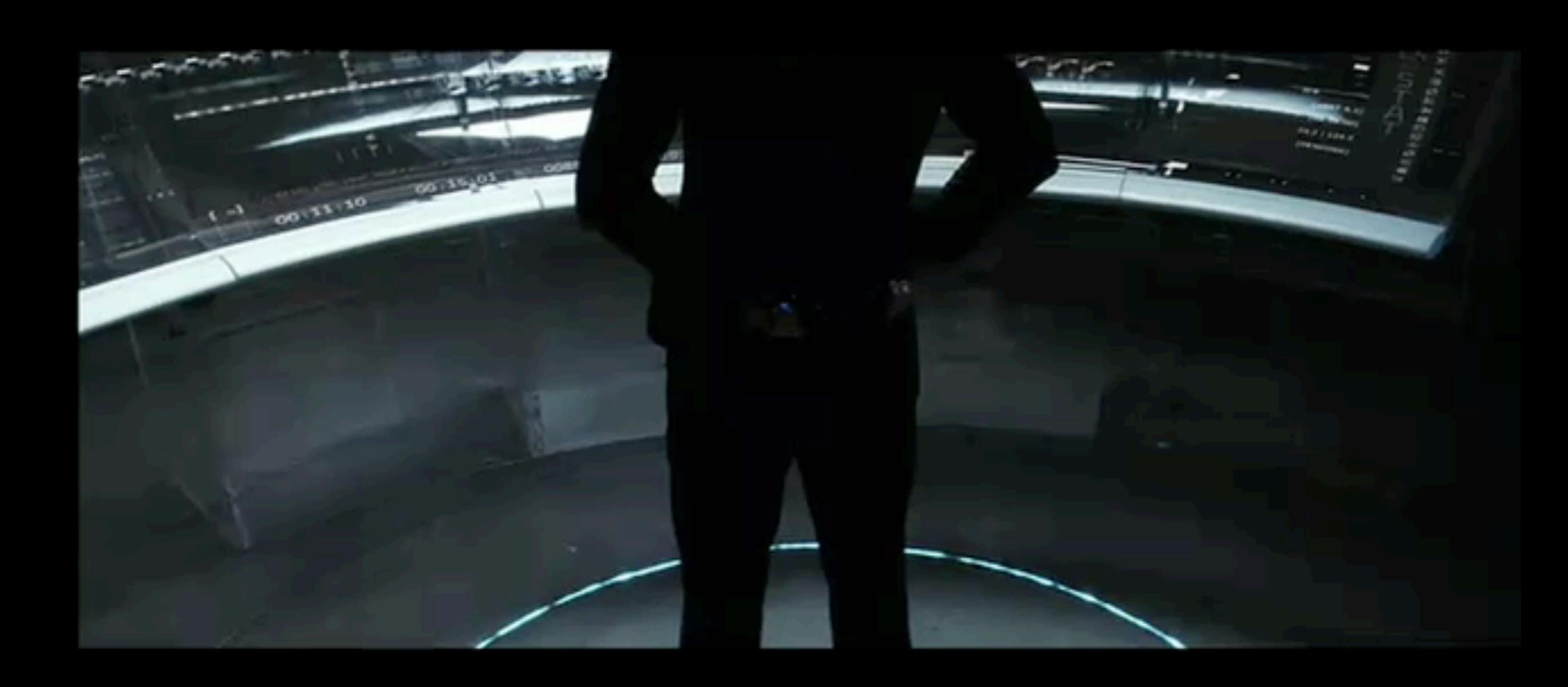

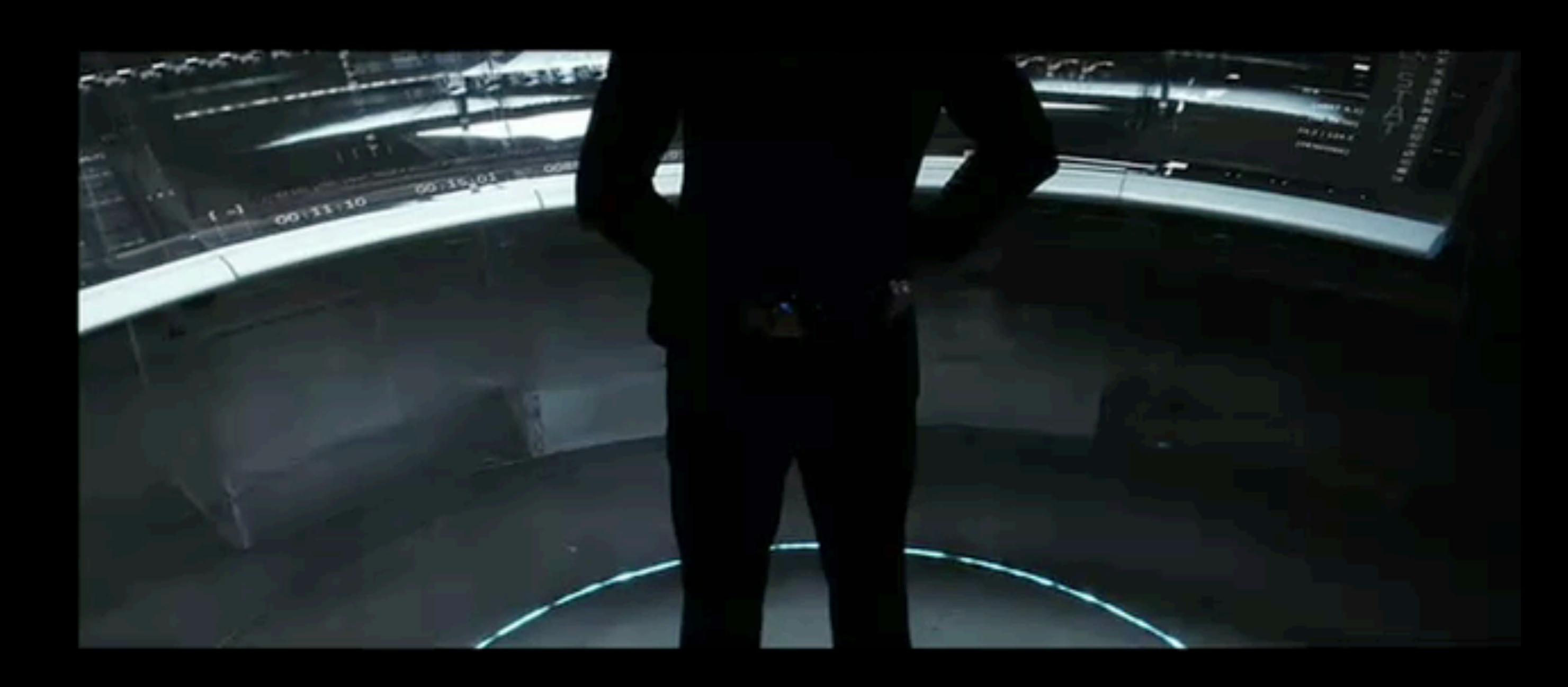

#### **Definition**

*A gesture is a motion of the body that contains information [Kurtenbach]*

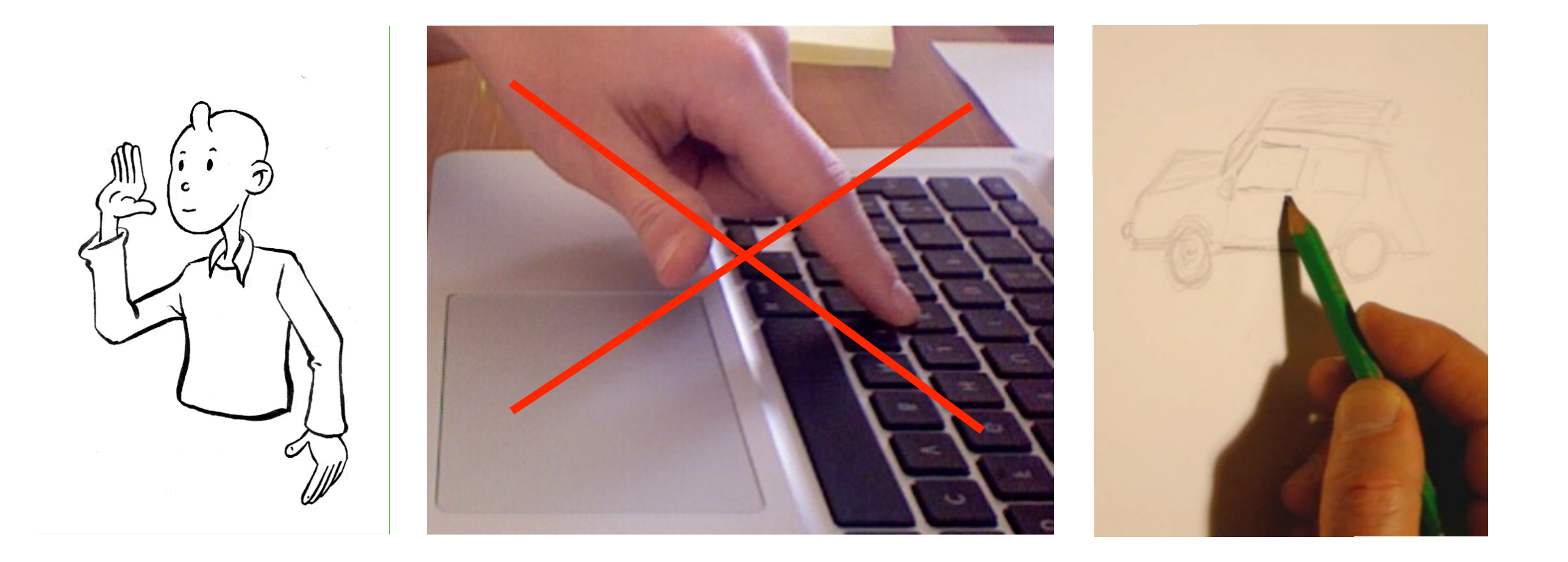

#### **Definition**

*A gesture is a motion of the body that contains information [Kurtenbach]*

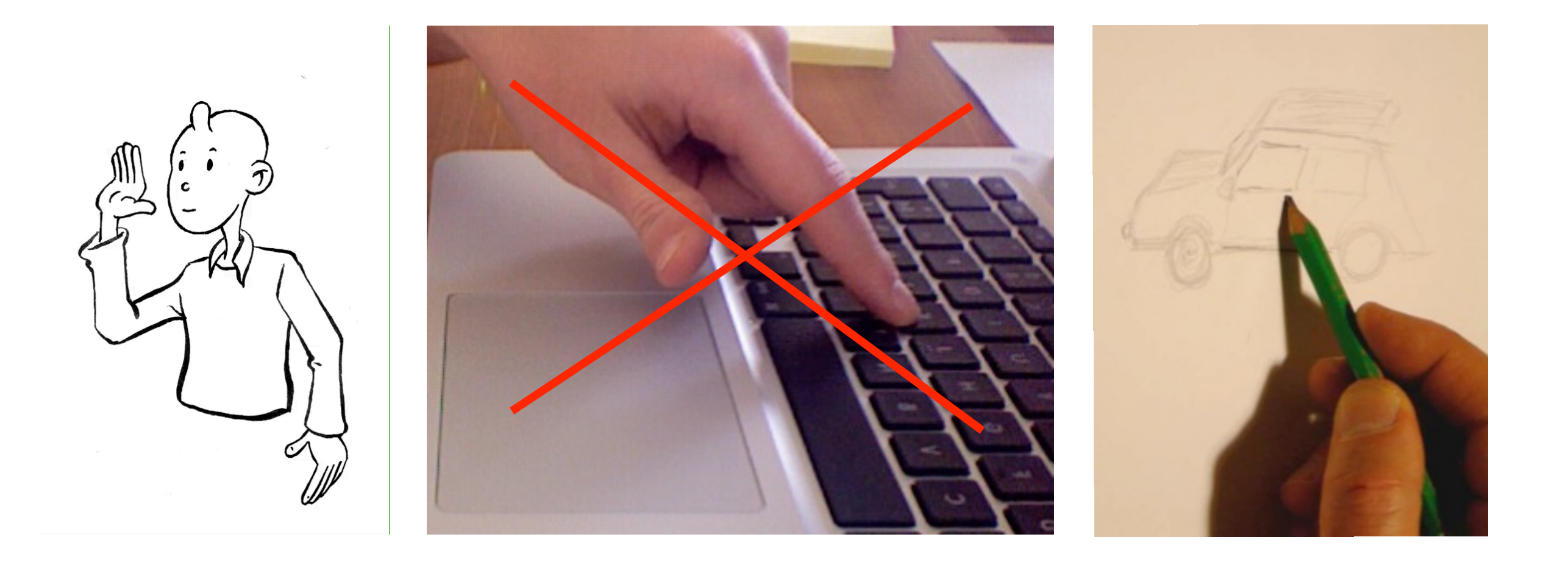

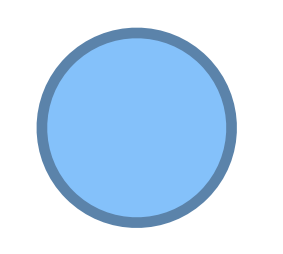

Y.

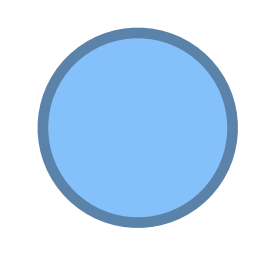

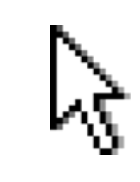

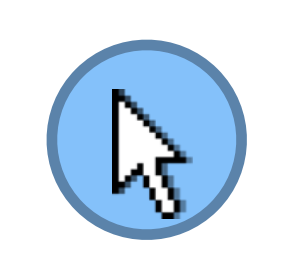

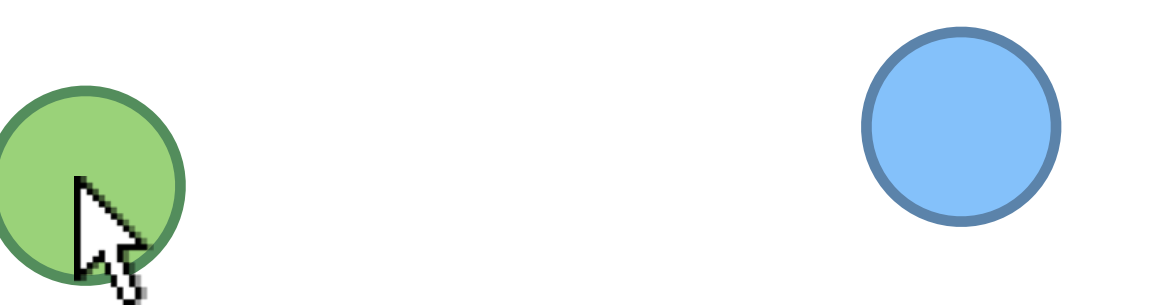

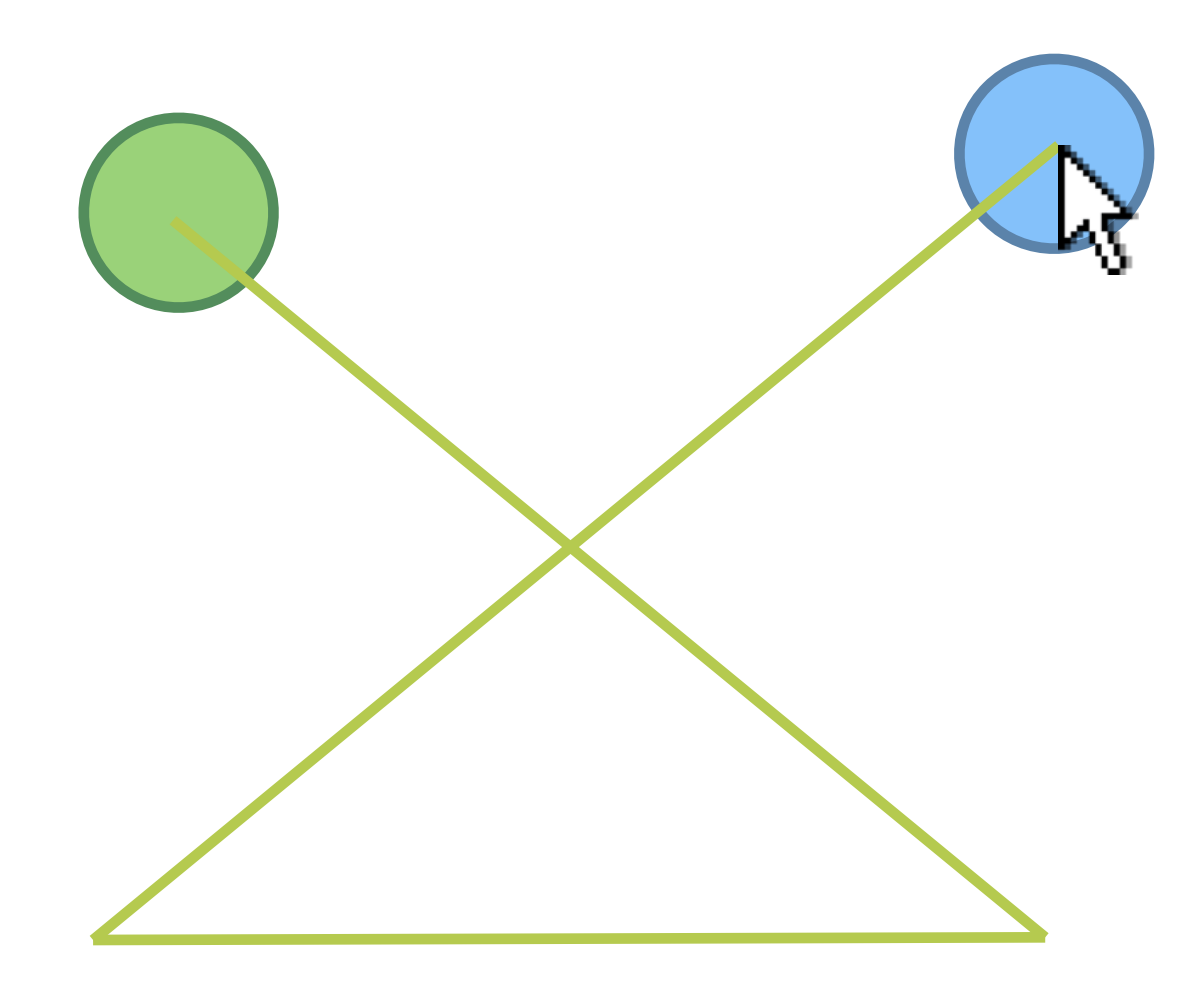

#### **Shark 2004/Shapewriter 2007**

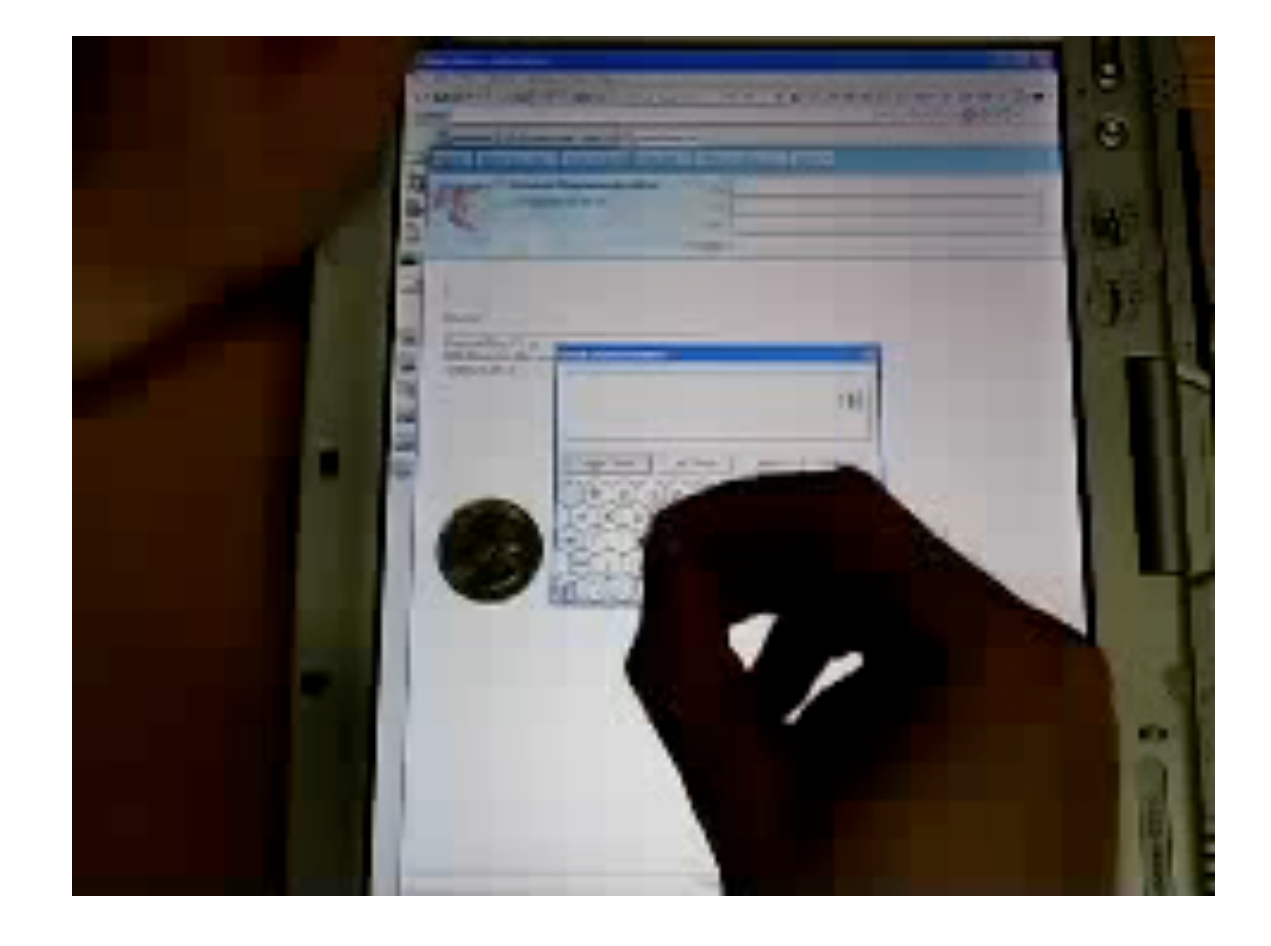

#### **Shark 2004/Shapewriter 2007**

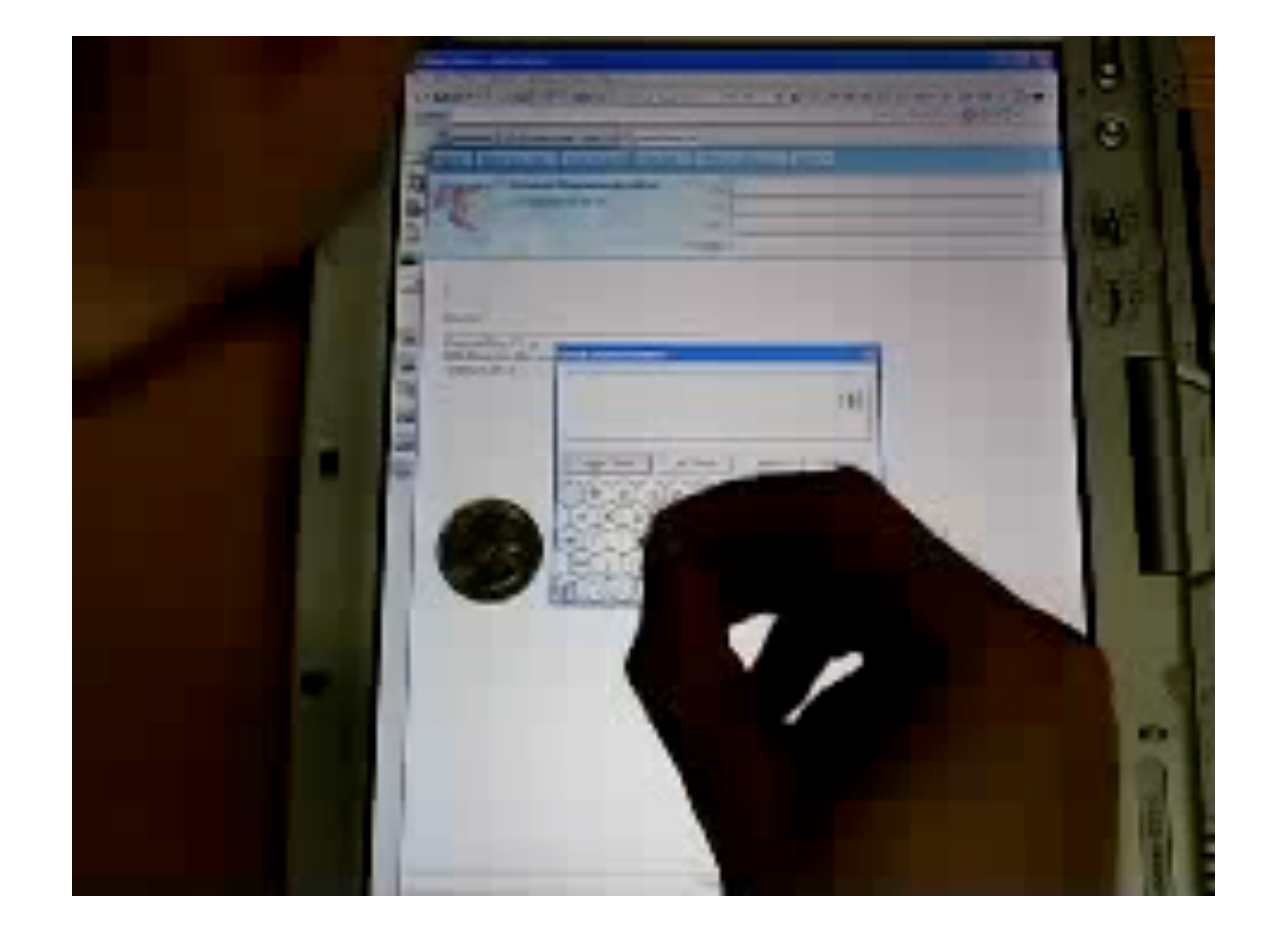

#### **Pourquoi?**

- Capitaliser sur les compétences de l'utilisateur [Kurtenbach et al. 94]
- Combiner la selection de commande et l'operation en une seule action [Buxton et al. 86]
- Apprentissage rapide et implicite
- Très étudié en IHM

#### Applications (Mouse Gestures)

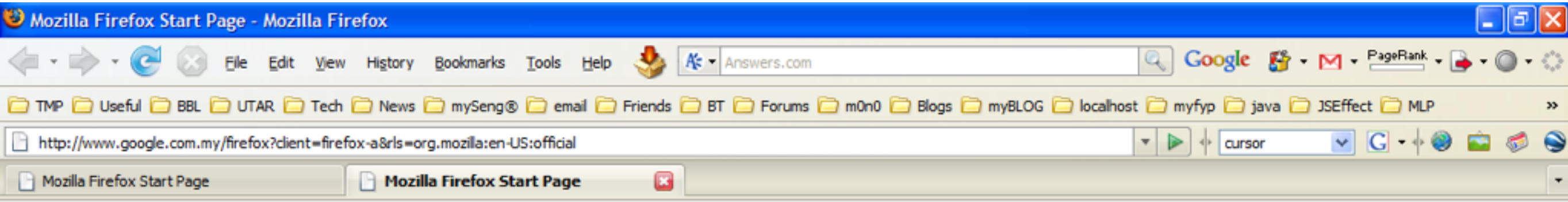

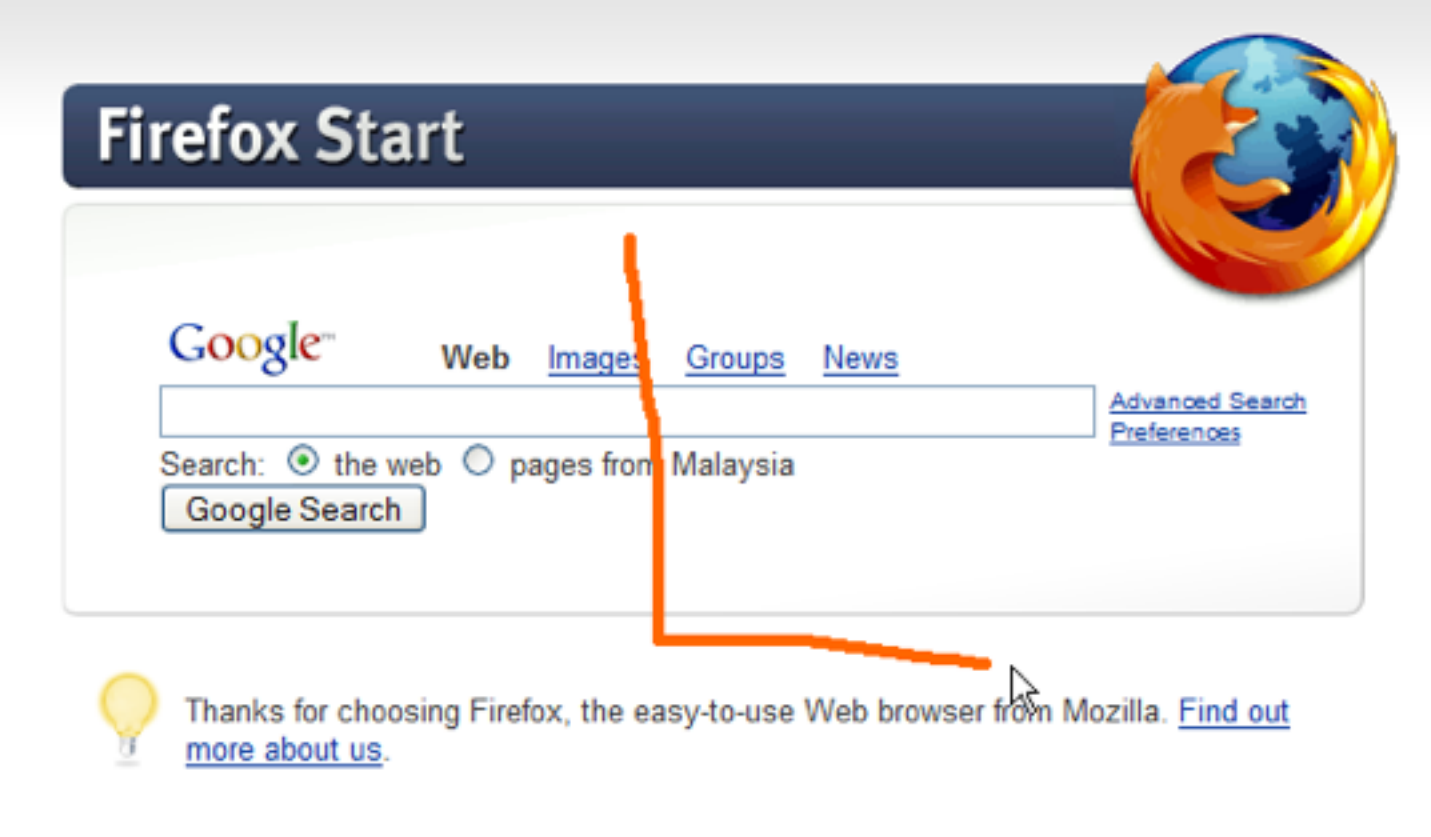

**About Mozilla** 

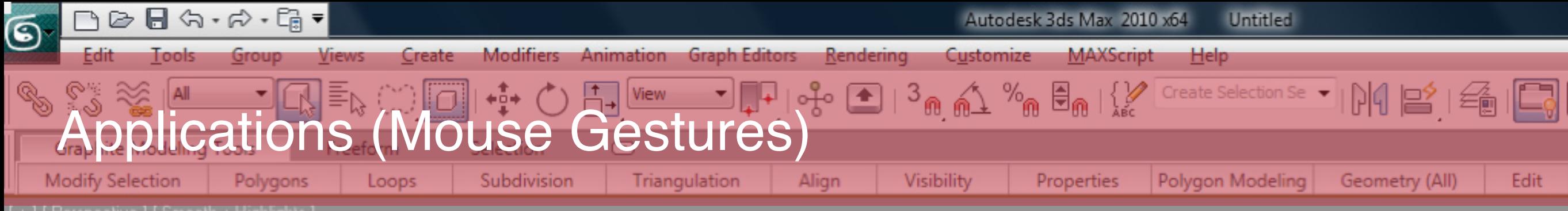

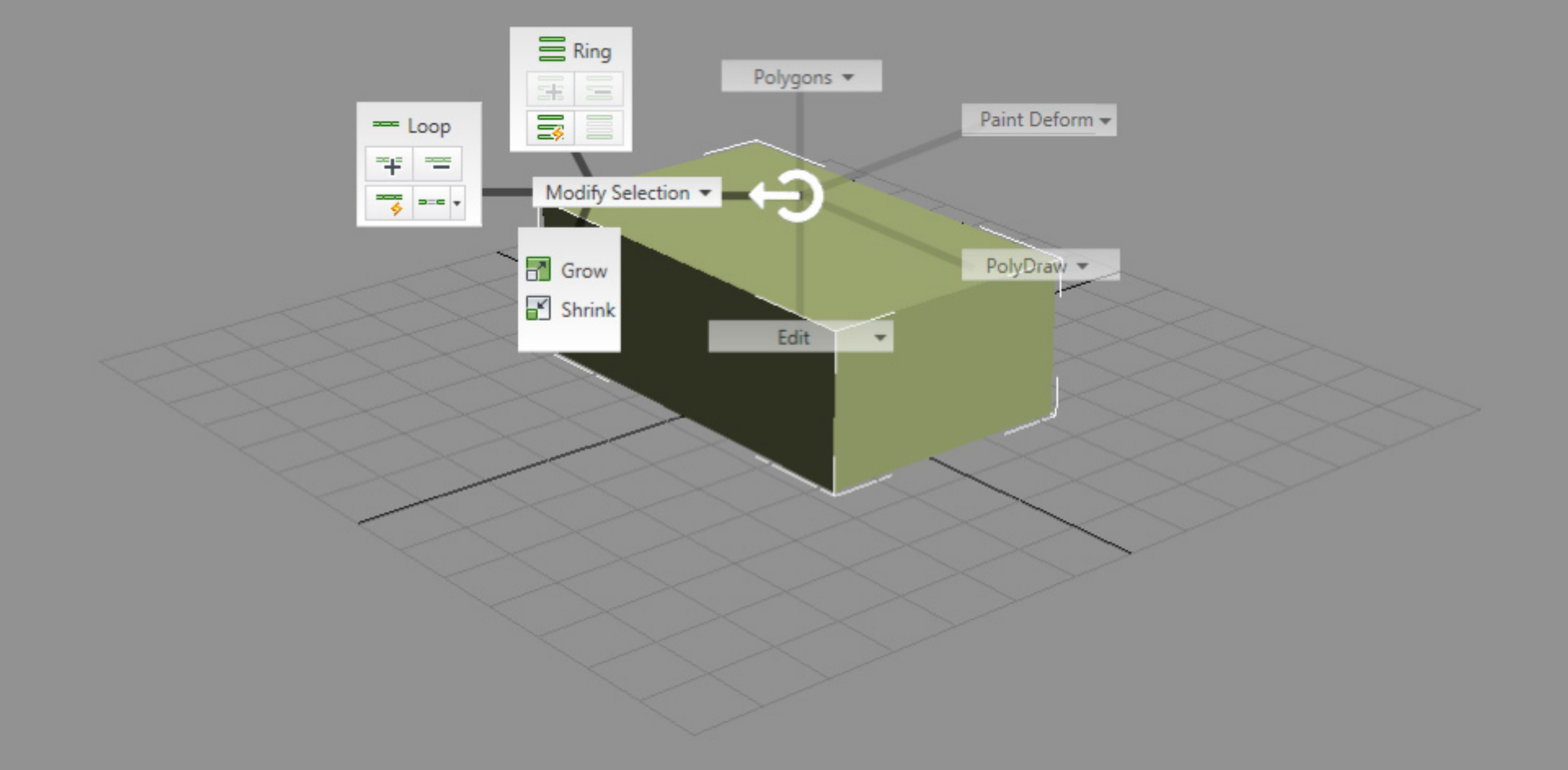

## Smartphone

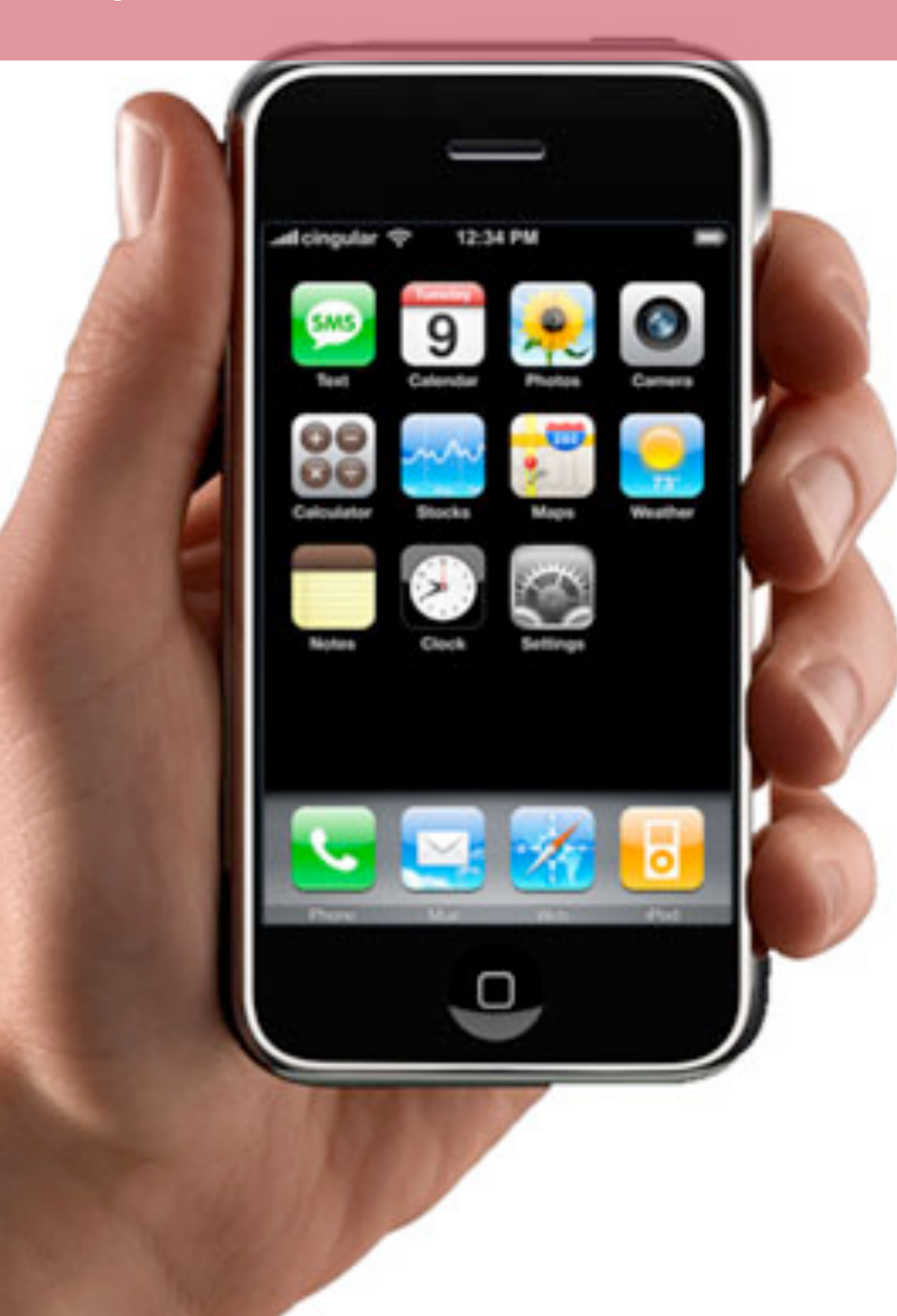

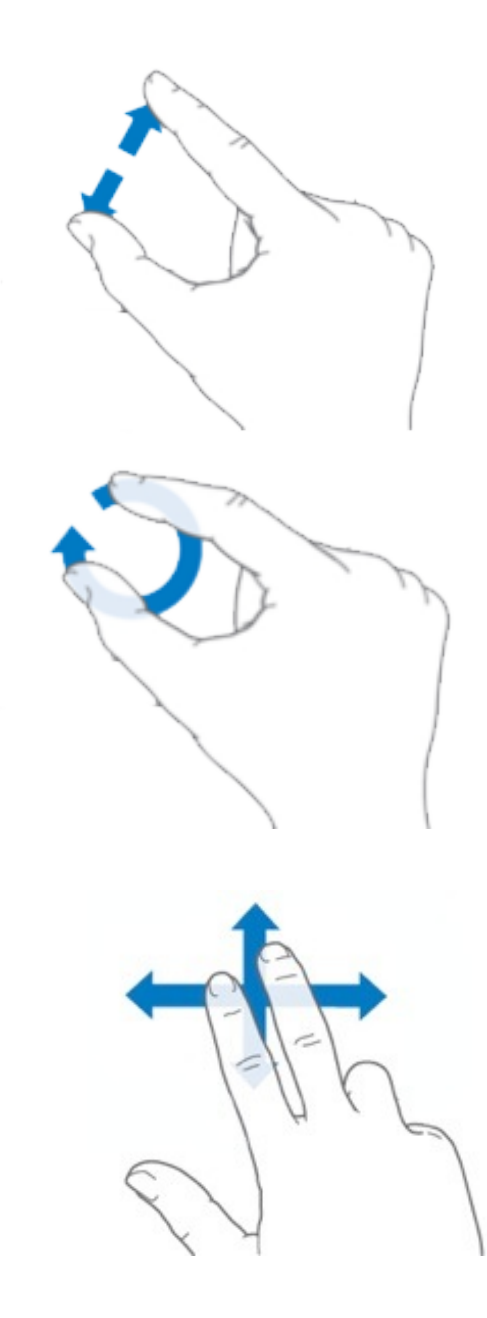

## Smartphone

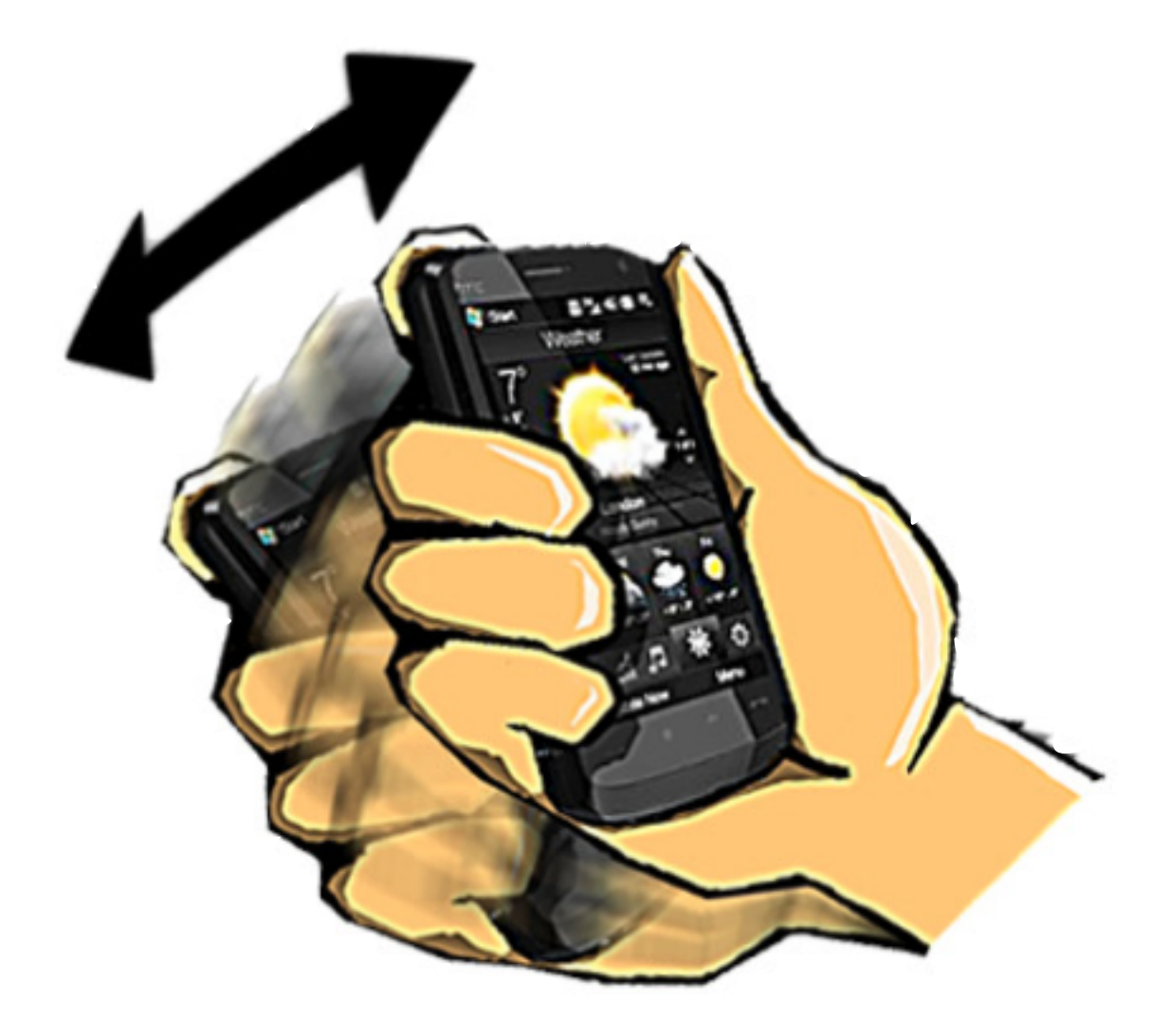

# Tabletop

 $\boxtimes$ 

## Gaming

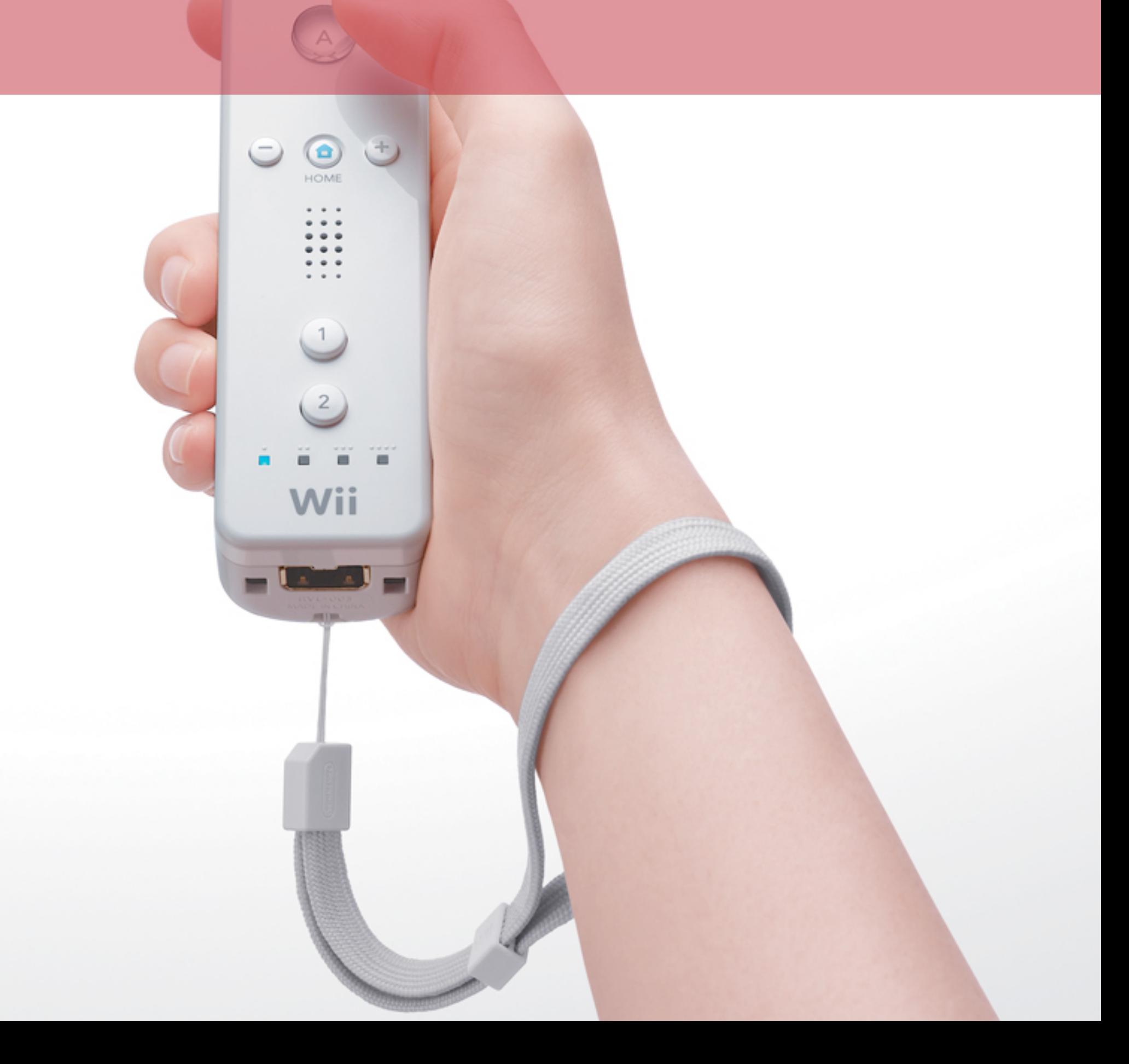

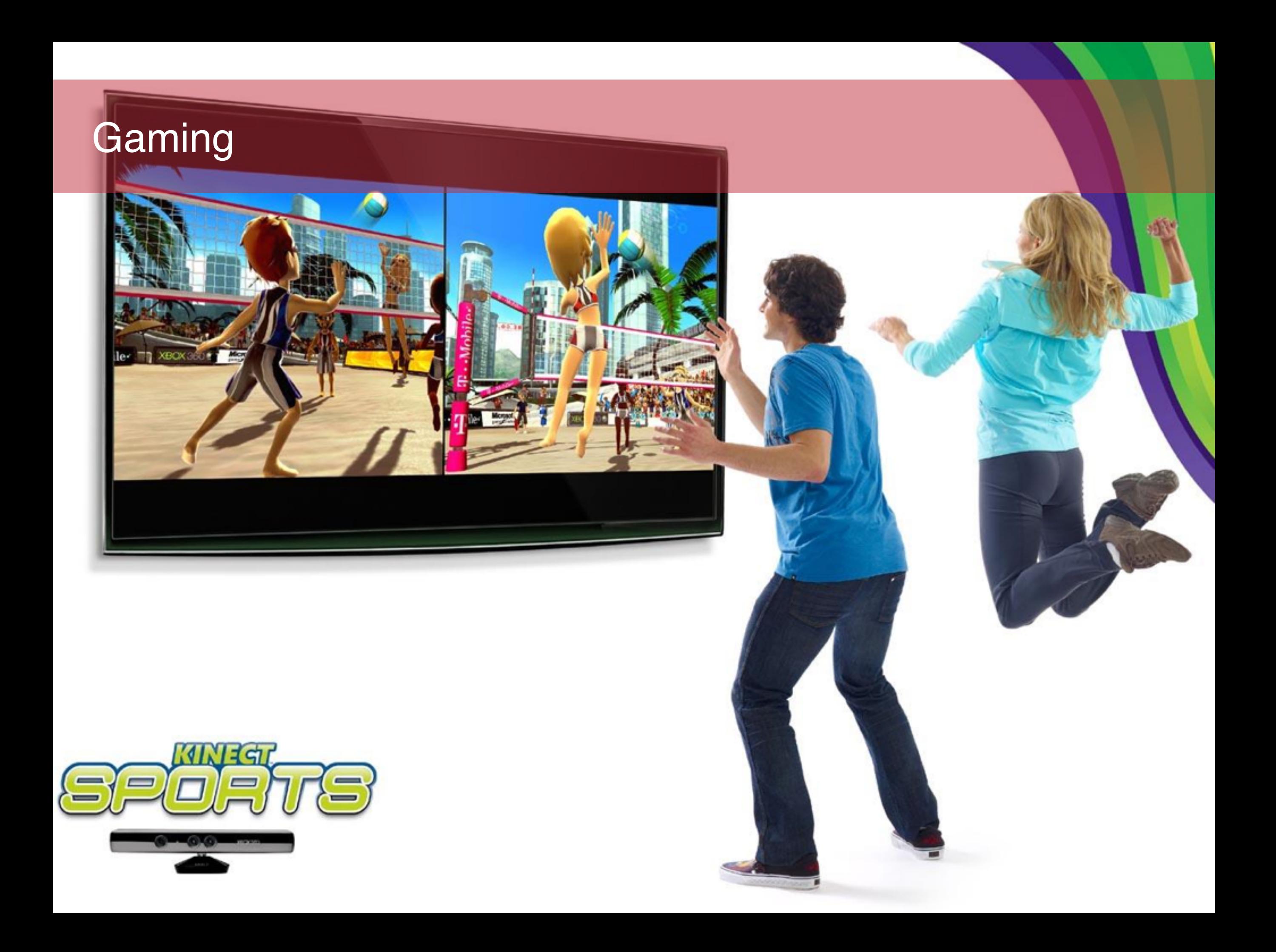

# **Movies**

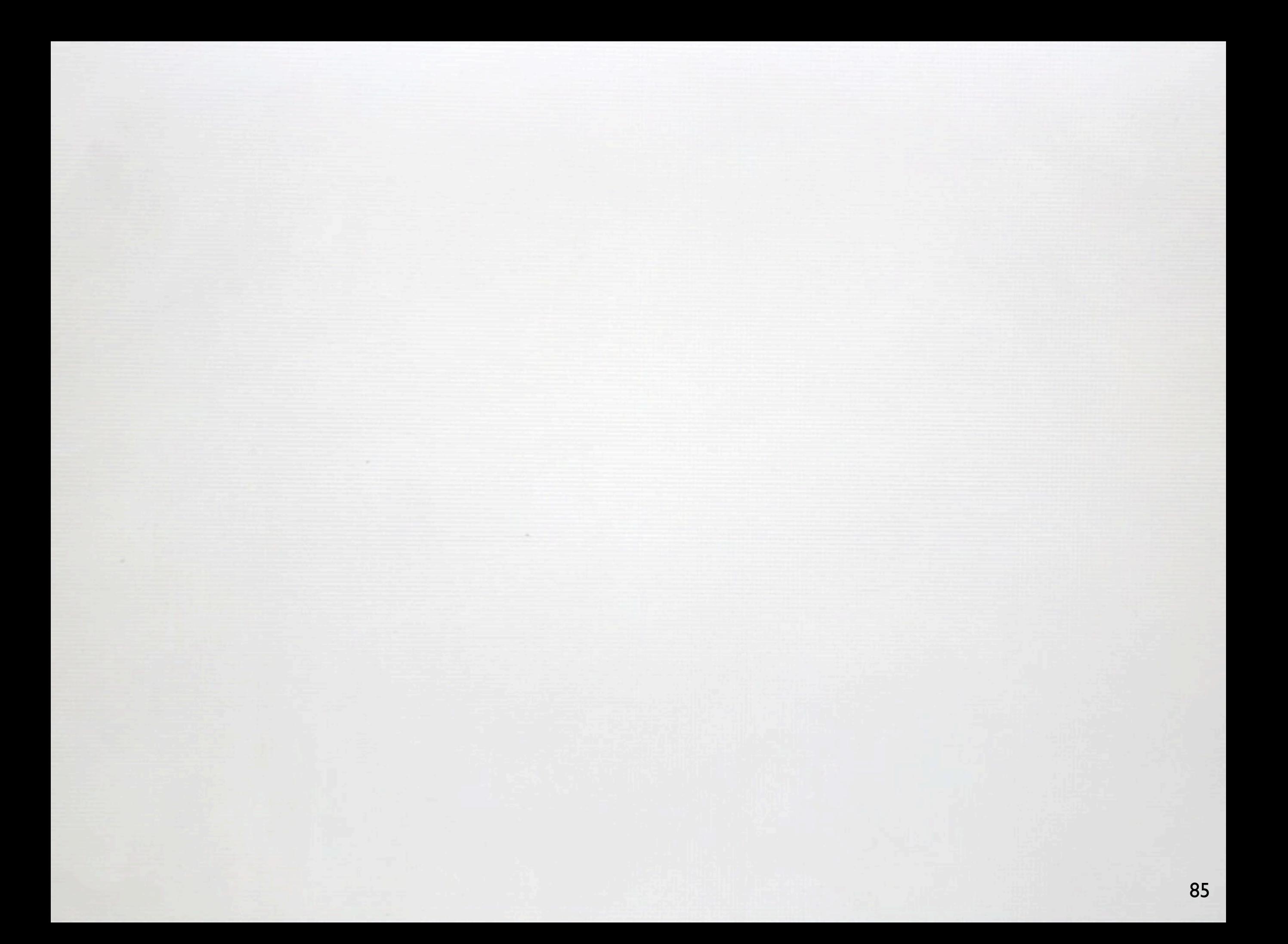

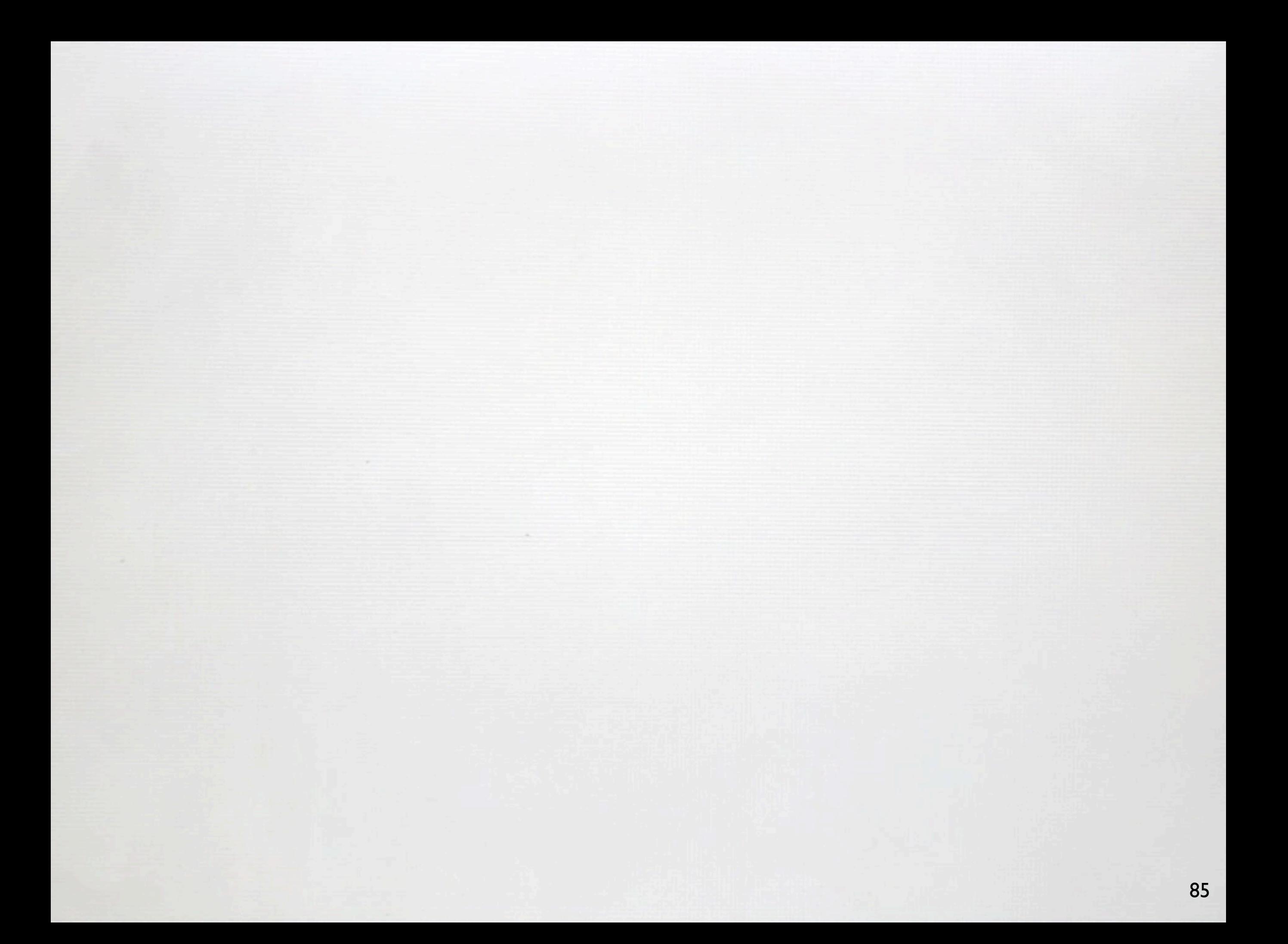

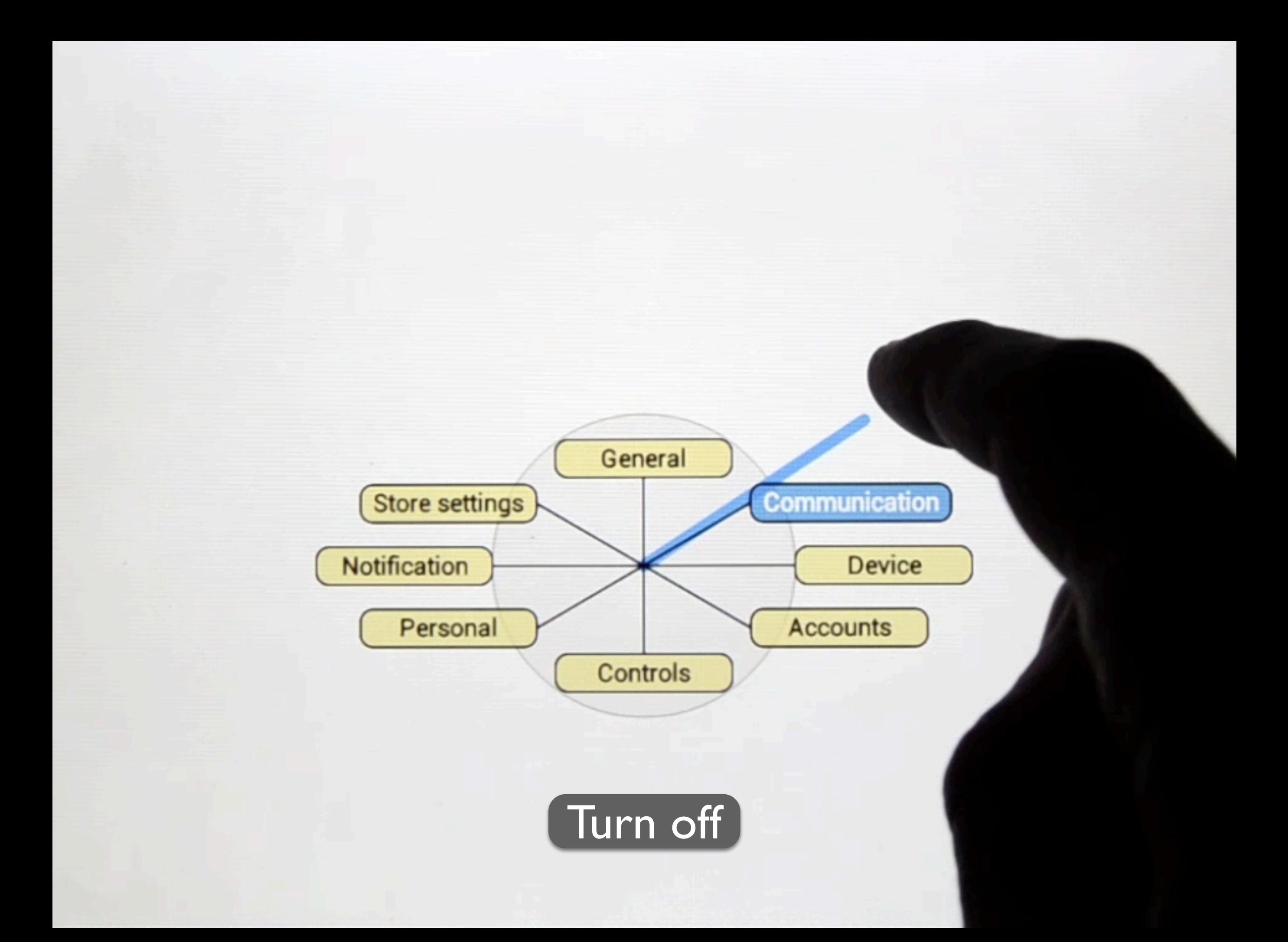

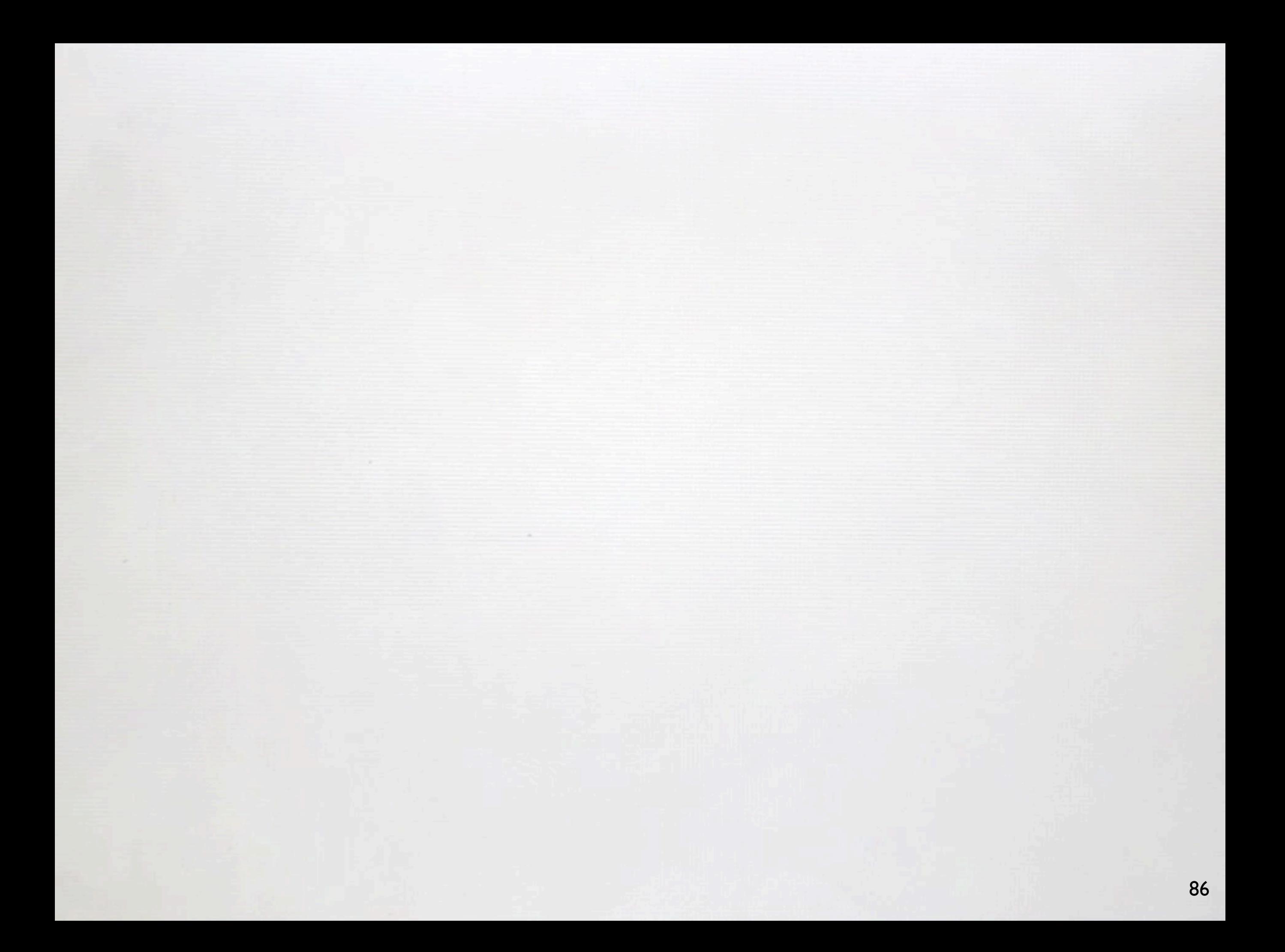
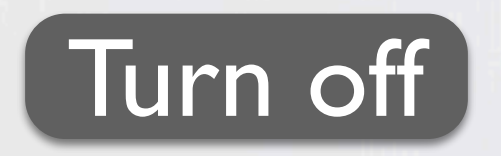

Brainstorming (2 minutes) **Qualités & Défauts & Propriétés (pourquoi?)**

Vitesse & Precision

Apprentissage & mémorisation

**Satisfaction** 

Autres ?

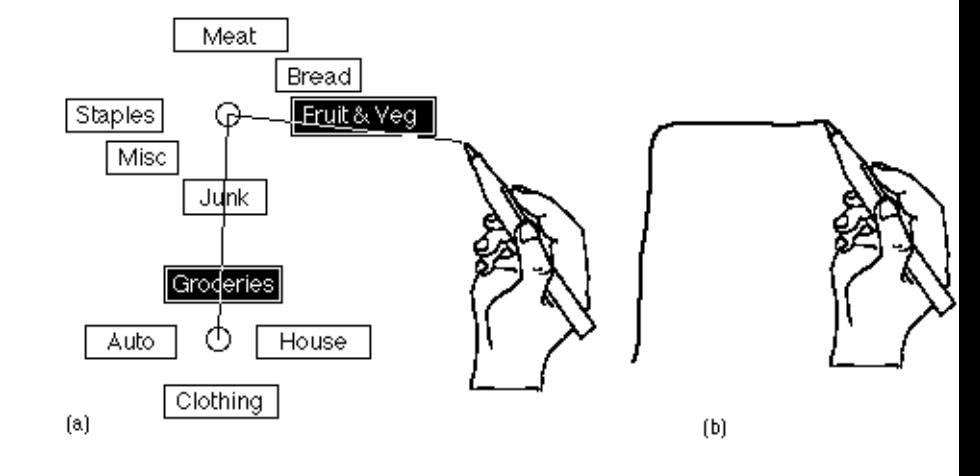

#### **Vitesse & Precision**

- + Layout circulaire (réduit la distance moyenne)
- + Indépendant à la distance (tolérance à l'execution)
- + Mode expert (Raccourcis)

#### **Apprentissage & Memorisation**

- + Mémoire spatiale (orientation)
- + Mémoire musculaire (transition fluide)
- + Association sémantique possible (ouvrir / fermer)

#### **Satisfaction**

+ Interaction gestuelle "appréciée"

#### **Autres**

- + En place
- + *Eyes-free* selection (selection possible sans regarder)
- **Nombre de commandes (profondeur :3 / largeur : 8)**
- **Espace requis**

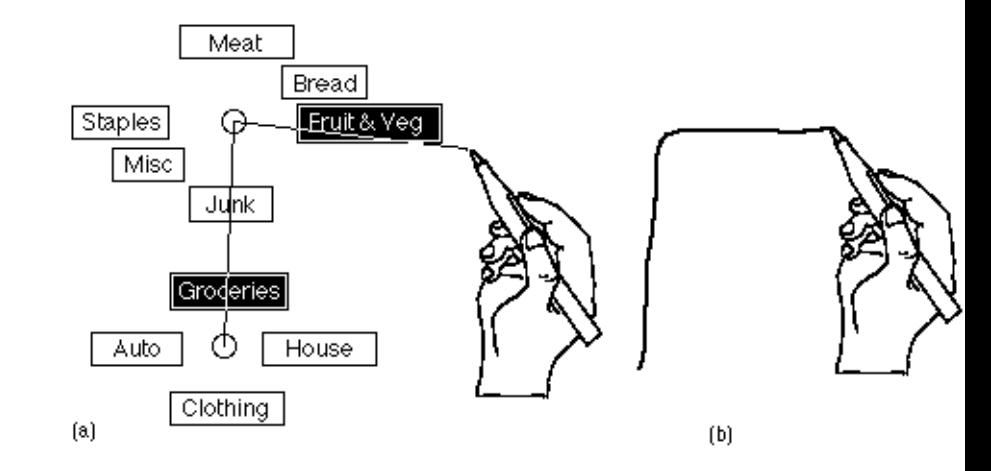

## **Demo of Marking Menus Versus Linear Menus**

# **Autodesk Research**

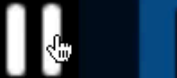

 $00:00$   $\Box$ 

景 **THILLE** 

## **Demo of Marking Menus Versus Linear Menus**

# **Autodesk Research**

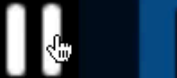

 $00:00$   $\Box$ 

景 **THILLE** 

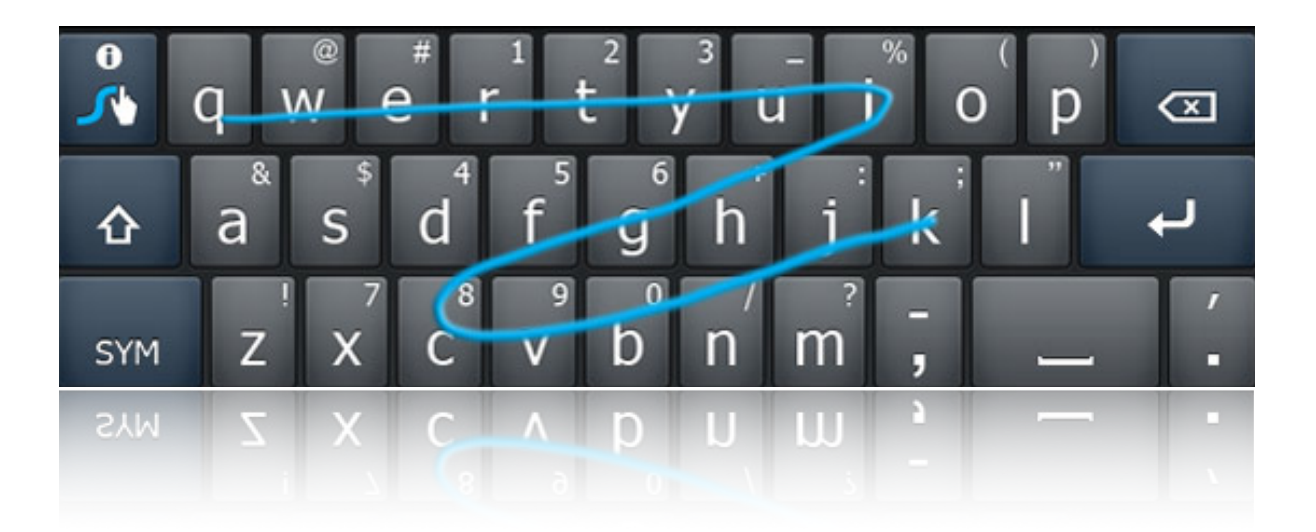

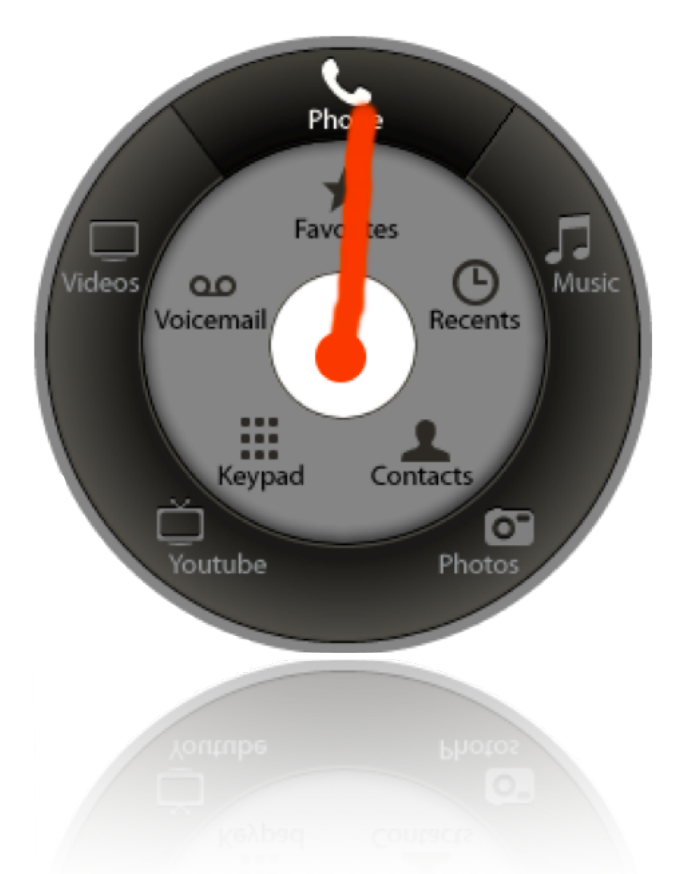

*Entrée de texte Selection de commande*

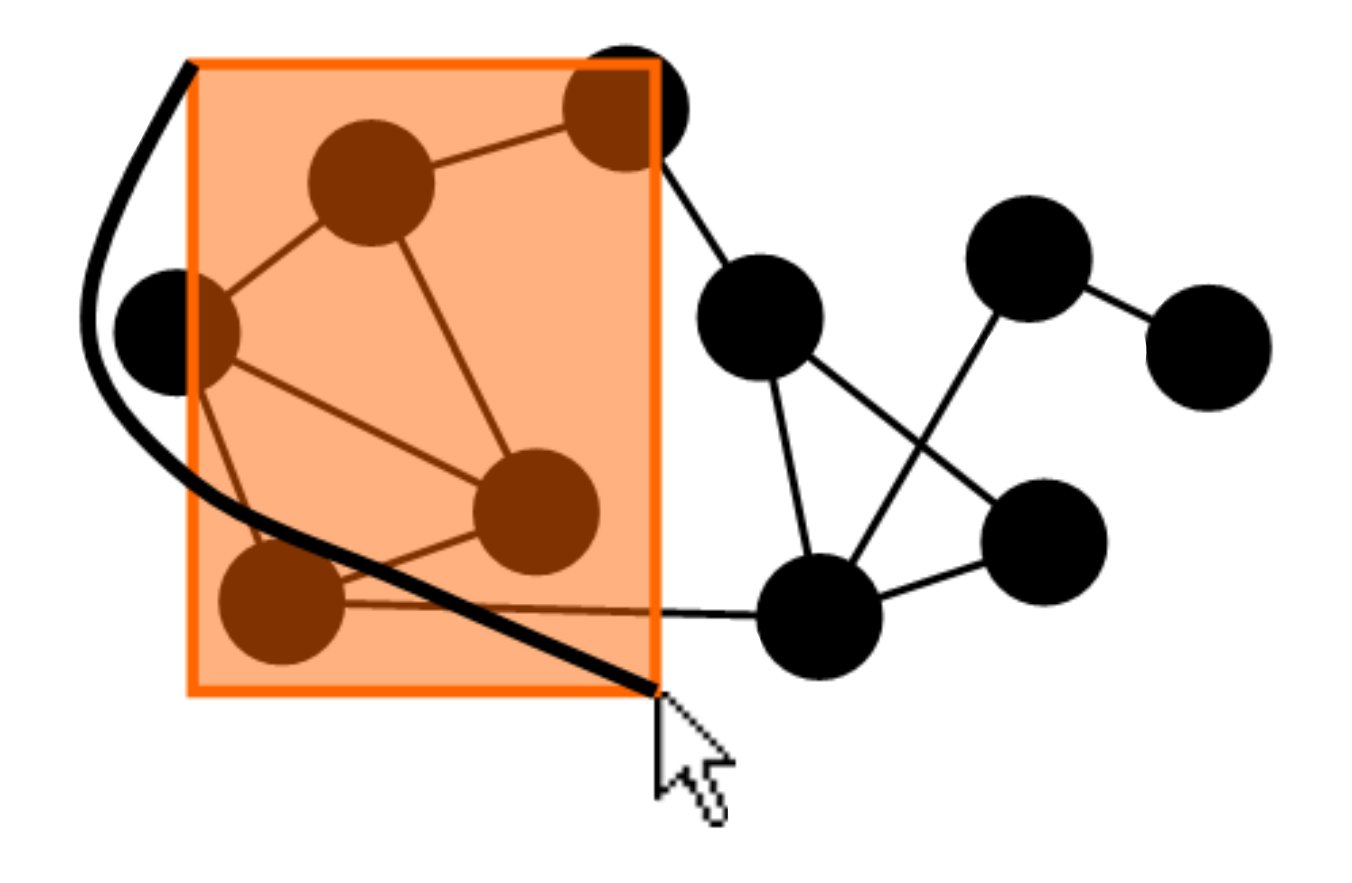

*Sélection d'objets*

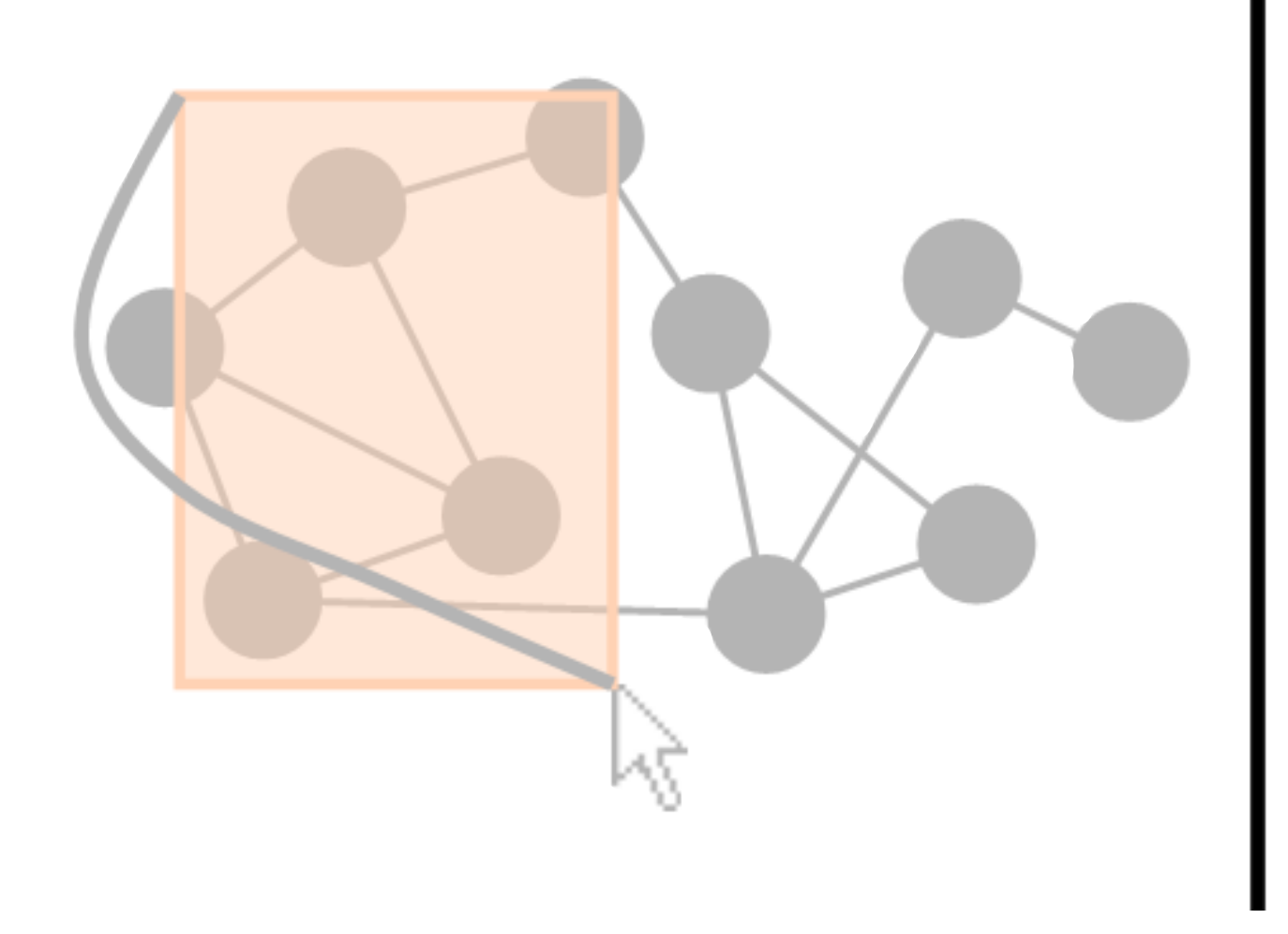

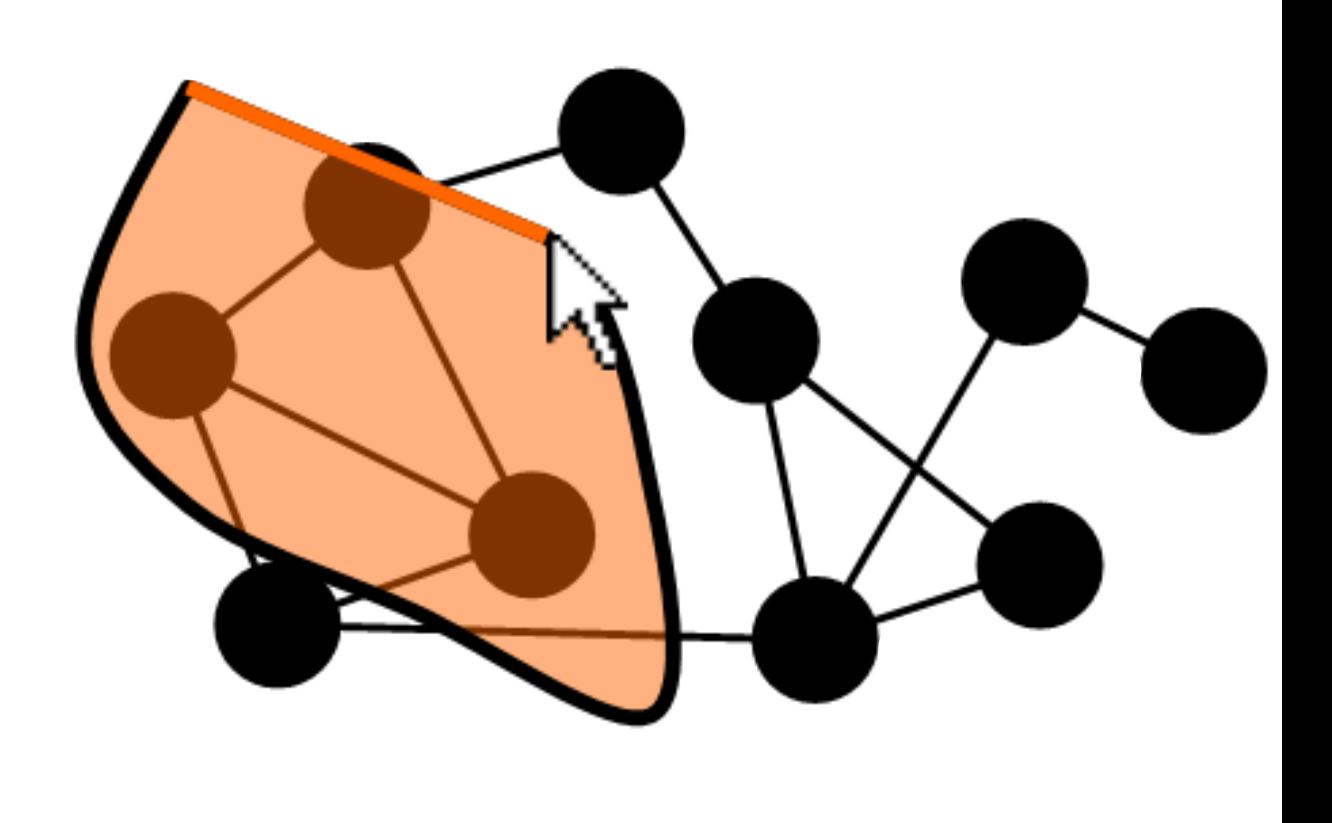

*Sélection d'objets*

## **Selection+commande en un seul geste**

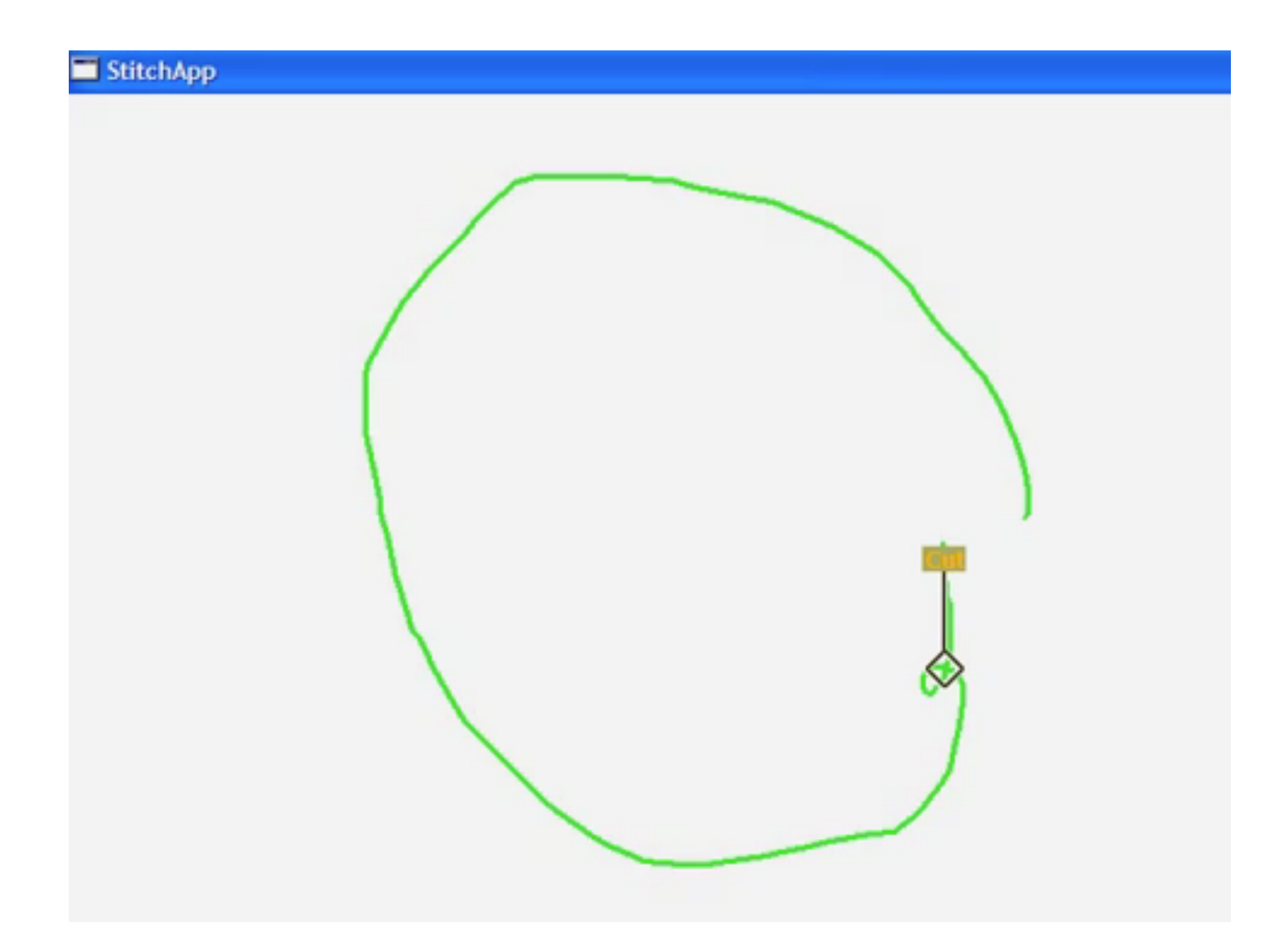

## **Selection+commande en un seul geste**

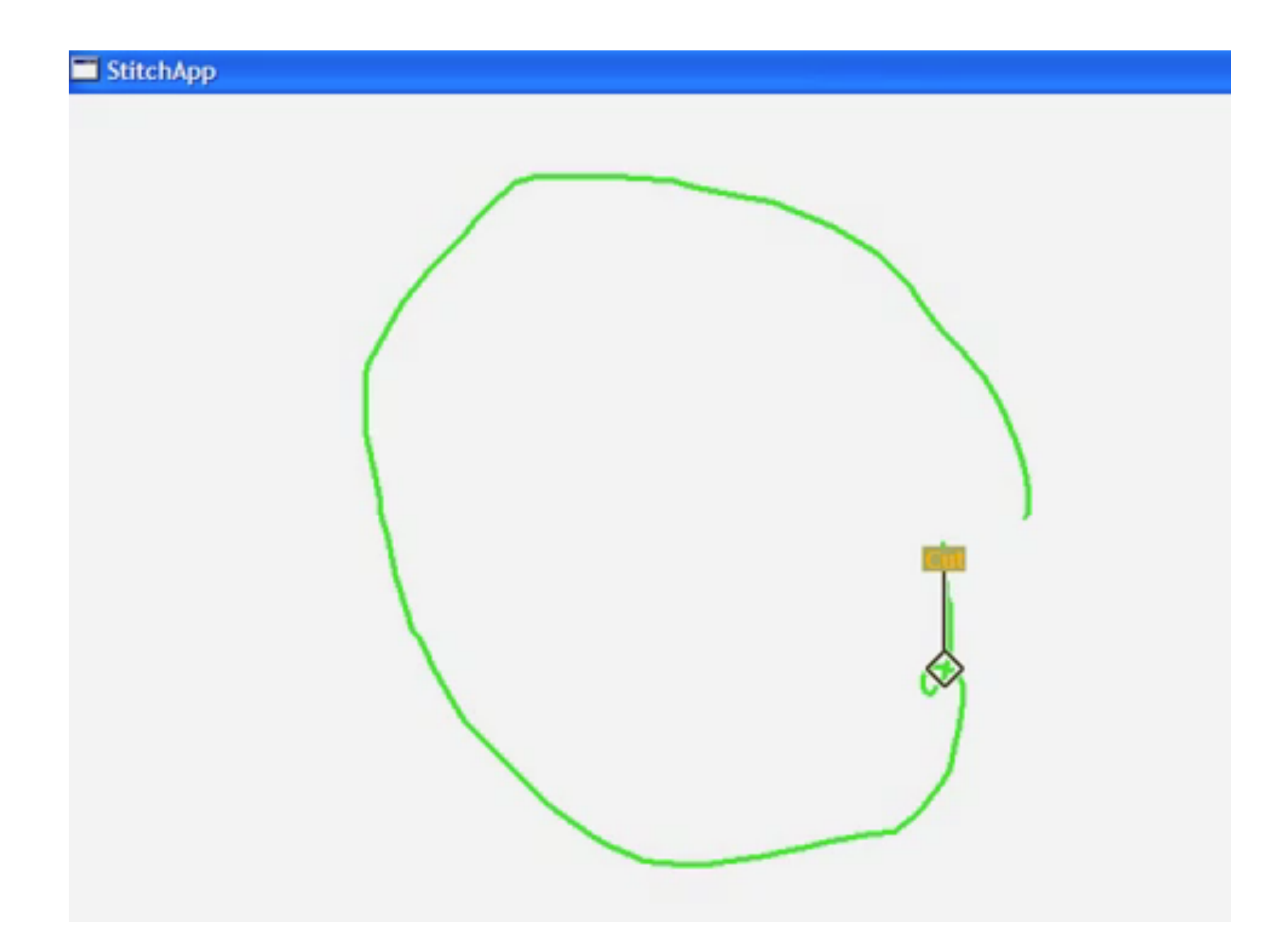

**Oscillation elliptiques**

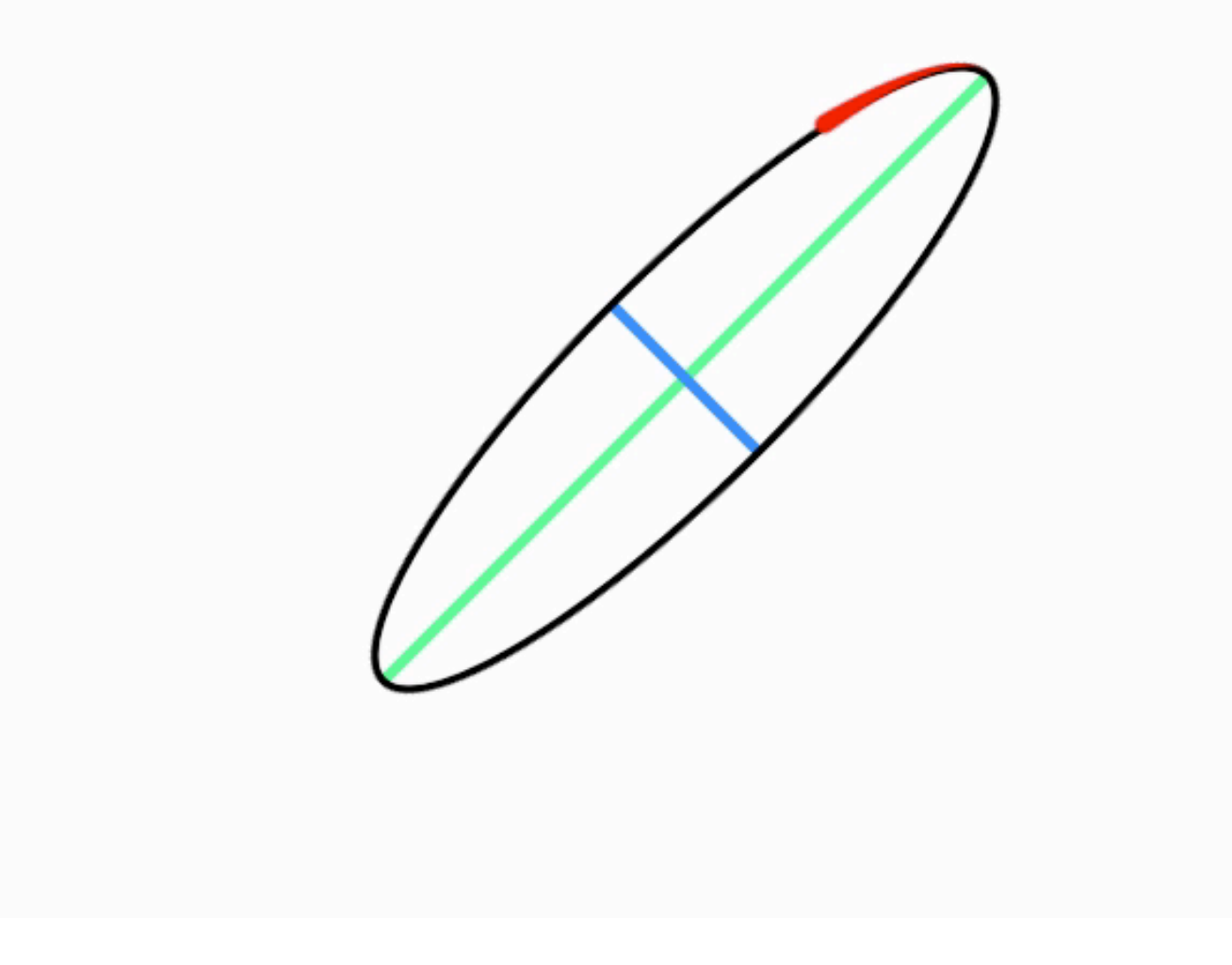

**Oscillation elliptiques**

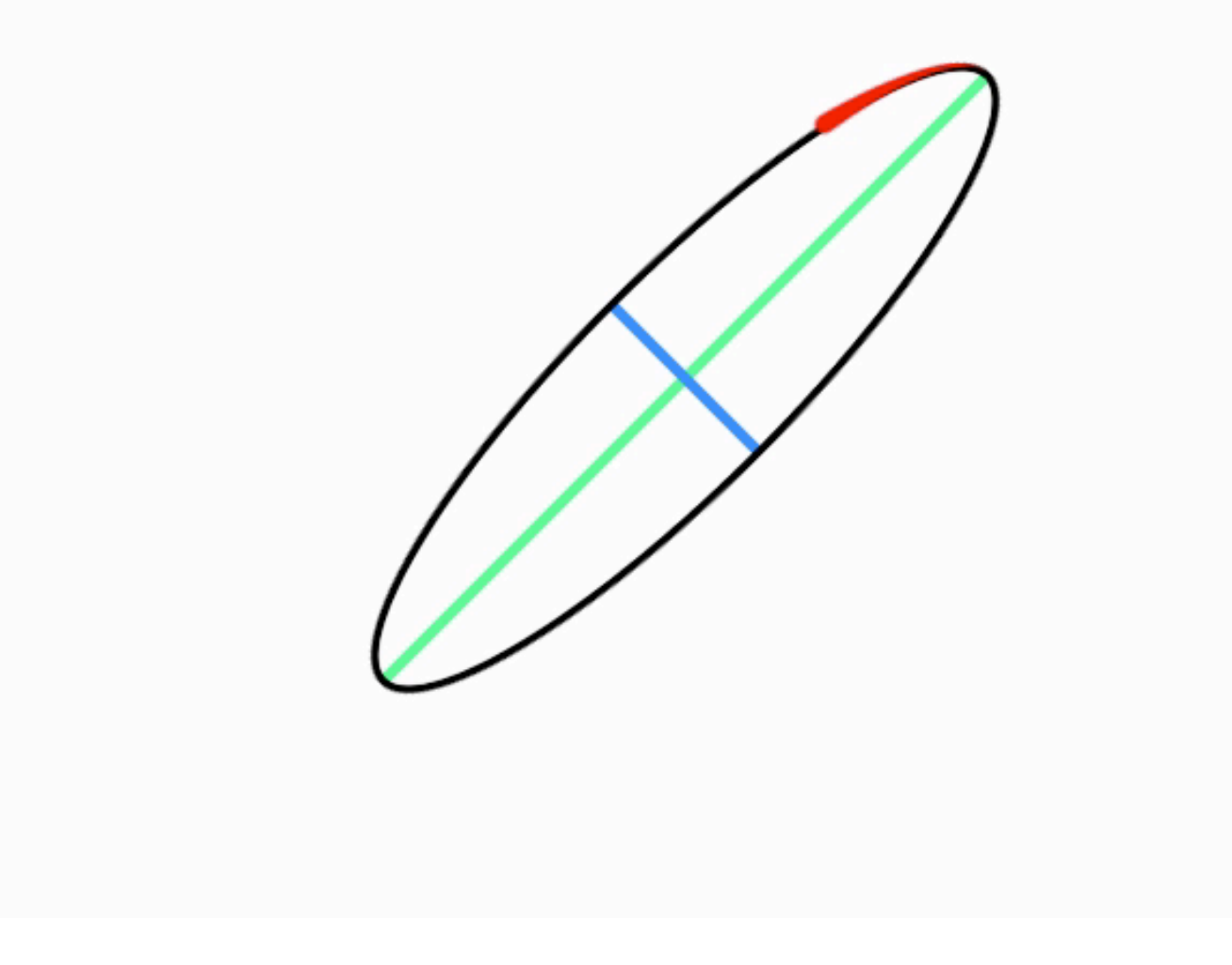

## 6+1 dimensions

- Orientation

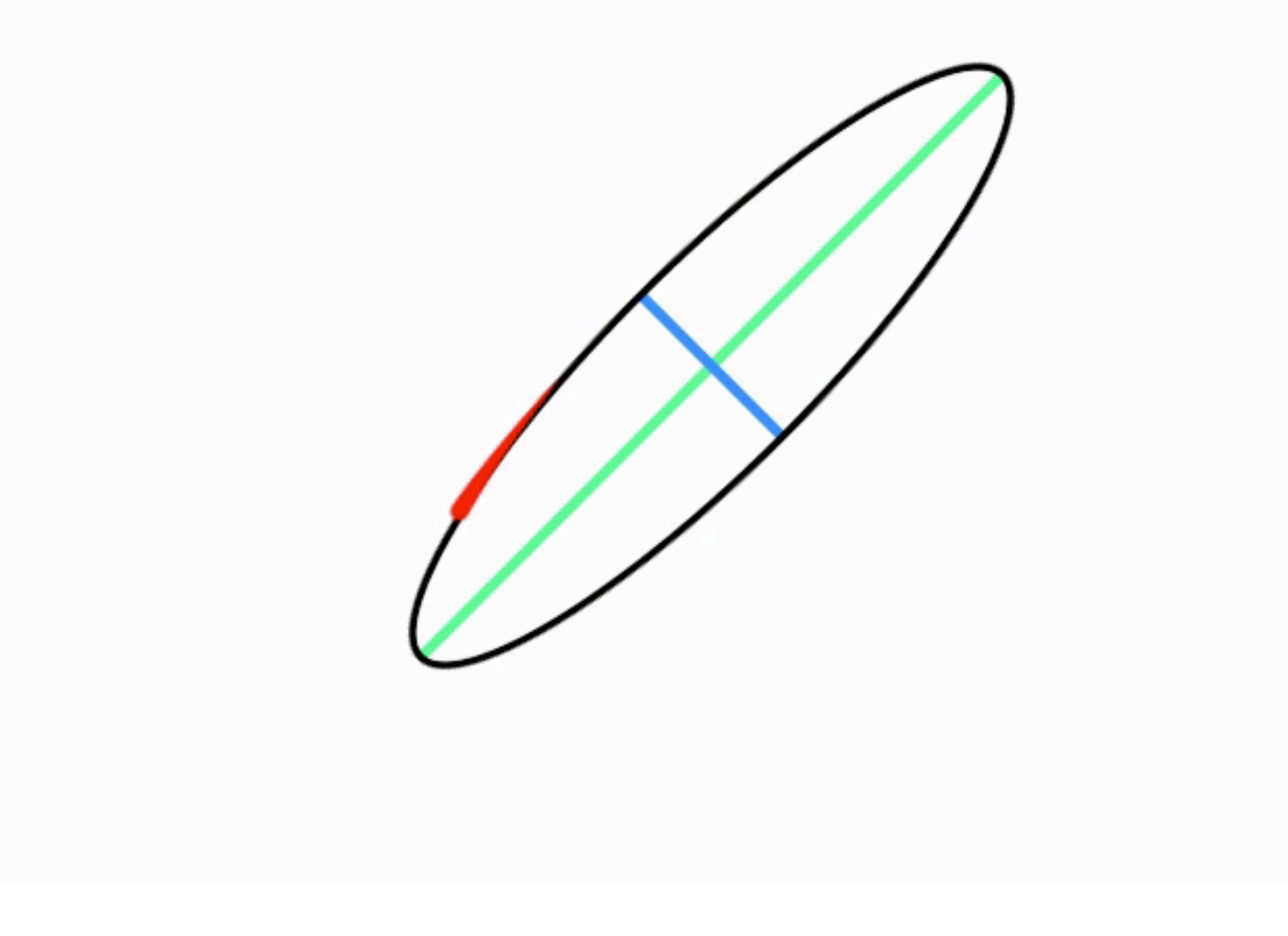

## 6+1 dimensions

- Orientation

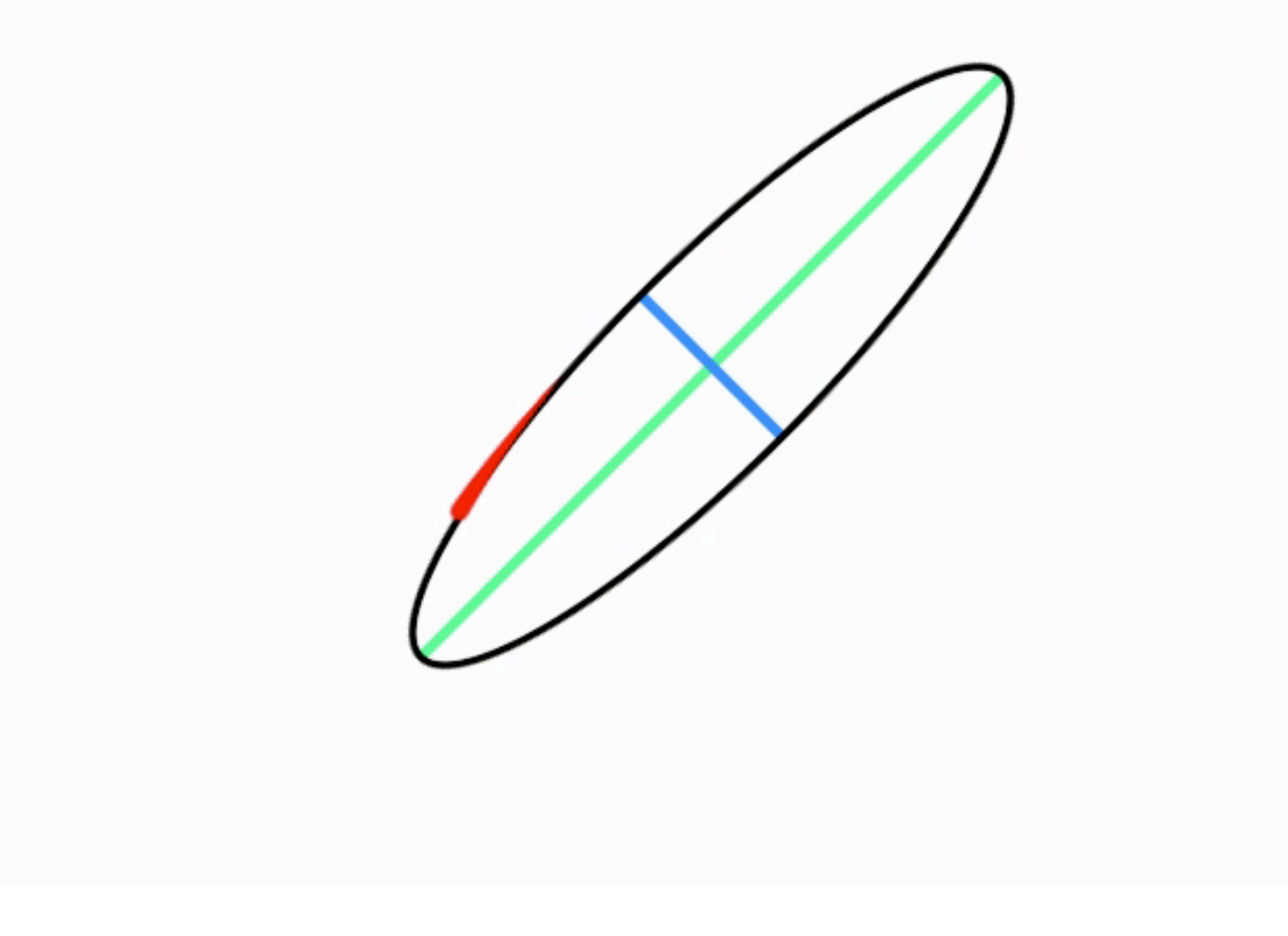

- Orientation
- Taille

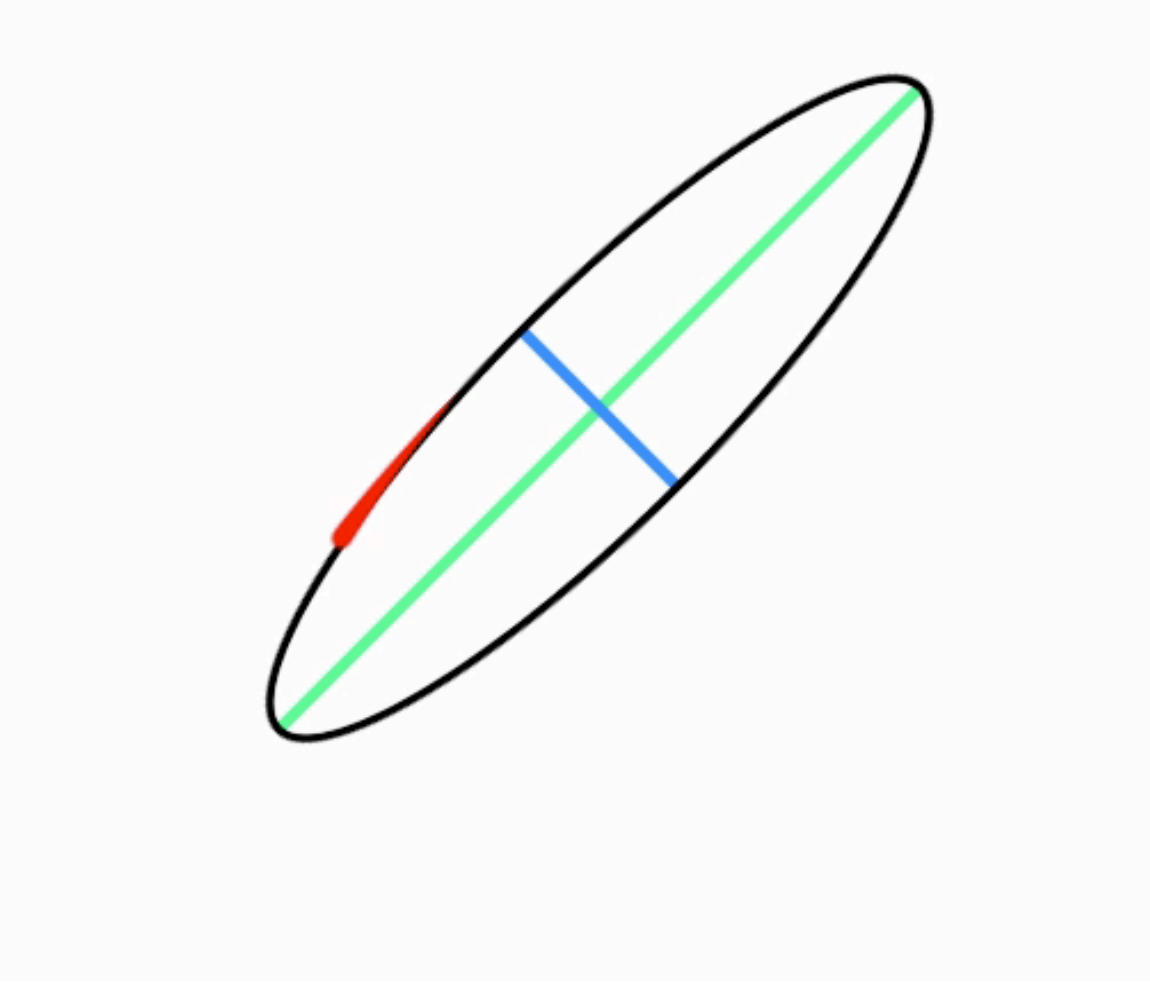

- Orientation
- Taille

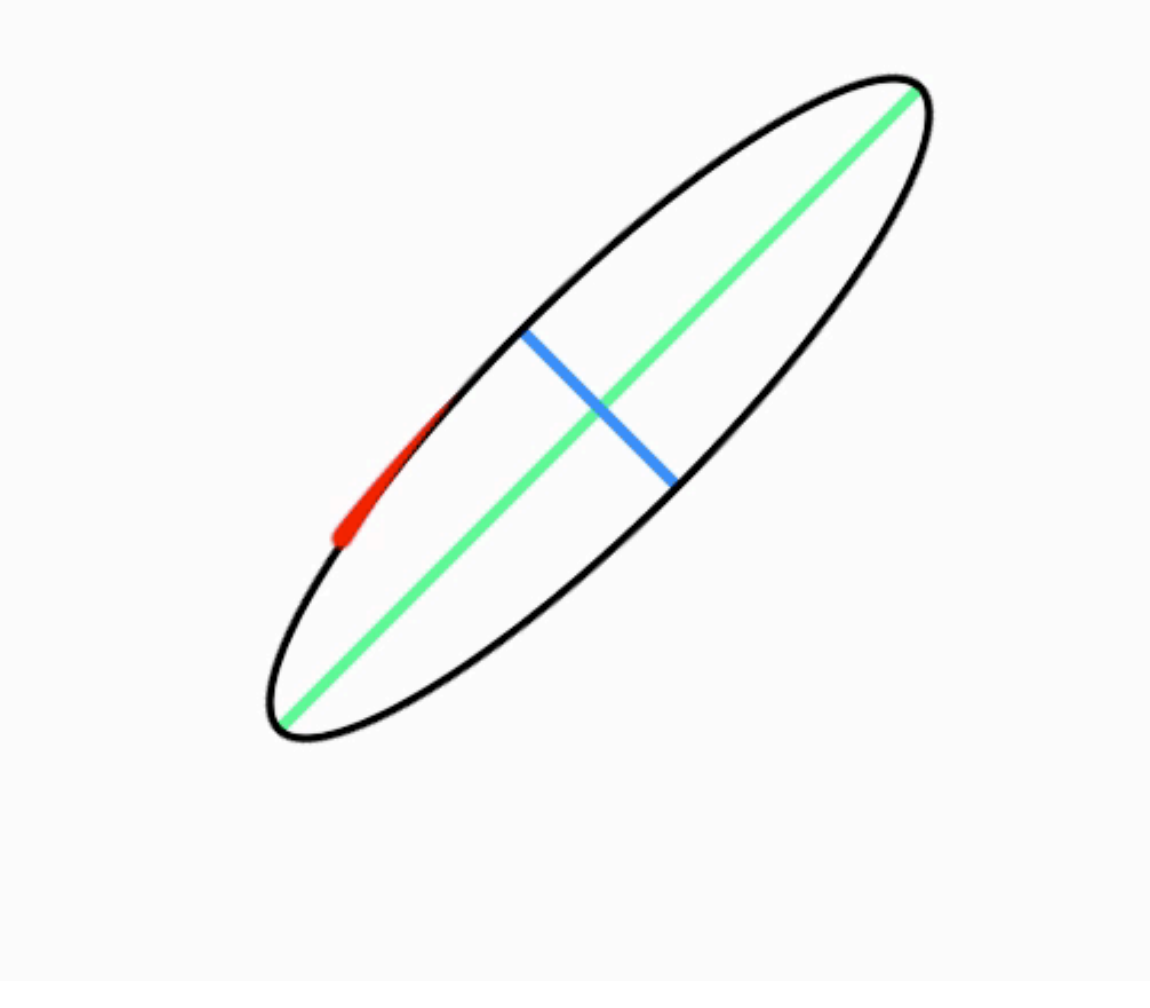

- Orientation
- Taille
- Excentricité

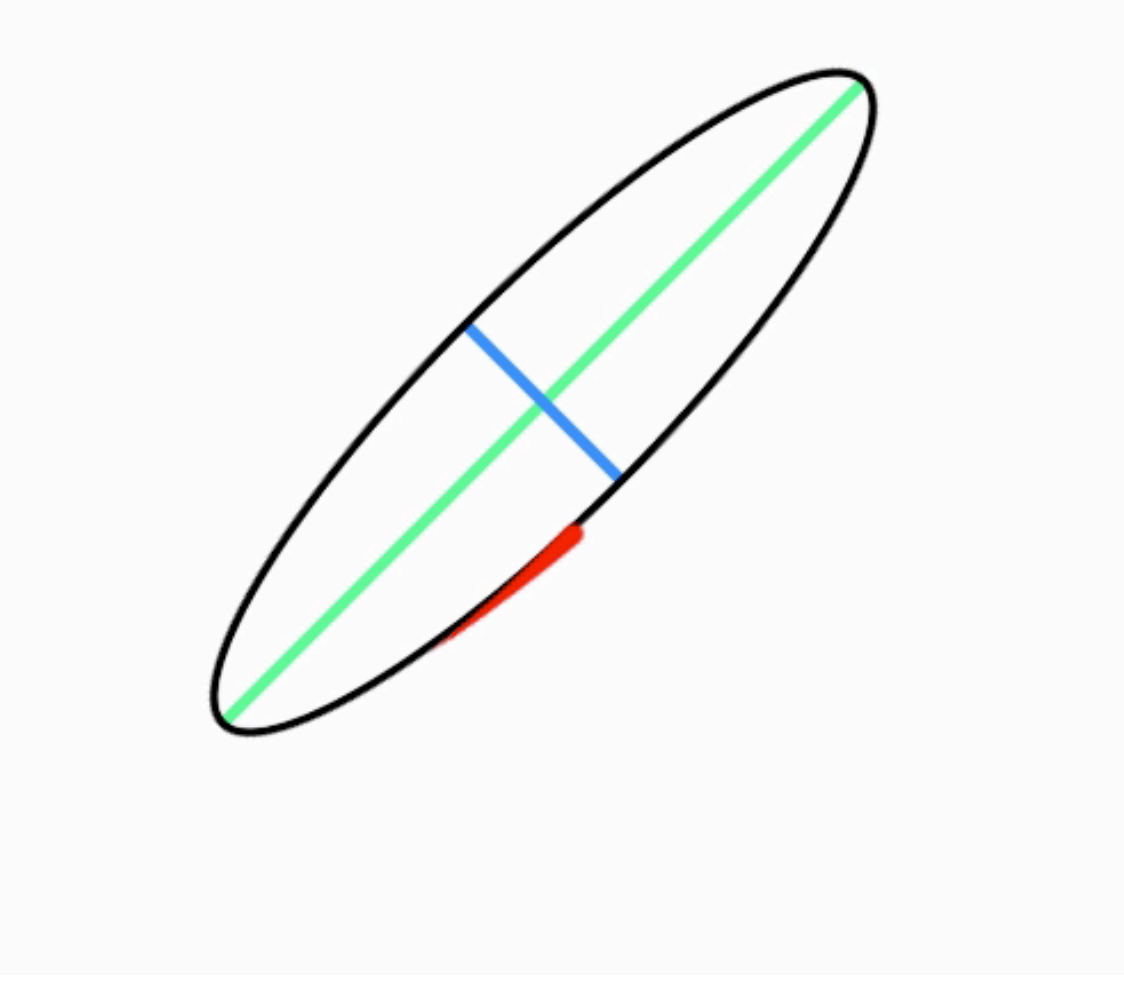

- Orientation
- Taille
- Excentricité

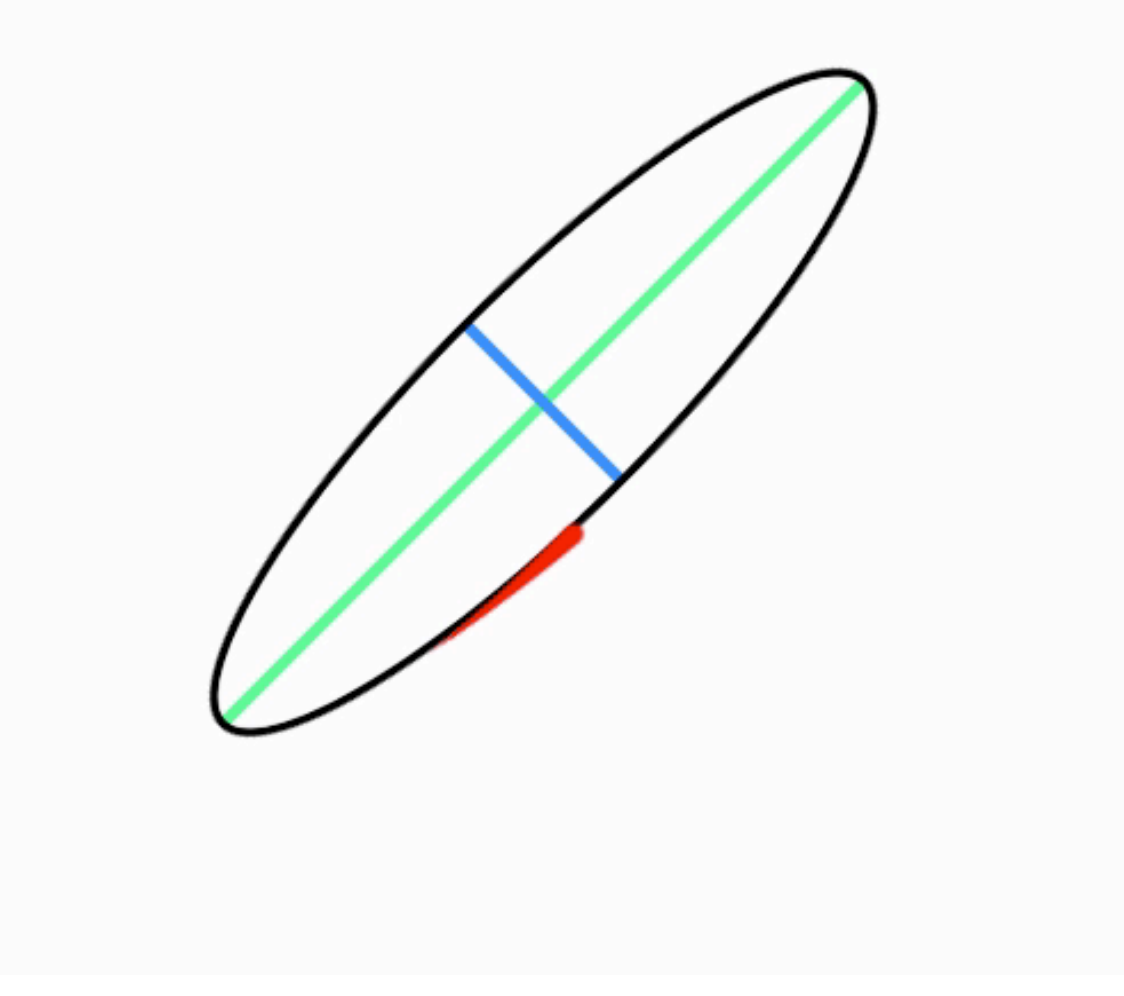

- Orientation
- Taille
- Excentricité
- Position X

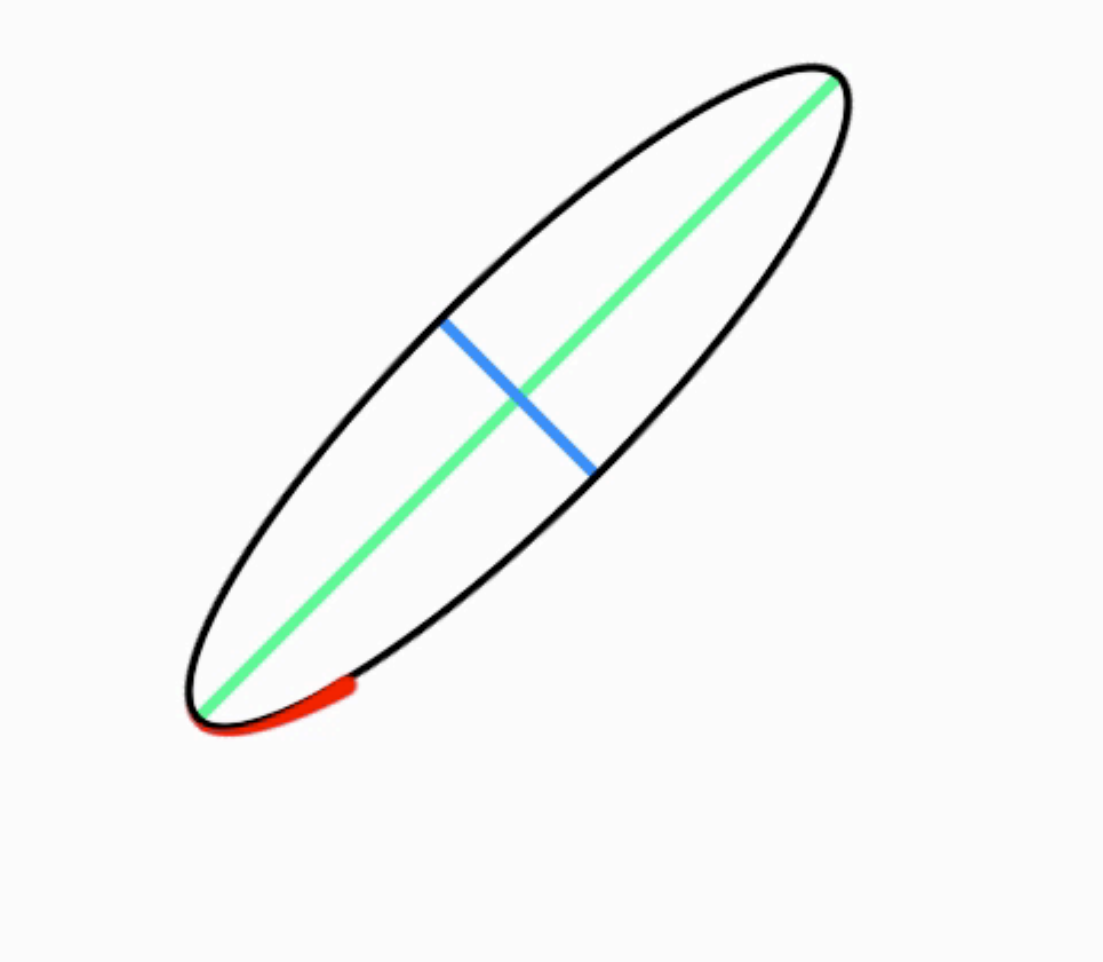

- Orientation
- Taille
- Excentricité
- Position X

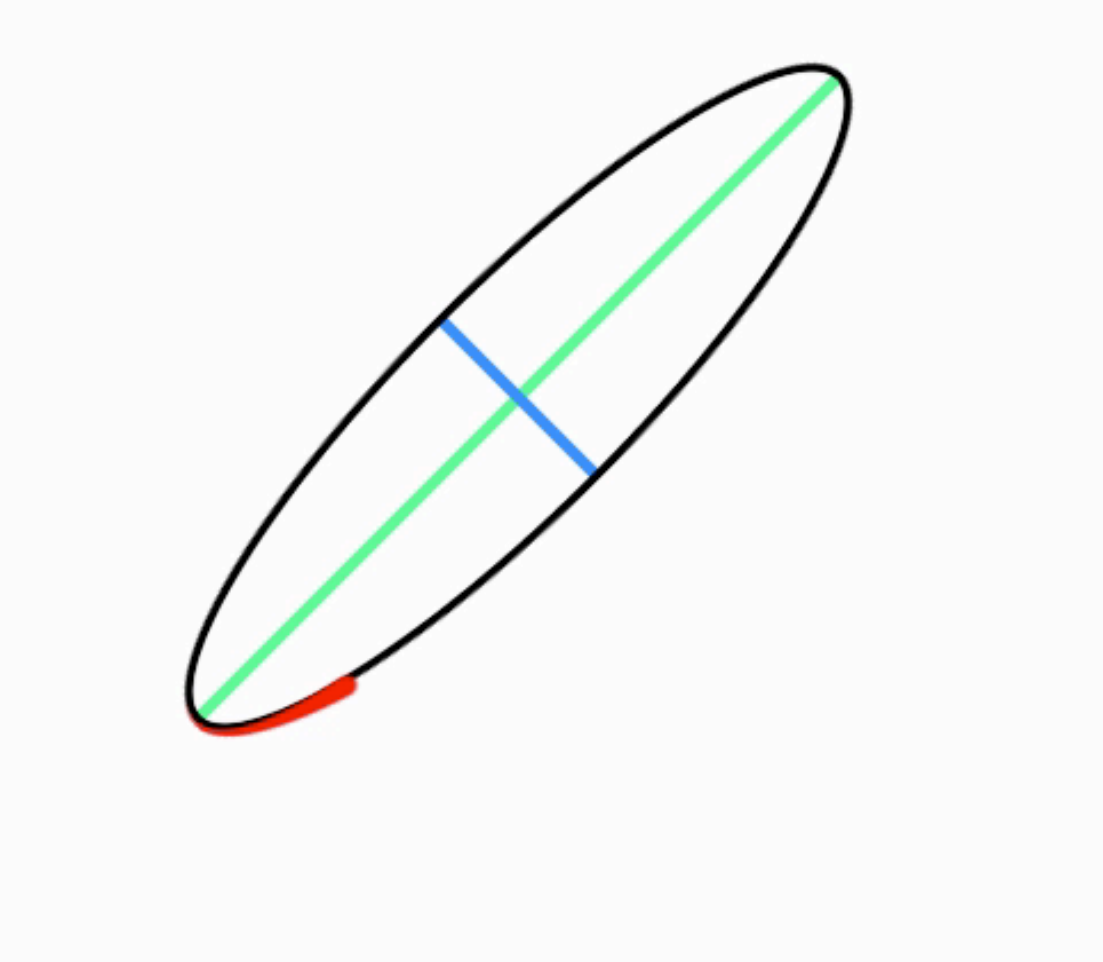

- Orientation
- Taille
- Excentricité
- Position X
- Position Y

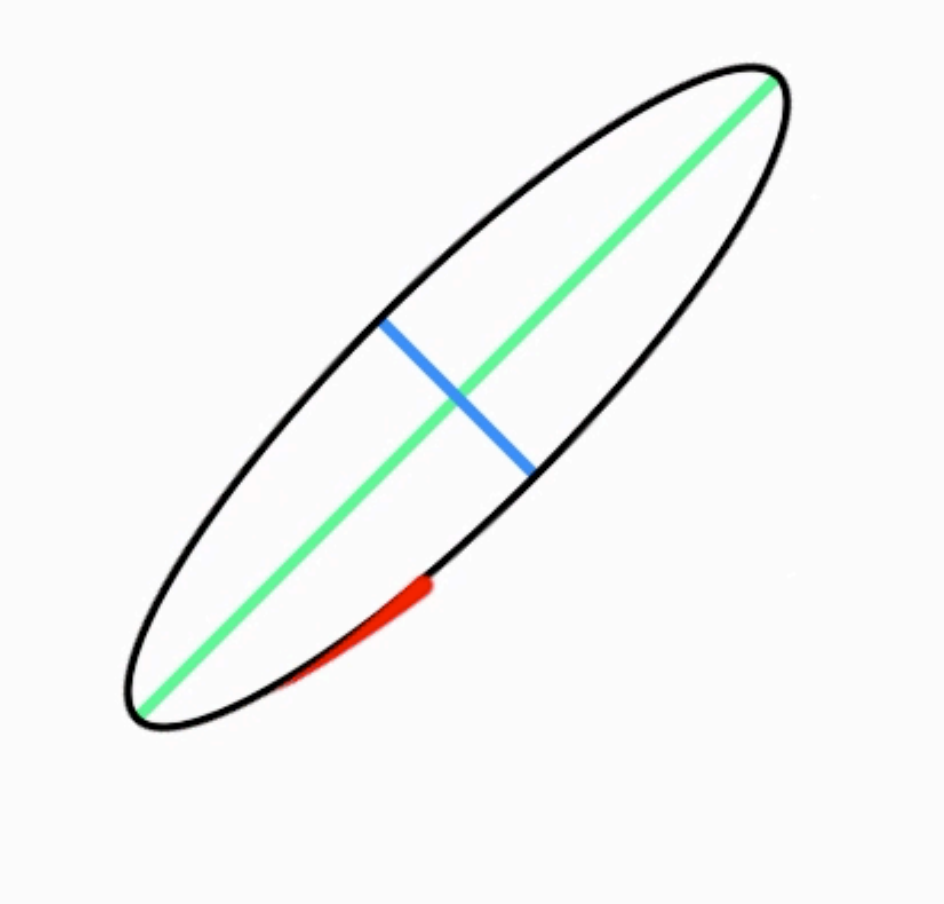

- Orientation
- Taille
- Excentricité
- Position X
- Position Y

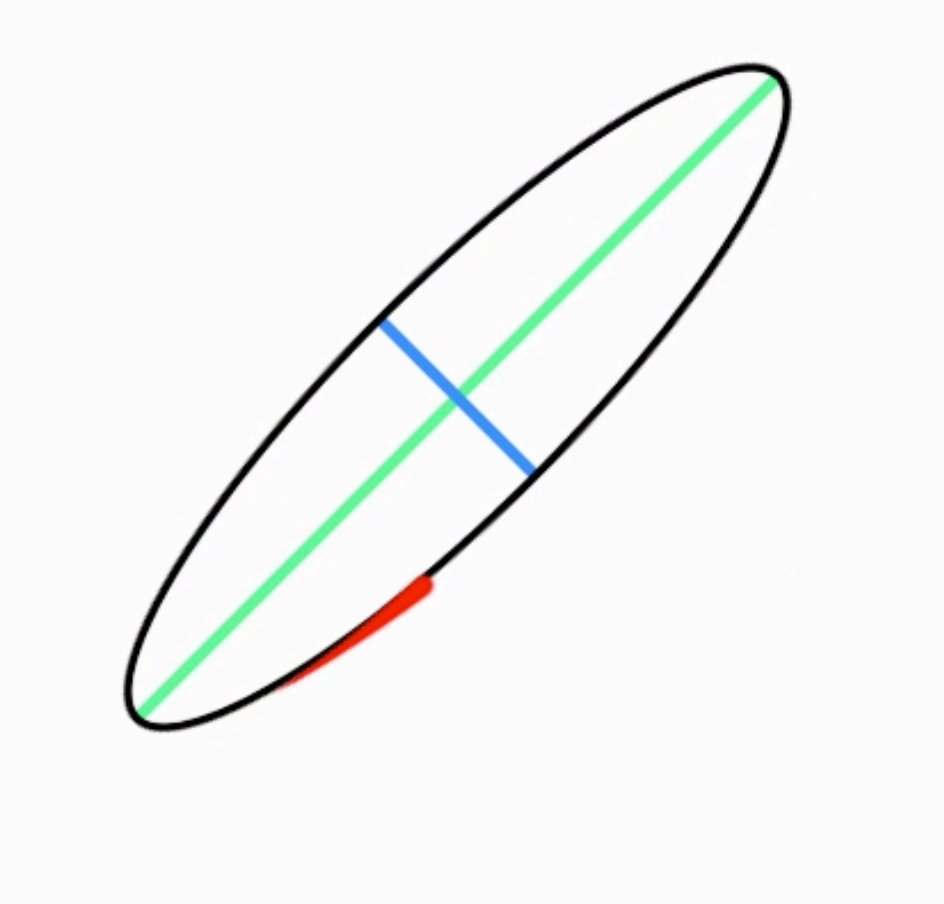

- Orientation
- Taille
- Excentricité
- Position X
- Position Y
- Fréquence

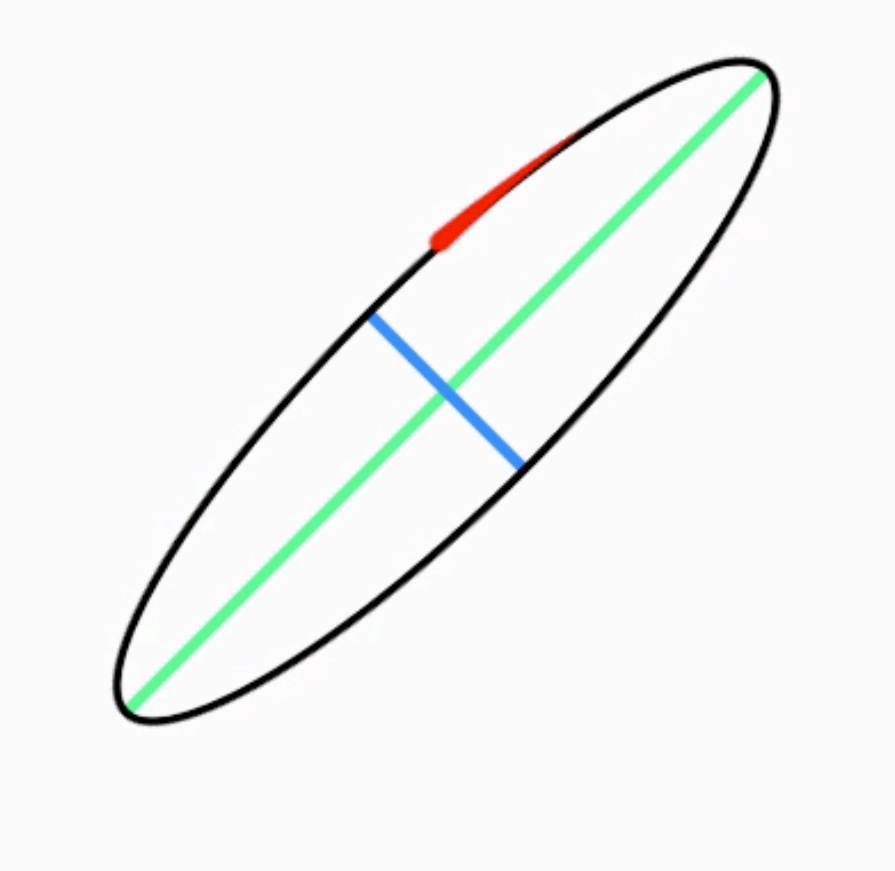

- Orientation
- Taille
- Excentricité
- Position X
- Position Y
- Fréquence

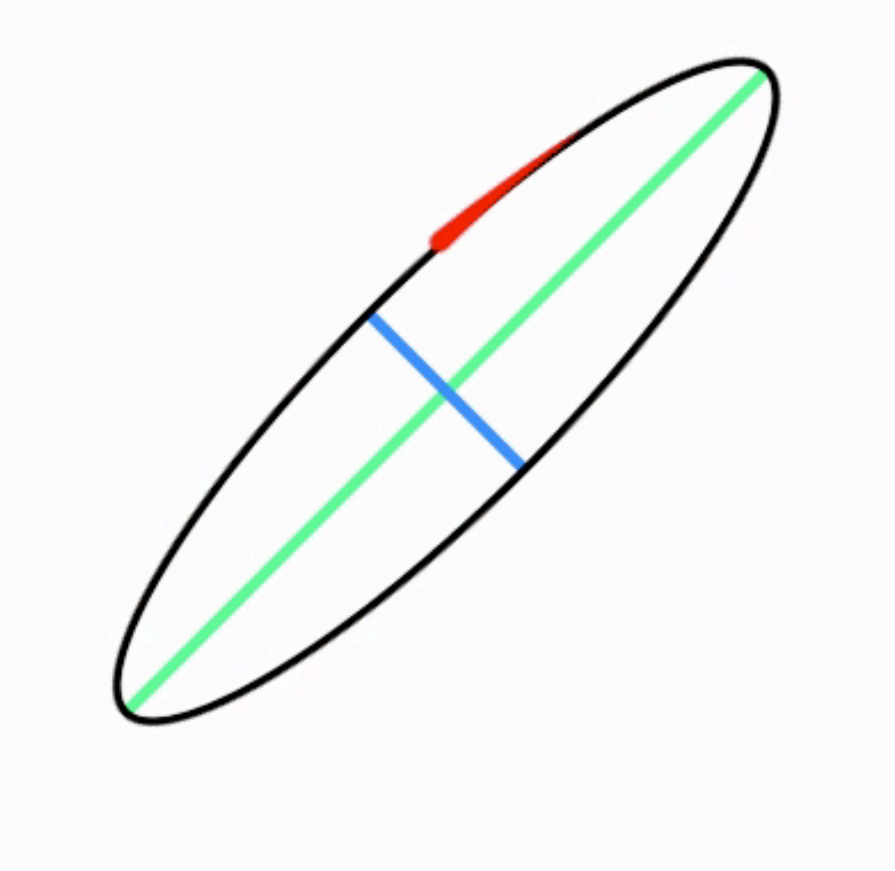

- Orientation
- Taille
- Excentricité
- Position X
- Position Y
- Fréquence
- Rotation (CW or CCW)

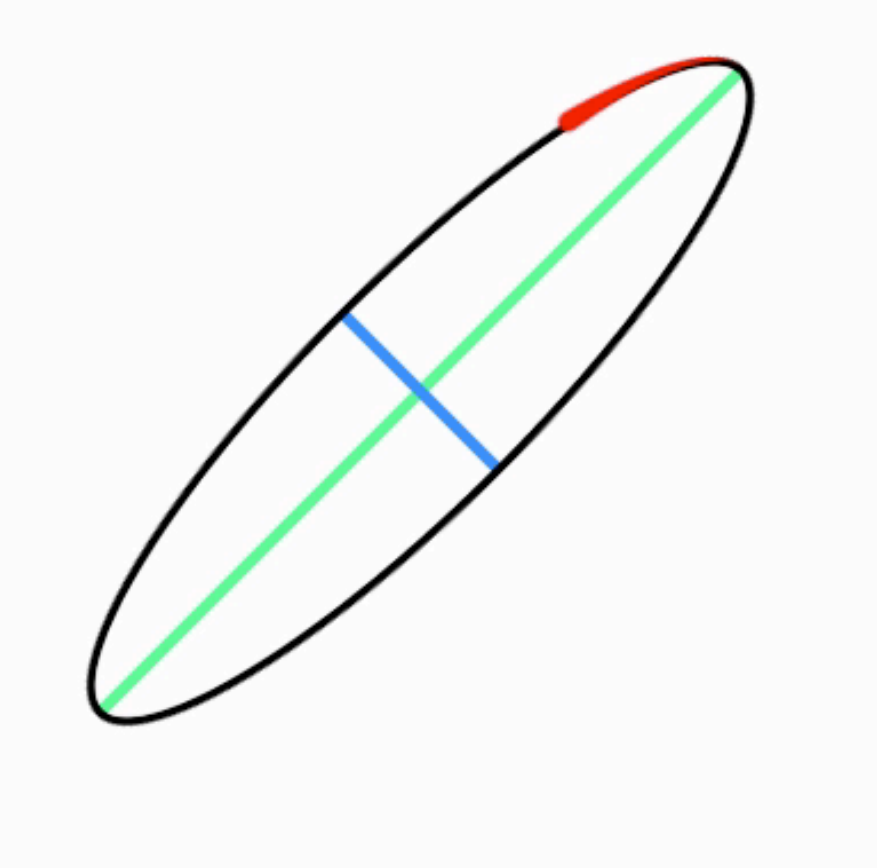

- Orientation
- Taille
- Excentricité
- Position X
- Position Y
- Fréquence
- Rotation (CW or CCW)

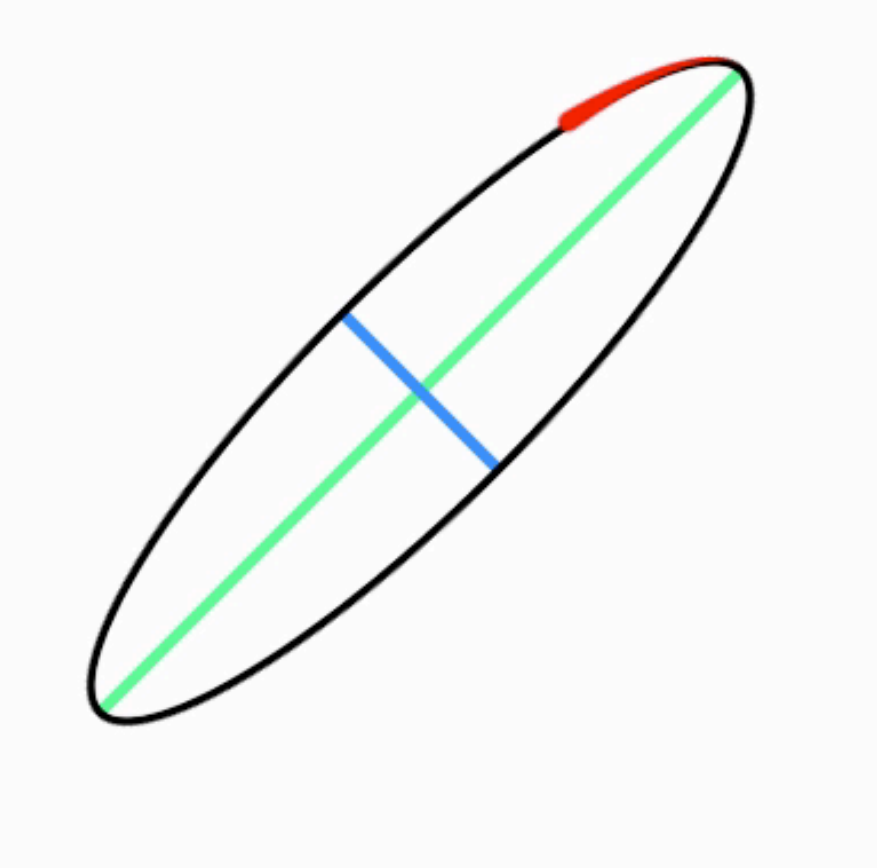

## CycloZoom+

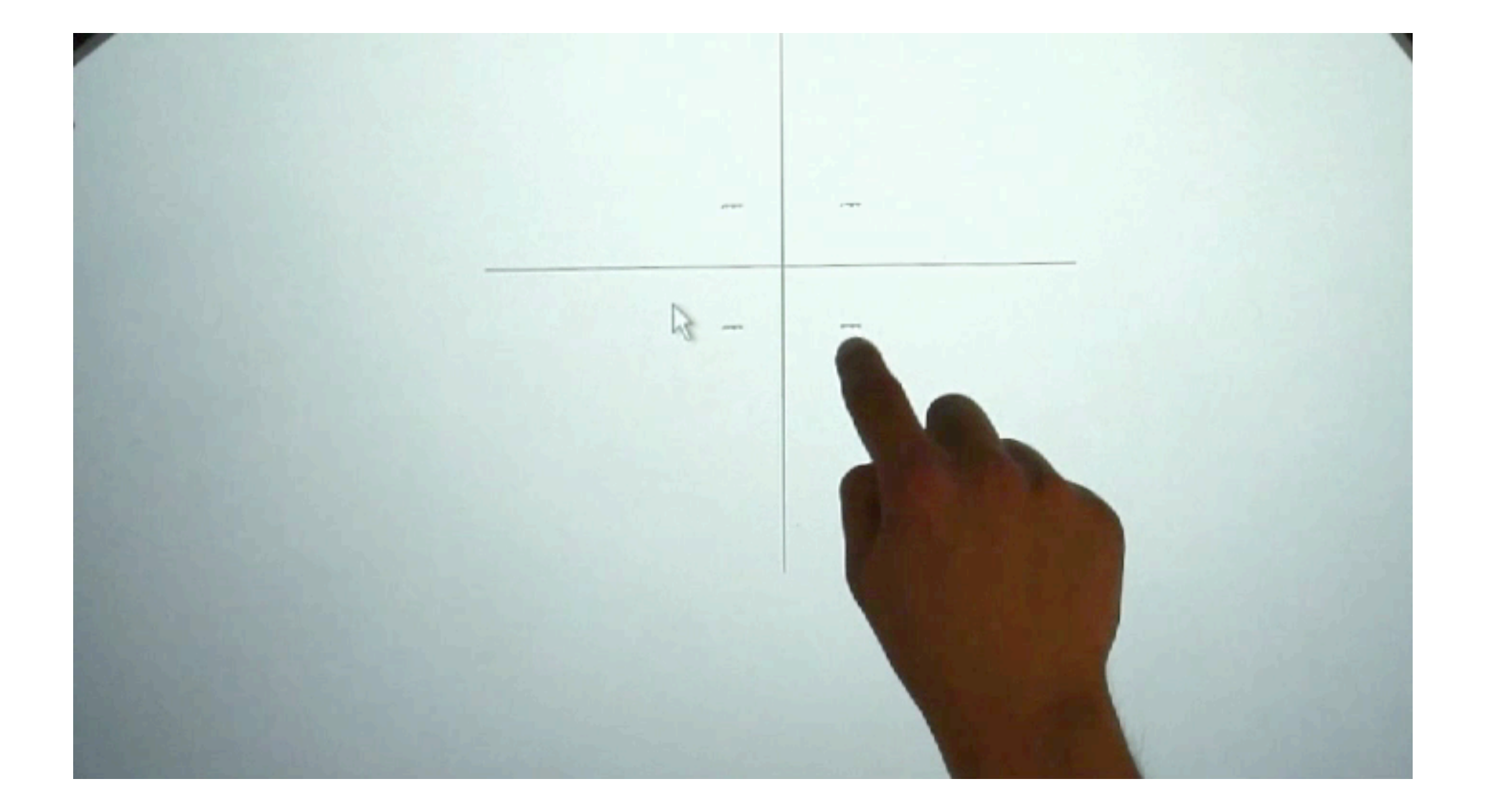

## CycloZoom+

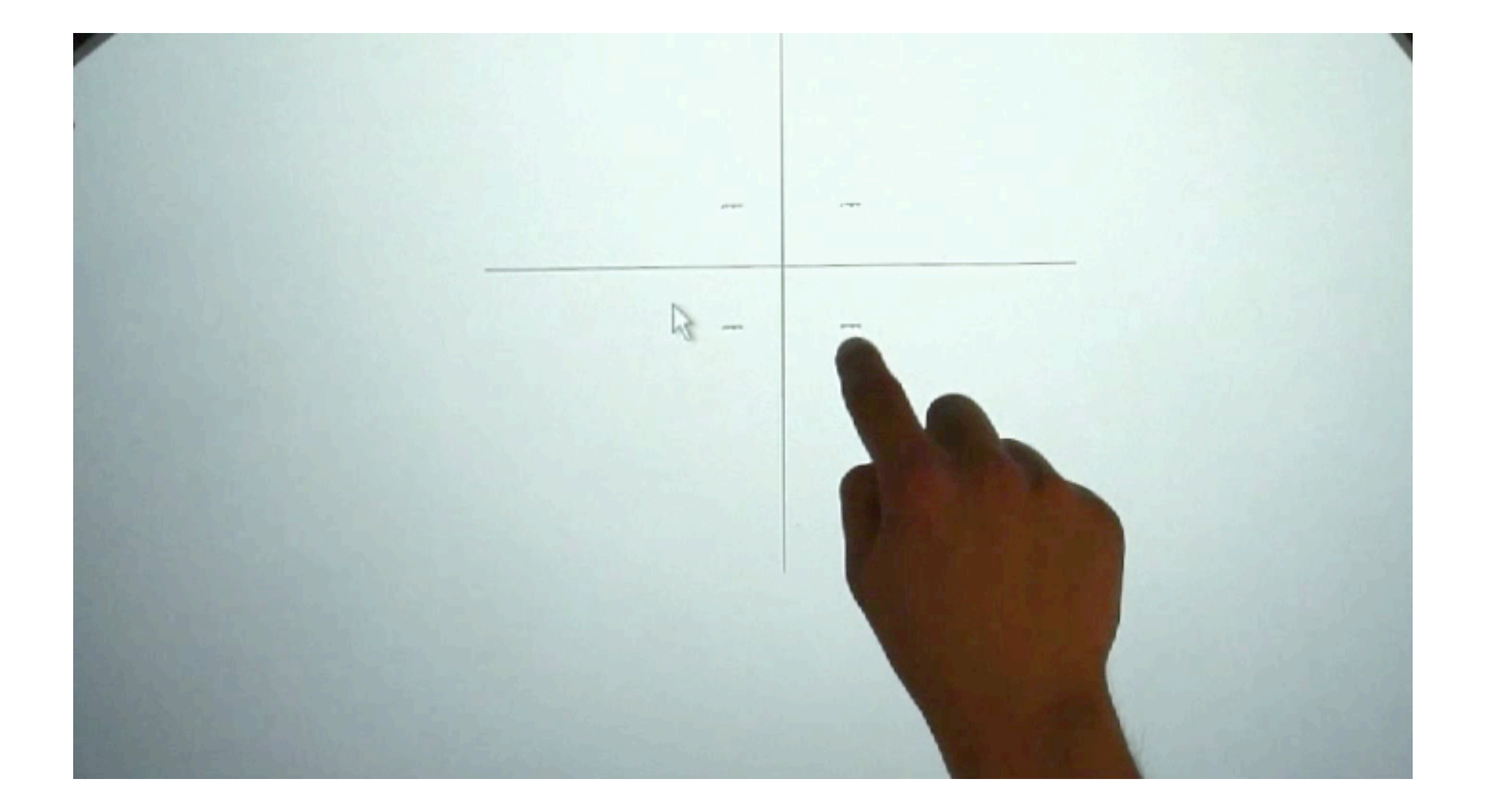

#### $000$

**Scroll Demo** 

#### **Typhoon Takes Aim at Northern Marianas**

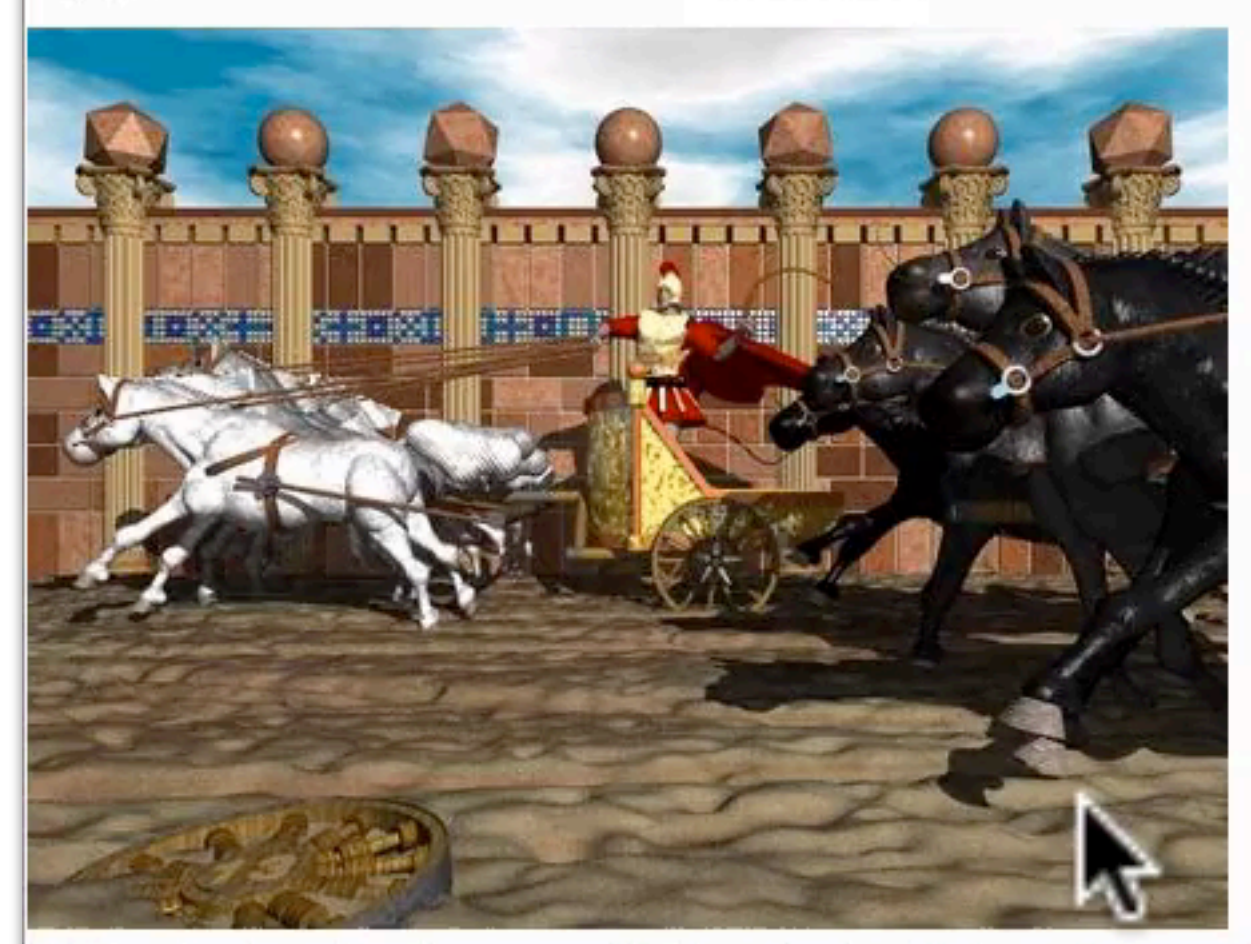

FWIW, about a decade ago a fishing boat offshore from my home town drew up a honking big WWII bomb. The Coast Guard decided that popping it was the safest solution, which they did in an empty praire reachable by an inland waterway. Everyone for miles around felt their windows rattle, and no one knew what it was until the news carried the story later.

In the past, says Lee, countries had their own scientific facilities, and "could choose to work alone or together. But with ITER, or a new global linear collider, the world can only build one. The only way is to put our resources together." The deadlock, Lee adds, "is not a problem of ITER negotiations. It's generic."

#### $000$

**Scroll Demo** 

#### **Typhoon Takes Aim at Northern Marianas**

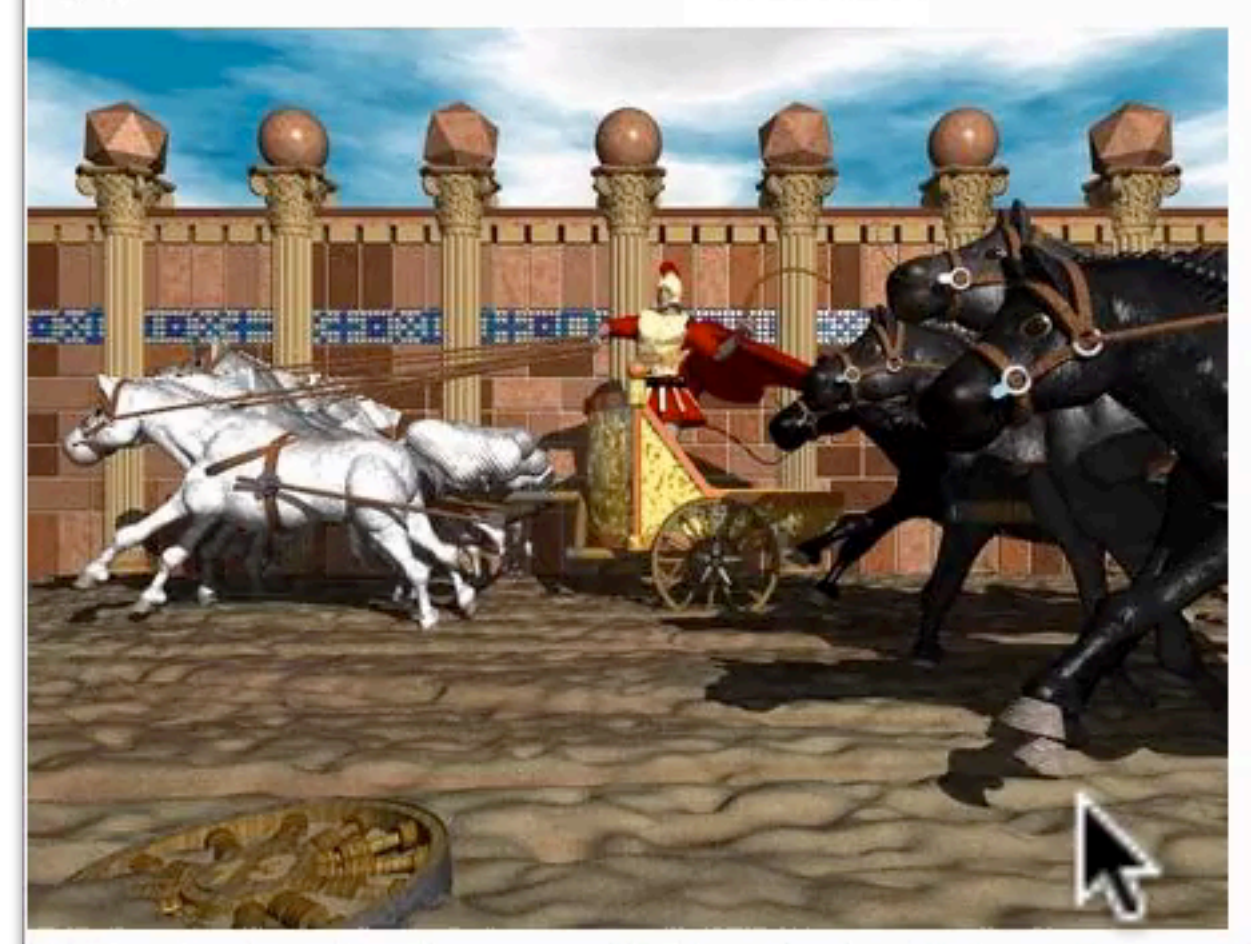

FWIW, about a decade ago a fishing boat offshore from my home town drew up a honking big WWII bomb. The Coast Guard decided that popping it was the safest solution, which they did in an empty praire reachable by an inland waterway. Everyone for miles around felt their windows rattle, and no one knew what it was until the news carried the story later.

In the past, says Lee, countries had their own scientific facilities, and "could choose to work alone or together. But with ITER, or a new global linear collider, the world can only build one. The only way is to put our resources together." The deadlock, Lee adds, "is not a problem of ITER negotiations. It's generic."

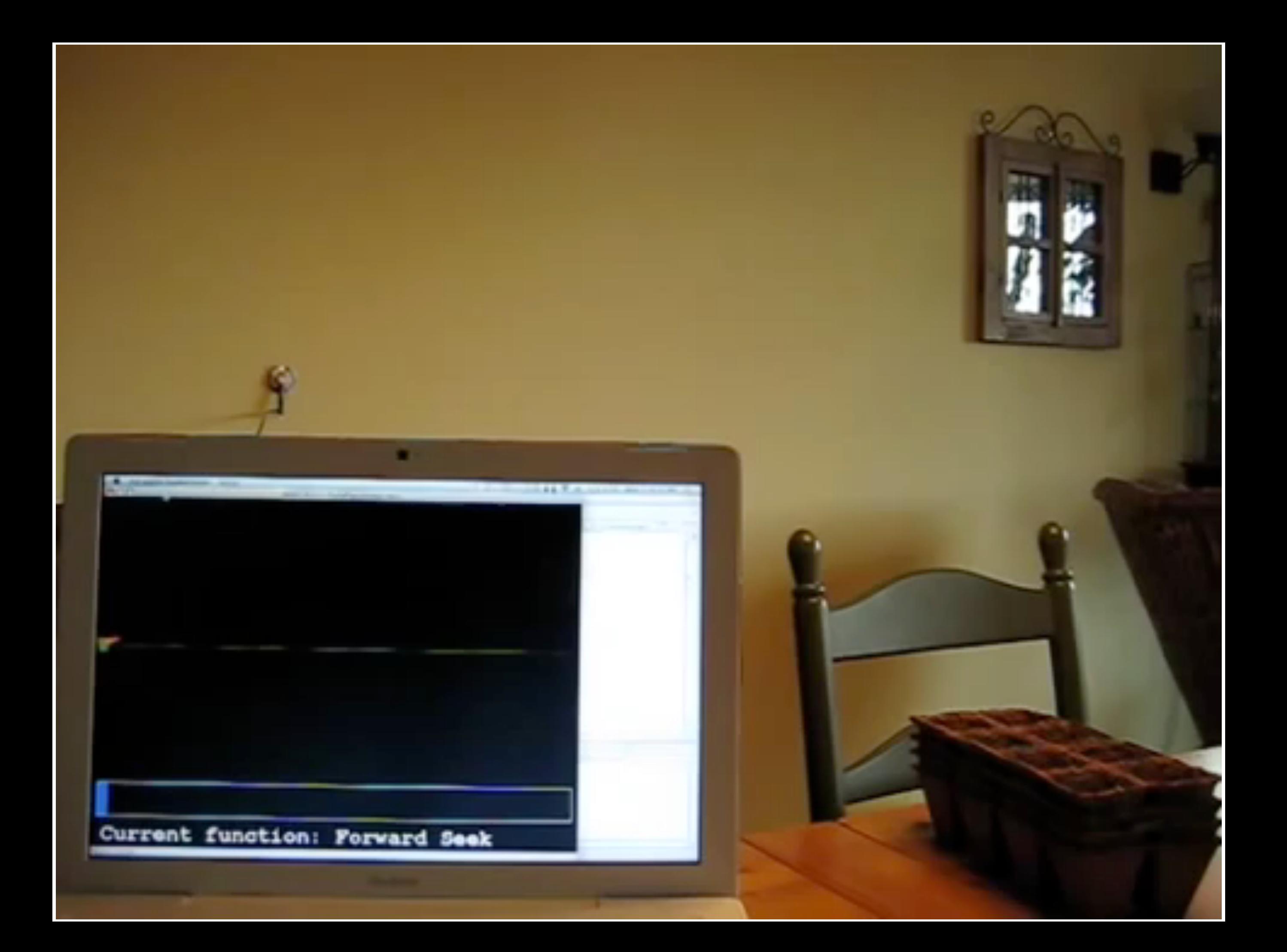

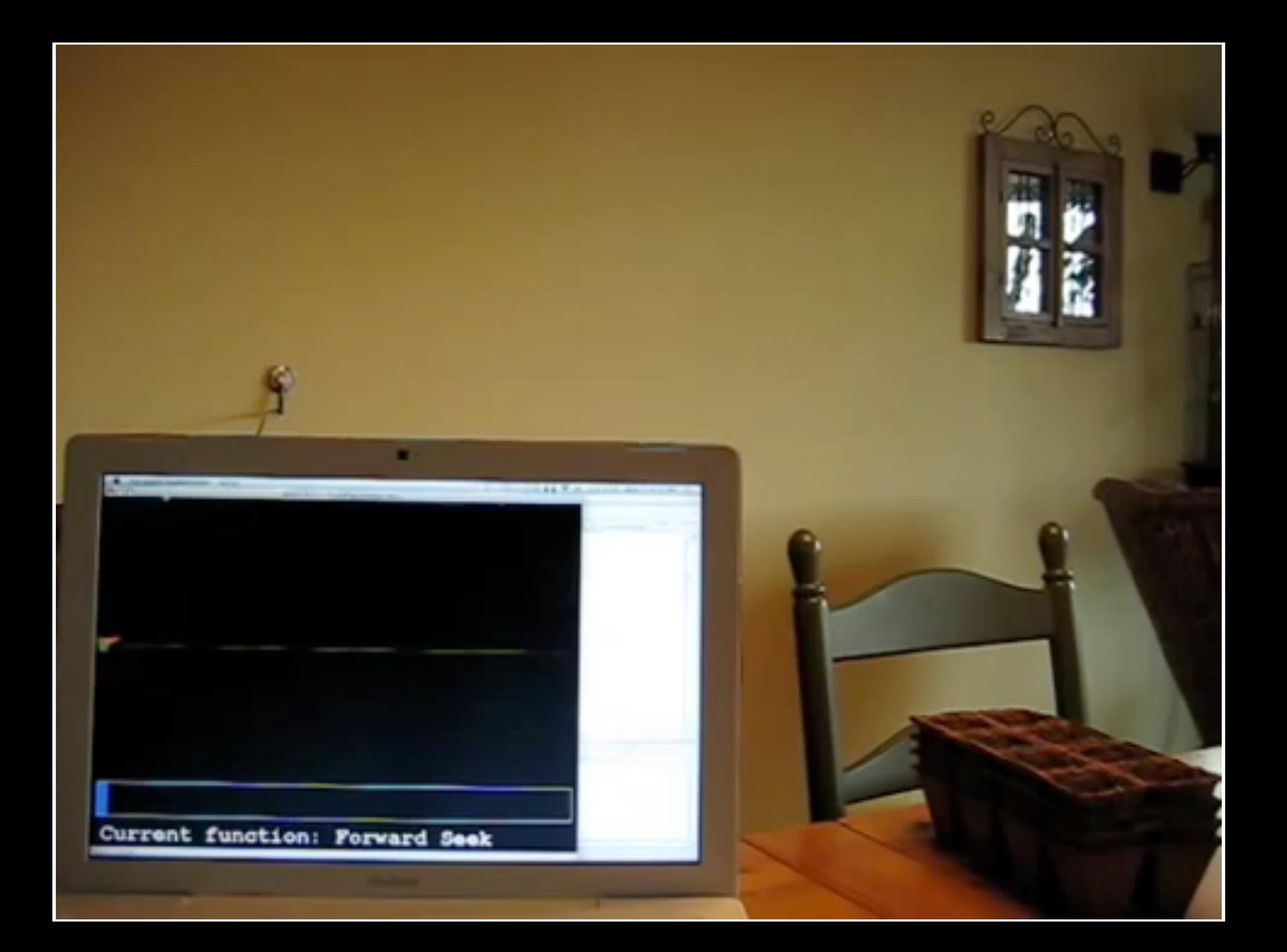

#### **Challenges**

Choisir un set de gestes

Définir une association geste/commande

*Imagine that you are designer You have a list of 24 commands and You want to build a gestural interface*

## Comment procéder ?

## **Create a gesture set**

#### **Symbolic gestures**

#### *self-mapping*

Command 1

Command 2

Command 3

Command 4

Command 5

Command 6

Command 7

Command 8

Command 9

Command 10

Command 11

Command 12

Command 13

Command 14

Command 15

Command 16

## **Create a gesture set**

#### **Symbolic gestures**

#### *self-mapping*

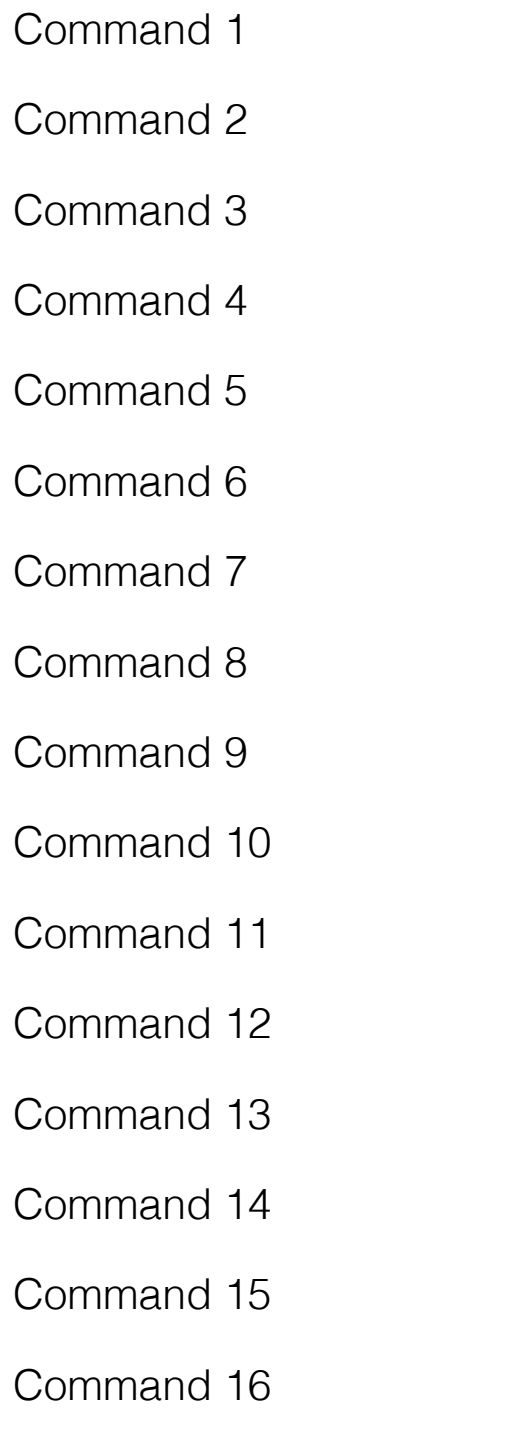

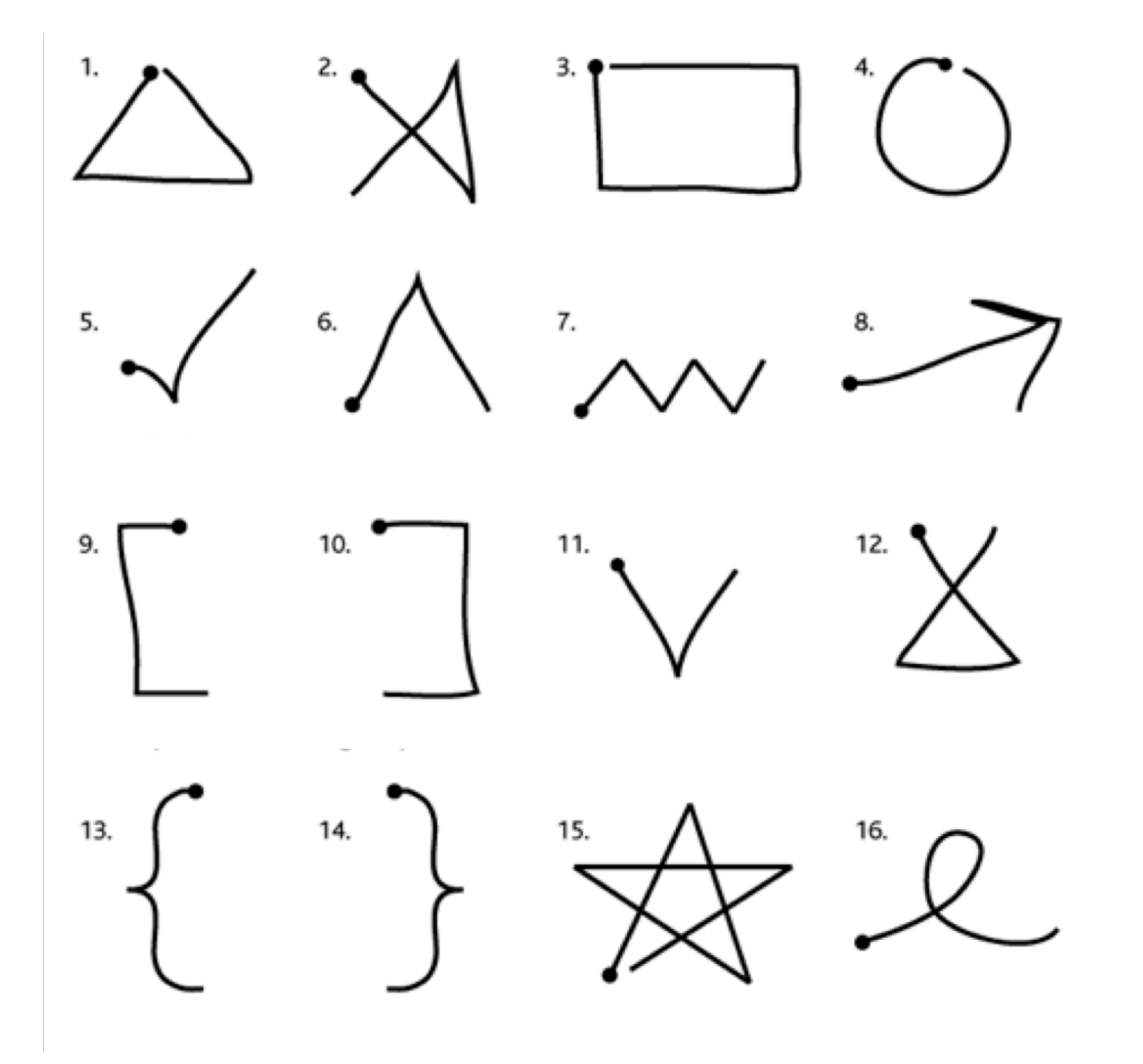

#### **Create a gesture set**

#### **Symbolic gestures**

*self-mapping*

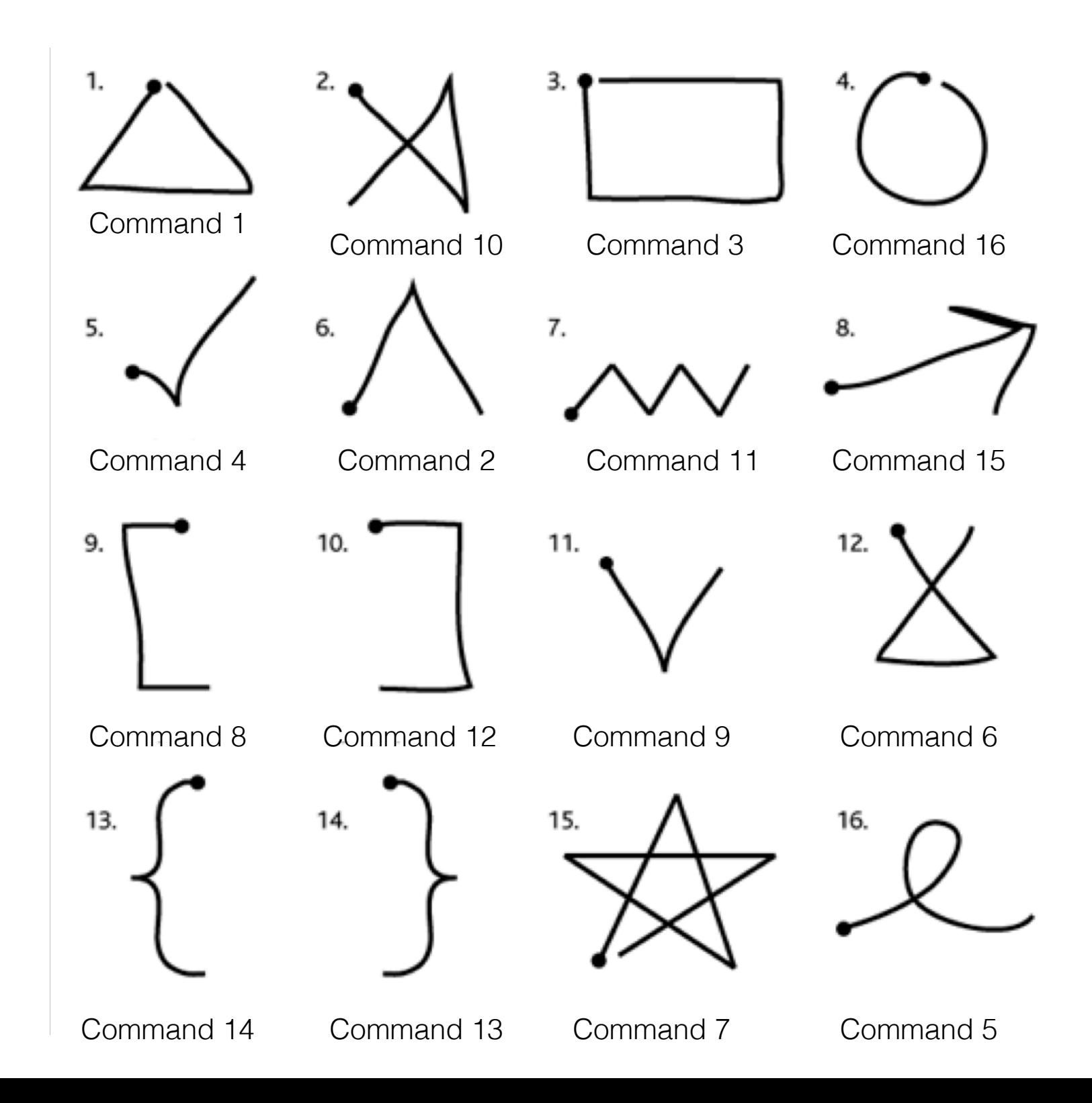
## **Create a gesture set**

#### **Symbolic gestures**

*self-mapping*

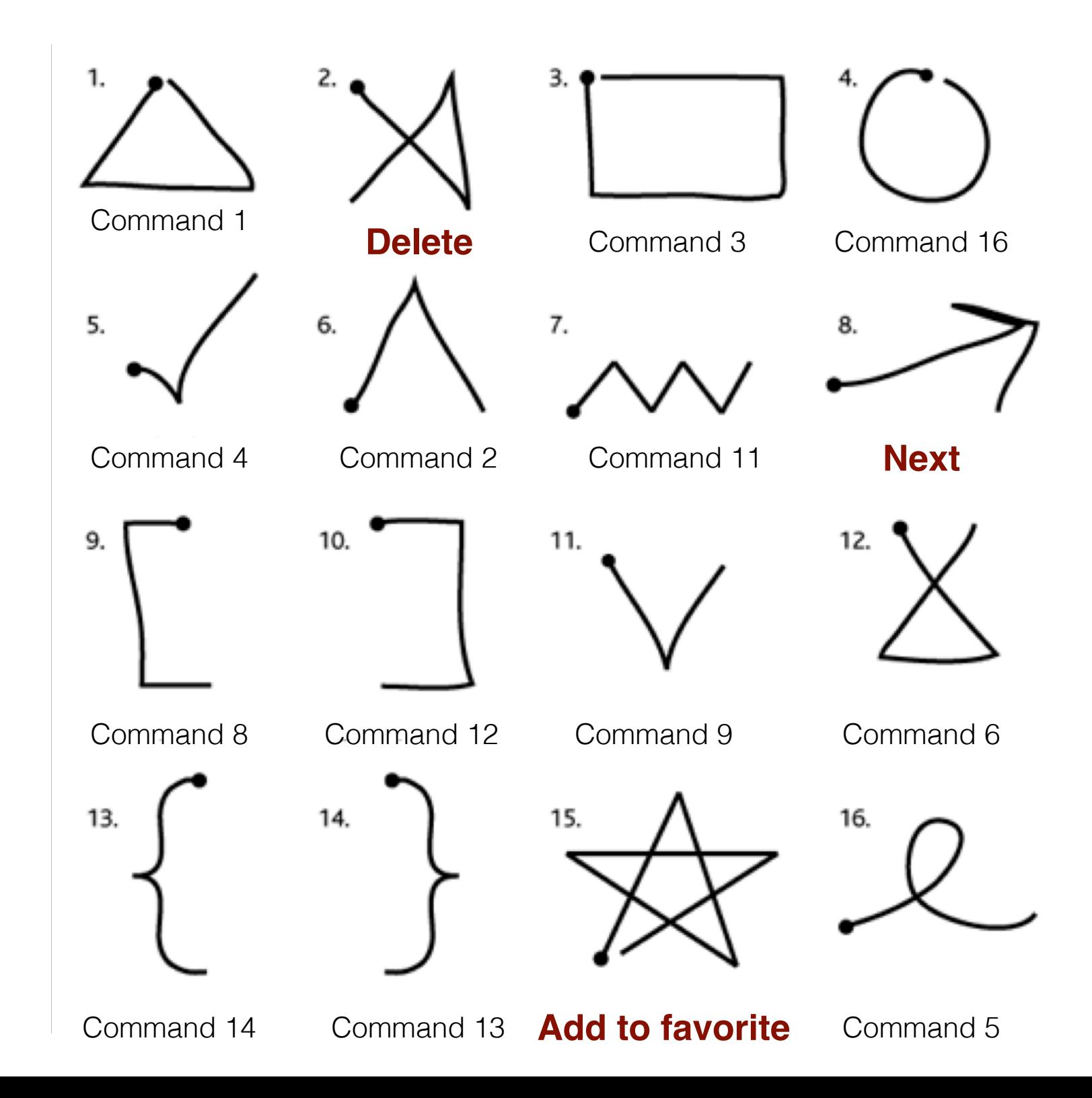

### Create a gesture set

#### **Abstract Gestures**

- ▶ + Organization
- Accuracy
- Gesture shape suggests no meaning

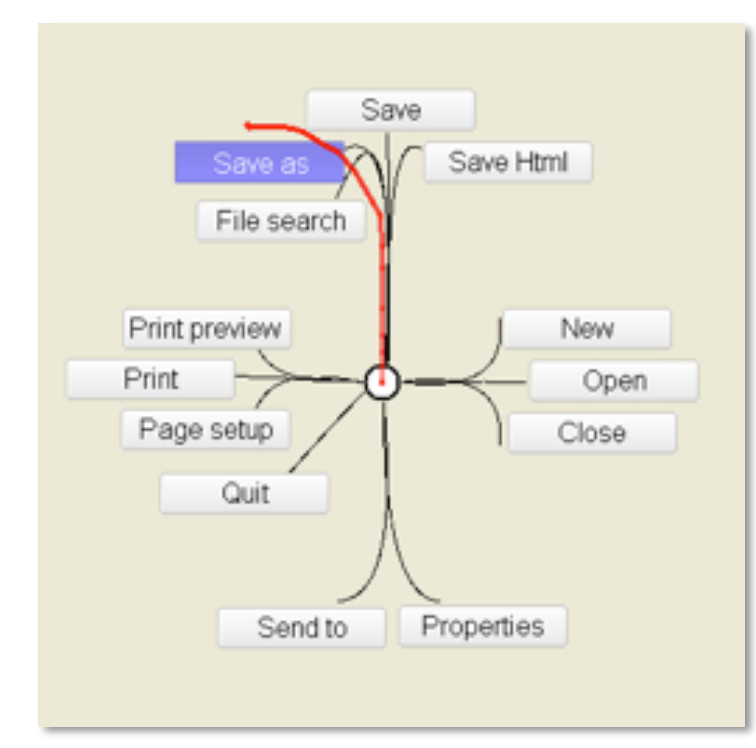

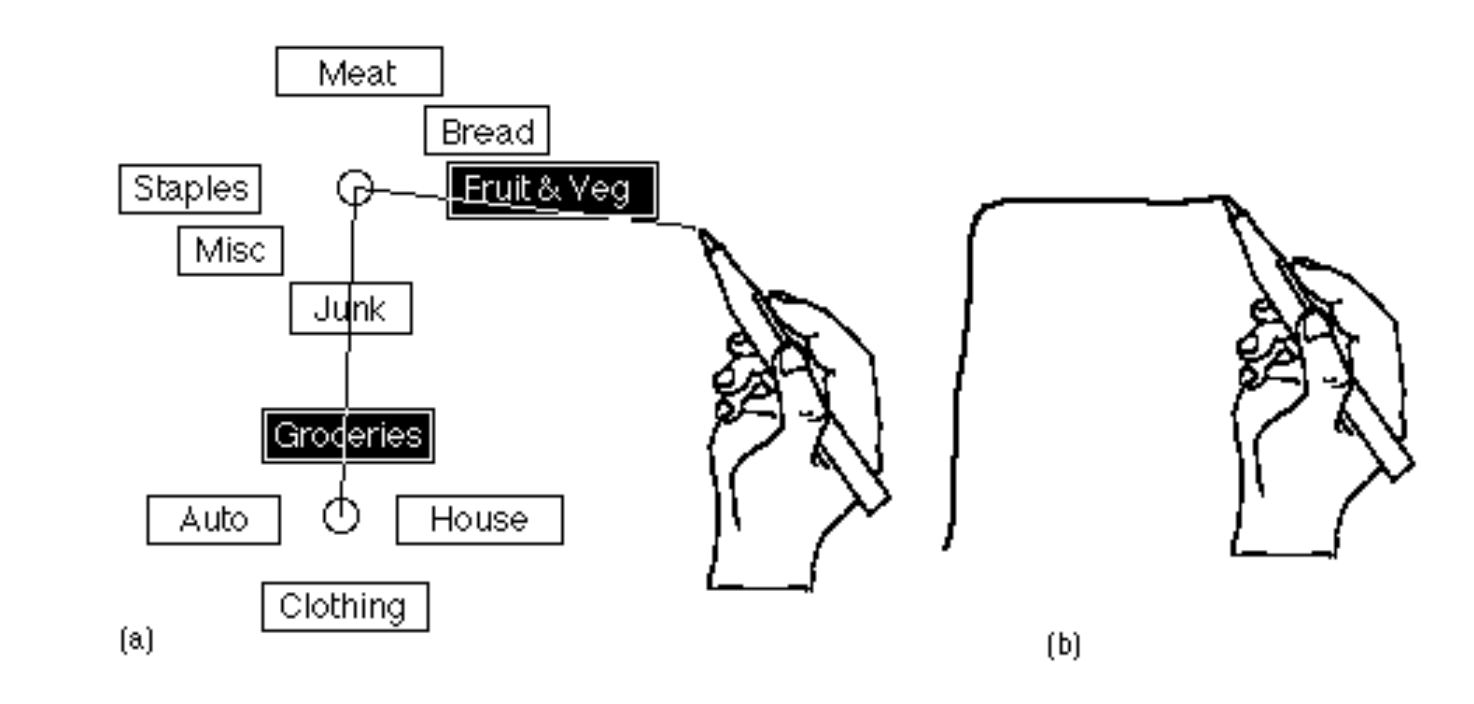

#### **User defined gestures**

*Capture "natural" mappings*

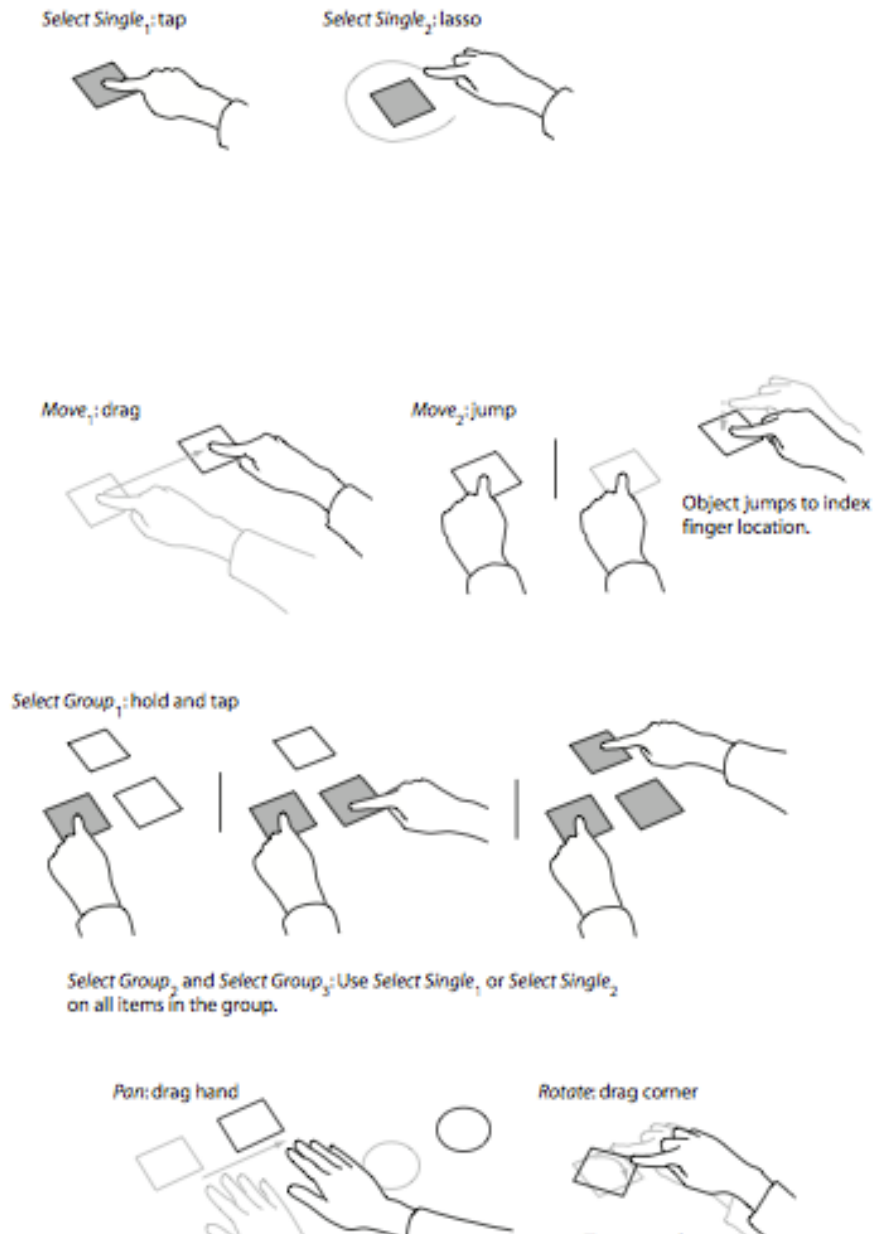

**Finger touches** corner to rotate.

#### **User defined gestures**

#### *Capture "natural" mappings*

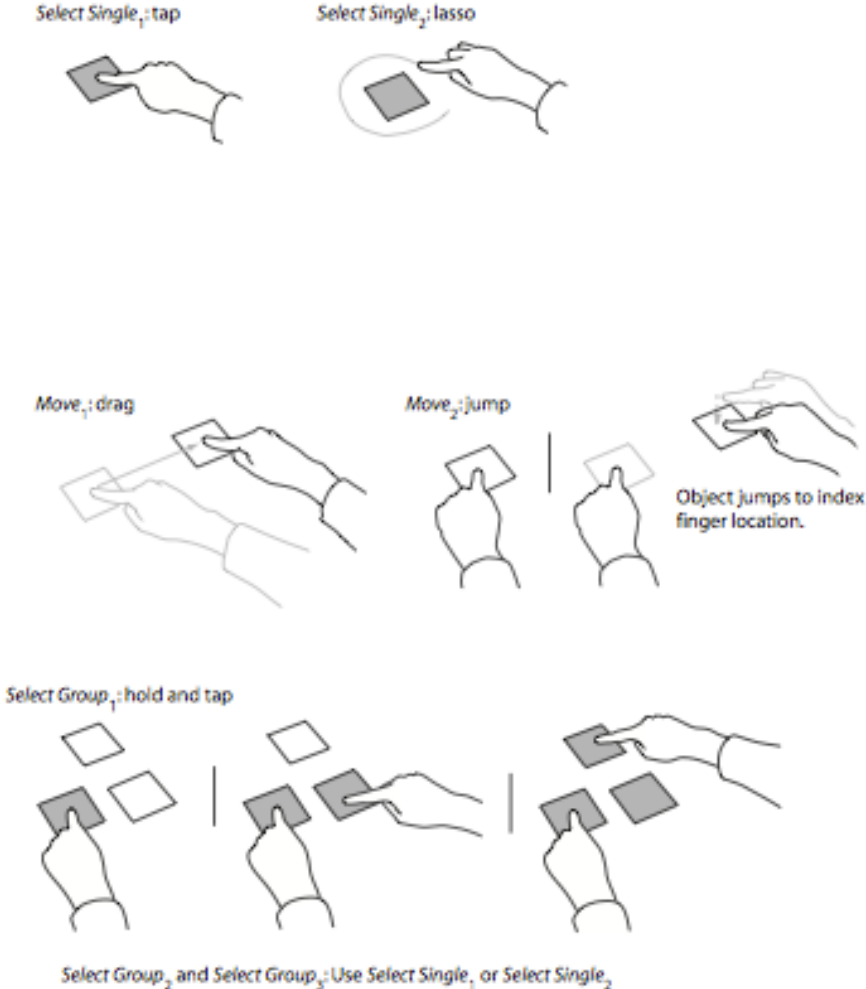

on all items in the group.

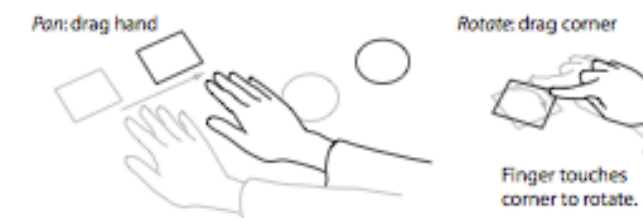

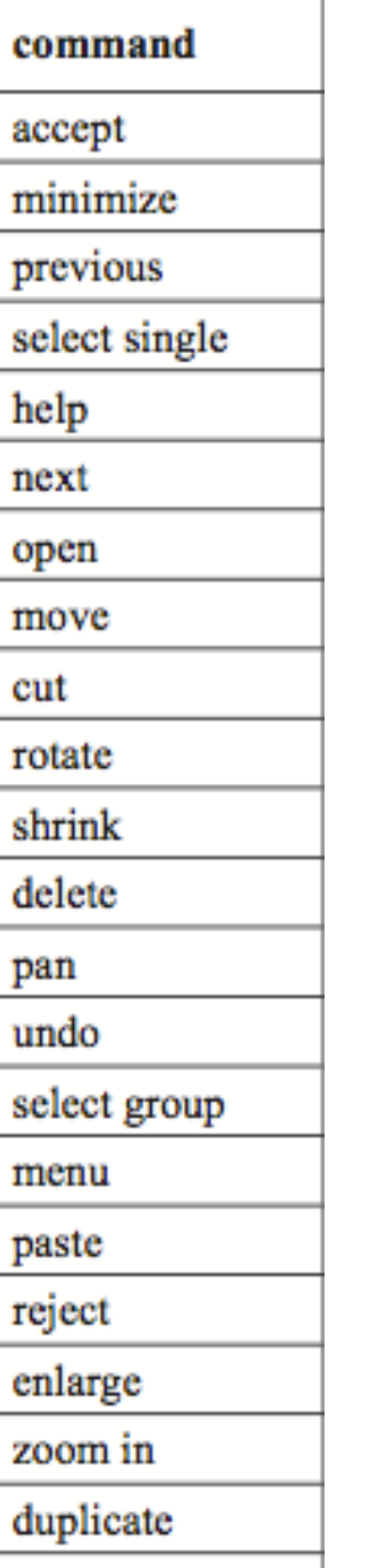

zoom out

#### **User defined gestures**

#### *Capture "natural" mappings*

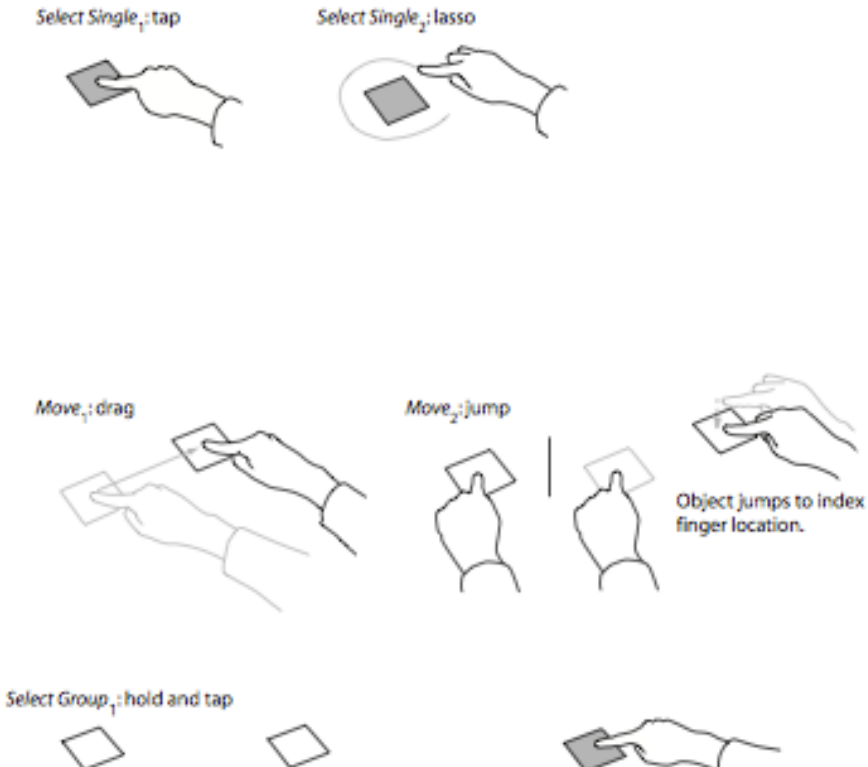

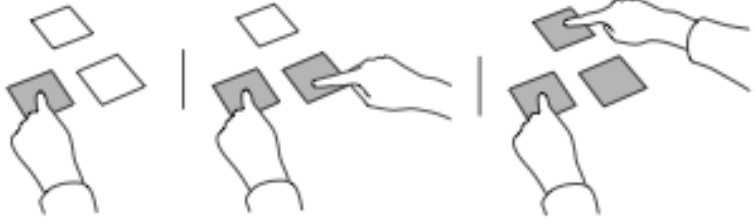

Select Group<sub>2</sub> and Select Group<sub>3</sub>: Use Select Single<sub>1</sub> or Select Single<sub>2</sub> on all items in the group.

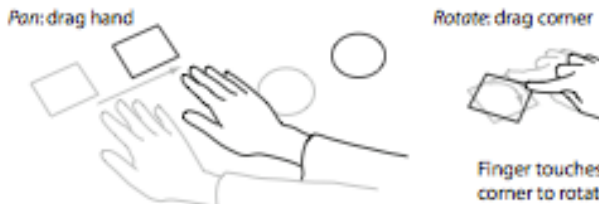

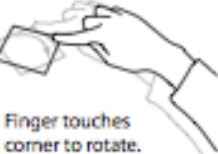

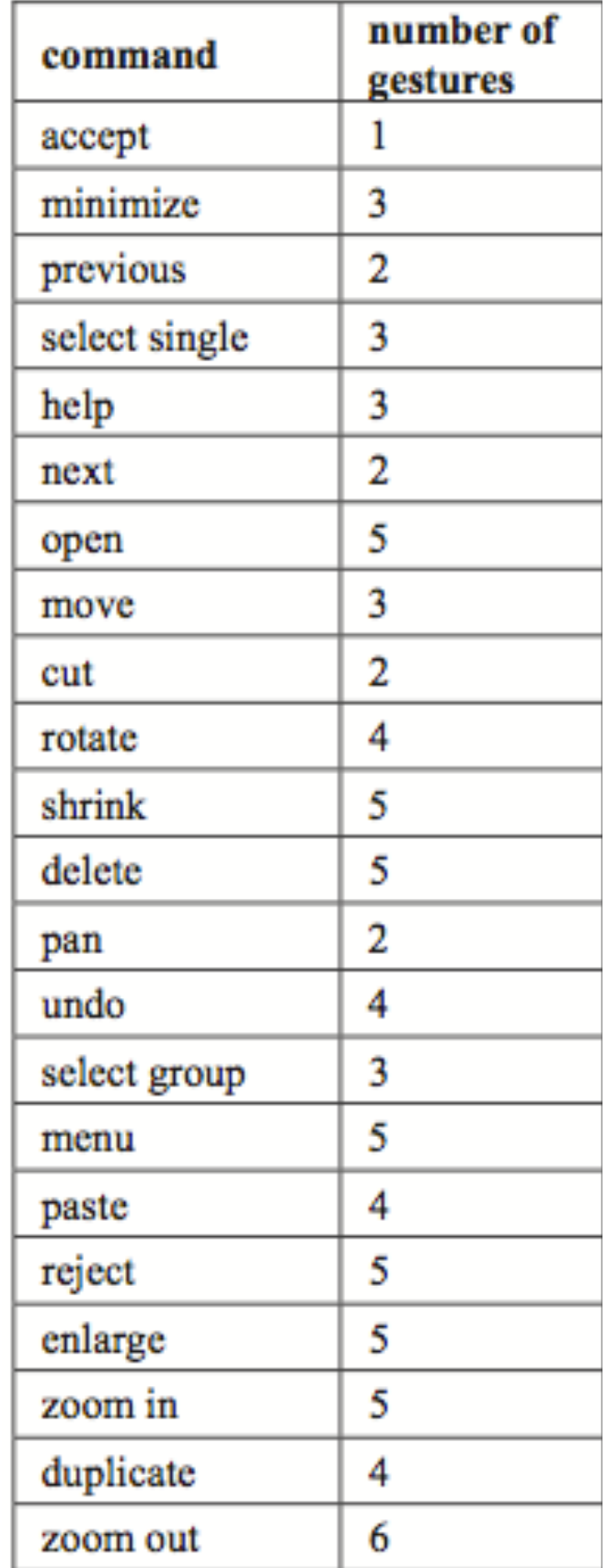

#### **User defined gestures**

#### *Capture "natural" mappings*

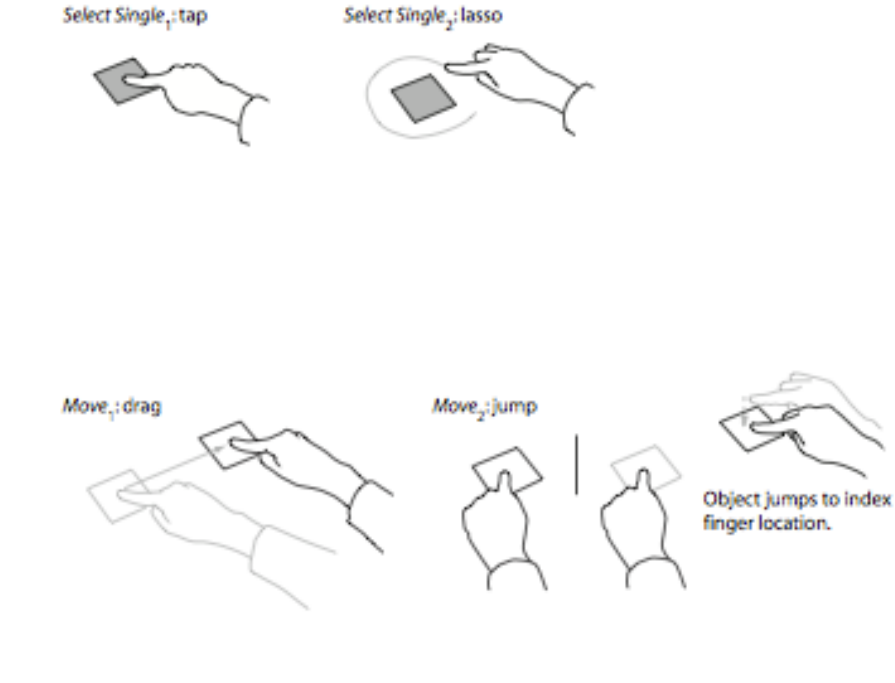

Select Group<sub>1</sub>: hold and tap

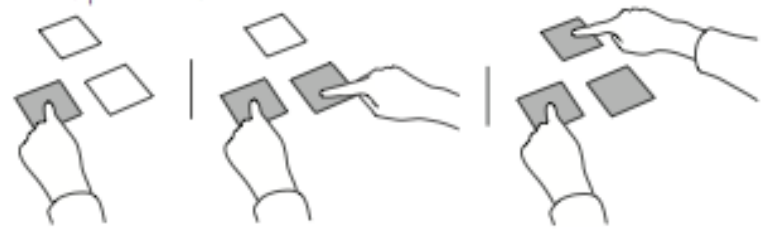

Select Group<sub>2</sub> and Select Group<sub>3</sub>: Use Select Single<sub>1</sub> or Select Single<sub>2</sub> on all items in the group.

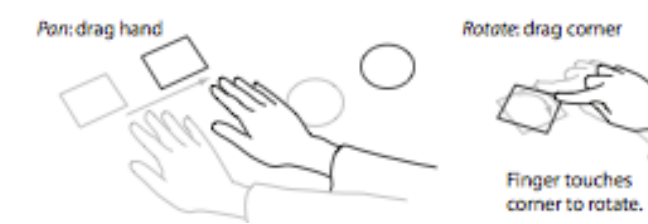

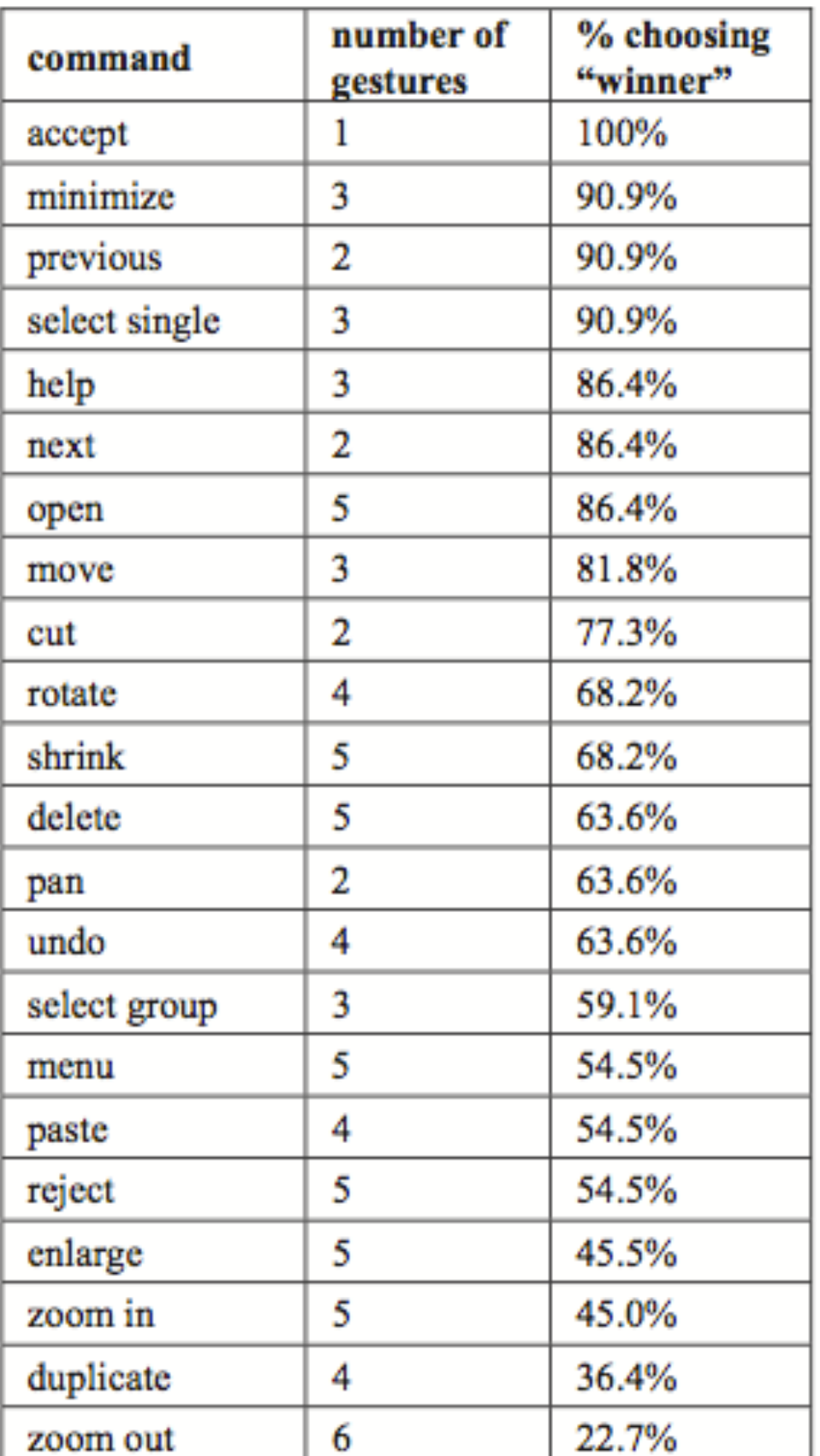

#### **Semantic relationships**

Focus on the relation between

- the different gestures
- ▶ the different commands

Highlight:

- ▶ Similarity
- Opposition
- $\triangleright$  etc.

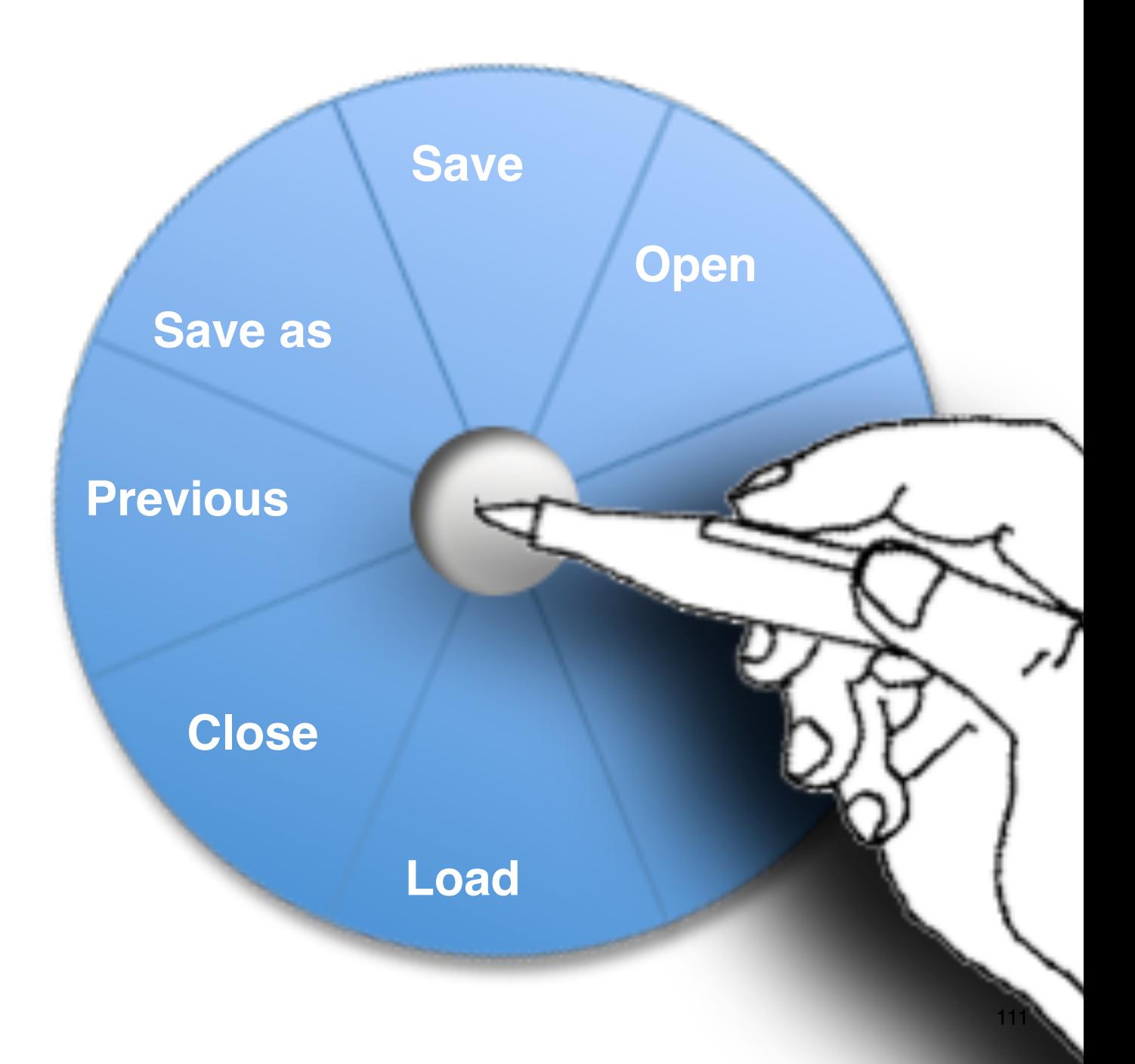

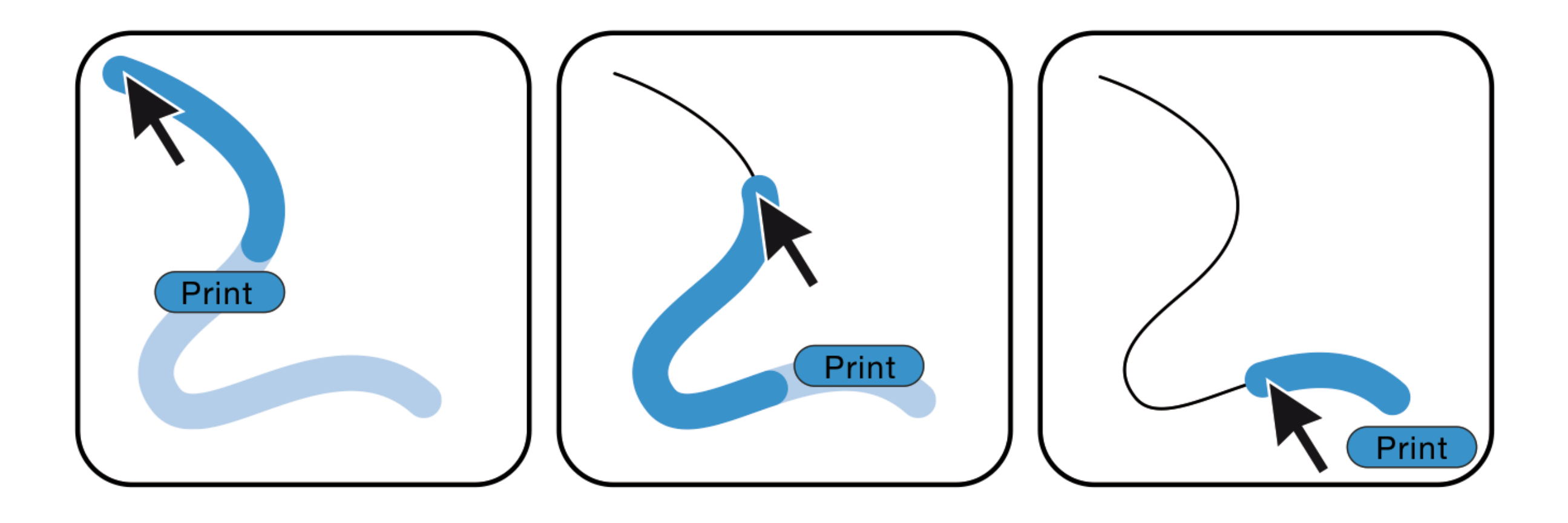

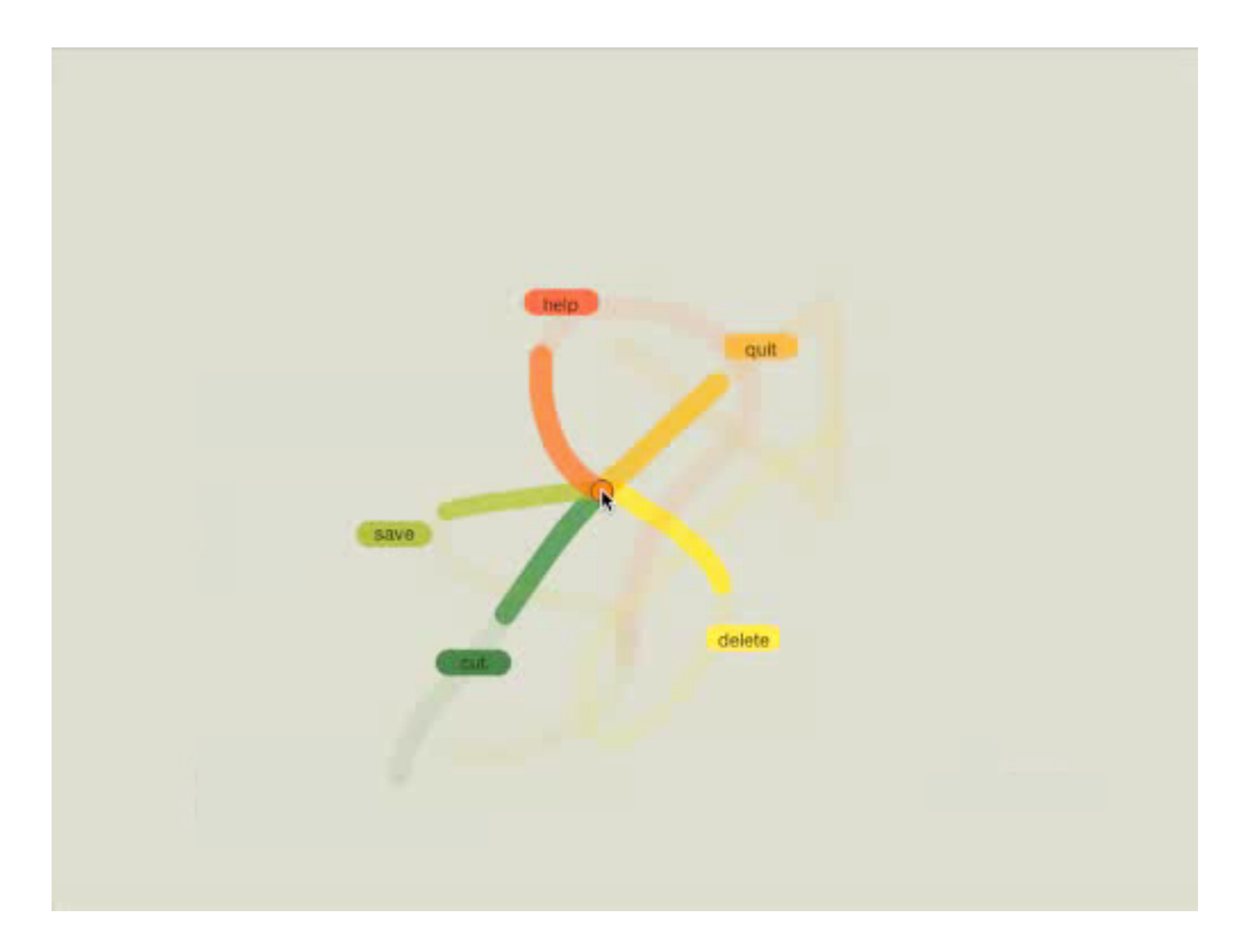

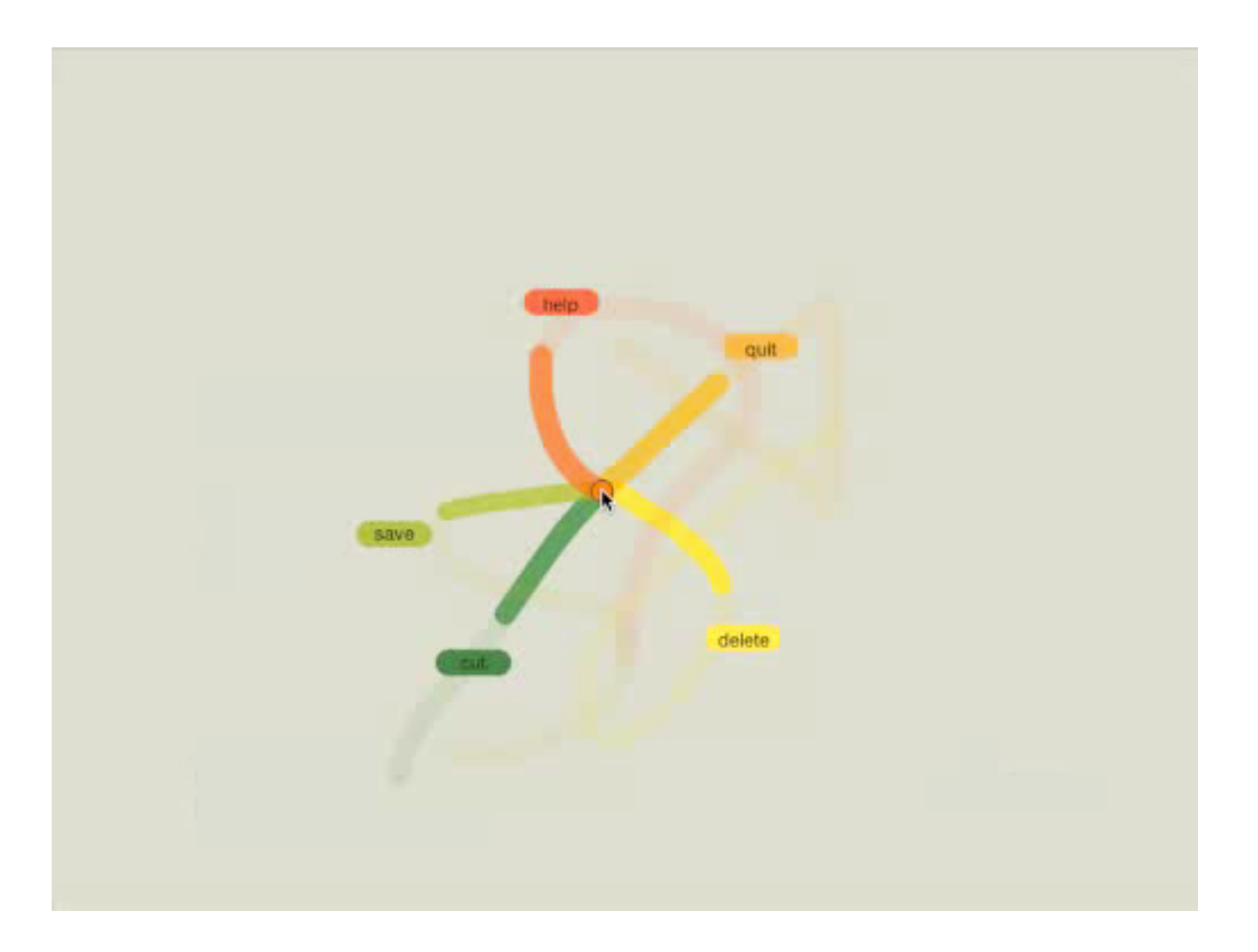

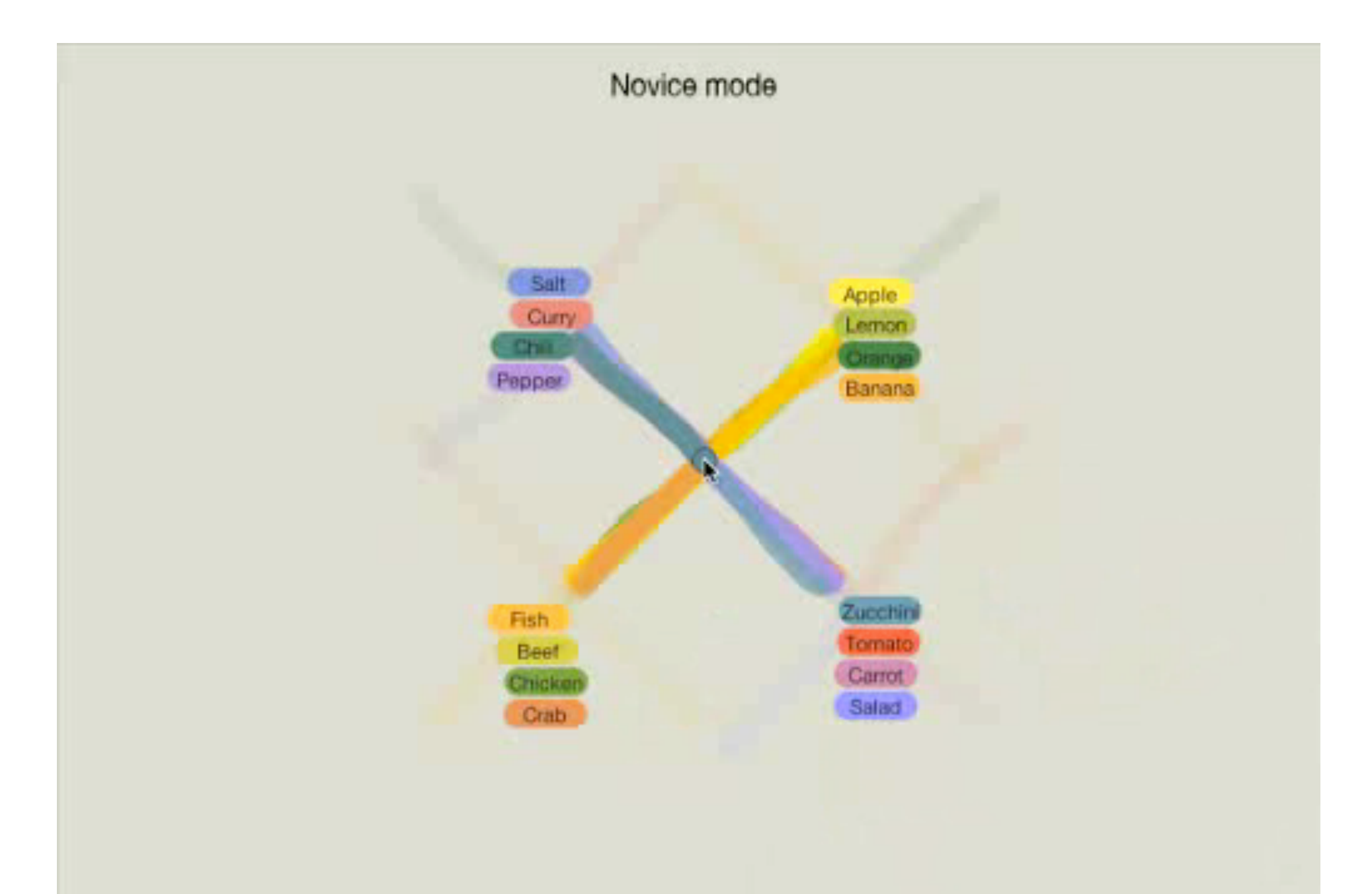

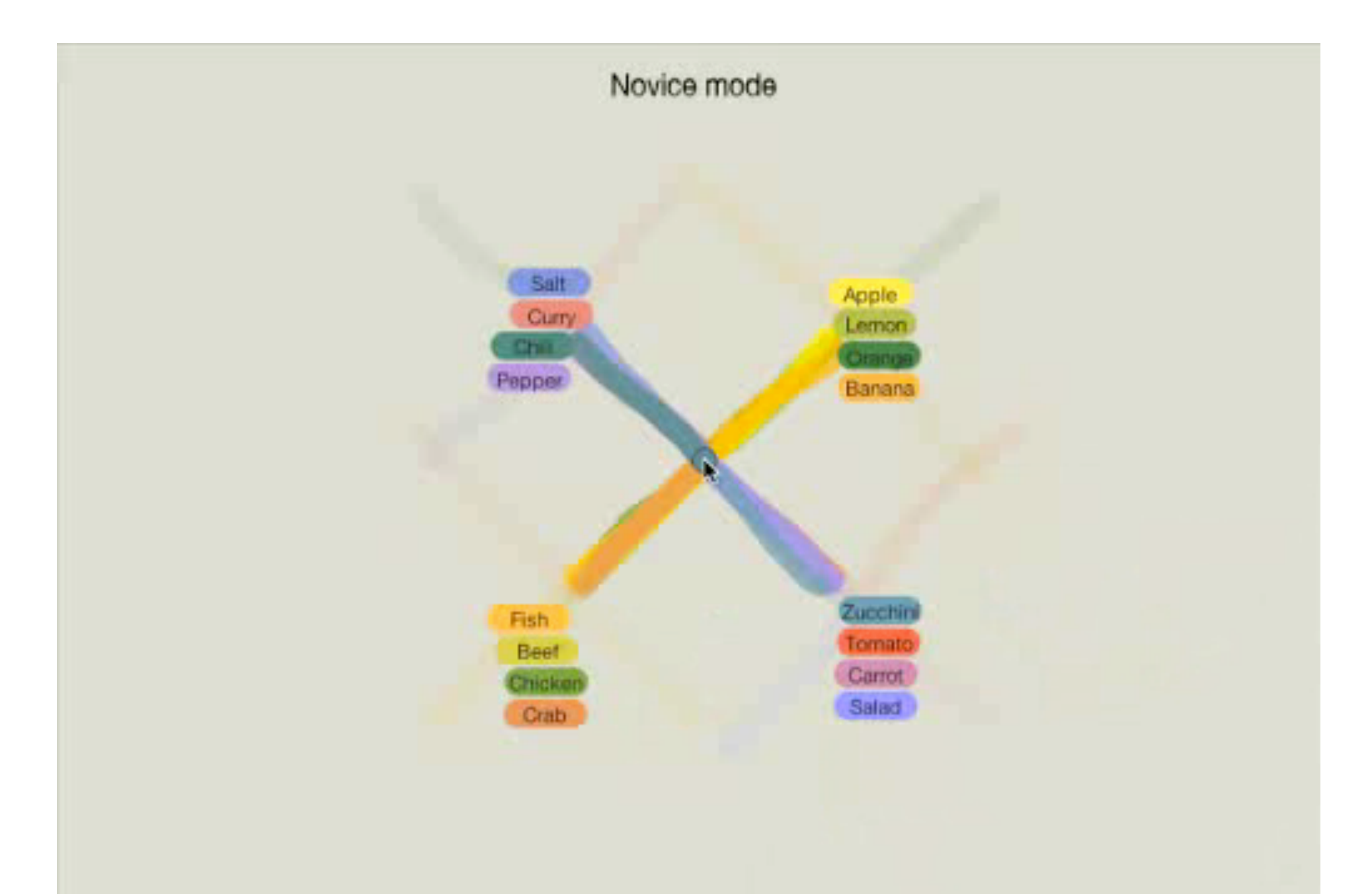

### **Touch-screen gestures design guidelines**

Zhai, S., Kristensson, P. O., Appert, C., Andersen, T. H., & Cao, X. (2012). Foundational Issues in Touch-Screen Stroke Gesture Design-An Integrative Review. *Foundations and Trends in Human-Computer Interaction*, *5*(2), 97-205.

## **Making Gestures Analogous to Physics or Convention**

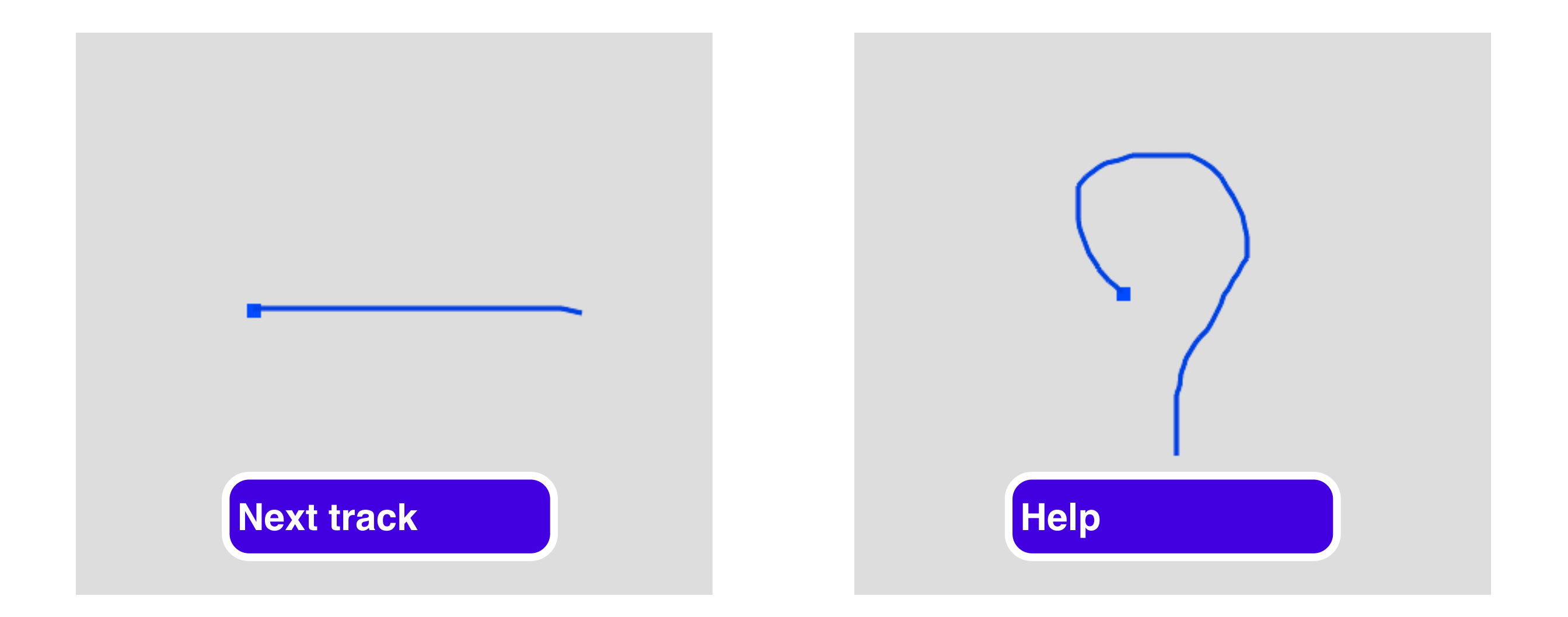

Stroke Gesture Design-An Integrative Review. *Foundations and Trends in Human-Computer Interaction*, 5(2), 97-205.116 Zhai, S., Kristensson, P. O., Appert, C., Andersen, T. H., & Cao, X. (2012). Foundational Issues in Touch-Screen

### **Make gestures accessible to novices**

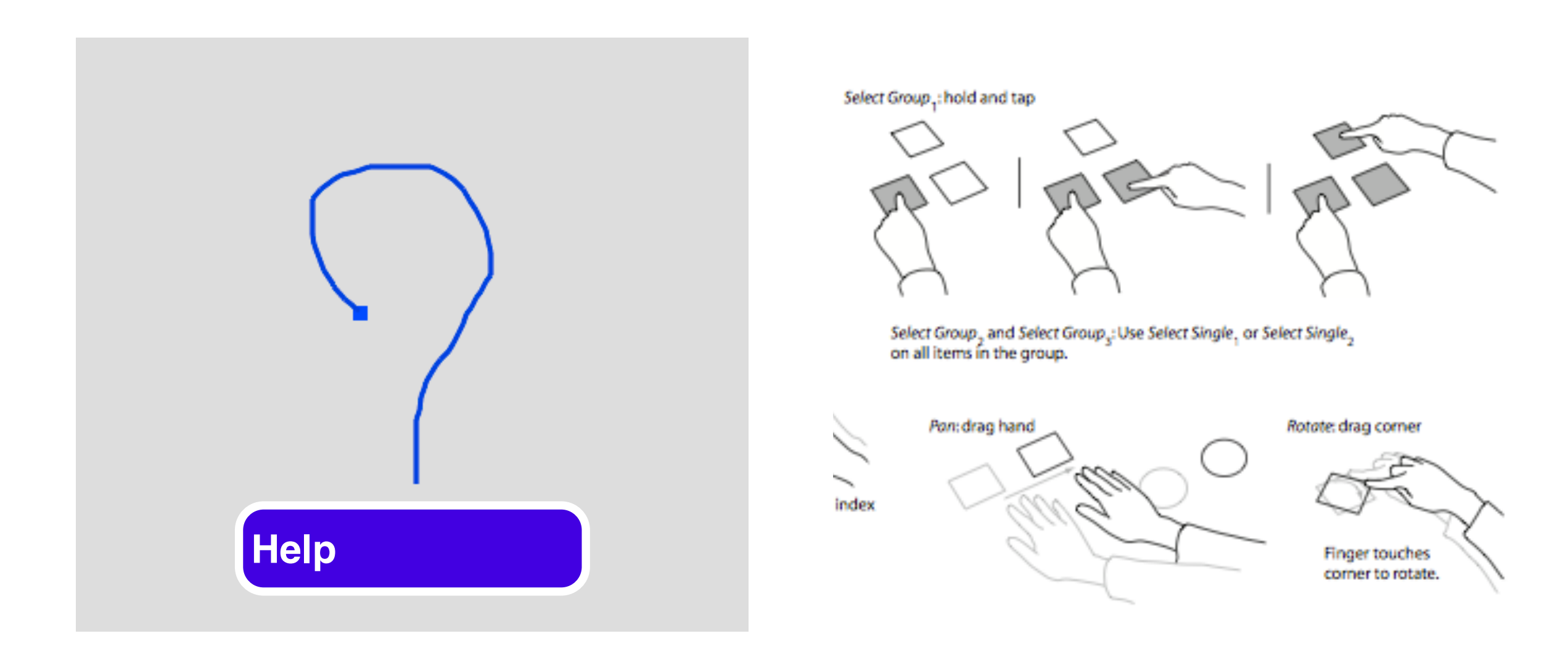

Stroke Gesture Design-An Integrative Review. *Foundations and Trends in Human-Computer Interaction*, 5(2), 97-205.117 Zhai, S., Kristensson, P. O., Appert, C., Andersen, T. H., & Cao, X. (2012). Foundational Issues in Touch-Screen

### **Making gestures as simple as possible**

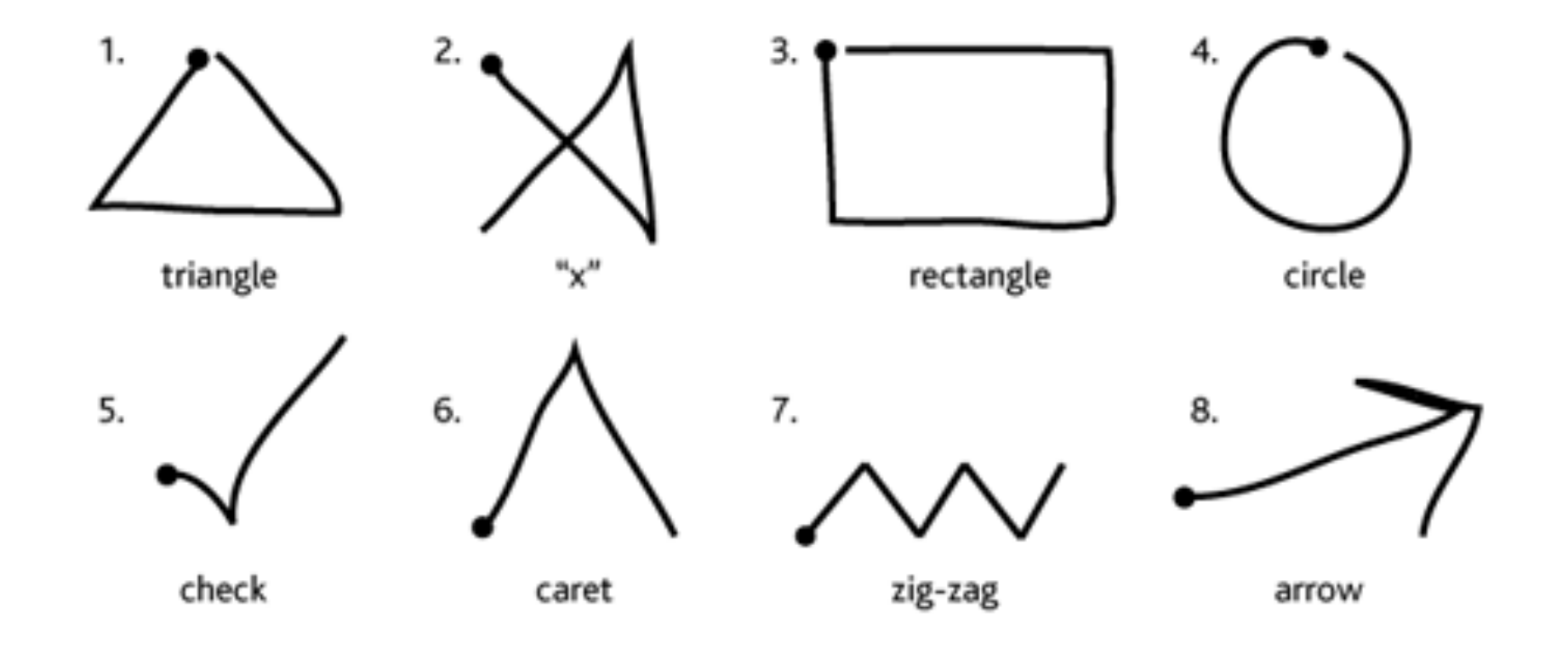

Stroke Gesture Design-An Integrative Review. *Foundations and Trends in Human-Computer Interaction*, 5(2), 97-205.118 Zhai, S., Kristensson, P. O., Appert, C., Andersen, T. H., & Cao, X. (2012). Foundational Issues in Touch-Screen

## **Making Gestures Distinct**

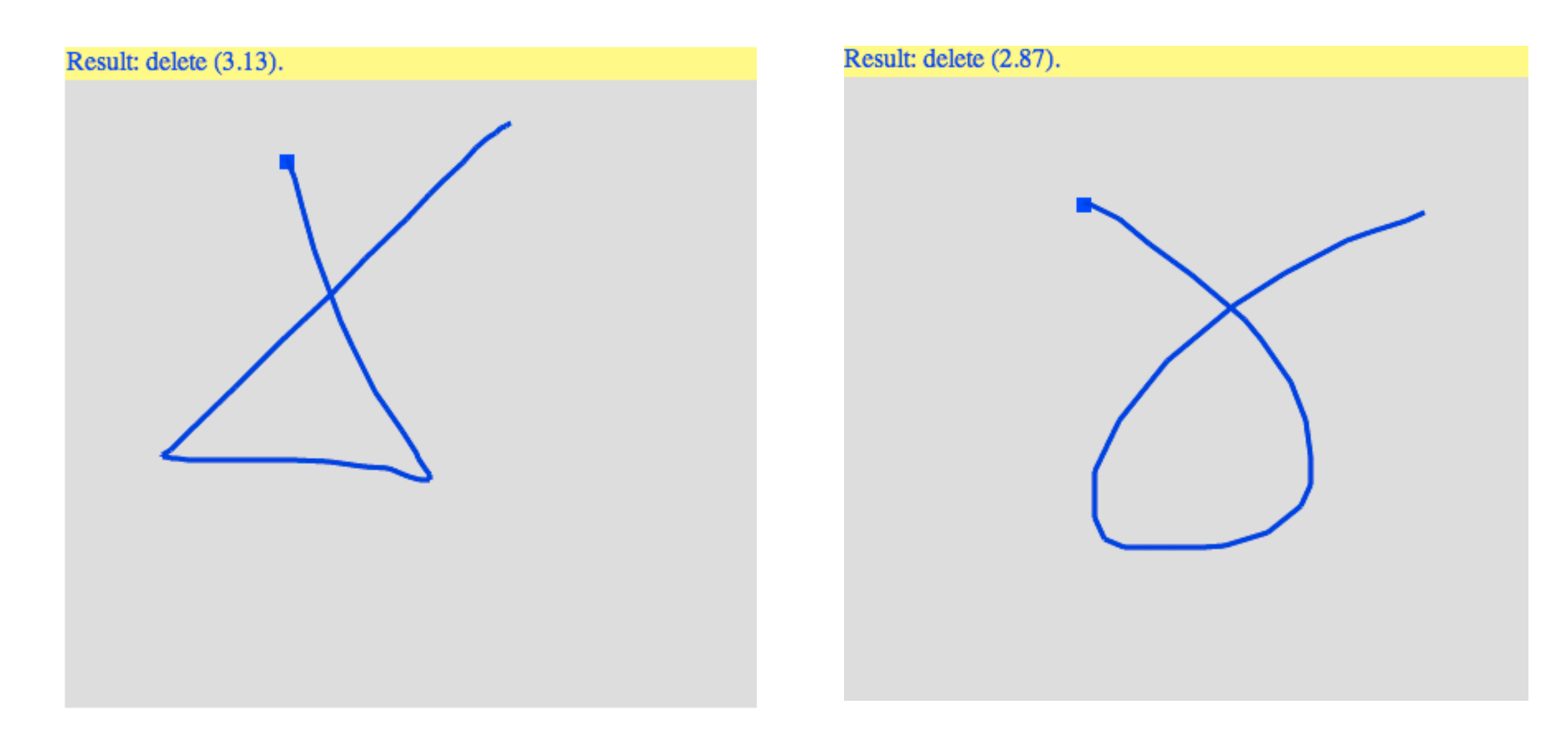

Stroke Gesture Design-An Integrative Review. *Foundations and Trends in Human-Computer Interaction*, 5(2), 97-205.119 Zhai, S., Kristensson, P. O., Appert, C., Andersen, T. H., & Cao, X. (2012). Foundational Issues in Touch-Screen

#### **Making gestures systematic**

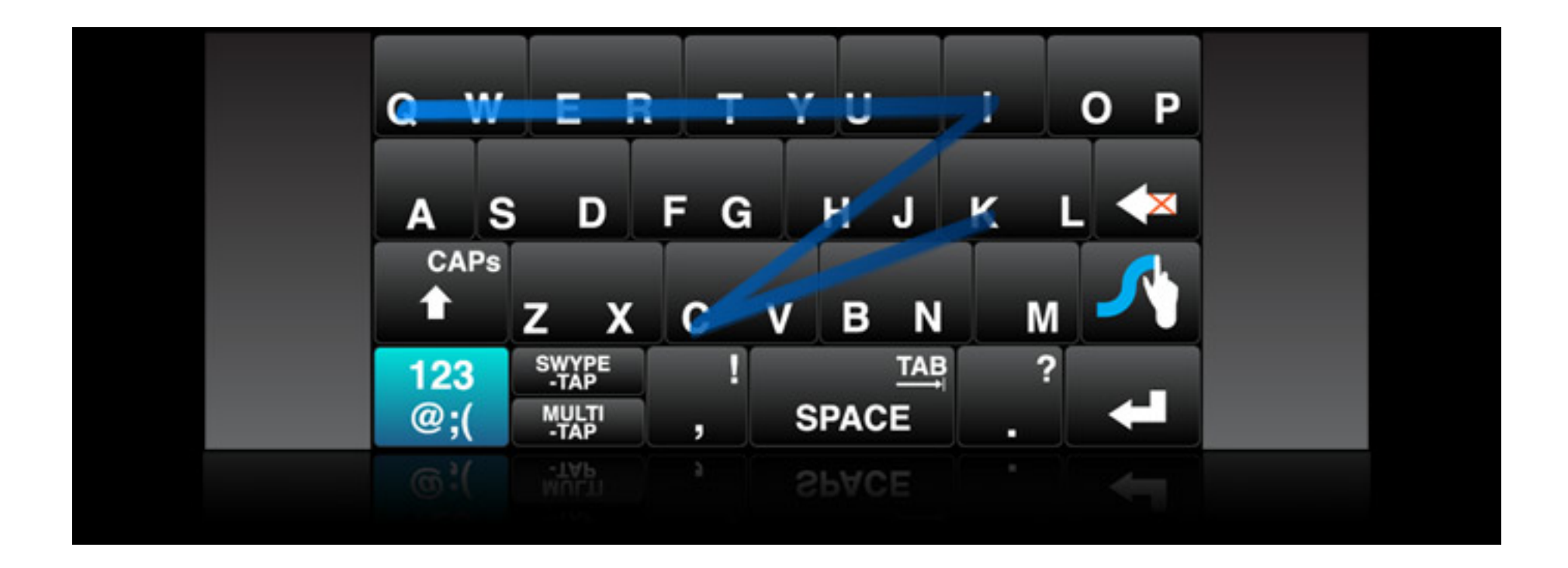

Stroke Gesture Design-An Integrative Review. *Foundations and Trends in Human-Computer Interaction*, 5(2), 97-205.120 Zhai, S., Kristensson, P. O., Appert, C., Andersen, T. H., & Cao, X. (2012). Foundational Issues in Touch-Screen

### **Making gestures self-revealing**

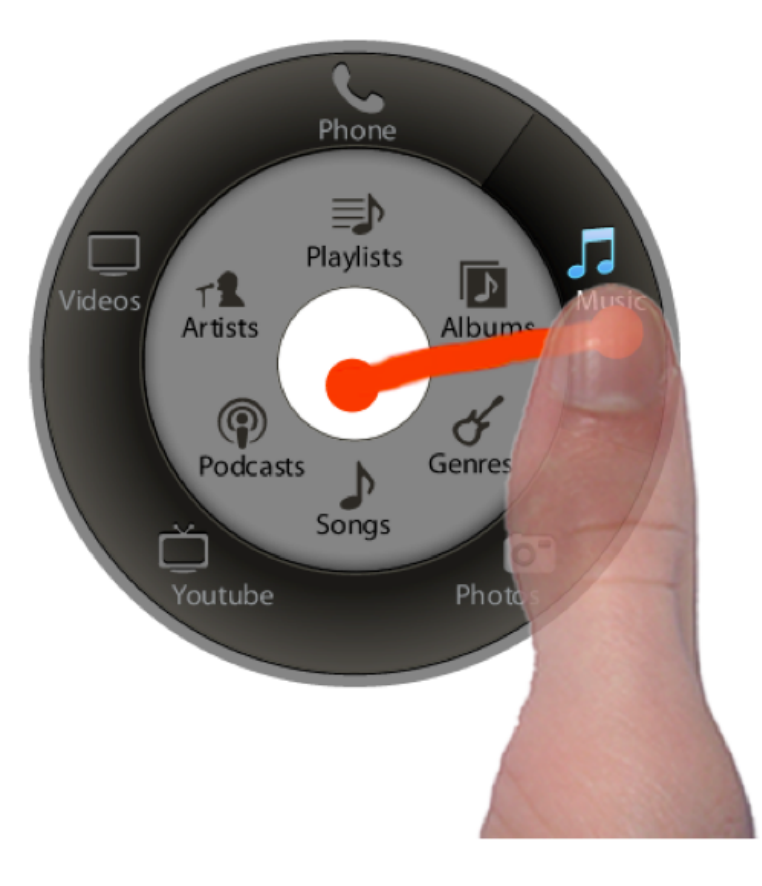

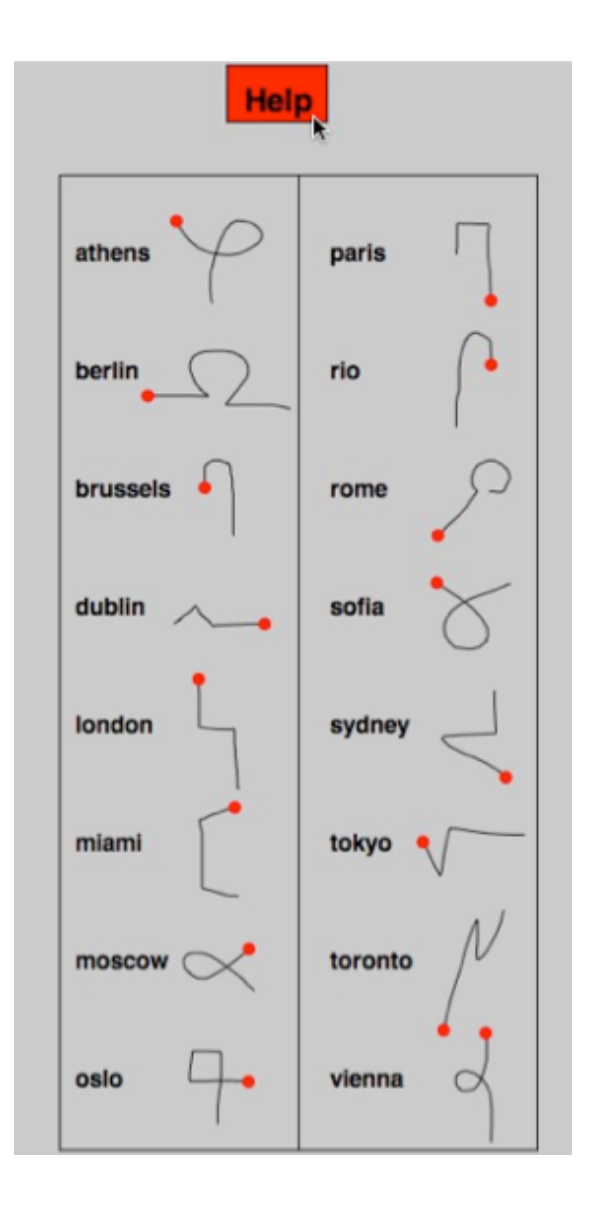

Stroke Gesture Design-An Integrative Review. *Foundations and Trends in Human-Computer Interaction*, 5(2), 97-205.121 Zhai, S., Kristensson, P. O., Appert, C., Andersen, T. H., & Cao, X. (2012). Foundational Issues in Touch-Screen

### **Supporting the right level of chunking**

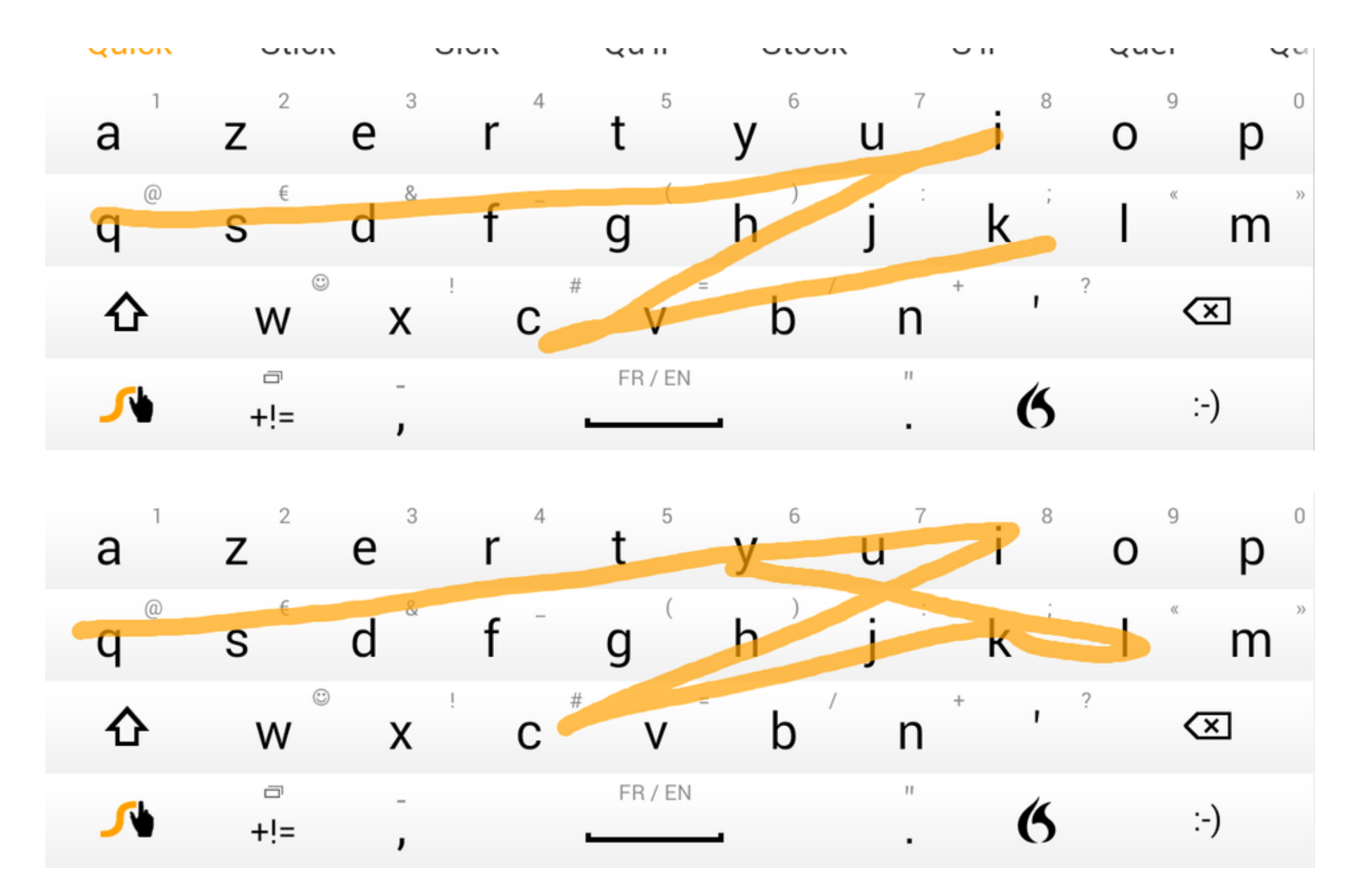

Stroke Gesture Design-An Integrative Review. *Foundations and Trends in Human-Computer Interaction*, 5(2), 97-205.122 Zhai, S., Kristensson, P. O., Appert, C., Andersen, T. H., & Cao, X. (2012). Foundational Issues in Touch-Screen

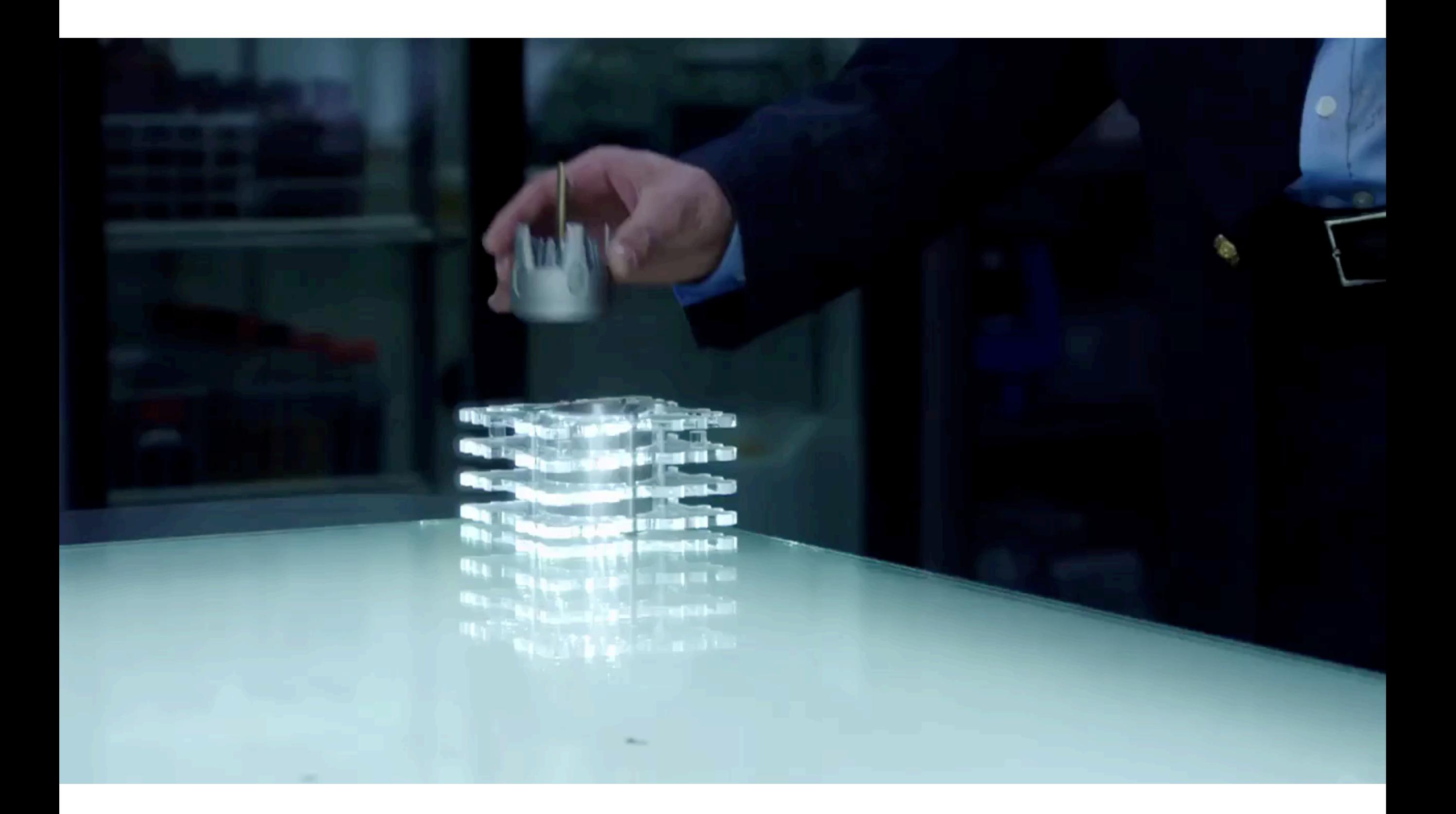

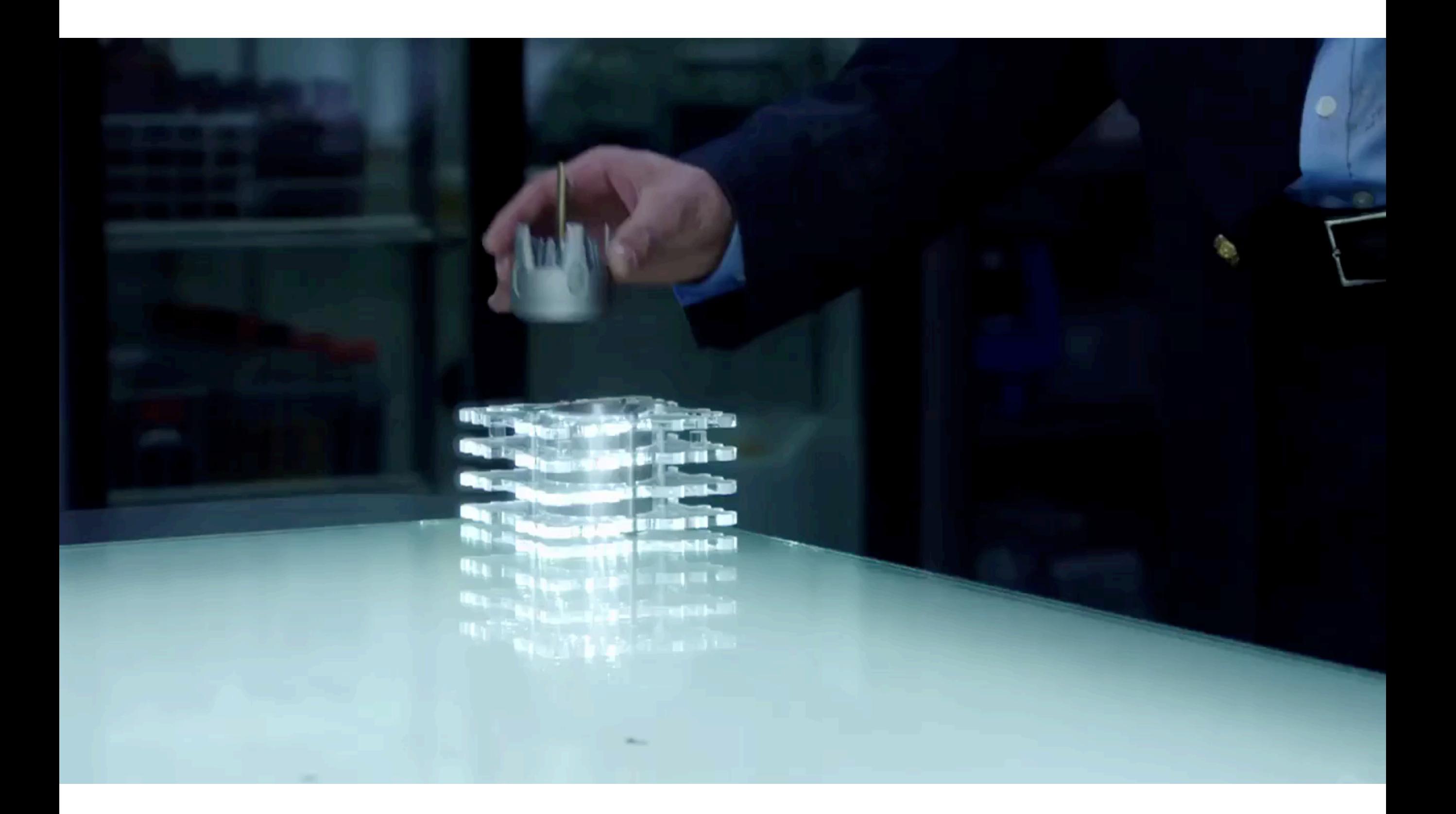

#### **Techniques de reconnaissance**

Classifieurs statistiques

Modèles de Markov cachés

Réseaux de neurones

Méthodes ad-hoc

3 techniques fréquemment utilisées:

- ‣ Rubine
- ‣ 1\$ recognizer
- **‣ Dynamic Time Warping (DTW)**

#### **Techniques de reconnaissance**

\$1 recognizer

Simple à implémenter

Taux de reconnaissance comparables à Rubine et DTW

1 seul exemple suffit

*Jacob O. Wobbrock, Andrew D. Wilson, Yang Li. Gestures without libraries, toolkits or training: a \$1 recognizer for user interface prototypes UIST '07, 159-168.*

## \$1 recognizer

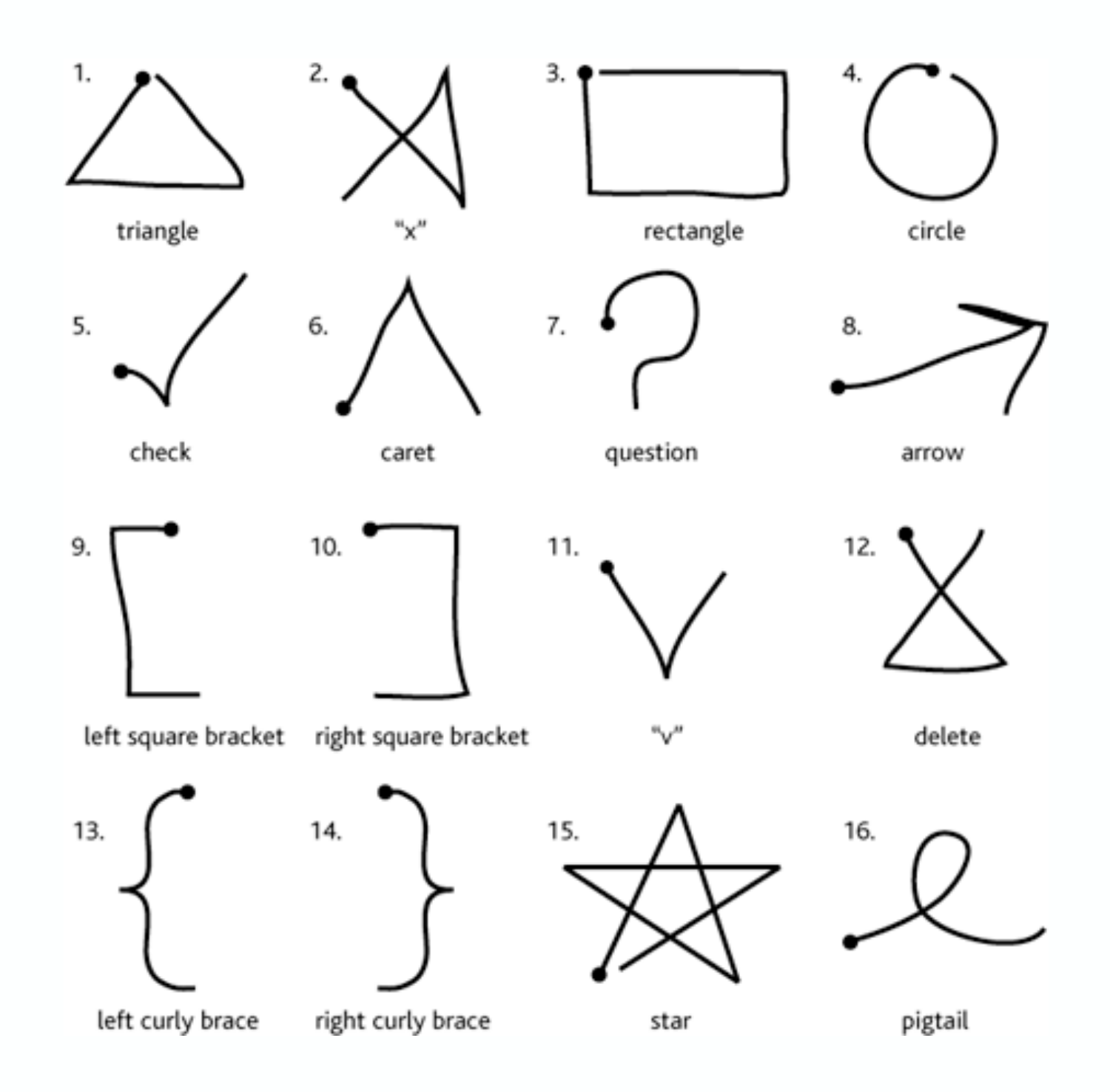

## **Algorithme**

- A. L'utilisateur réalise un geste
	- ‣ Le geste est représenté par une liste ordonnée de points
- B. Ce geste est comparé à un ensemble de gestes de référence
	- Les références sont appelées « templates »
	- On mesure la distance euclidienne
- C. Le geste reconnu est celui pour lequel cette distance est minimale

## **Problèmes posés**

Le nombre de points d'un geste dépend de :

- La vitesse d'exécution
- La fréquence d'échantillonnage du périphérique
- $\bullet$  ...

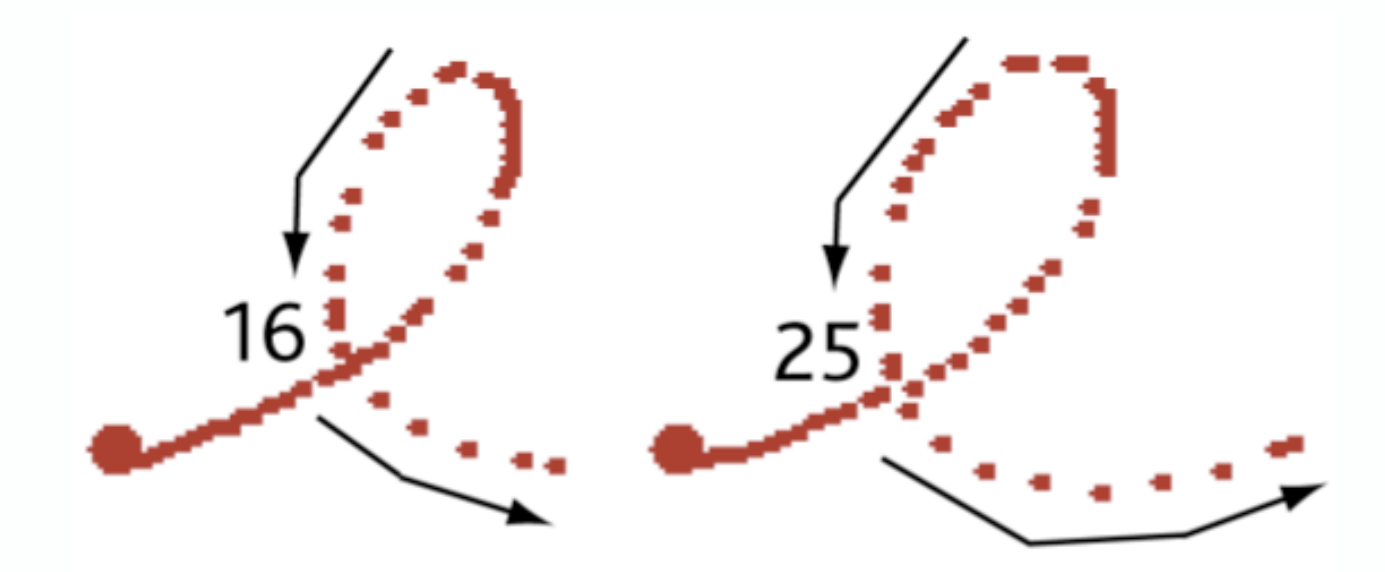

## **Problèmes posés**

Un geste peut être réalisé à différentes positions sur l'interface.

Suivant différentes orientations et différentes échelles.

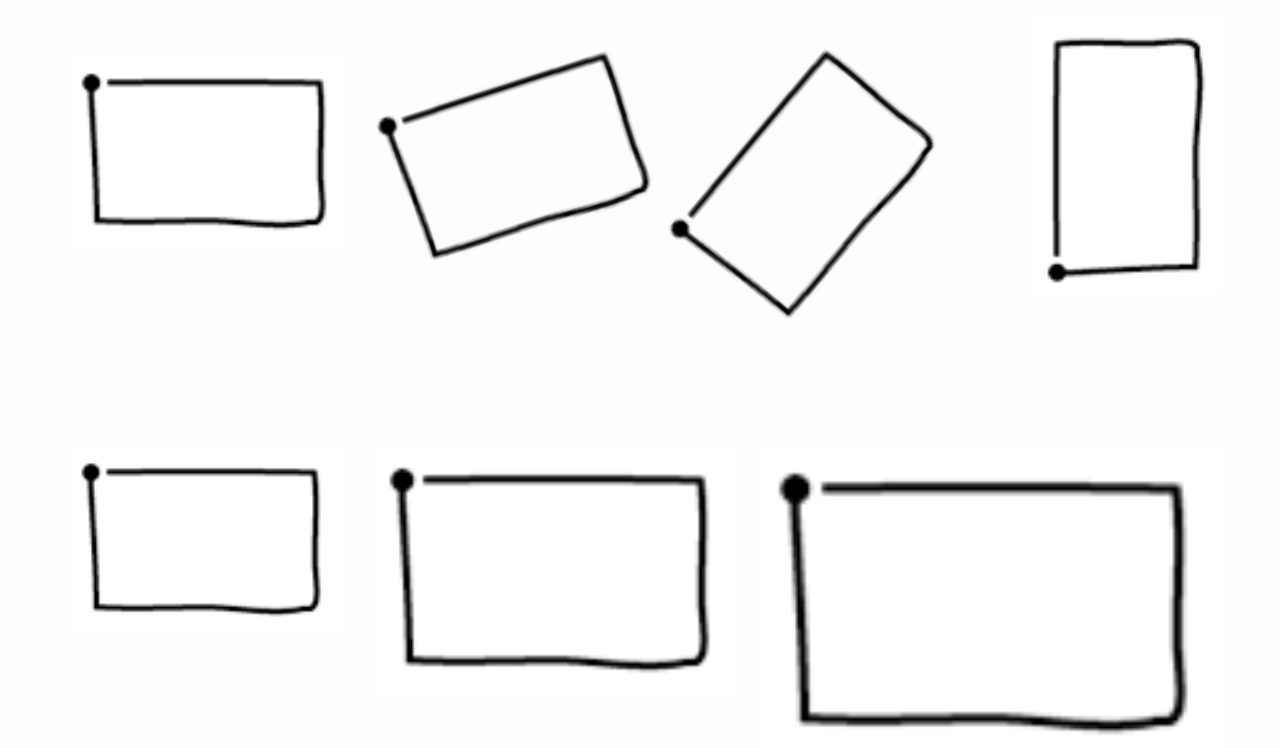

## **4 étapes**

- A. Ré-échantillonner le geste
	- ➡Invariant à la fréquence d'acquisition
	- ➡Invariant à la vitesse d'exécution
- B. Ré-orientation du geste
	- ➡Invariant à l'orientation
- C. Mise à l'échelle et translation
	- ➡Invariant à l'échelle
	- ➡Invariant à la position
- D. Reconnaissance du geste

Le geste est défini par M points ordonnés.

On veut N points ordonnés équidistants les uns des autres.

 $N = 64$ 

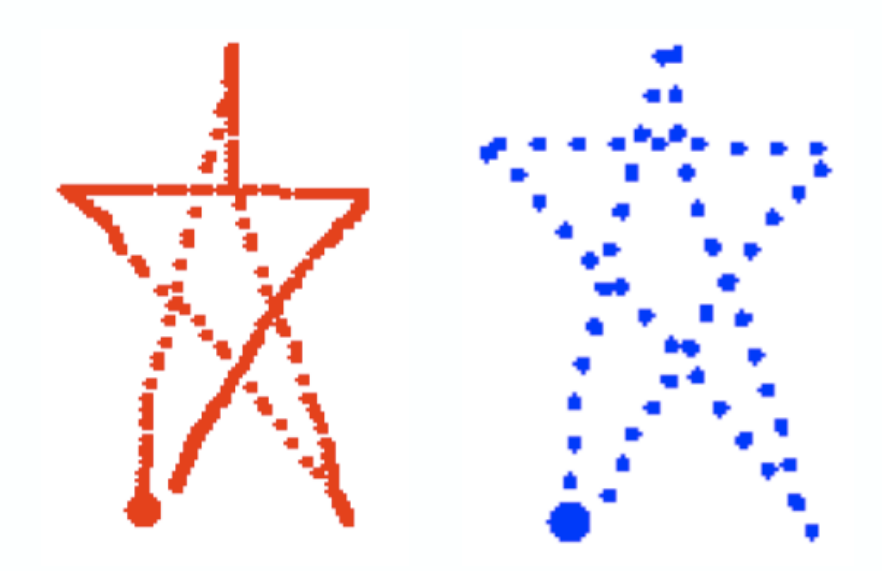

- A. Calcul de la distance I entre 2 points :
	- ‣ Calcul de la longueur totale du geste.
	- $\rightarrow$   $I =$  longueur / (N-1)
- B. Interpolation linéaire sur les points du geste d'origine.
	- ➡ Permet de calculer la distance en prenant les points 2 à 2.

Interpolation linéaire

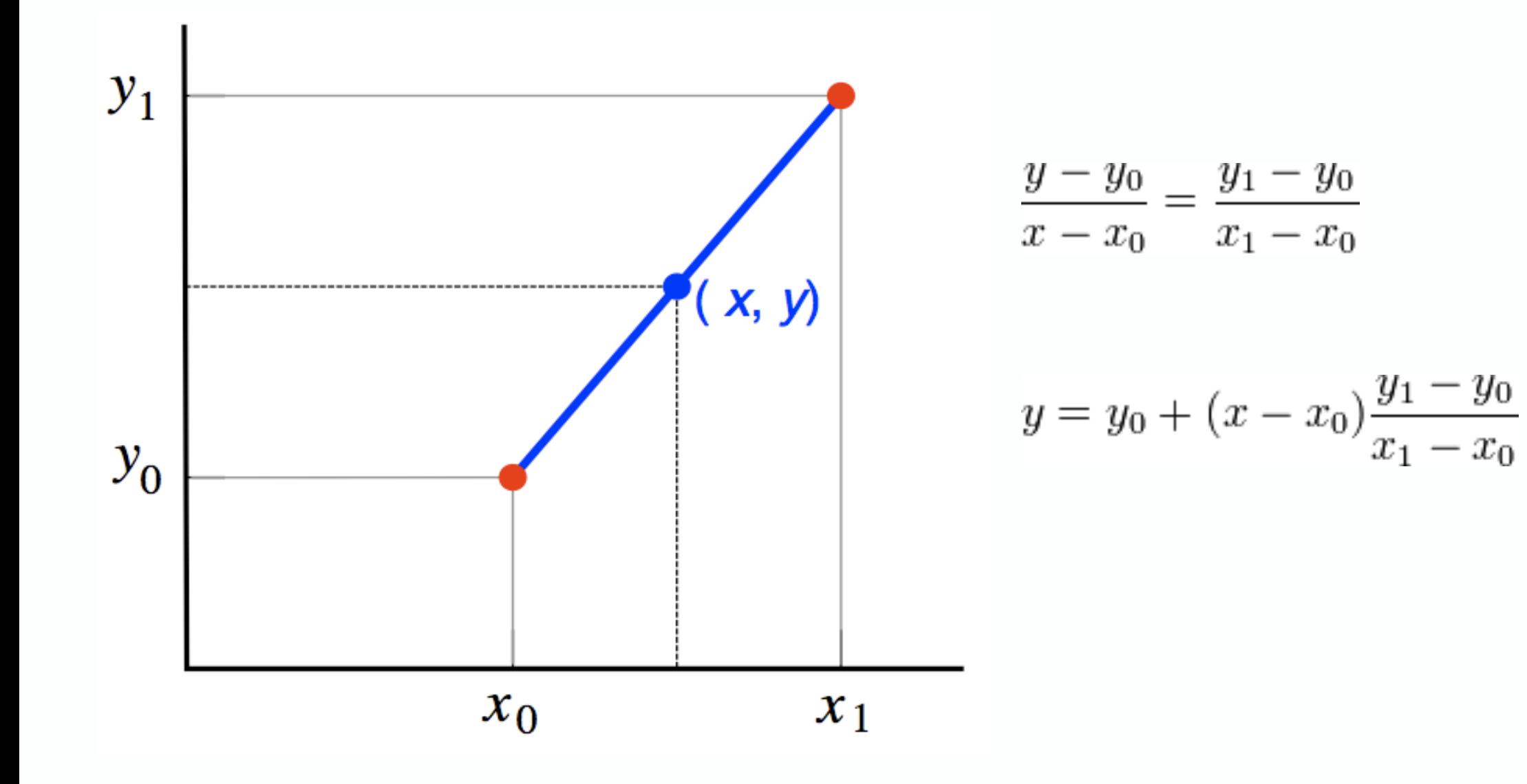

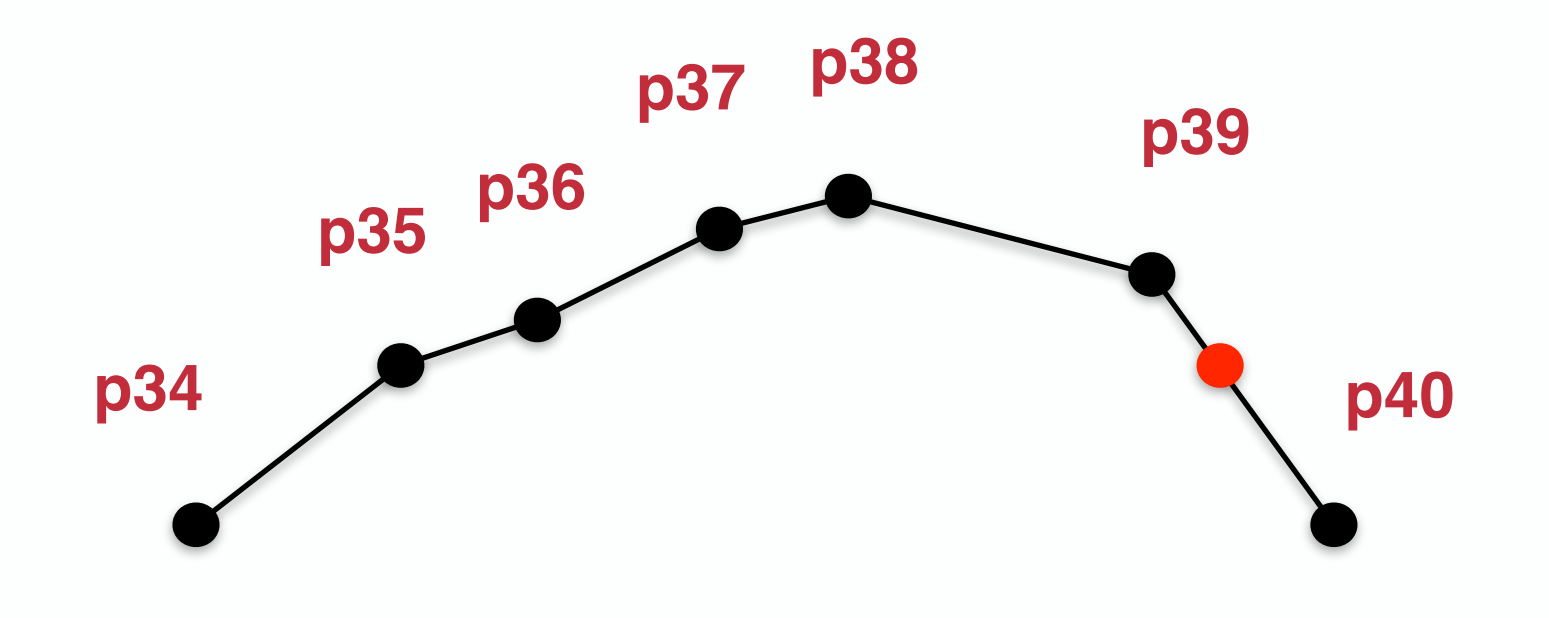

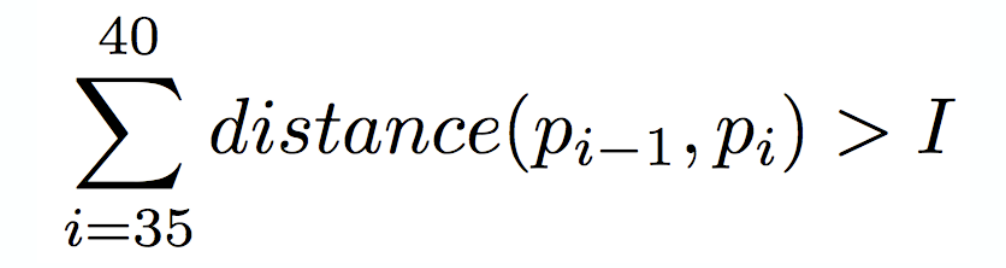

```
Step 1. Resample a points path into n evenly spaced points.
RESAMPLE(points, n)I \leftarrow PATH-LENGTH(points) / (n-1)1
   \overline{2}D \leftarrow 03
         newPoints \leftarrow points_0for each point p_i for i \ge 1 in points do
   4
   5
            d \leftarrow \text{DISTANCE}(p_{i-1}, p_i)if (D + d) \geq I then
   6
   7
                q_x \leftarrow p_{i-1_x} + ((I - D) / d) \times (p_{i_x} - p_{i-1_x})q_{y} \leftarrow p_{i-1_{v}} + ((I - D) / d) \times (p_{i_{y}} - p_{i-1_{y}})8
                APPEND(newPoints, q)9
                INSERT(points, i, q) // q will be the next p_i10
               D \leftarrow 011
   12
             else D \leftarrow D + d13return newPoints
PATH-LENGTH(A)d \leftarrow 01
         for i from 1 to |A| step 1 do
   2
   \overline{3}d \leftarrow d + \text{DISTANCE}(A_{i-1}, A_i)4
         return d
```
# **2e étape : Rotation « indicative »**

- A. Calcul du centre du geste (centroïde)
- B. Calcul de l'angle entre :
	- Le centroïde,
	- Le premier point
	- L'horizontale
- C. Rotation des points en utilisant cet angle

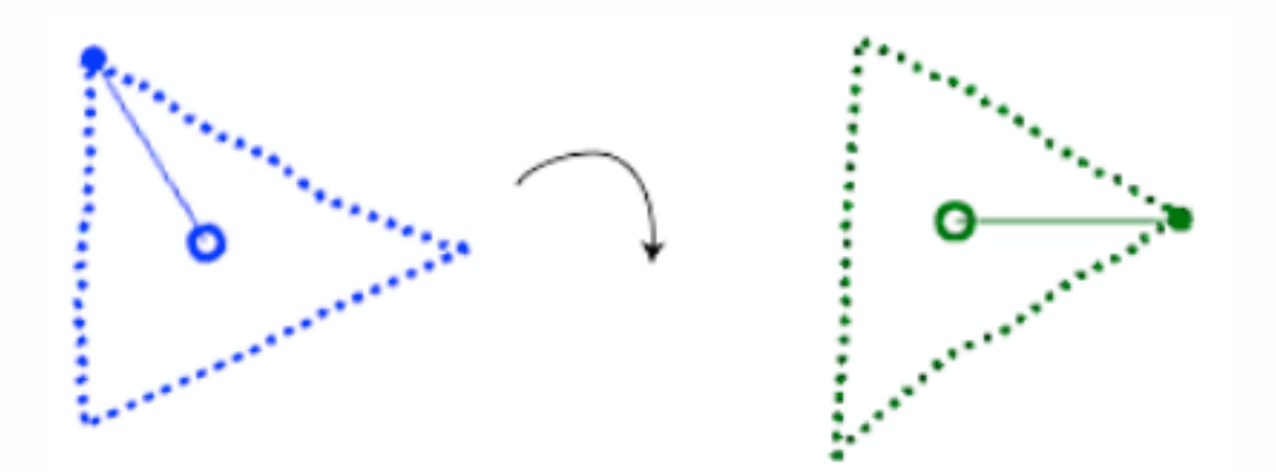

## **2e étape : Rotation « indicative »**

Rotation d'un point

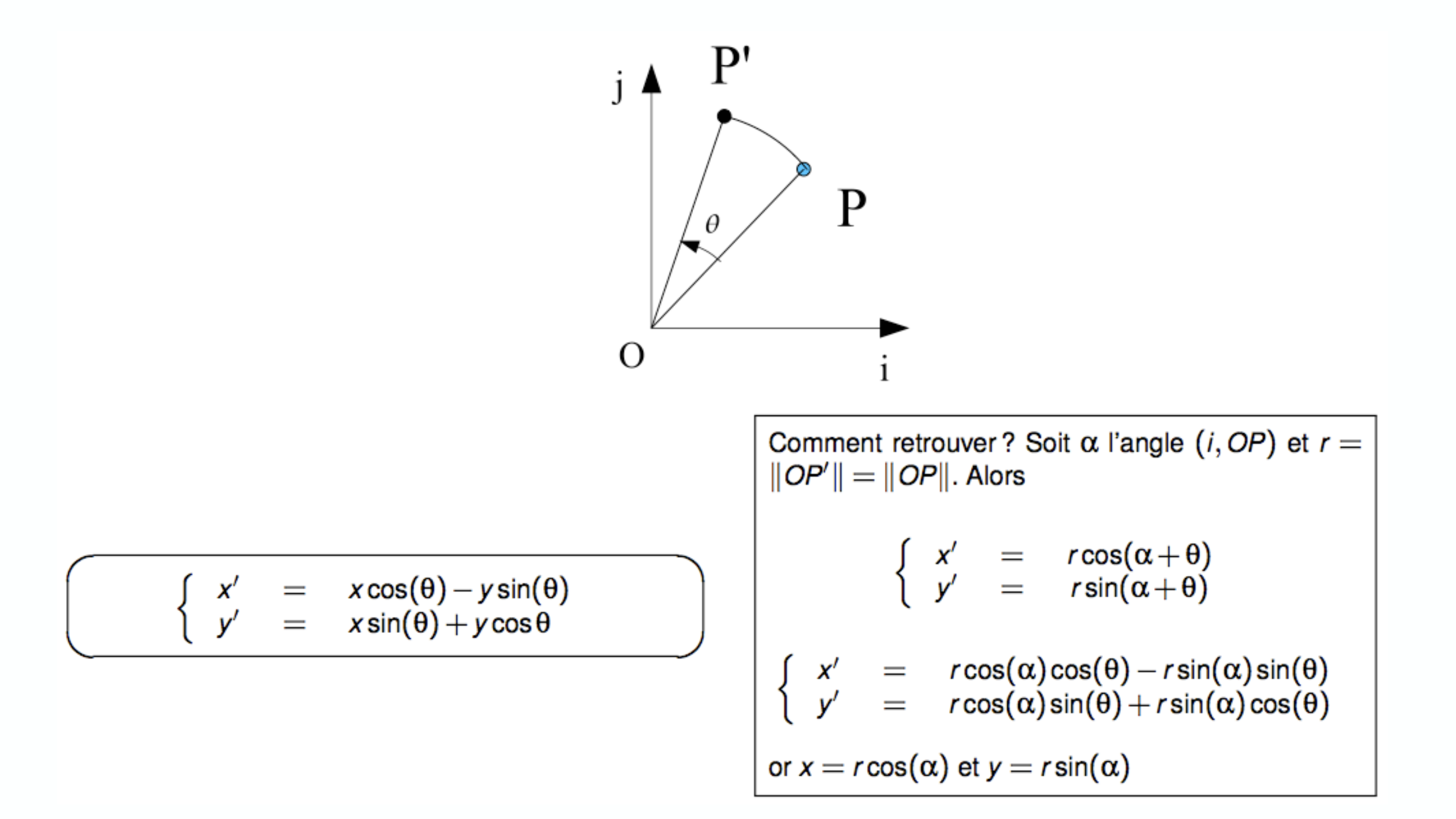
## 2e étape : Rotation « indicative »

**Step 2.** Rotate *points* so that their indicative angle is at  $0^\circ$ .

ROTATE-TO-ZERO(points)

- $c \leftarrow$  CENTROID(*points*) // computes  $(\bar{x}, \bar{y})$  $\mathbf{1}$
- $\theta \leftarrow$  ATAN  $(c_y points_{0_y}, c_x points_{0_x})$  // for  $-\pi \leq \theta \leq \pi$ 2
- $newPoints \leftarrow \text{ROTATE-BY}(points, -\theta)$ 3
- 4 return newPoints

ROTATE-BY(*points*,  $\theta$ )

- $c \leftarrow$  CENTROID(*points*)  $\mathbf{1}$
- foreach point  $p$  in *points* do 2
- $\overline{3}$  $q_x \leftarrow (p_x - c_x) \cos \theta - (p_y - c_y) \sin \theta + c_x$
- $\overline{\mathbf{4}}$  $q_y \leftarrow (p_x - c_x)$  Sin  $\theta + (p_y - c_y)$  Cos  $\theta + c_y$
- 5  $APPEND(newPoints, q)$
- 6 return newPoints

# **3e étape : mise à l'échelle et translation**

Mise à l'échelle non uniforme: on ramène le geste à un carré de référence

- A. Calcul de la bounding box
	- ‣ Calcul de minx, maxx, miny, maxy
- B. Mise à l'échelle
- C. Translation à l'origine

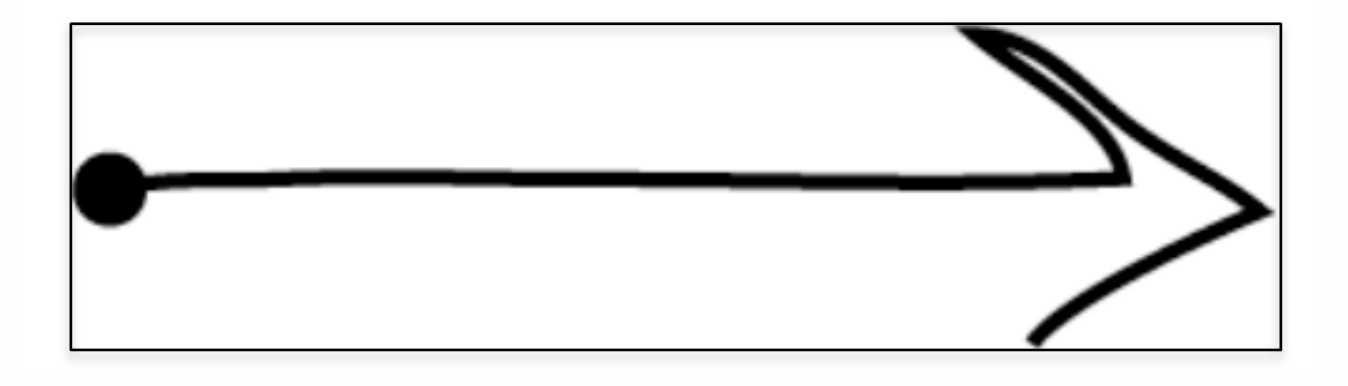

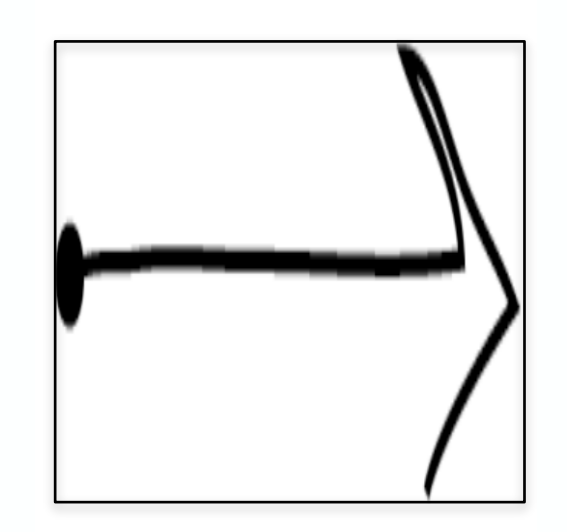

# 3e étape : mise à l'échelle et translation

Step 3. Scale *points* so that the resulting bounding box will be of  $size<sup>2</sup>$  dimension; then translate *points* to the origin. BOUNDING-BOX returns a rectangle according to  $(min_x, min_y)$ ,  $(max_x, max_y)$ . For gestures serving as templates, Steps 1-3 should be carried out once on the raw input points. For candidates, Steps 1-4 should be used just after the candidate is articulated.

SCALE-TO-SQUARE(points, size)

- $B \leftarrow$  BOUNDING-BOX(*points*) 1
- foreach point  $p$  in *points* do 2
- 3  $q_x \leftarrow p_x \times (size / B_{width})$

4 
$$
q_y \leftarrow p_y \times (size \mid B_{height})
$$

5  $APPEND(newPoints, q)$ 

return newPoints 6

TRANSLATE-TO-ORIGIN(points)

- $c \leftarrow$  CENTROID(*points*) 1
- foreach point  $p$  in *points* do 2

$$
3 \qquad q_x \leftarrow p_x - c_x
$$

- 4  $q_v \leftarrow p_v - c_v$
- 5  $APPEND(newPoints, q)$
- return newPoints 6

Step 4. Match points against a set of templates. The size variable on line 7 of RECOGNIZE refers to the size passed to SCALE-TO-SQUARE in Step 3. The symbol  $\varphi$  equals  $\frac{1}{2}(-1 + \sqrt{5})$ . We use  $\theta = \pm 45^{\circ}$  and  $\theta_{\Delta} = 2^{\circ}$  on line 3 of RECOGNIZE. Due to using RESAMPLE, we can assume that  $A$  and  $B$  in PATH-DISTANCE contain the same number of points, i.e.,  $|A|=|B|$ .

RECOGNIZE(points, templates)

 $b \leftarrow +\infty$  $\mathbf{1}$ 

foreach template  $T$  in templates do 2

```
3
           d \leftarrow DISTANCE-AT-BEST-ANGLE(points, T, -\theta, \theta, \theta<sub>Δ</sub>)
```

```
if d < b then
4
```

```
5
              b \leftarrow d
```

```
6<sup>1</sup>T' \leftarrow T
```
- $score \leftarrow 1 b / 0.5 \sqrt{(size^2 + size^2)}$  $\overline{7}$
- 8 **return**  $\langle T, score \rangle$

Un geste candidat *C* est comparé à chaque templates *Ti*

• Calcul de la distance moyenne *di* entre les points

$$
d_i = \frac{\sum_{k=1}^{N} \sqrt{(C[k]_x - T_i[k]_x)^2 + (C[k]_y - T_i[k]_y)^2}}{N}
$$

Le template avec le *di* plus faible est le résultat

La distance est transformée en score entre 0 et 1

$$
score = 1 - \frac{d_i^*}{\frac{1}{2}\sqrt{size^2 + size^2}}
$$

L'angle indicatif ne garantit pas que le geste candidat C sera parfaitement aligné avec un template

On cherche à ajuster l'angle de rotation de C pour minimiser la distance entre C et Ti

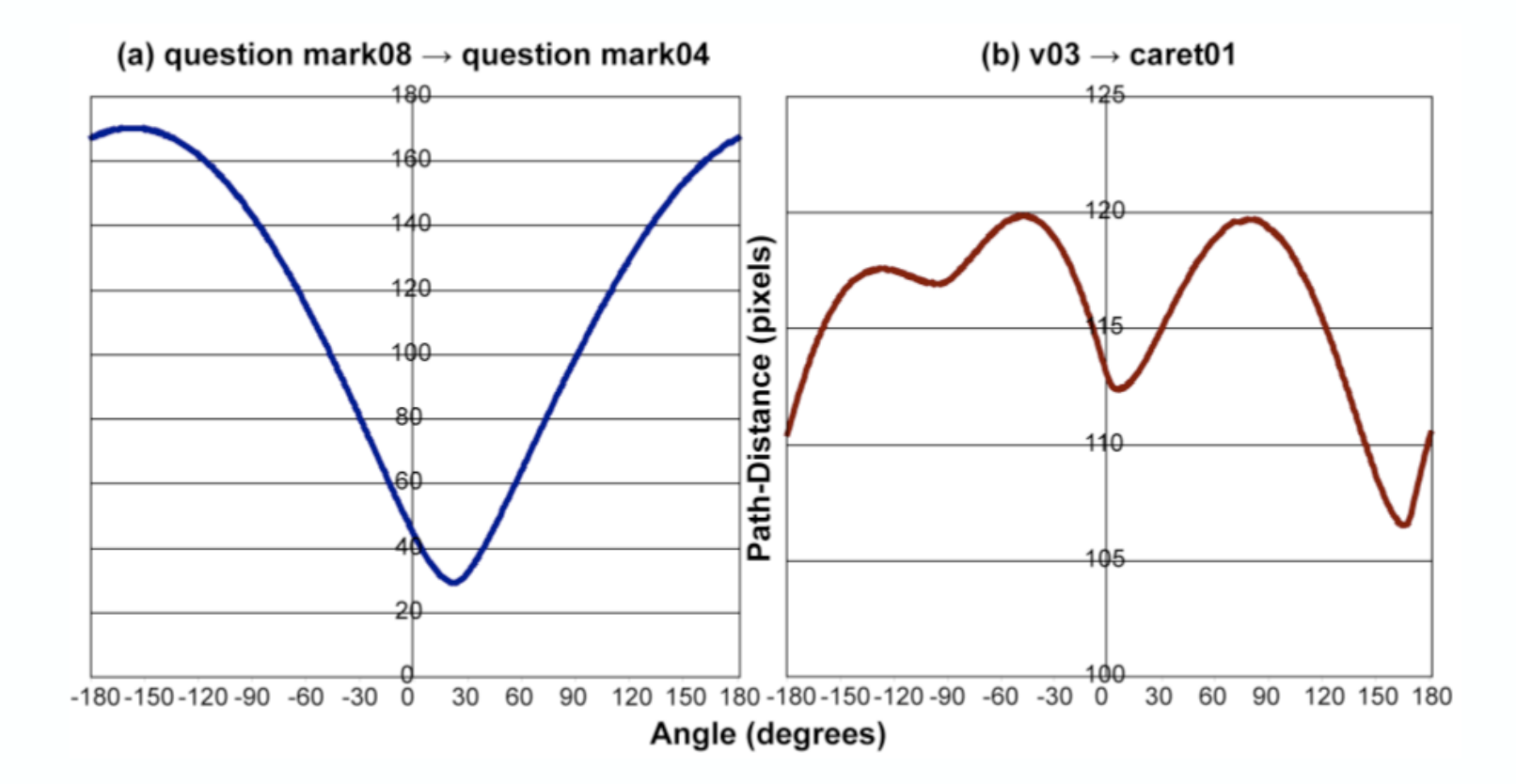

Méthode du nombre d'or :

• Recherche d'une valeur minimale pour une fonction unimodale

Similaire à la recherche dichotomique

**a + c = b c/a = a/b φ = b/a**   $\phi^2 - \phi -1 = 0$  $\varphi_1 = (1 + \sqrt{5})/2$  $\varphi_2 = (-1 + \sqrt{5})/2$ 

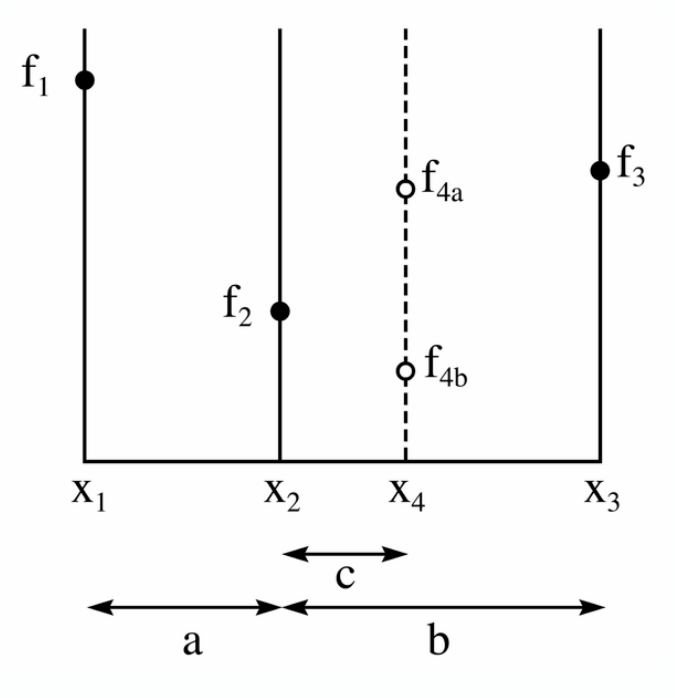

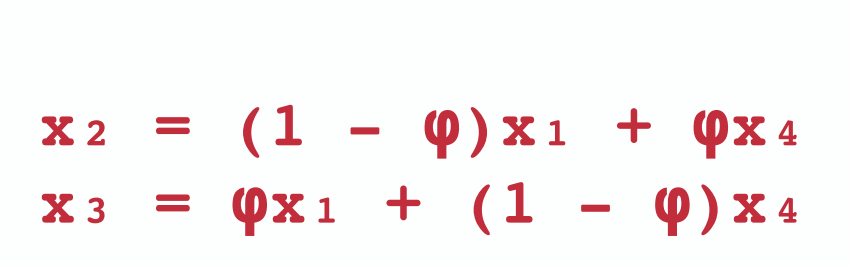

DISTANCE-AT-BEST-ANGLE(points, T,  $\theta_a$ ,  $\theta_b$ ,  $\theta_{\Delta}$ ) 1  $x_1 \leftarrow \varphi \theta_a + (1 - \varphi)\theta_b$ 2  $f_1 \leftarrow$  DISTANCE-AT-ANGLE(*points*,  $T$ ,  $x_1$ ) 3  $x_2 \leftarrow (1 - \varphi)\theta_a + \varphi\theta_b$ 4  $f_2 \leftarrow$  DISTANCE-AT-ANGLE(*points*,  $T$ ,  $x_2$ ) 5 while  $|\theta_b - \theta_a| > \theta_{\Delta}$  do 6 if  $f_1 < f_2$  then 7  $\theta_b \leftarrow x_2$ 8  $x_2 \leftarrow x_1$  $f_2 \leftarrow f_1$ 9 10  $x_1 \leftarrow \varphi \theta_a + (1 - \varphi)\theta_b$ 11  $f_1 \leftarrow$  DISTANCE-AT-ANGLE(*points*, *T*, *x*<sub>1</sub>) 12 else 13  $\theta_a \leftarrow x_1$ 14  $x_1 \leftarrow x_2$ 15  $f_1 \leftarrow f_2$ 16  $x_2 \leftarrow (1 - \varphi)\theta_a + \varphi\theta_b$ 17  $f_2 \leftarrow \text{DISTANCE-AT-ANGLE}(points, T, x_2)$ 18 return  $\text{MIN}(f_1, f_2)$ 

DISTANCE-AT-ANGLE(points,  $T$ ,  $\theta$ )

- $newPoints \leftarrow \text{ROTATE-BY}(points, \theta)$  $\mathbf{1}$
- $2^{\circ}$  $d \leftarrow$  PATH-DISTANCE(newPoints,  $T_{points}$ )
- $\mathbf{3}$ return  $d$

PATH-DISTANCE $(A, B)$ 

$$
1 \quad d \leftarrow 0
$$

- for *i* from 0 to  $|A|$  step 1 do  $\overline{2}$
- $3<sup>1</sup>$  $d \leftarrow d + \text{DISTANCE}(A_i, B_i)$

```
\overline{4}return d / |A|
```
### **Limitations**

Pas possible de distinguer un carré d'un rectangle

Pas possible de distinguer une ellipse d'un cercle

Pas possible de distinguer une flèche vers le bas/haut

Pas possible de reconnaître des gestes « 1D »

### **Classifieur statistique**

Rubine

Reconnaissance de gestes à un seul tracé (unistroke)

Traitement statistique de caractéristiques

*Dean Rubine Specifying gestures by example SIGGRAPH '91, 329-337*

### **Rubine**

Liste de points en entrée

- ‣ Élimination des points trop proches.
	- d<3 pixels du point précédent
- ‣ Calcul d'un vecteur de caractéristiques statistiques.
- ‣ Comparaison aux gestes de référence.
	- Le geste avec le score le plus grand est renvoyé
- ‣ Détection des gestes ambigus

# **Caractéristiques**

- A. cos de l'angle d'origine
- B. sin de l'angle d'origine
- C. longueur diagonale bounding box
- D. angle diagonale bounding box
- E. distance entre premier et dernier point
- F. cos de l'angle entre le premier et dernier point
- G. sin de l'angle entre le premier et dernier point
- H. longueur totale du tracé
- I. angle total traversé
- J. somme des angles absolus à chaque point
- K. somme des carrés de ces angles
- vitesse<sup>2</sup> maximum du geste
- M. durée du geste

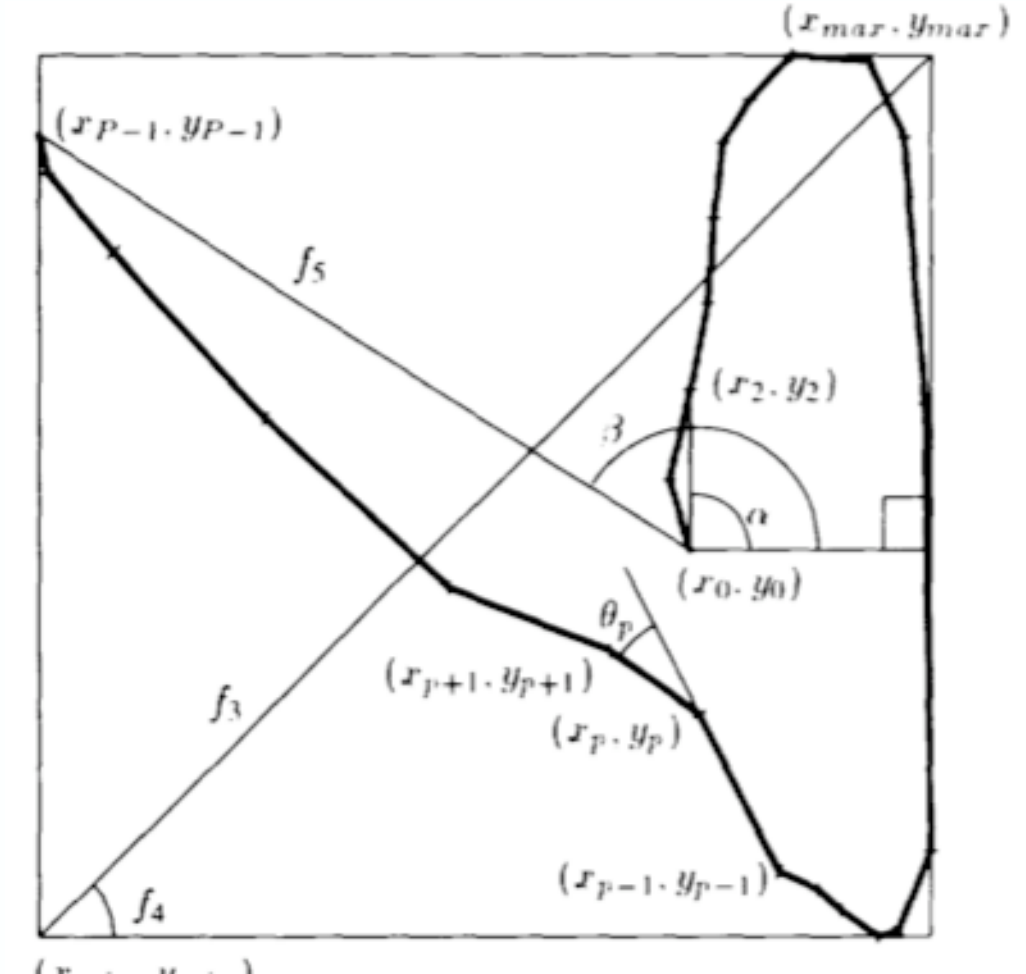

 $(x_{min}, y_{min})$ 

## **Initialisation**

Calcul des statistiques moyennes pour chaque caractéristique de chaque geste

Calcul de la matrice de covariance moyenne de tous les gestes

Objectif : trouver les coefficients pondérateurs des caractéristiques statistiques qui permettent de maximiser le score des gestes de chaque classe

### **Reconnaissance**

Calcul des caractéristiques du geste candidat

Calcul d'une probabilité de correspondance pour chaque geste de référence

Le geste avec la probabilité la plus importante est choisi

# **Dynamic Time Warping**

DTW

Déformation temporelle dynamique

Déterminer pour chaque élément d'une séquence, le meilleur élément correspondant dans l'autre séquence relativement à un certain voisinage et à une certaine métrique

Complexité polynomiale

# **Applications**

Vidéo, audio, graphique...

Toutes données qui peuvent être transformées en représentation linéaire en fonction du temps (séries temporelles)

Echantillons ordonnés par une étiquette de temps

Reconnaissance vocale

Reconnaissance de gestes off-line et on-line

Alignement de protéines...

#### **Contexte de base**

Séquence de référence 
$$
R = [r_1, r_2, ..., r_n]
$$

Séquence de test  $T = [t_1, t_2, ..., t_m]$ 

Si m = n alors on peut calculer la distance deux à deux:

$$
D = \sum_{i=1}^{n} distance(r_i, t_i)
$$

Possibilité de calculer la distance euclidienne ou d'utiliser une autre métrique (fonction qui donne un réel)

#### **Plus possible d'utiliser cette méthode dès que n ≠ m**

Attention : les échantillons doivent être équidistants en temps

# **DTW, une solution: Principe de base**

Programmation dynamique

Fonction d'optimisation :

 $\triangleright$  Soit D(i, j) la longueur du chemin entre  $(r_1, t_1)$  et  $(r_i, t_j)$ 

Récursion:

- $\rightarrow$  D(i, j) = dist(r<sub>i</sub>, t<sub>j</sub>) + min(D(i-1, j), D(i-1, j-1), D(i, j-1))
- $\triangleright$  Condition initiale : D(1,1) = dist( $r_0$ , t<sub>0</sub>)

Distance minimale entre les deux séquences

 $\triangleright$  D(n, m)

DTW réalise d'abord un alignement non linéaire en recherchant parmi tous les alignements possibles, celui qui minimise une fonction de coût cumulé

« Time Warping » : Dilation ou compression des séquence pour obtenir le meilleur alignement possible

#### Calcul du chemin  $W = [w_1, w_2, ..., w_k]$  de longueur minimale

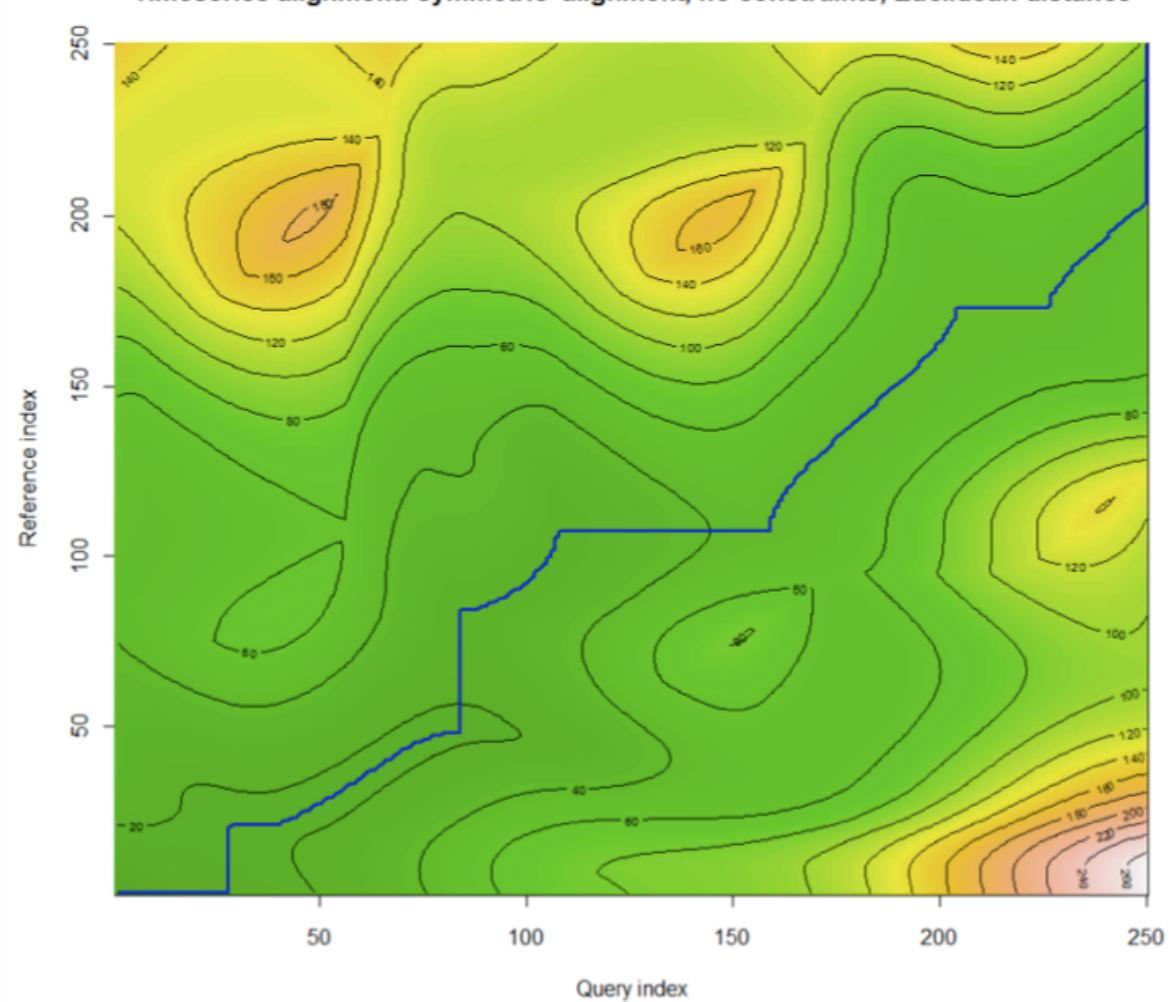

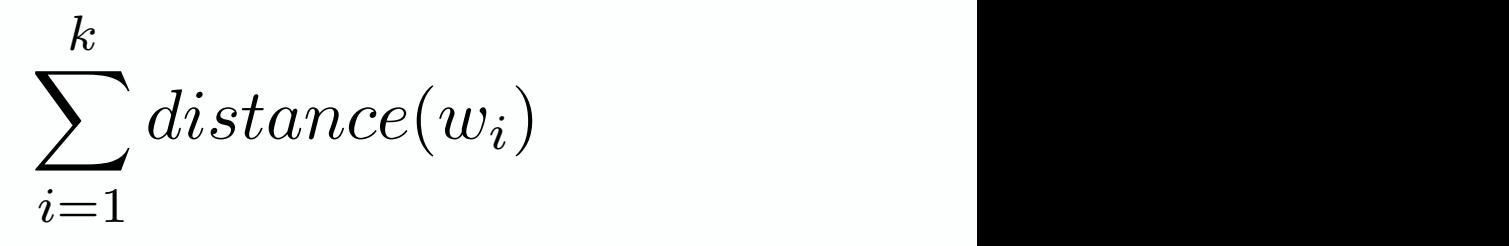

Timeseries alignment: symmetric alignment, no constraints, Euclidean distance

Conditions aux frontières

- $\triangleright$   $w_1 = (r_1, t_1)$  ou inf
- $\triangleright$  w<sub>k</sub> = ( $r_n$ ,  $t_m$ ) ou inf

#### Contraintes locales

- ‣ Monotonicité pour respecter le séquencement des points
- ‣ Eviter les sauts dans le temps
- ▶ Pour tout couple (ri, tj), le choix des prédécesseurs est limité à (ri-1,tj),  $(r_i,t_{j-1}), (r_{i-1},t_{j-1})$

#### Exhaustivité

- ‣ Chaque élément de R doit être mis en relation avec au moins un élément de T et vice-versa
- $\rightarrow$  max(m, n)  $\leq$  k  $\leq$  m + n 1

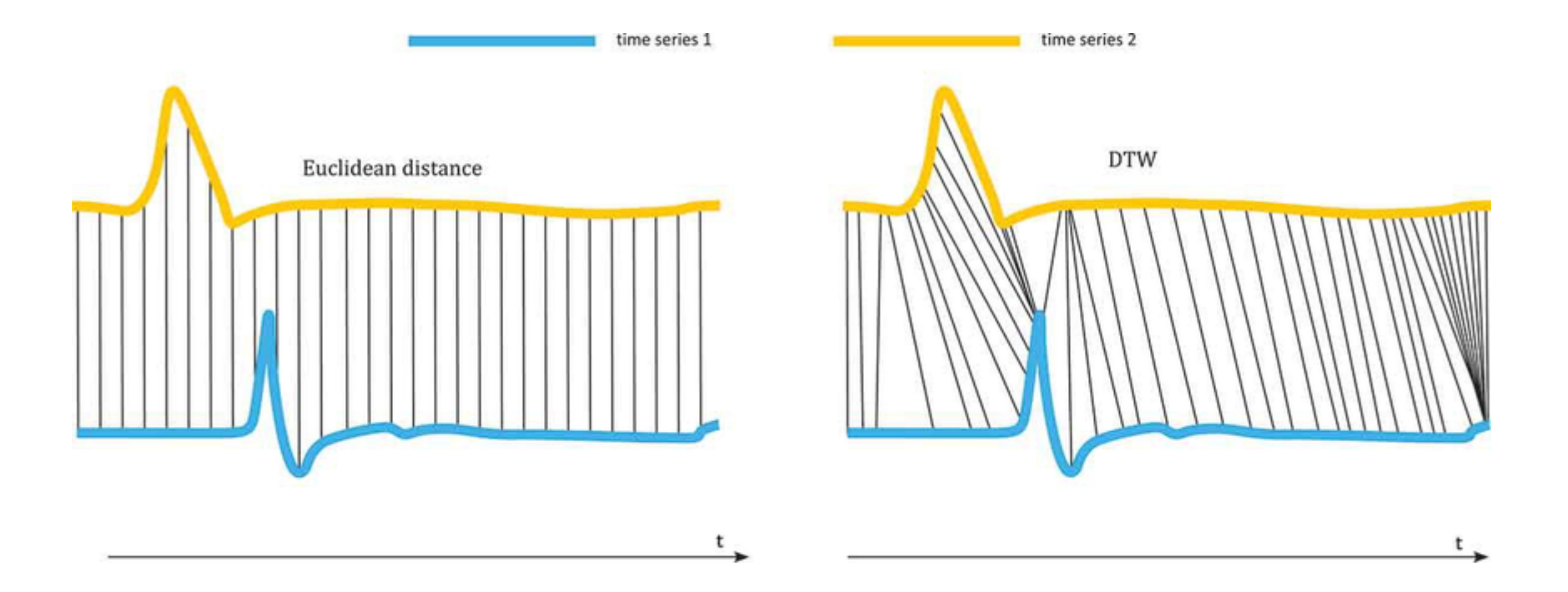

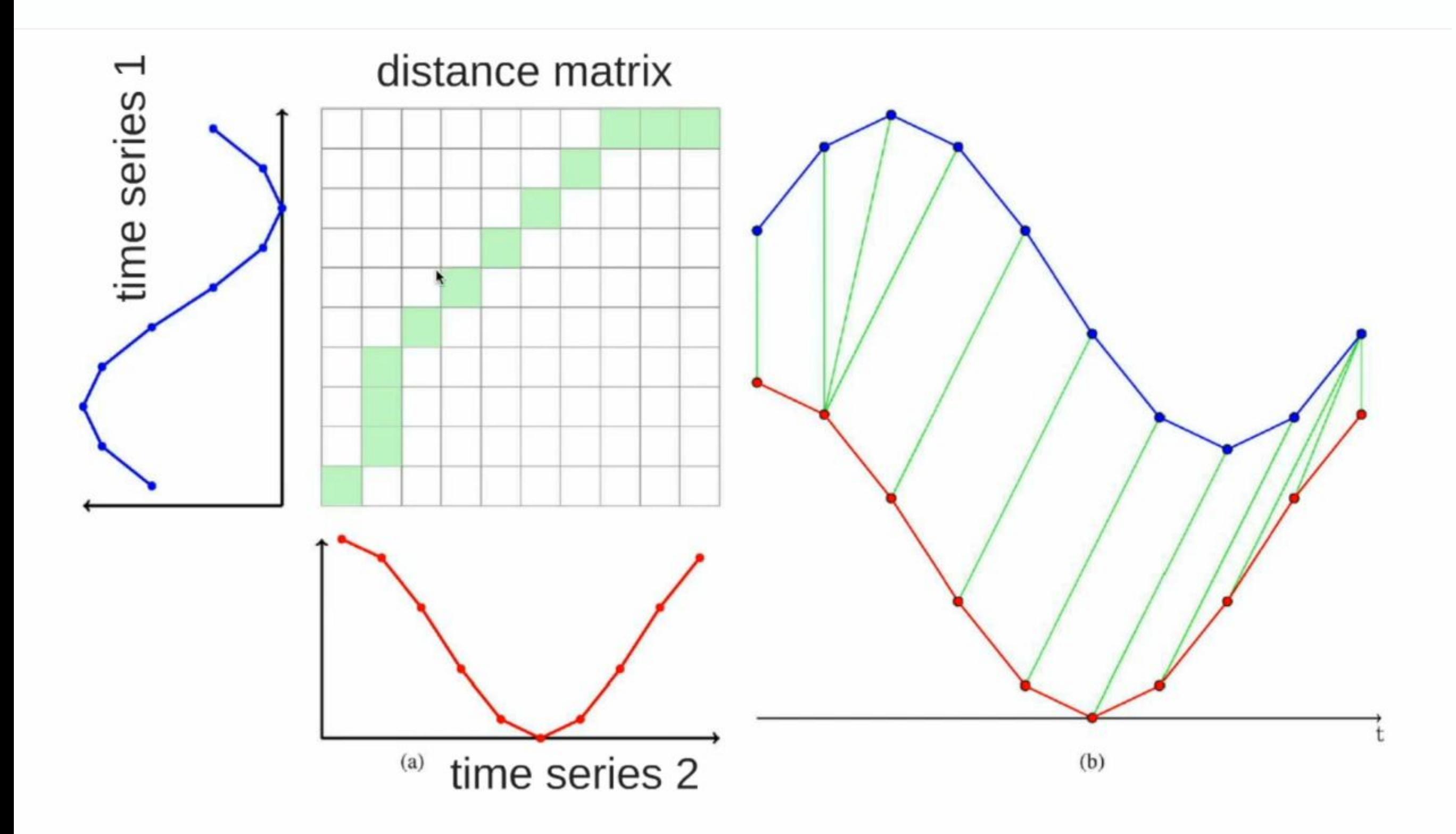

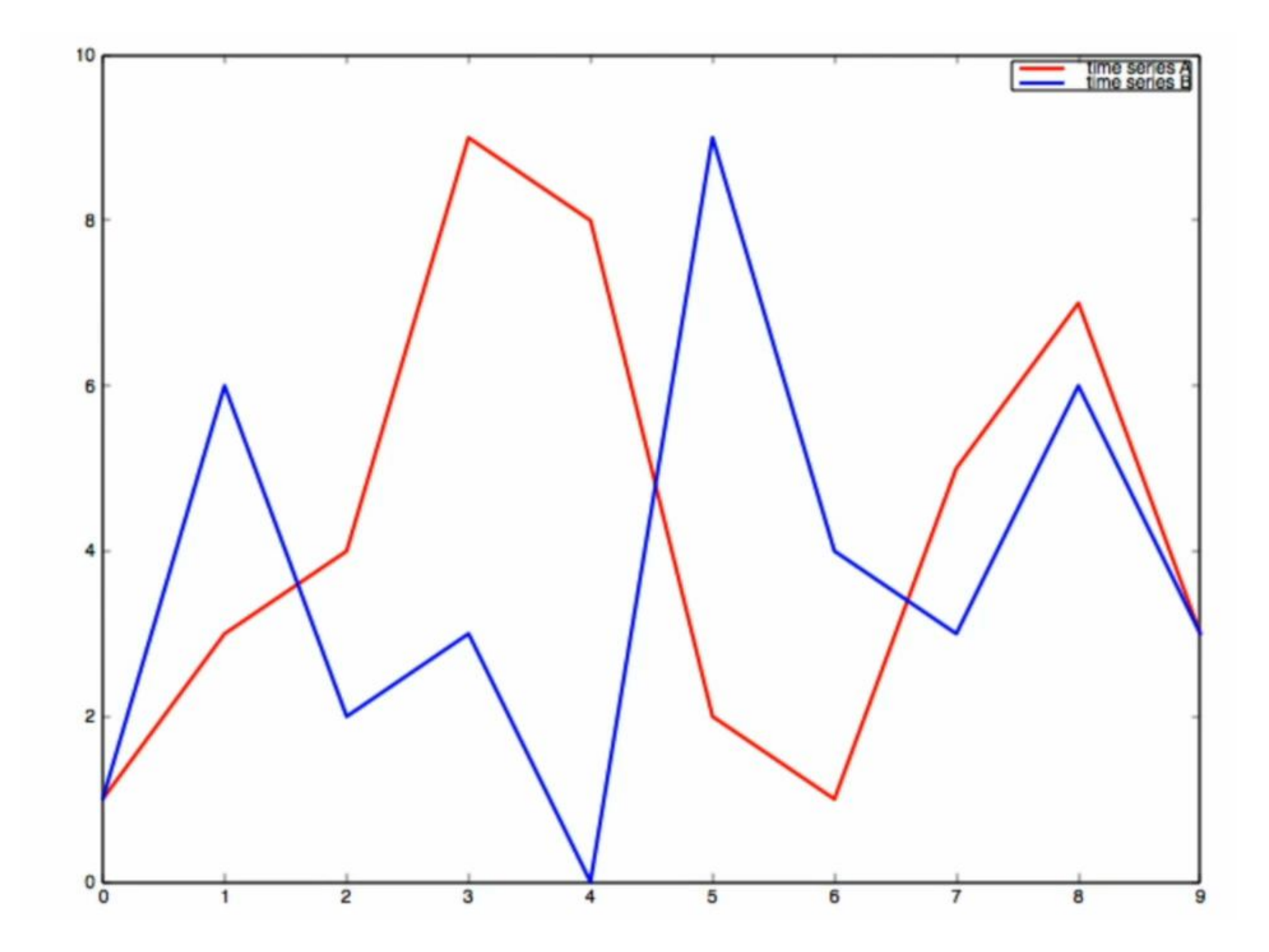

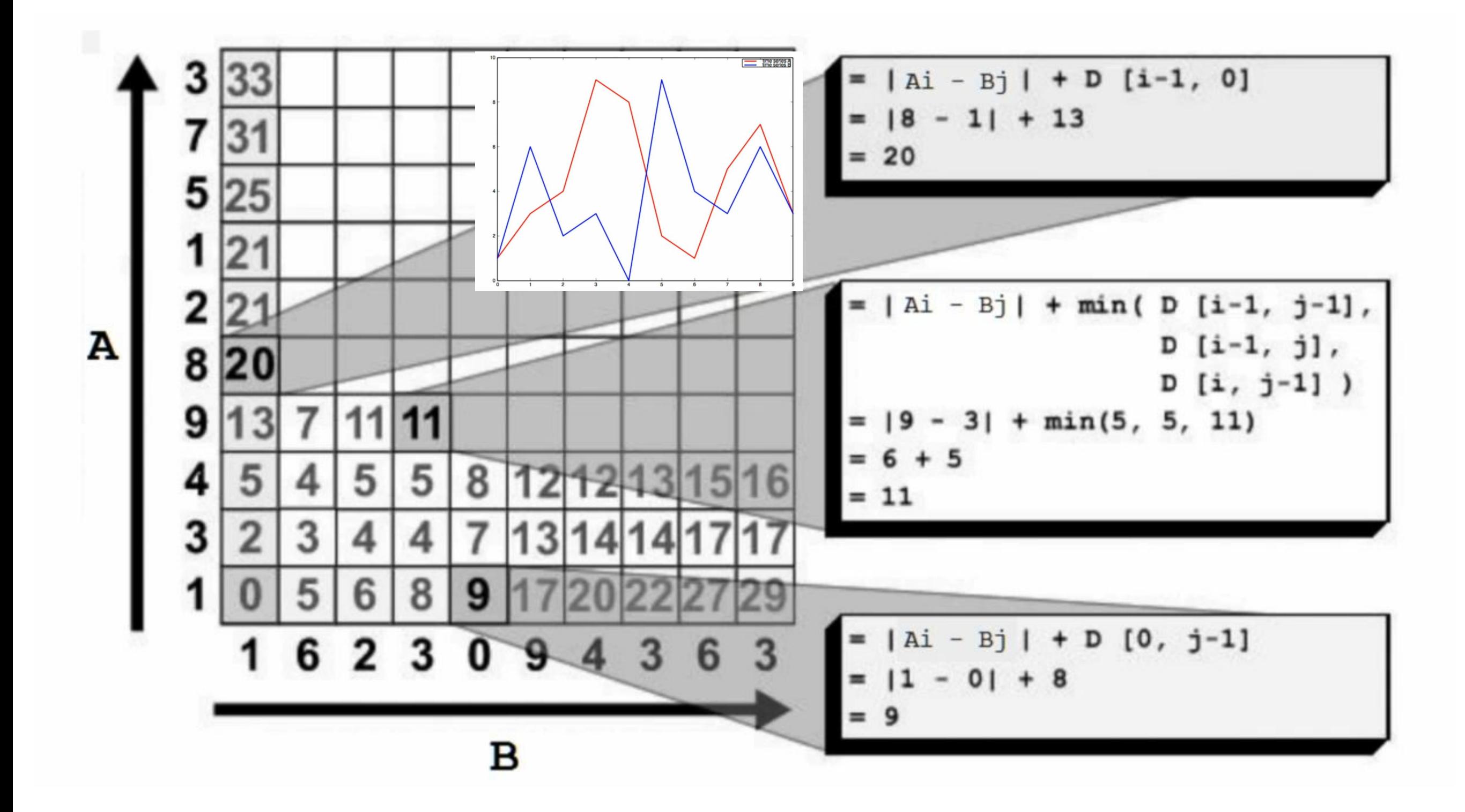

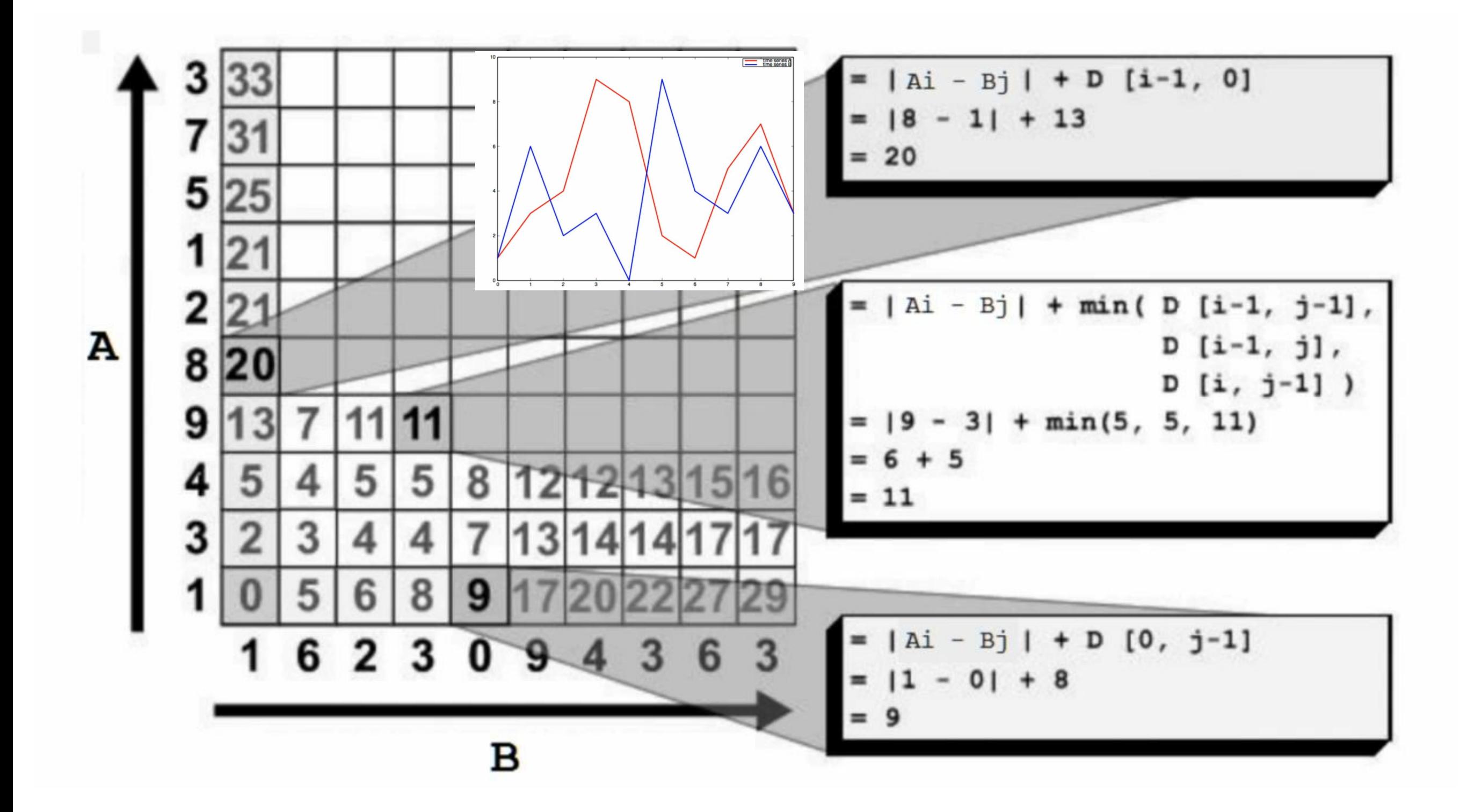

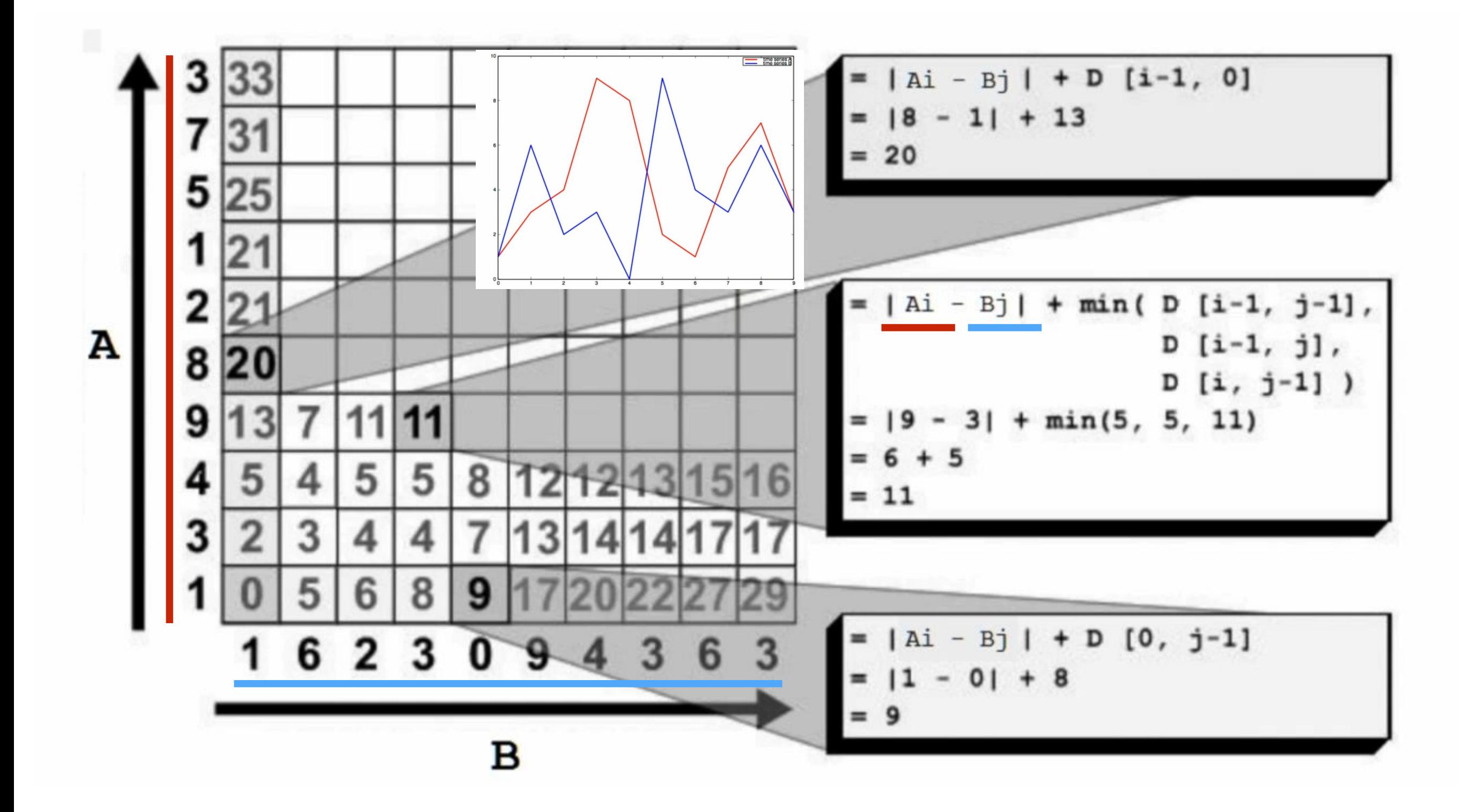

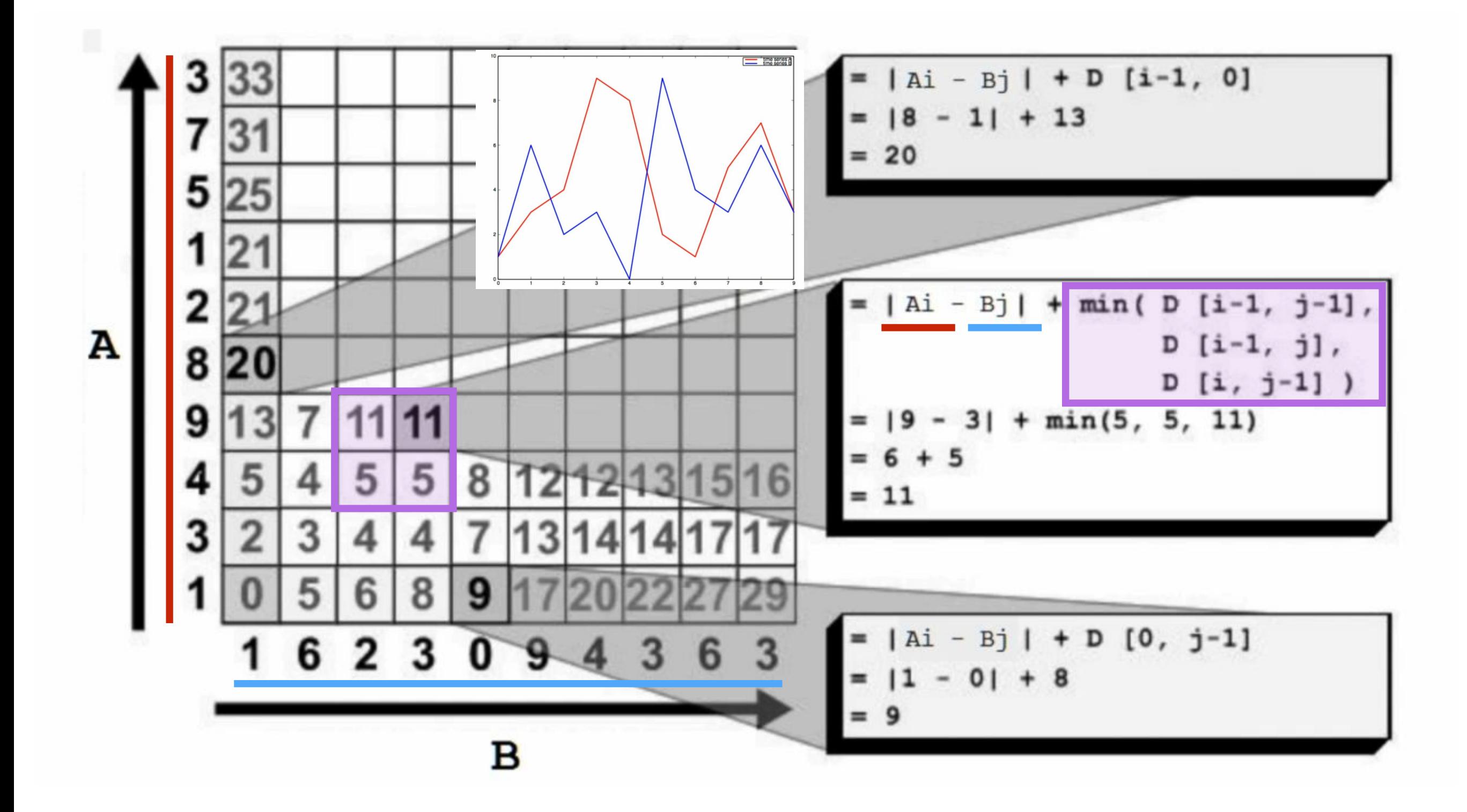

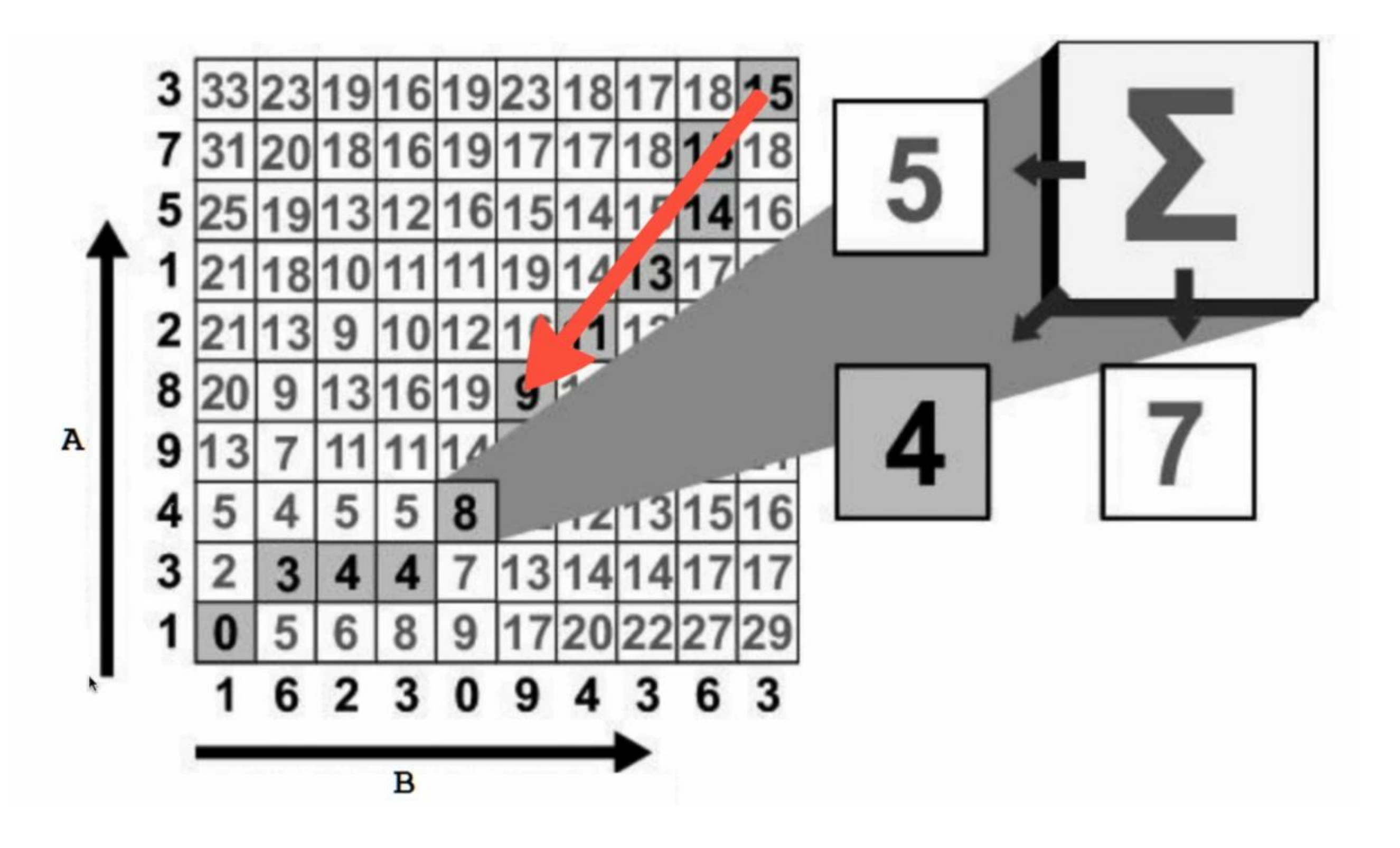

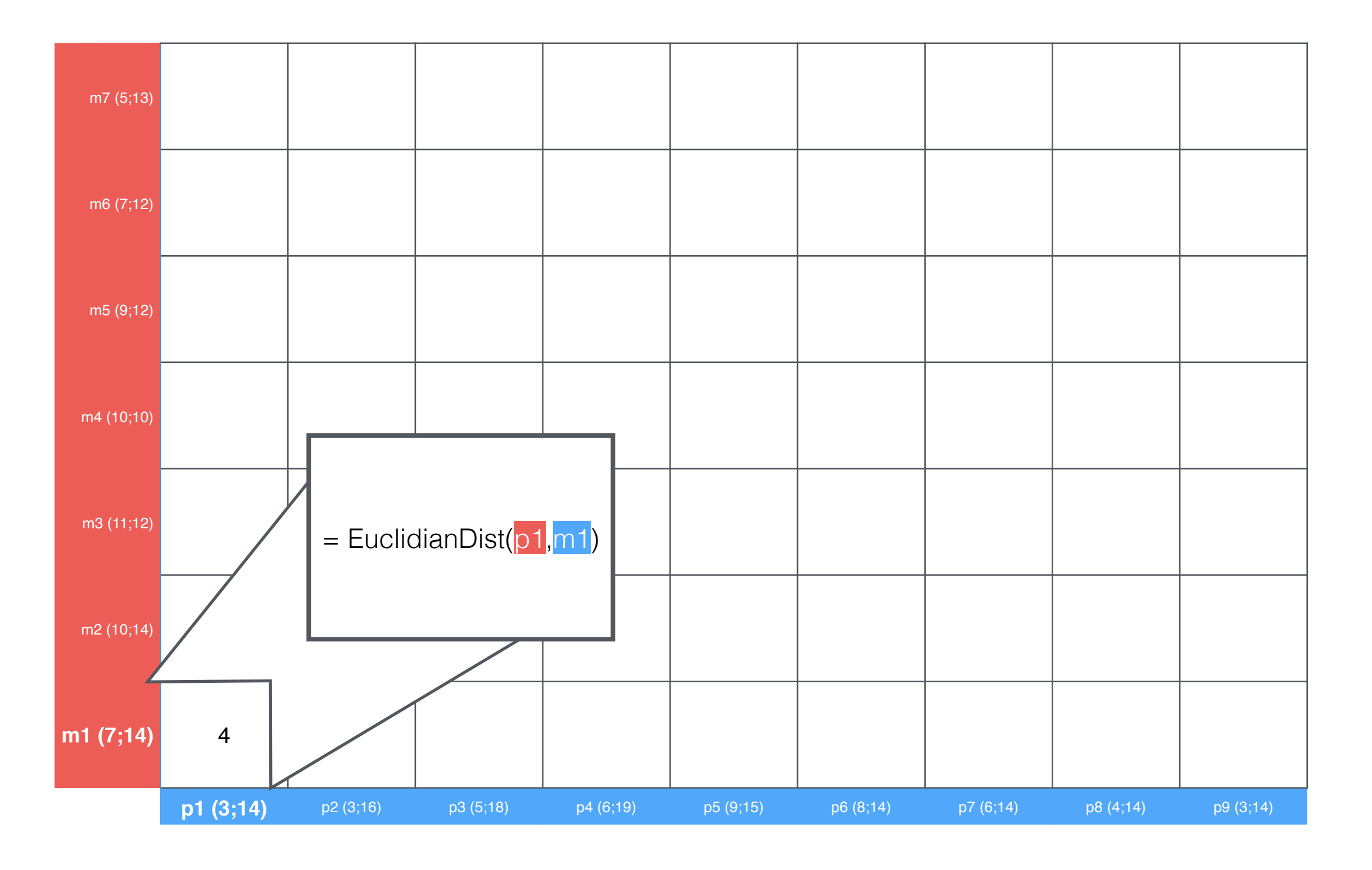

 $2|22|$ 

time series A

 $-1 + i$   $-1 + n$   $i + 1$  01

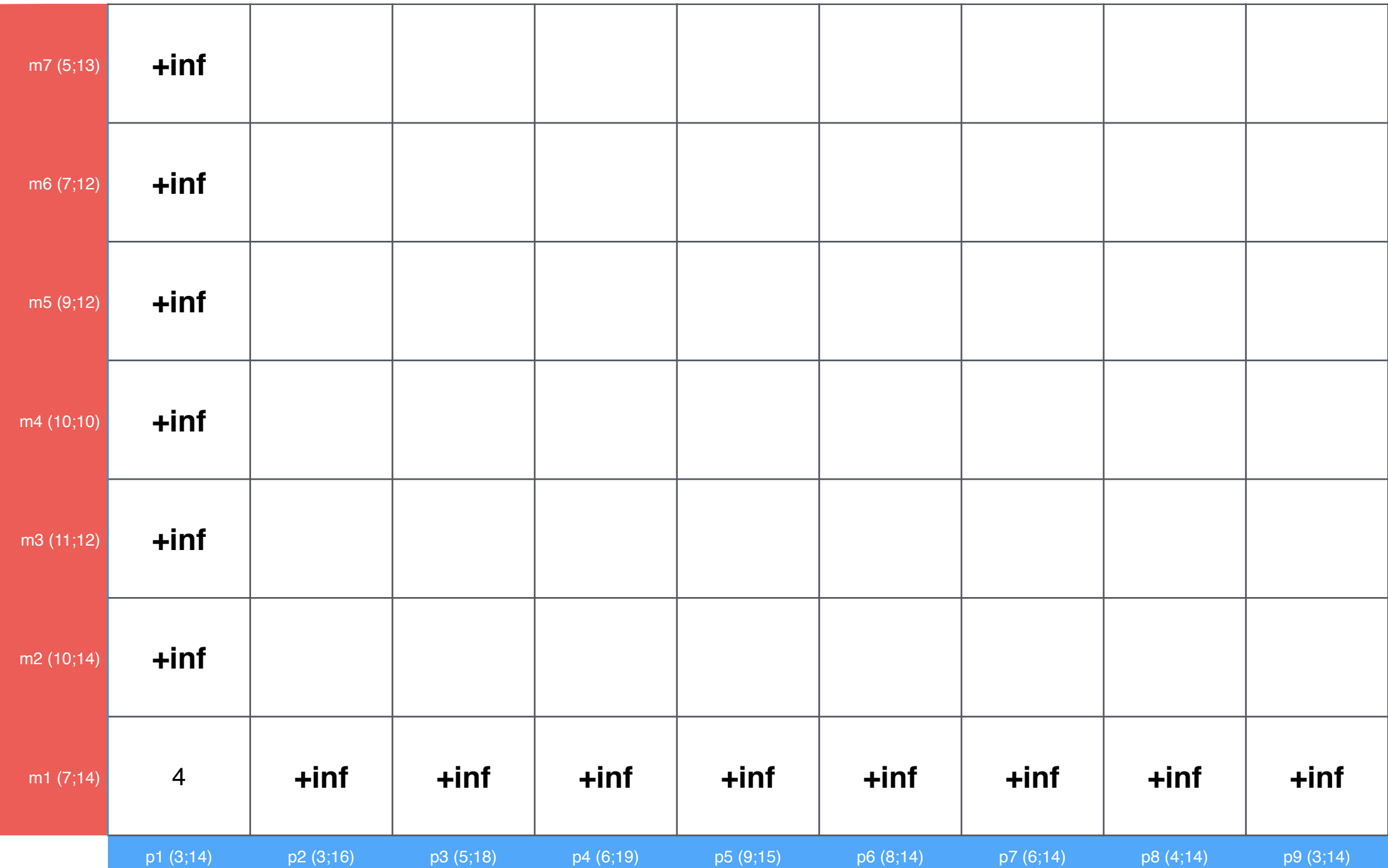

 $-1 + i$   $-1 + n$   $i + 1$  01

time series A

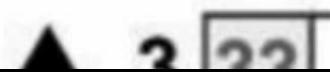

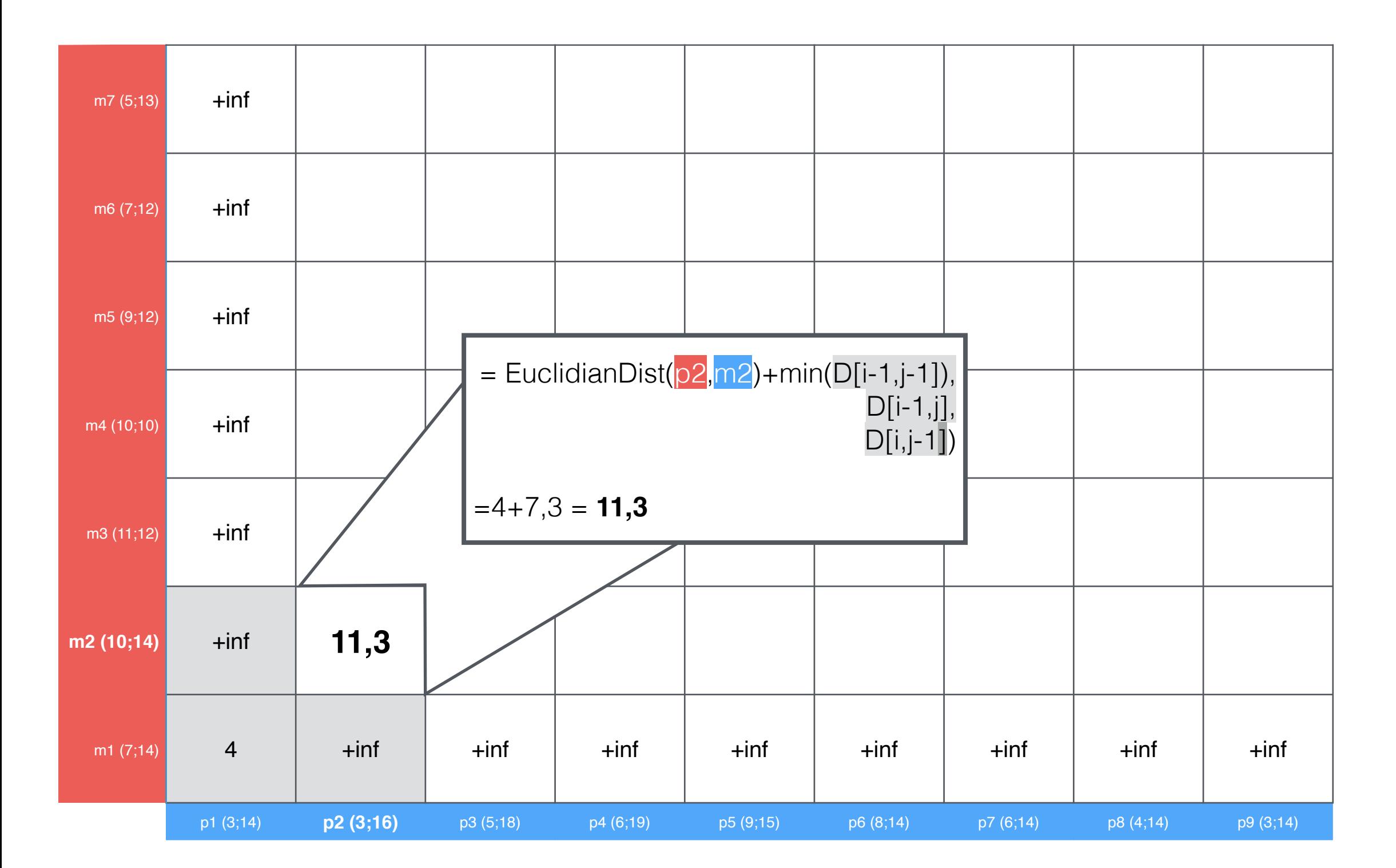

time series A

 $-1 + i$   $-1 + n$   $i + 1$   $n$ 

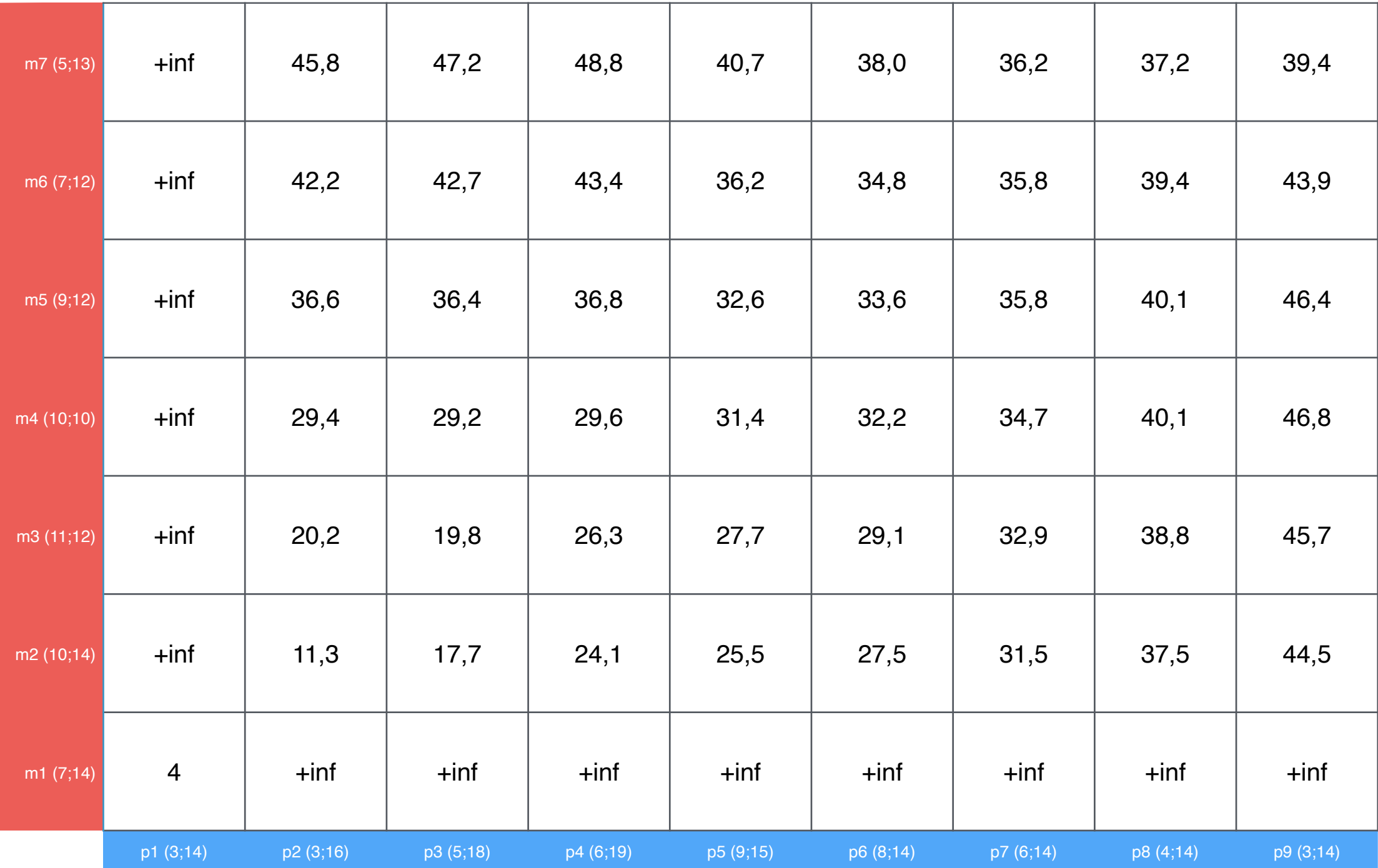

 $-12i$   $-2i + n$   $i+1$   $n$ 

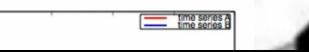

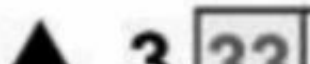

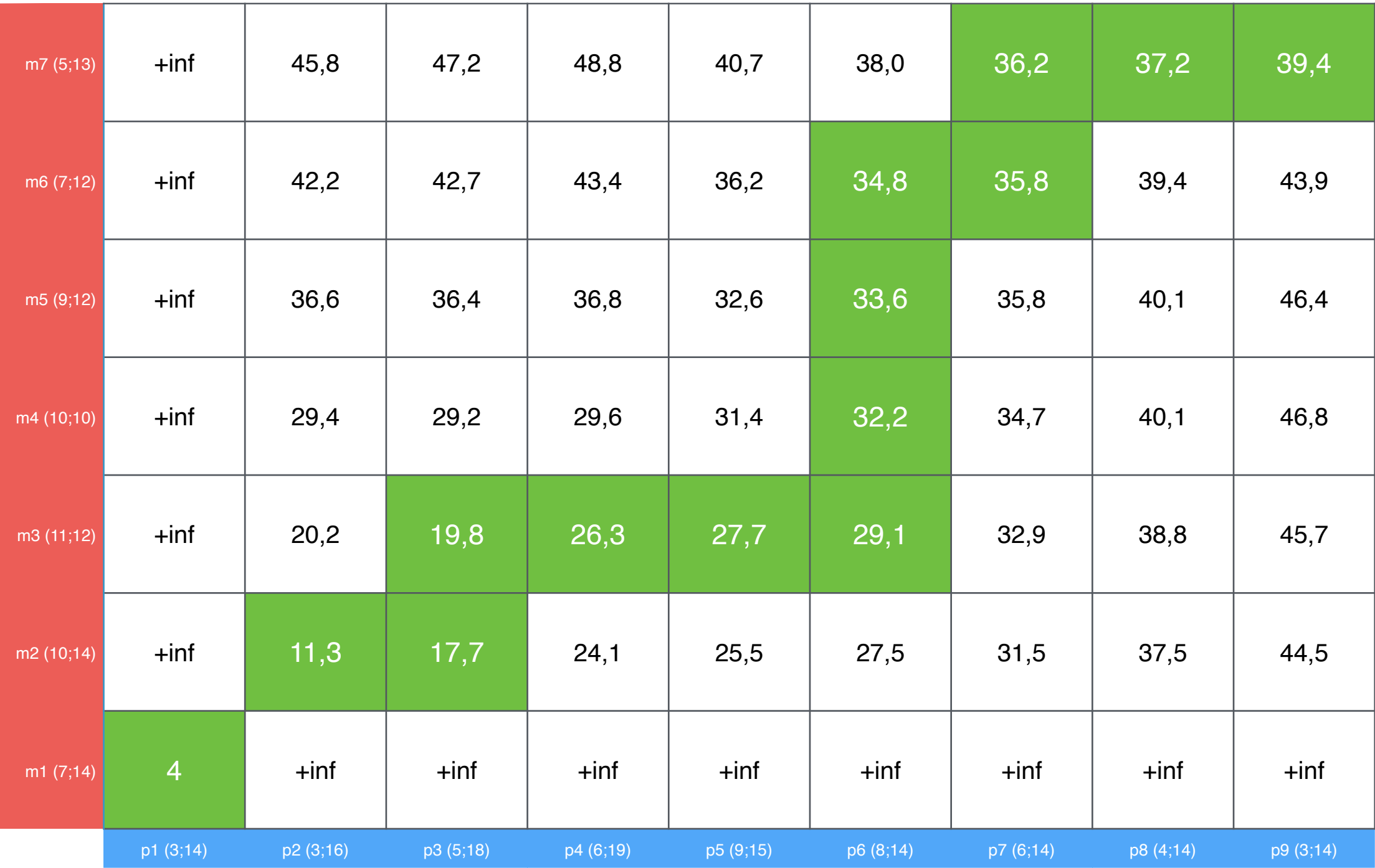

 $-132 - 21 + 51 + 101$ 

time series &

 $2|22|$ 

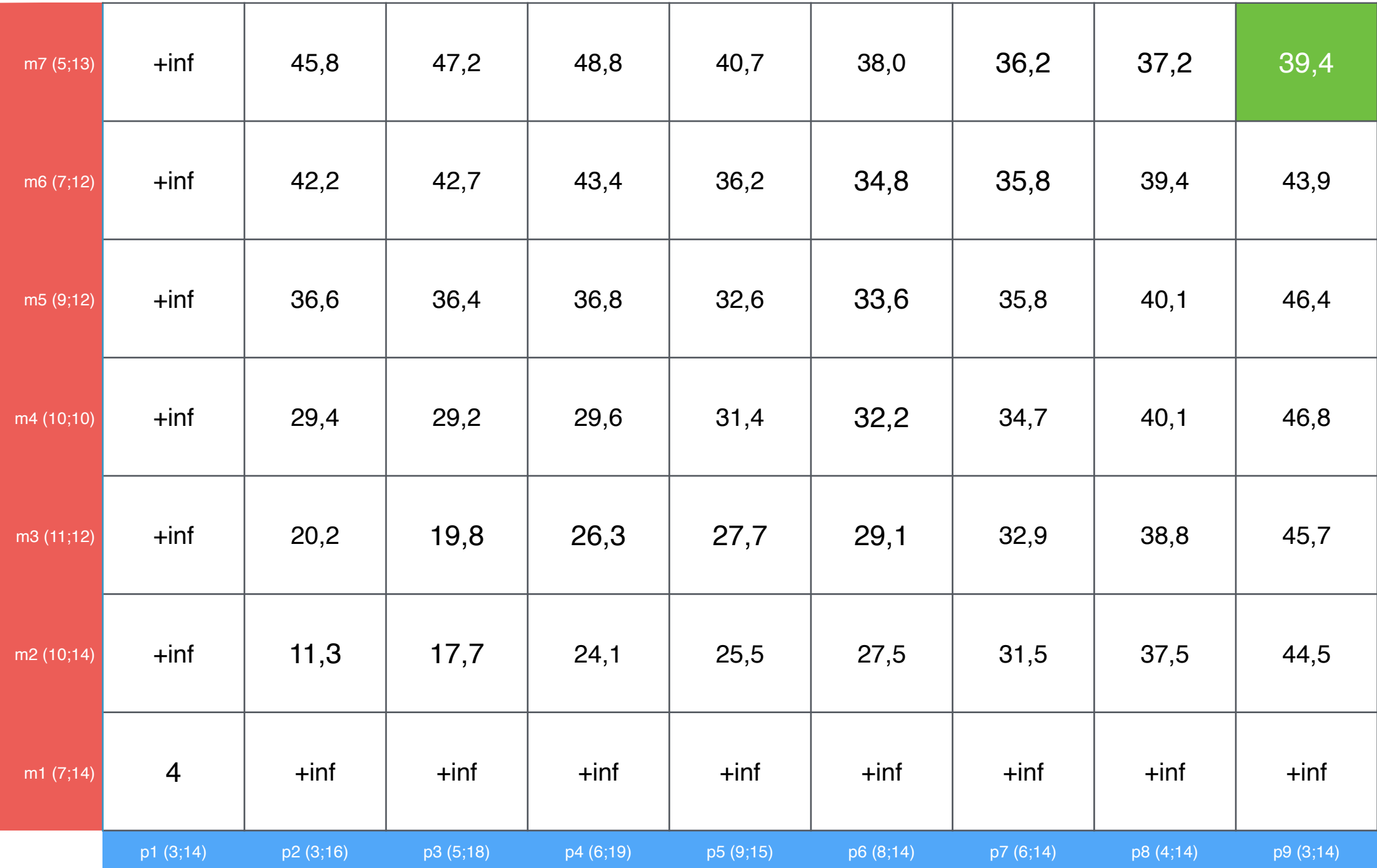

 $-13i$   $n+1+n+1$  01

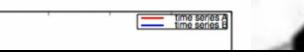

 $2|22|$